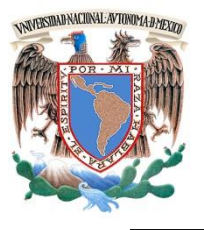

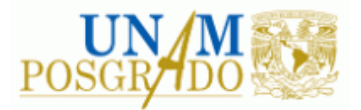

F A C U L T A D D E IN G E N I E R Í A

**PROGRAMA ÚNICO DE ESPECIALIZACIONES DE INGENIERÍA**

**CAMPO DE CONOCIMIENTO: INGENIERÍA CIVIL**

**ANÁLISIS Y DISEÑO SÍSMICO DE UN EDIFICIO PARA OFICINAS, ESTRUCTURADO CON MARCOS DÚCTILES DE CONCRETO REFORZADO, UBICADO EN LA ZONA SÍSMICA IIIb DEL DISTRITO FEDERAL**

# **T E S I N A**

QUE PARA OPTAR POR EL GRADO DE:

**ESPECIALISTA EN ESTRUCTURAS**

P R E S E N T A :

**ALEJANDRO JONATHAN GARCÍA SÁNCHEZ**

DIRECTOR DE TESINA: ING. MIGUEL ÁNGEL GUZMÁN ESCUDERO

MÉXICO, D.F. NOVIEMBRE 2016

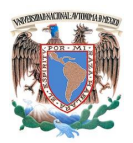

## **ÍNDICE**

#### **I.- OBJETIVO.**

#### **II.- INTRODUCCIÓN.**

#### **III.- DESARROLLO Y CONTENIDO.**

#### **III.A.- BASES DE DISEÑO.**

- 1.- Alcances.
- 2.- Memoria descriptiva.
- 3.- Normatividad y reglamento.
- 4.- Materiales.
- 5.- Factor de comportamiento sísmico.
- 6.- Espectro de diseño sísmico.
- 7.- Mecánica de suelos.
- 8.- Vida útil.

#### **III.B.- METODOLOGÍA DE ANÁLISIS.**

- 1.- Estructuración e idealización.
- 2.- Paquetería de análisis y diseño.
- 3.- Criterios de diseño.
- 4.- Análisis de cargas.
- 5.- Combinaciones de carga.
- 6.- Análisis sísmico dinámico espectral.
- 7.- Análisis sísmico estático.

#### **III.C.- REVISIÓN DE CONDICIONES DE SERVICIO.**

- 1.- Distorsiones de entrepiso.
- 2.- Deflexiones de trabes.

#### **III.D.- DIMENSIONAMIENTO DE ELEMENTOS ESTRUCTURALES.**

- 1.- Cimentación.
	- 1.1.- Losa de cimentación.
	- 1.2.- Trabes principales de cimentación.
	- 1.3.- Trabes secundarias de cimentación.

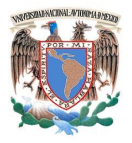

- 2.- Muros.
	- 2.1.- Muros perimetrales de sótano.
- 3.- Trabes.
	- 3.1.- Trabe principal paralela a trabes secundarias.
	- 3.2.- Trabe principal ortogonal a trabes secundarias.
	- 3.3.- Trabe principal en volado.
	- 3.4.- Trabe secundaria.
	- 3.5.- Trabe portante.
	- 3.6.- Trabe prefabricada.
- 4.- Columnas.
	- 4.1.- Columna interior en sótano.
	- 4.2.- Columna de borde en sótano.
	- 4.3.- Columna interior en planta baja.
	- 4.4.- Columna de borde en planta baja.
- 5.- Unión viga-columna.
- 6.- Sistema de piso.
	- 6.1.- Tablero interior (todos los bordes continuos).
	- 6.2.- Tablero de borde (un lado corto discontinuo).
	- 6.3.- Tablero de borde (un lado largo discontinuo).
	- 6.4.- Tablero de esquina (dos lados adyacentes discontinuos).

#### **IV.- CONCLUSIONES**

- **V.- BIBLIOGRAFÍA**
- **VI.- ANEXOS Y APÉNDICES**

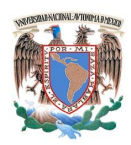

## **I.- OBJETIVO.**

Implementar y desarrollar los conocimientos teórico-prácticos adquiridos durante los estudios de especialización, en la solución de un problema específico de análisis y diseño estructural de un proyecto de construcción típico de concreto reforzado.

Durante el desarrollo del proyecto se aplicarán los criterios y filosofías de diseño establecidos en los reglamentos y normatividad vigentes, y se implementará el uso de herramientas de cómputo para analizar el comportamiento de la cimentación y superestructura del edificio en estudio ante acciones estáticas y dinámicas.

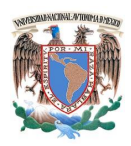

## **II.- INTRODUCCIÓN.**

En la presente tesina se definirán las bases de diseño estructural que acrediten que el edificio en estudio cuente con un sistema estructural adecuado que permita el flujo de las fuerzas que generan las acciones de diseño, de manera continua y eficiente hasta la cimentación y que ésta garantice la correcta transferencia al suelo.

Las estructuras aplicadas y sus partes componentes se diseñan para cumplir con los requisitos siguientes:

I. Seguridad adecuada contra la aparición cualquier estado límite de falla posible ante las combinaciones de carga que puedan presentarse durante su vida esperada, y

II. No exceden ningún estado límite de servicio ante las combinaciones de carga que corresponden a condiciones normales de operación.

Se define el **estado límite de falla** a la situación que corresponda: al agotamiento de la capacidad de carga de la estructura o de sus componentes, a daños irreversibles de éstos que afecten su resistencia y a modos de comportamiento que ponen en peligro la estabilidad de la construcción o de una parte de ella.

Se revisa que para las distintas combinaciones y distribuciones de carga y para cualquier estado límite de falla posible, la resistencia de diseño sea mayor o igual al efecto de las acciones que intervienen en la combinación de cargas en estudio, multiplicado por los factores de carga correspondientes. La resistencia se expresa en términos de la fuerza interna o asociación de fuerzas internas, que corresponden a la capacidad de las secciones de los elementos de la estructura; y, se entenderá por fuerzas internas a: las fuerzas axiales y cortantes, y momentos de flexión y torsión.

El **estado límite de servicio** es la ocurrencia de desplazamientos, agrietamientos, vibraciones o daños que afecten el funcionamiento de la estructura, pero que no afecten su capacidad para soportar cargas; también se incluye la ocurrencia de daños económicos o la presentación de condiciones que impiden el desarrollo adecuado de las funciones para las que se haya proyectado la construcción.

Se revisa que no se rebase ningún estado límite de servicio bajo el efecto de las posibles combinaciones de acciones, multiplicadas por los factores de cargas de trabajo correspondientes. Se verificarán los estados límite de desplazamientos, agrietamiento y vibración.

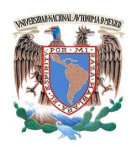

## **III.- DESARROLLO Y CONTENIDO.**

## **III.A.- BASES DE DISEÑO.**

#### **1.- Alcances.**

Se revisan los elementos que integran la estructura de manera general por el criterio de estado límite de falla para su dimensionamiento y por el criterio de estado límite de servicio para prevenir un deficiente funcionamiento en condiciones de servicio, los resultados obtenidos permiten confirmar, complementar y en ciertos casos ajustar las conclusiones.

Es importante mencionar que el dimensionamiento de elementos se realizará con hojas de cálculo para tener mayor sensibilidad en el diseño.

#### **2.- Memoria descriptiva.**

El proyecto a desarrollar es una edificación para uso de oficinas, se localizará en la colonia Narvarte de la delegación Benito Juárez, en la Ciudad de México. Debido a que el reglamento menciona que las edificaciones cuya falla estructural podría causar la pérdida de un número elevado de vidas o pérdidas económicas o culturales excepcionalmente altas entonces la estructura será clasificada como del grupo A.

El edifico consta de cuatro niveles a partir de nivel de terreno con una altura tipo de entrepiso de 4.42 m, más tres niveles subterráneos para uso de estacionamiento con una altura tipo de 3.00 m. La estructura consta de una geometría sensiblemente regular con plantas aproximadamente de 42.85 x 27.60 m.

De acuerdo con el proyecto arquitectónico en los distintos niveles que serán descritos posteriormente, se cuenta con cajones de estacionamiento, rampas, escaleras, cubos de elevador, cubículos para diversos usos propios del inmueble entre los cuales destaca una sala de alto impacto en la planta baja.

Como sistema estructural se utilizarán marcos dúctiles de concreto reforzado ortogonales a base de columnas y trabes, como sistema de piso se usará una losa maciza monolítica de concreto reforzado, la cual tendrá comportamiento de diafragma rígido en cada entrepiso, para reducir el peralte de la losa se utilizarán vigas secundarias en direcciones ortogonales principales.

La mayoría de los elementos serán colados en sitio, a excepción de la sala de alto impacto dónde se requiere elementos que soporten un claro mayor al tipo, por lo que se utilizarán trabes prefabricadas y presforzadas.

No se contemplará la resistencia ni rigidez que puedan aportar los muros divisorios mostrados en el proyecto arquitectónico, por lo que el total de las fuerzas gravitacionales y laterales serán resistidas por los marcos de concreto reforzado.

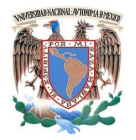

#### Universidad Nacional Autónoma de México Facultad de Ingeniería Especialización en Estructuras

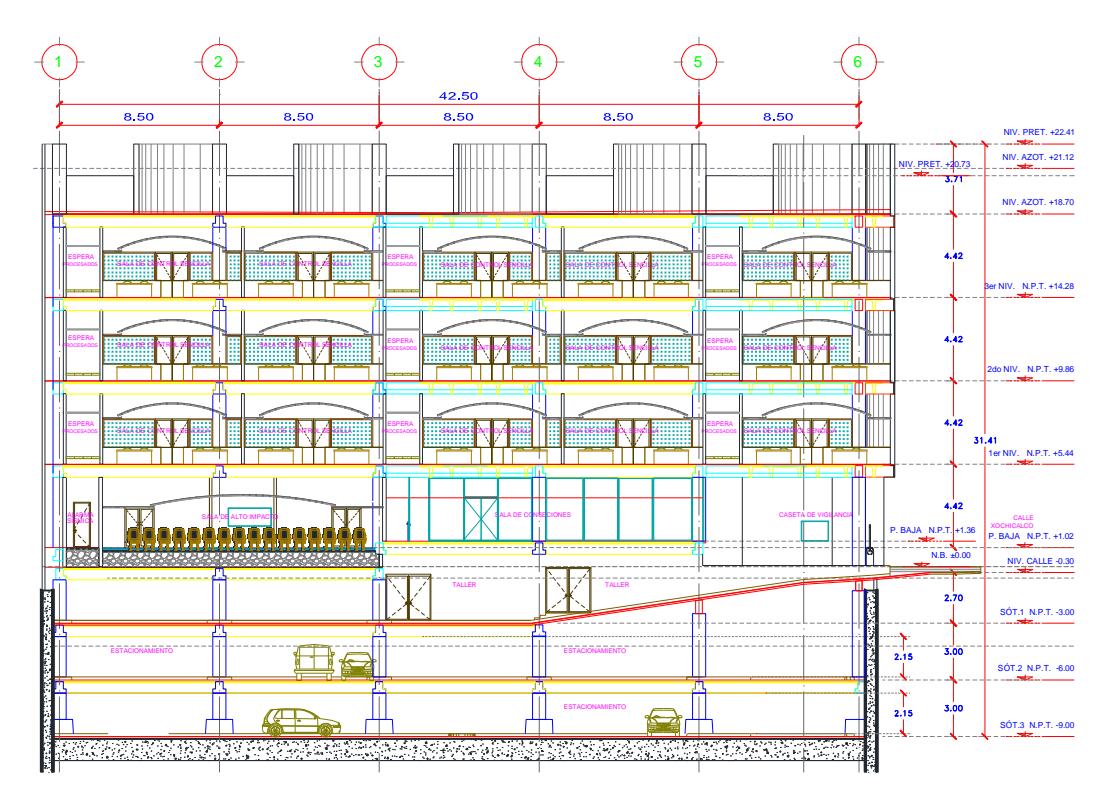

Figura 1. Elevación arquitectónica de edificio.

El nivel subterráneo Sótano 1 cuenta con rampas, escaleras, cubo de elevador, cajones de estacionamiento y cuartos para diversos usos como taller, alojar tableros, tanque de diésel y planta de emergencia.

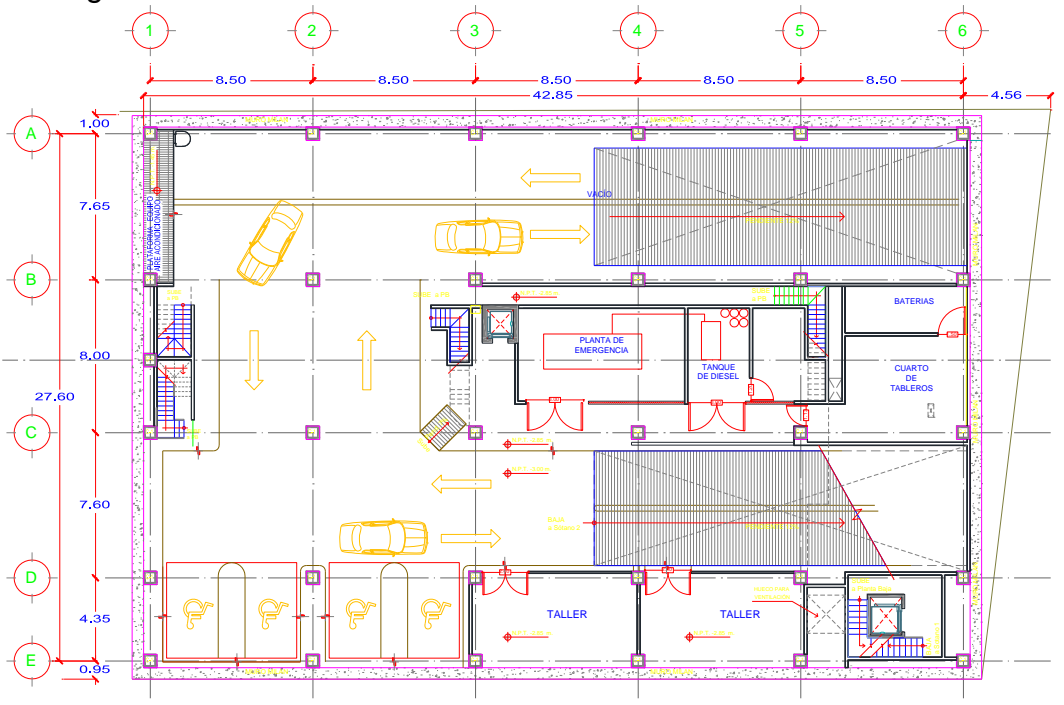

Figura 2. Planta arquitectónica Sótano 1.

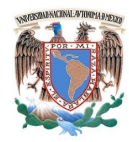

Los niveles subterráneos Sótano 2 y 3, cuentan con rampas, escaleras, cubo de elevador y cajones de estacionamiento.

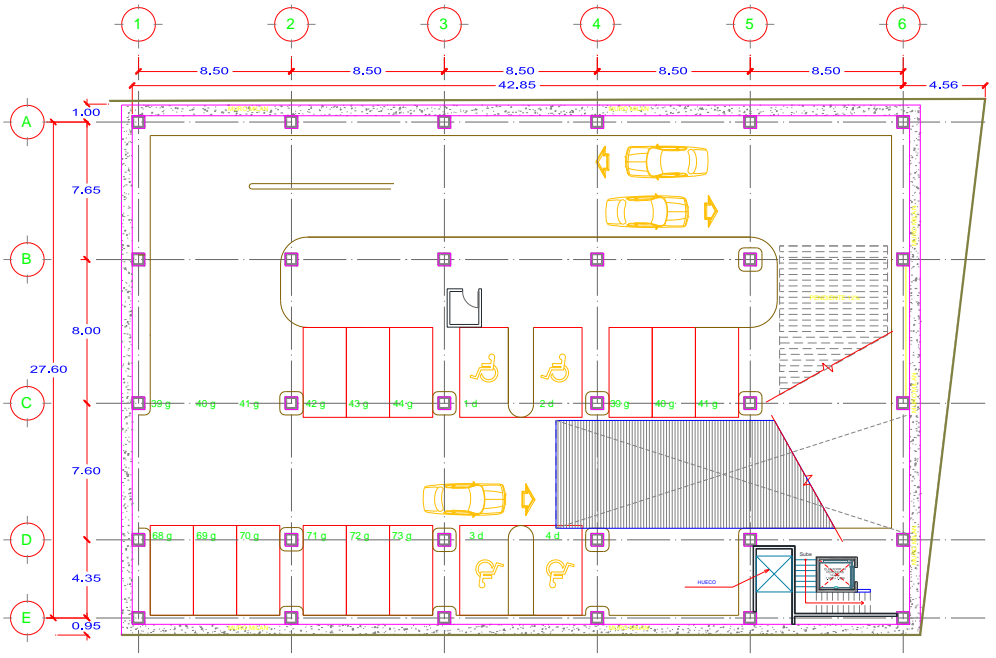

Figura 3. Planta arquitectónica Sótano 2 Y 3.

La planta baja cuenta con diversos espacios para uso de oficinas como la unidad informática, servicio médico, vigilancia, subestación eléctrica y destaca una sala de alto impacto, además de contar con escaleras y cubo de elevador.

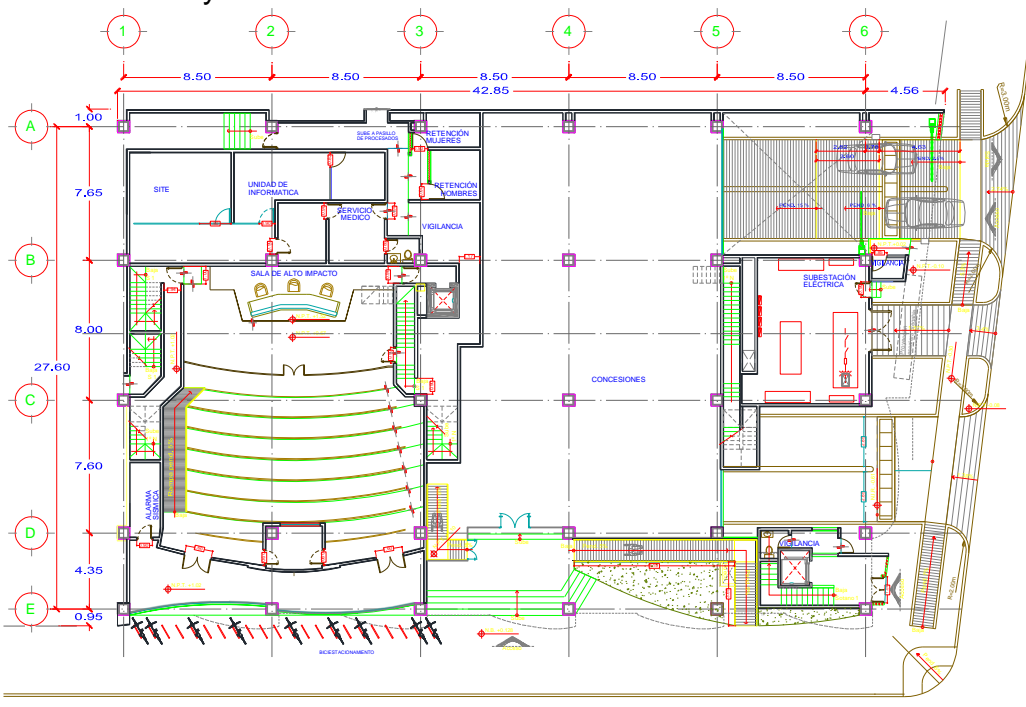

Figura 4. Planta arquitectónica Planta baja.

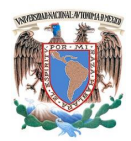

Los niveles del 1 al 3 cuentan con baños, salas y cubículos para diversos usos propios del inmueble, destacas terrazas a un costado, además de contar con bodega, escaleras y cubo de elevador.

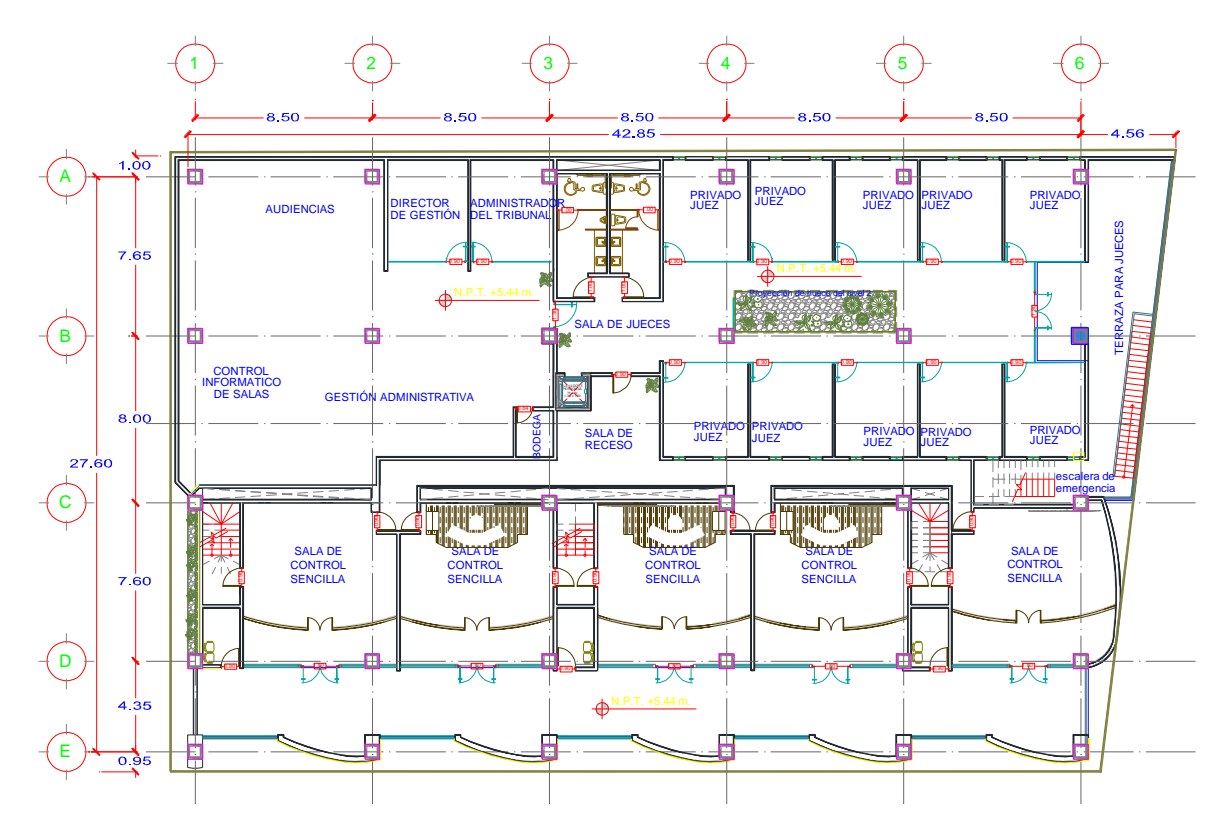

Figura 5. Planta arquitectónica niveles 1 a 3.

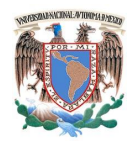

#### **3.- Normatividad y reglamento.**

El cumplimiento de los requisitos de estados límite se comprueba con los procedimientos establecidos en este documento y con las especificaciones aplicables de la siguiente **normatividad**.

- Normas Técnicas complementarias sobre criterios y acciones para el diseño estructural de edificaciones del Reglamento de Construcciones para el Distrito Federal edición 2004 (RCDF-04).
- Normas Técnicas complementarias para diseño por sismo del Reglamento de Construcciones para el Distrito Federal edición 2004 (RCDF-04).
- Normas Técnicas complementarias para diseño y construcción de estructuras de concreto del Reglamento de Construcciones para el Distrito Federal edición 2004 (RCDF-04).
- Normas Técnicas complementarias para diseño y construcción de cimentaciones del Reglamento de Construcciones para el Distrito Federal edición 2004 (RCDF-04).

#### **4.- Materiales.**

#### **4.1.- Concreto.**

Las características de los concretos por aplicar en los elementos componentes del sistema estructural resistente a continuación se presentan.

Resistencia Especificada del Concreto a Compresión.

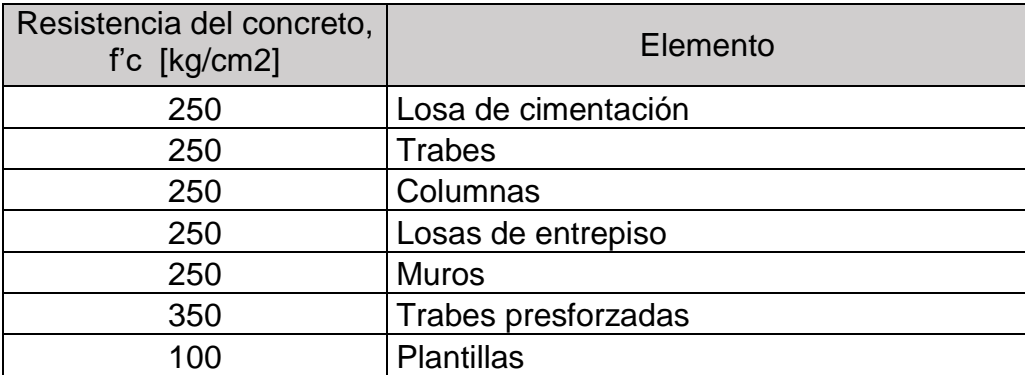

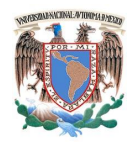

## Pesos Volumétricos del Concreto

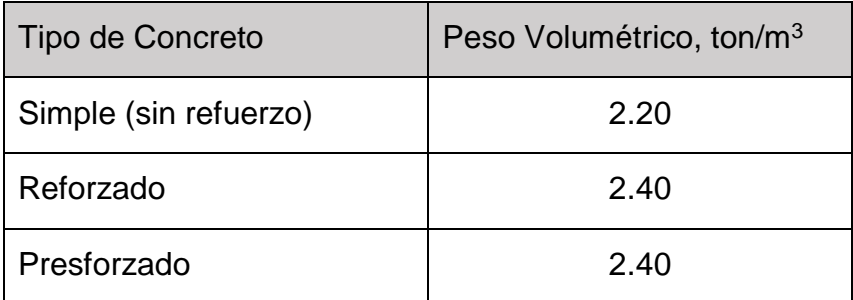

Módulo de Elasticidad del Concreto

El módulo de elasticidad del concreto se estima a partir de las expresiones siguientes, según su f'c.

> Para f'c < 400 kg/cm<sup>2</sup>, E=14000  $(f'c)^{0.5}$

, donde el módulo de elasticidad, E, está en kg/cm<sup>2</sup>.

#### **4.2.- Acero de Refuerzo.**

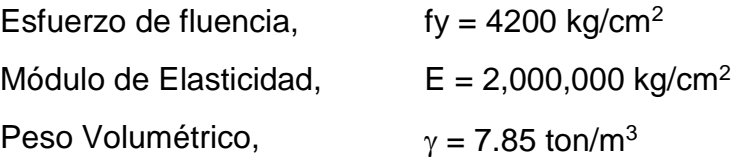

#### **4.3.- Acero de Presfuerzo.**

Como acero de presfuerzo se emplean torones de siete alambres de baja relajación, con 3.5% de alargamiento máximo después de 1000 horas de aplicada una carga del 80% del límite de ruptura, considerando éste no menor de 19,000 kg/cm<sup>2</sup>.

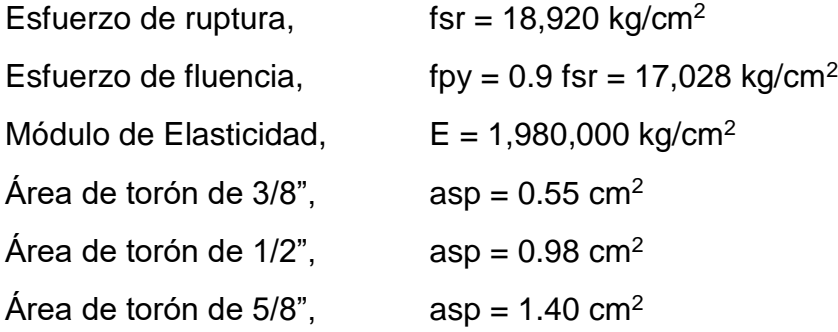

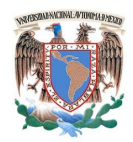

## **4.4.- Acero Estructural.**

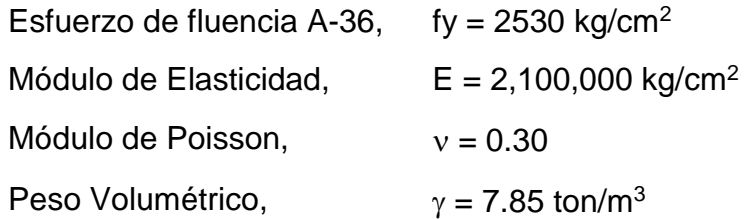

## **5.- Factor de comportamiento sísmico.**

Para el diseño de la estructura se propone utilizar un  $Q = 4$ , por lo cual se debe verificar que se cumpla con los requisitos estipulados en el punto 5.1 de las NTC-04 para sismo.

## **6.- Espectro de diseño sísmico.**

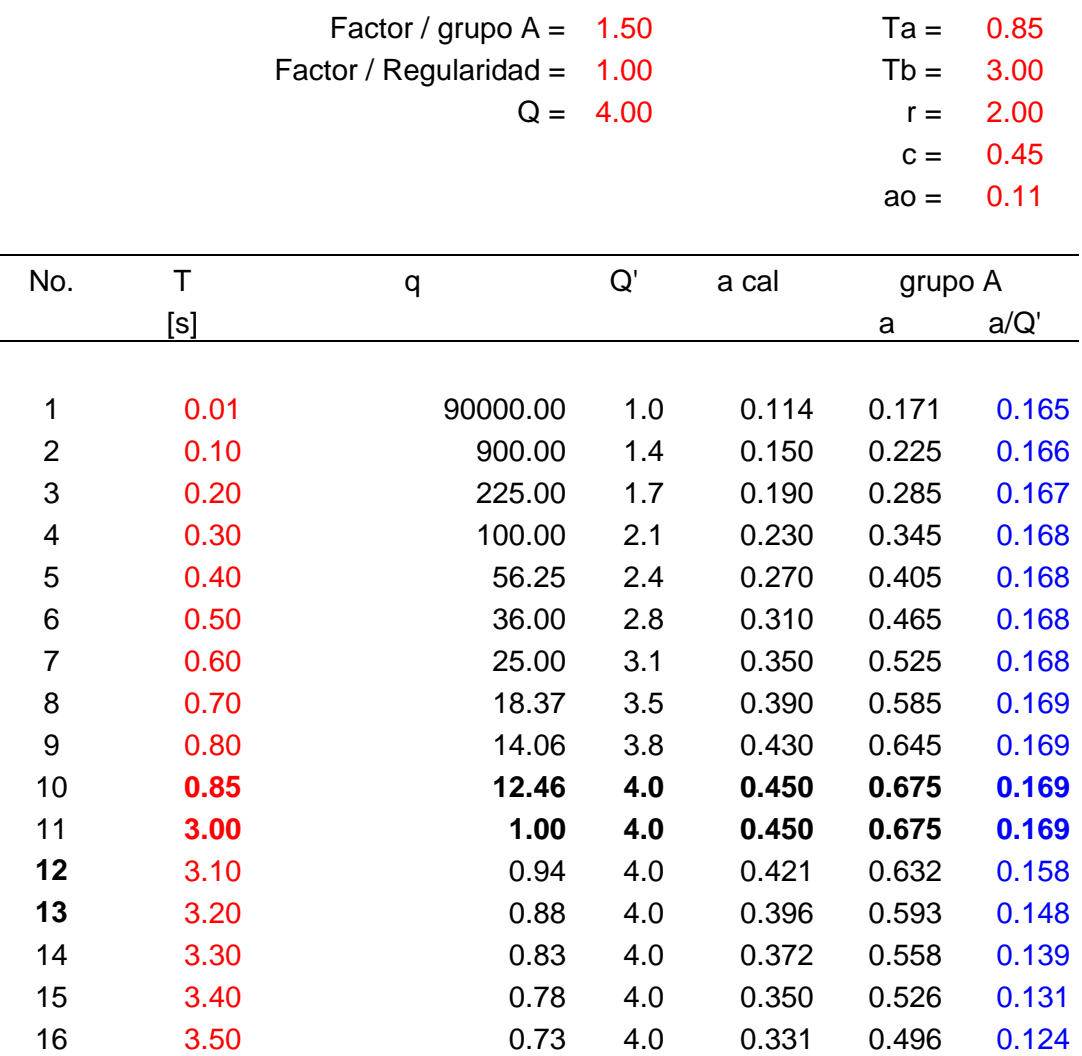

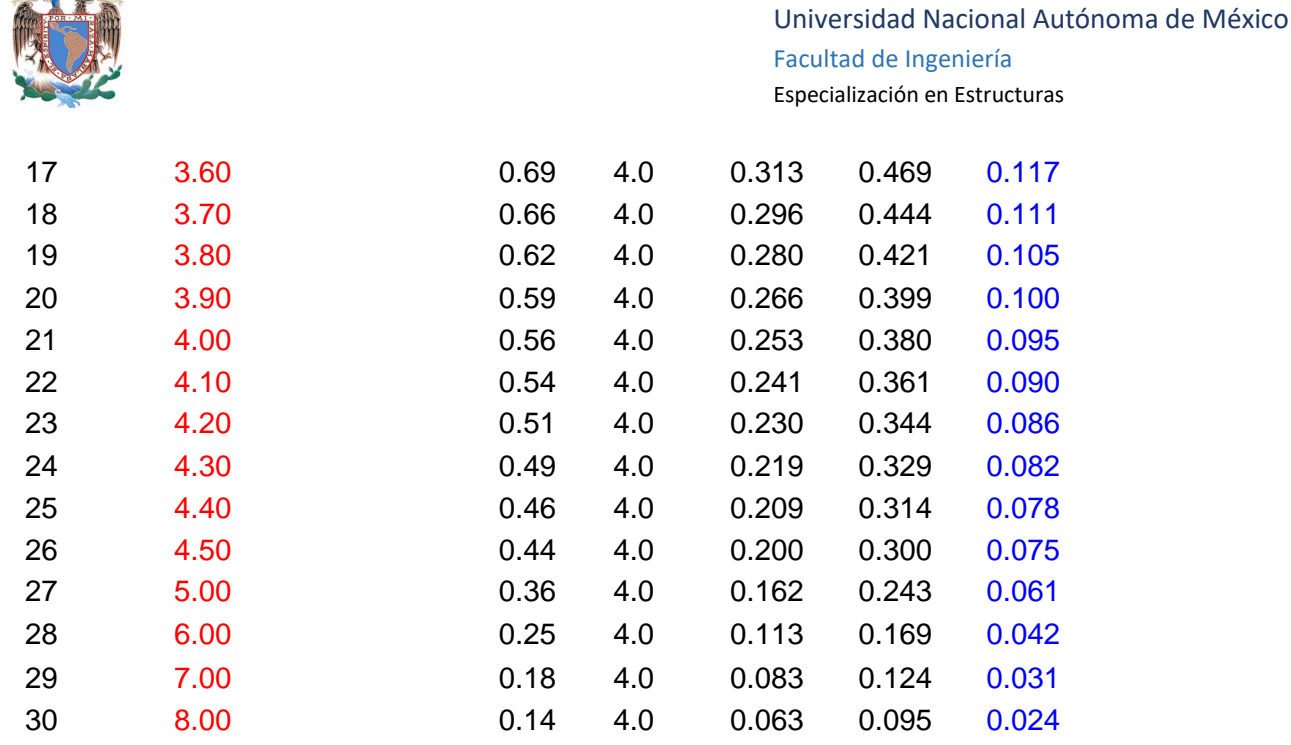

**WARE AVENUE AND ARRANGEMENT OF THE ABOVE OF THE ABOVE OF THE ABOVE OF THE ABOVE OF THE ABOVE OF THE ABOVE OF THE ABOVE OF THE ABOVE OF THE ABOVE OF THE ABOVE OF THE ABOVE OF THE ABOVE OF THE ABOVE OF THE ABOVE OF THE ABOV** 

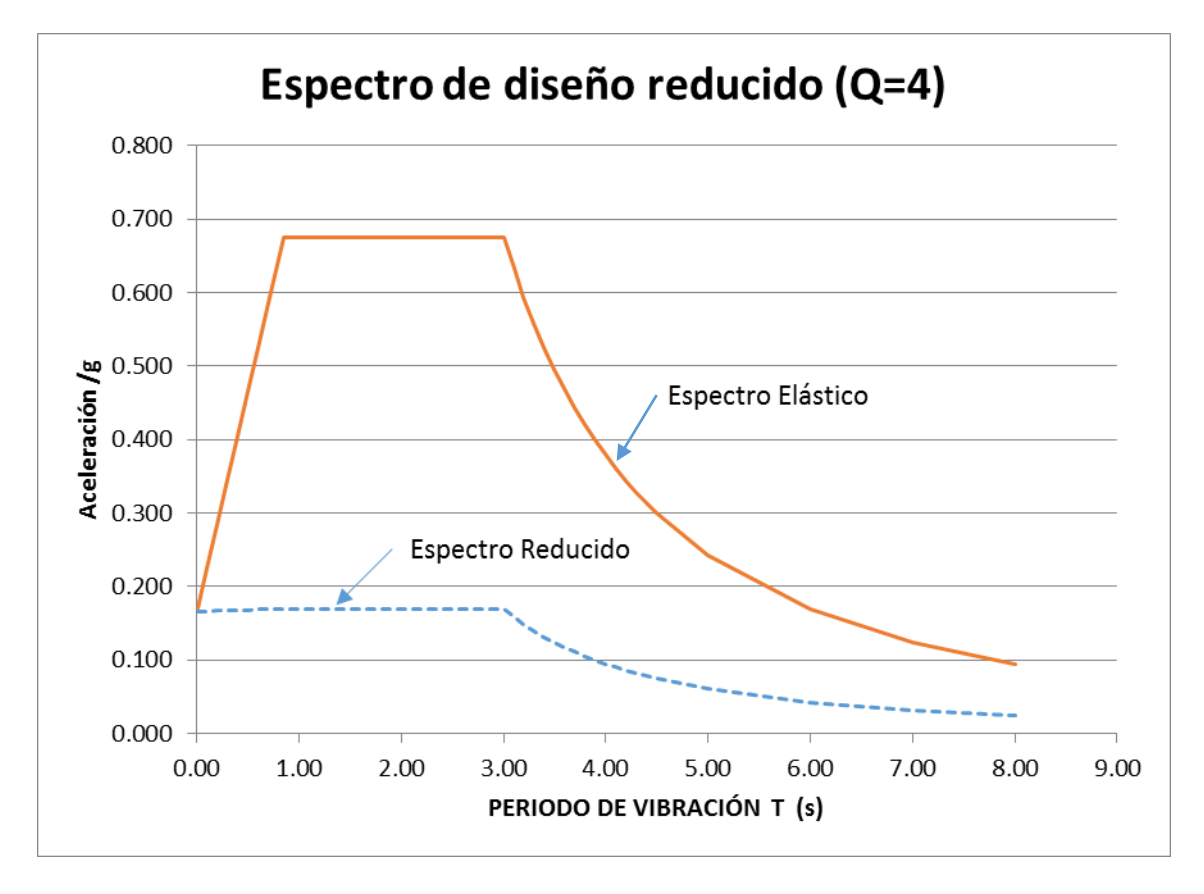

Figura 6. Espectro para diseño símico.

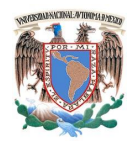

#### **7.-Mecánica de Suelos.**

La Estructura estará localizada en una zona lacustre por lo que la capacidad de carga del suelo es de 5 ton/m2.

Se tienen tres niveles subterráneos por los que se aplicará un sistema de cimentación que empleará una losa con contratrabes de manera que ésta reparta uniformemente el peso de la estructura sobre el suelo.

La losa de cimentación estará a una profundidad de 8.70 m de acuerdo al proyecto arquitectónico. Las dimensiones finales se revisarán durante el diseño de la cimentación.

El diagrama de empuje activo de terreno sobre la estructura se muestra a continuación:

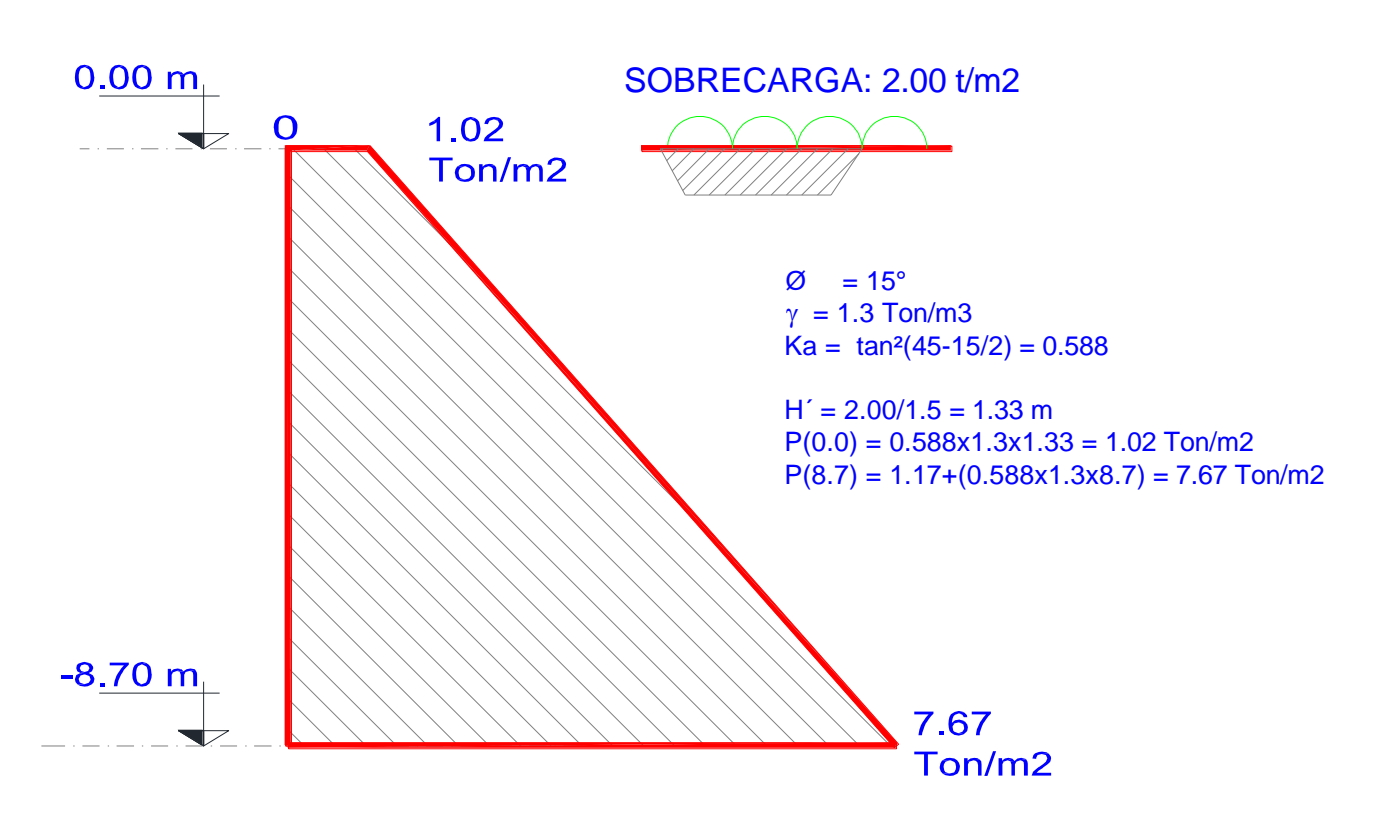

## **DIAGRAMA DE EMPUJES**

Figura 7. Diagrama de empujes de terreno sobre la estructura.

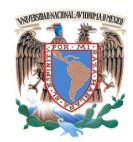

De acuerdo a la tabla 7.2 de libro "DISEÑO ESTRUCTURAL, Roberto Meli", el módulo de reacción se presenta a continuación

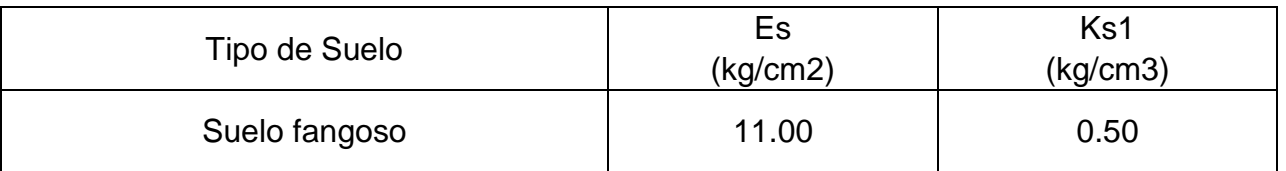

Módulo de reacción para cargas de corta duración

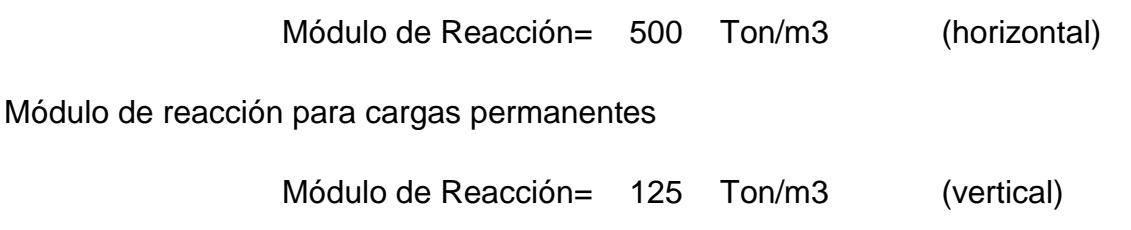

## **8.- Vida útil.**

De acuerdo Normas Técnicas complementarias para diseño y construcción de estructuras de concreto del Reglamento de Construcciones para el Distrito Federal edición 2004 (RCDF-04), deberán diseñarse para una vida útil de al menos 50 años.

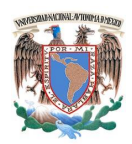

## **III.B.- METODOLOGÍA DE ANÁLISIS.**

## **1.- Estructuración e idealización.**

## **1.1.- Estructuración.**

El sistema estructural del edificio estará basado en marcos dúctiles de concreto reforzado en las dos direcciones ortogonales principales, conformados por trabes y columnas de sección transversal rectangular y contará con un sistema de piso que funcione como diafragma rígido a base de losa maciza con trabes secundarias.

Para aportar rigidez lateral se cuenta con muros de concreto reforzado cuidando que los marcos resistan cuando menos el 50% de las fuerzas sísmicas totales en cada entrepiso.

La mayoría de los elementos serán colados en sitio. No se contemplará la resistencia ni la rigidez que puedan aportar los muros divisorios de mampostería que el proyecto arquitectónico contempla por lo que el total de las fuerzas gravitacionales y laterales serán resistidas por los marcos y muros de concreto reforzado.

#### **1.2.- Idealización.**

Se consideraron los planos arquitectónicos para obtener un modelo de análisis tridimensional, con el fin de representar un comportamiento de la estructura lo más real posible.

La estructura idealizada está representada por nudos, barras, y diafragmas con ejes ubicados en los centroides de las secciones transversales. A Éstos elementos se les asignan cargas y propiedades y se hace un análisis, de los resultados del análisis se obtienen elementos mecánicos y desplazamientos para la revisión estructural.

La idealización cuenta con los siguientes sistemas estructurales:

#### **-Columnas:**

Para modelar las columnas, se traza un elemento frame con una longitud igual a la altura de entrepiso definida entre centroide de la trabe del entrepiso inferior y centroide de la trabe del entrepiso inmediato superior, además se le asigna una sección con la geometría y propiedades de los materiales que conforman el elemento.

#### **-Trabes:**

Para modelar las trabes, se traza un elemento frame con una longitud igual al claro entre columnas, además se le asigna una sección con la geometría y propiedades de los materiales que conforman el elemento.

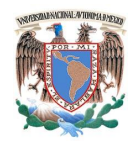

#### **-Losas:**

Para modelar las losas, se traza un elemento shell horizontal con dimensiones iguales al claro tablero entre trabes que lo contiene, además se le asigna una sección con la geometría y propiedades de los materiales que conforman el **elemento.**

#### **-Muros:**

Para modelar los muros, se traza un elemento shell horizontal con dimensiones iguales al claro del tablero entre trabes que lo contiene, además se le asigna una sección con la geometría y propiedades de los materiales que conforman el elemento.

#### **2.- Software de análisis y diseño.**

Como software de análisis se utilizará ETABS 2015, aunque el software es capaz de realizar análisis inelásticos y considerar efectos de segundo orden (P- delta) el análisis de la estructura se efectuará bajo condiciones de análisis elástico lineal de primer orden.

El modelo se resuelve por el método de rigideces y se aplica un análisis modal espectral para determinar la respuesta dinámica de la estructura ante un sismo.

Se toman en cuenta alrededor de 12 formas modales (por eigen vectores) para la obtención de los efectos dinámicos sobre la estructura, aplicando el método CQC.

El diseño de los elementos que conforma la estructura se realizará de manera "manual" mediante la ayuda de hojas de cálculo electrónicas y ayudas de diseño de diferentes tipos.

#### **3.- Criterios de diseño.**

El diseño de las secciones de concreto de los distintos miembros estructurales se basará en el criterio de estados límite.

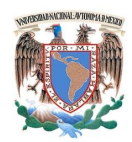

## **3.1.- La revisión de los estados límite de falla es mediante la relación siguiente:**

$$
F_R R_n \geq F_C P_a
$$

Factores de resistencia

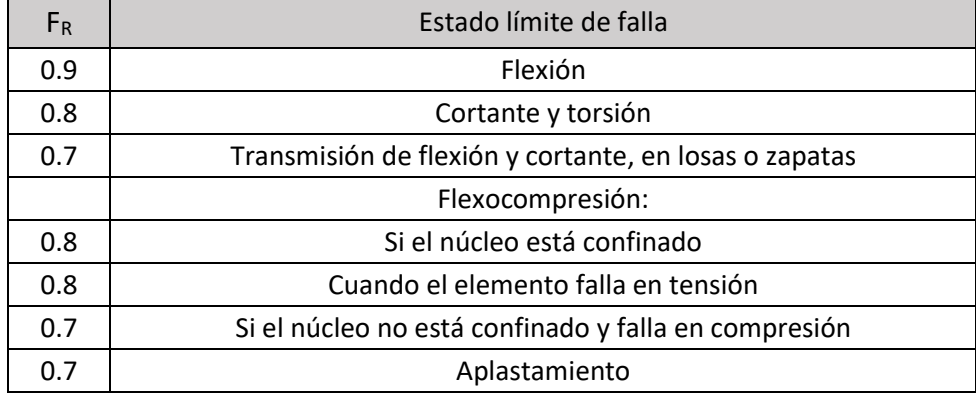

La clasificación de la estructura según Reglamento de Construcciones para el Distrito Federal es del Grupo A.

Factores de carga que se utilizaran en las diversas combinaciones de cargas de diseño:

- Fc=1.5 Para la combinación: Cargas muertas + Cargas vivas
- Fc=1.1 Para la combinación: Cargas muertas + Cargas vivas + Carga accidental

## **3.2.- La revisión de los estados límite de servicio es satisfactoria siempre que no excedan valores permisibles.**

#### **Deflexiones y desplazamientos**

#### **3.2.1.- Valor permisible de deflexión:**

a) Un desplazamiento vertical en el centro de trabes, en el que si incluyen efectos a largo plazo, igual al claro entre 240 más 5 mm.

b) En miembros en los cuales sus desplazamientos afecten a elementos no estructurales, como muros de mampostería, que no sean capaces de soportar desplazamientos apreciables, se considerará como estado límite a un desplazamiento vertical, medido después de colocar los elementos no estructurales, igual al claro de la trabe entre 480 más 3 mm.

b) En elementos en voladizo los valores permisibles anteriores se duplicaran.

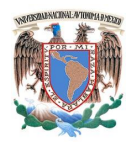

#### **3.2.2.- Valor permisible de desplazamiento lateral:**

Las diferencias entre los desplazamientos laterales de pisos consecutivos (distorsión) producidos por las fuerzas cortantes sísmicas de entrepiso, no excederán en ningún caso 0.006 veces la diferencia de elevaciones correspondientes salvo que no haya elementos incapaces de soportar deformaciones apreciables, como muros de mampostería, o éstos estén separados de la estructura principal de manera que no sufran daños por sus deformaciones. En tal caso, el límite en cuestión será de 0.012.

#### **4.- Análisis de cargas.**

#### **4.1.- Acciones Permanentes.**

Cargas muertas.

Aportadas por el peso propio de la estructura. Empleando para su evaluación, las dimensiones especificadas de los miembros estructurales y los pesos unitarios de los materiales.

- Para determinar el peso propio de los elementos estructurales, el peso unitario del concreto reforzado en estado seco es 2.4 ton/m<sup>3</sup>.
- El peso de la losa se incrementará 20 kg/m2 debido a que el colado se realizó en el lugar de obra.
- El peso de la losa se incrementará 20 kg/m2 debido a la colocación de firmes de concreto.

Para éste caso los pesos propios de los elementos estructurales que conforman la estructura serán calculados por el software de análisis empleado.

Sobrecargas muertas.

Aportadas por el peso propio de los elementos no estructurales: muros divisorios, rellenos, acabados, instalaciones, etc. Empleando para su evaluación, las dimensiones especificadas de los elementos no estructurales y los pesos unitarios de los materiales.

a) Cálculo de Sobrecargas muertas para Azotea:

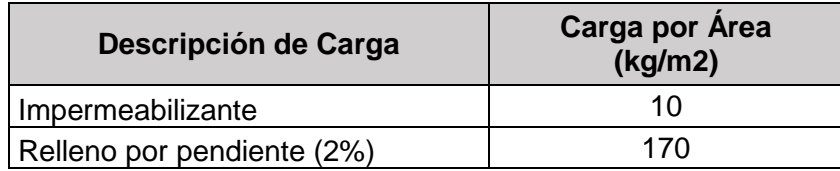

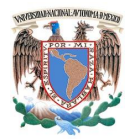

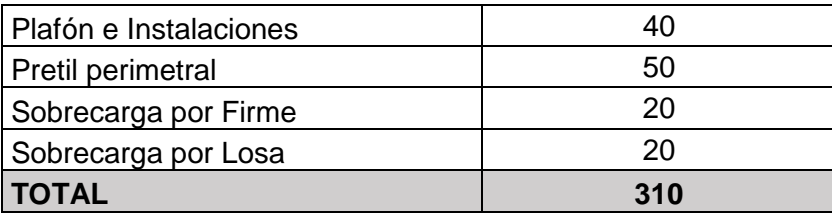

b) Cálculo de Sobrecargas muertas para Entrepiso Tipo:

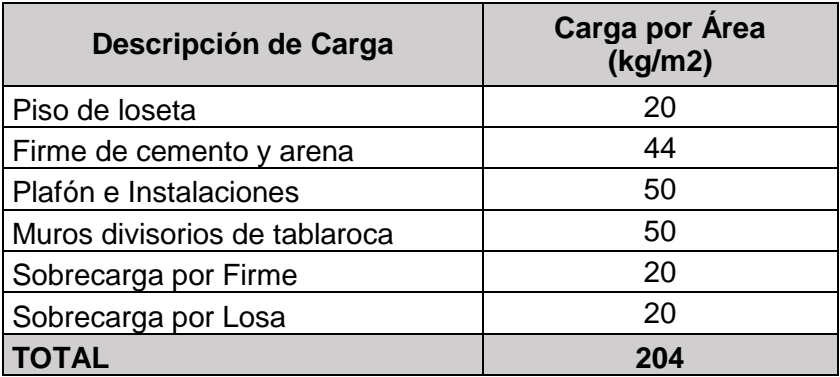

c) Cálculo de Sobrecargas muertas para Estacionamiento:

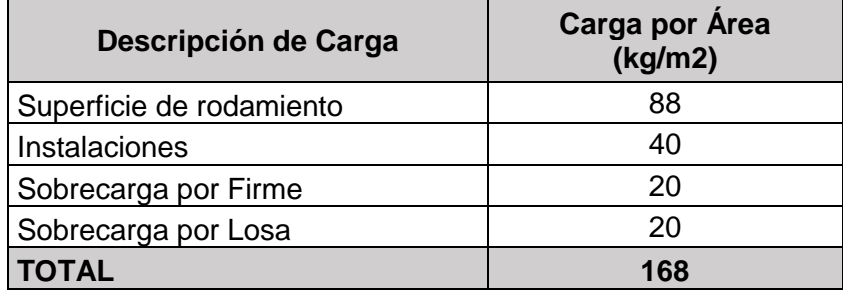

Empuje estático de Tierras.

Aportadas por el empuje estático del suelo o relleno en contacto con los elementos estructurales: Empleando para su evaluación, las dimensiones especificadas de los miembros estructurales.

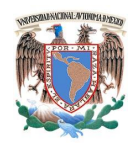

## **4.2.- Acciones Variables.**

Carga viva

Cargas debidas a la operación y uso distintivo de cada edificación, aportadas por: el peso de muebles, mercancías, equipos y personas, se definen a continuación:

- **Carga viva máxima (CVm).** Valor máximo probable durante la vida útil de la edificación. Esta carga se empleara para el diseño estructural por fuerzas gravitacionales, calcular asentamientos inmediatos en el suelo y para el diseño estructural de los cimientos ante cargas gravitacionales.
- **Carga viva instantánea (CVa).** Valor máximo probable en el lapso en que pueda presentarse una acción accidental. Esta carga se empleara para un diseño sísmico y/o por viento.
- **Carga viva media (CV).** Valor medio que puede tomar la acción en un lapso de varios años. Esta carga se empleara para el cálculo de asentamientos diferidos y para el cálculo de flechas diferidas.

A sí mismo las Normas Técnicas Complementarias del Reglamento de Construcción del Distrito Federal (2004) especifica una tabla con los valores de las cargas vivas que deberán emplearse en el diseño dependiendo del uso de la construcción, las cargas consideradas se presentan en la siguiente tabla.

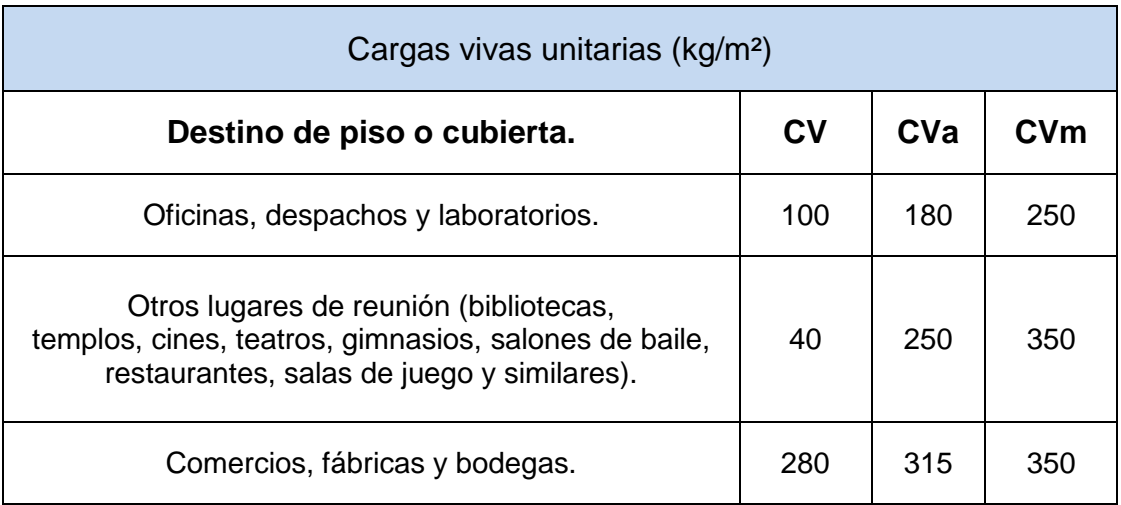

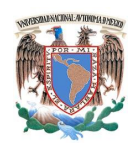

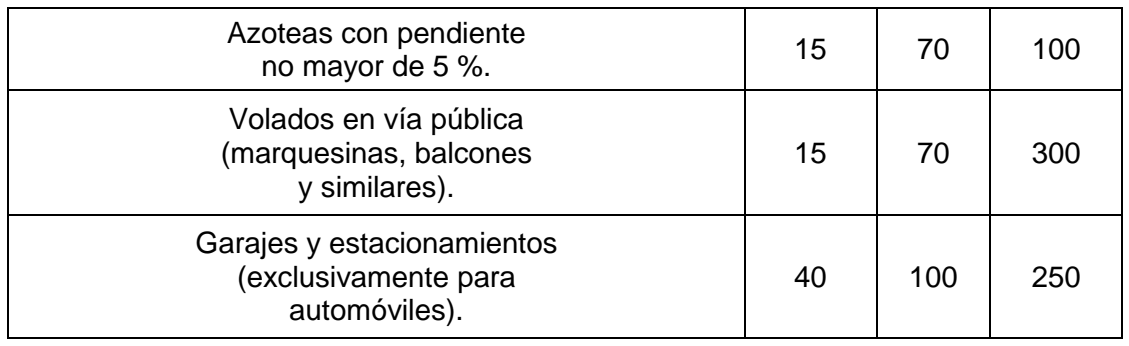

## **5.- Combinaciones de carga.**

La seguridad de la estructura se verifica para las combinaciones de las acciones consideradas aplicando los factores de carga del reglamento, tanto para el criterio de factores de carga (estado límite de falla) como para el criterio de cargas de trabajo (estado límite de servicio).

Factores de carga que se utilizaran en las diversas combinaciones de cargas de diseño:

Fc=1.5 Para la combinación: Cargas muertas + Cargas vivas

Fc=1.1 Para la combinación: Cargas muertas + Cargas vivas + Carga accidental

Nomenclatura.

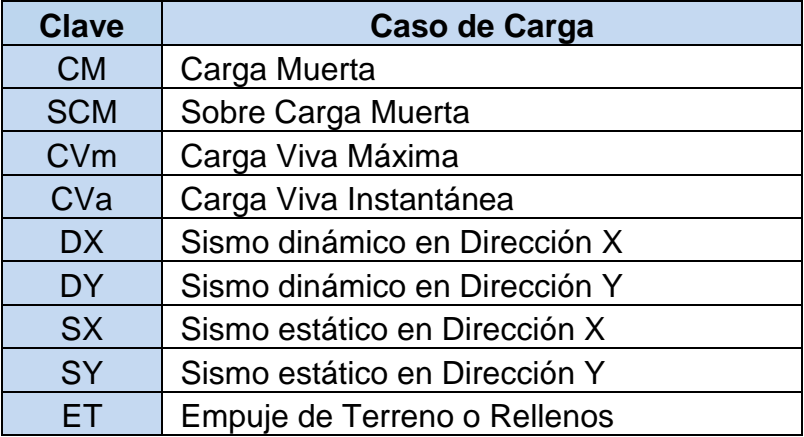

## Combinaciones de carga.

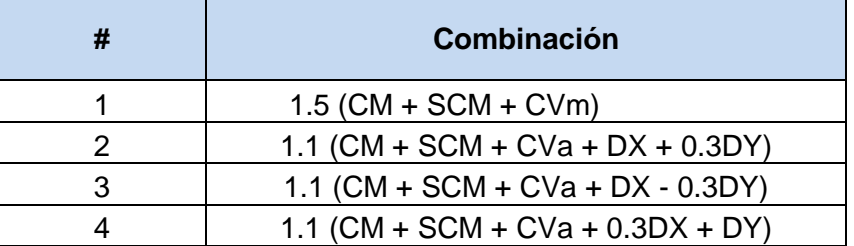

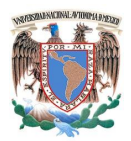

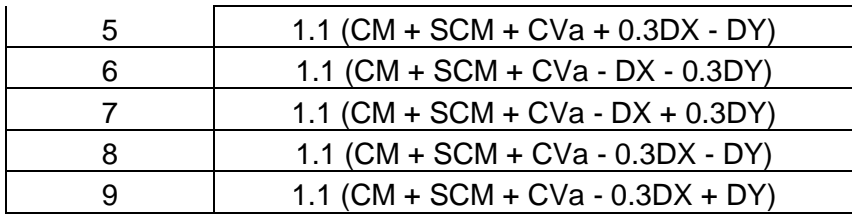

a) Combinaciones para revisión por resistencia.

b) Combinaciones para revisión de deflexiones verticales.

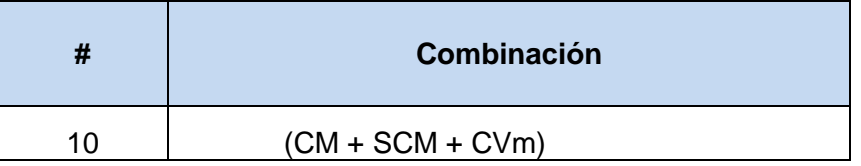

c) Combinaciones para revisión de desplazamientos laterales.

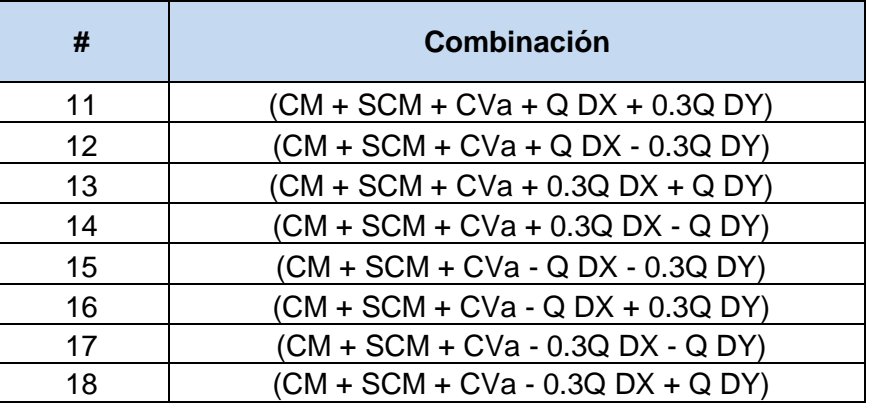

## **6.- Análisis sísmico dinámico espectral.**

El análisis sísmico se realizó con las consideraciones del diseño por sismo, del Reglamento de Construcciones del Distrito Federal 2004 , las cuales tienen como propósito obtener una seguridad adecuada tal forma que, para el sismo máximo probable, no habrá pérdidas de vidas, aunque pueden presentarse daños que lleguen a afectar el funcionamiento de la estructura y requerir reparaciones importantes.

El procedimiento usado consiste en un análisis elástico con fuerzas reducidas. Se acepta que parte de la energía introducida en la estructura por el sismo, se disipe por deformaciones

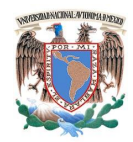

inelásticas y por esta razón, las fuerzas que debe resistir la estructura son menores que las que se introducirían si su comportamiento fuera elástico-lineal.

El RCDF especifica un espectro de diseño elástico para el diseño de estructuras que además permite que las fuerzas sean reducidas por un factor de comportamiento Q, que depende del tipo de estructura y su capacidad de disipación de energía inelástica, o de ductilidad.

El coeficiente sísmico c es un índice de la acción sísmica de diseño, que representa la fuerza cortante horizontal Vs, que actúa en la base de las columnas, como una fracción del peso total del mismo, W.

#### $c = Vs / W$

El método dinámico, el cual se usa en este diseño, considera la participación de varios modos de vibración y mediante la combinación de las respuestas modales se obtiene la respuesta máxima de la estructura (la respuesta pueden ser desplazamientos, elementos mecánicos o reacciones en el modelo tridimensional).

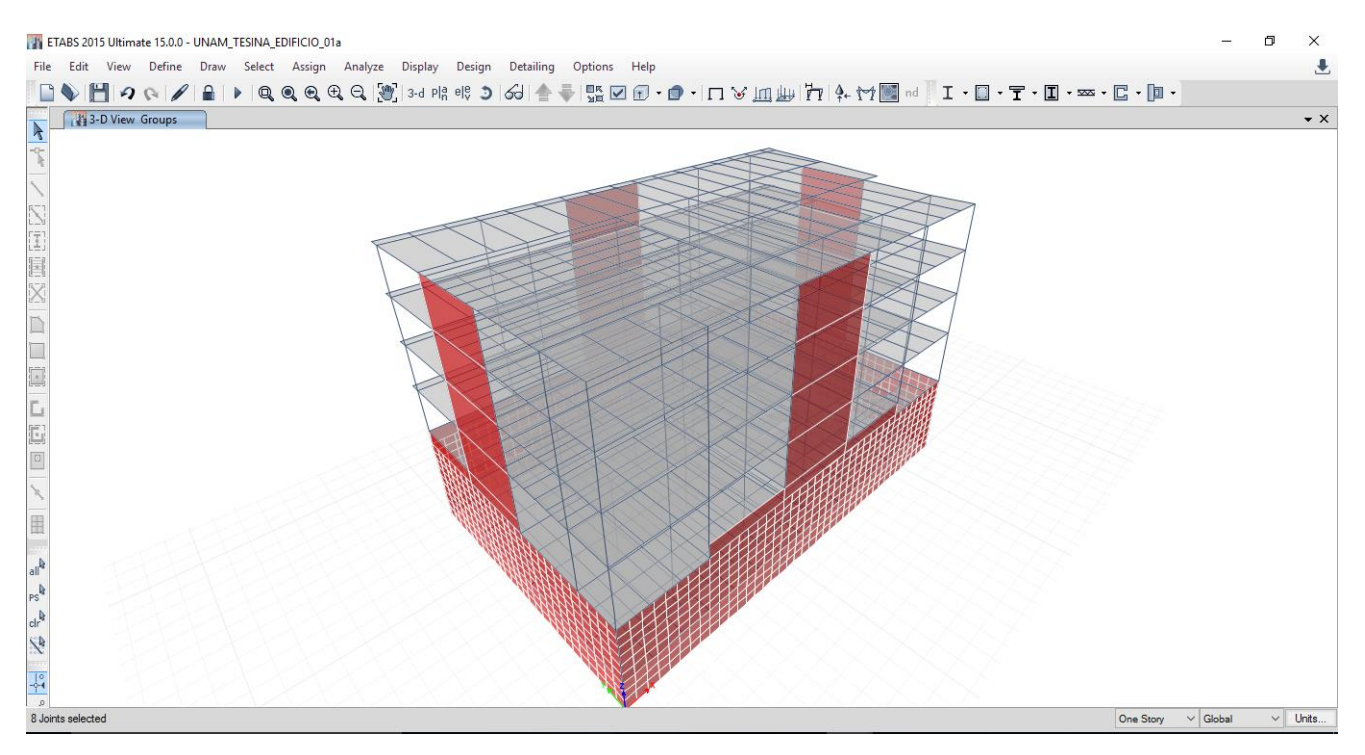

Figura 8. Modelo tridimensional en ETABS 2015.

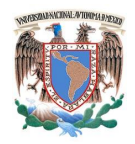

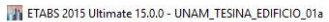

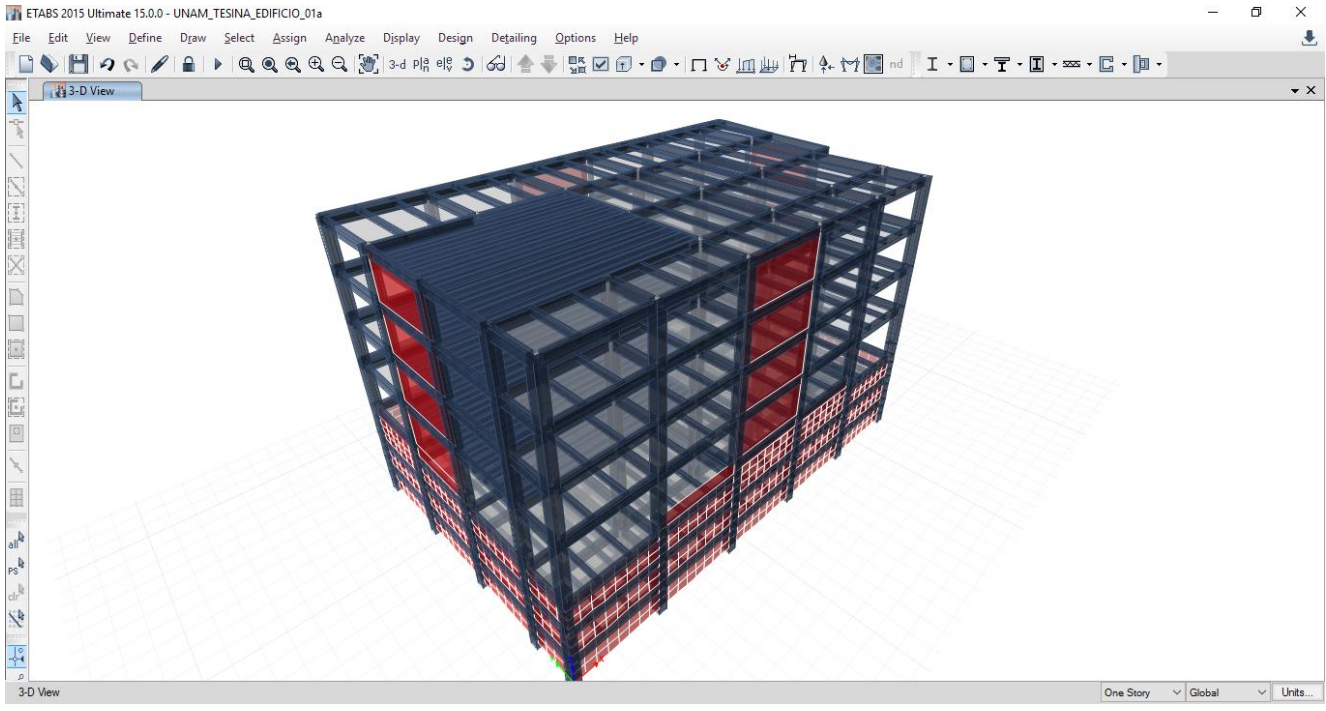

Figura 9. Modelo tridimensional extruido.

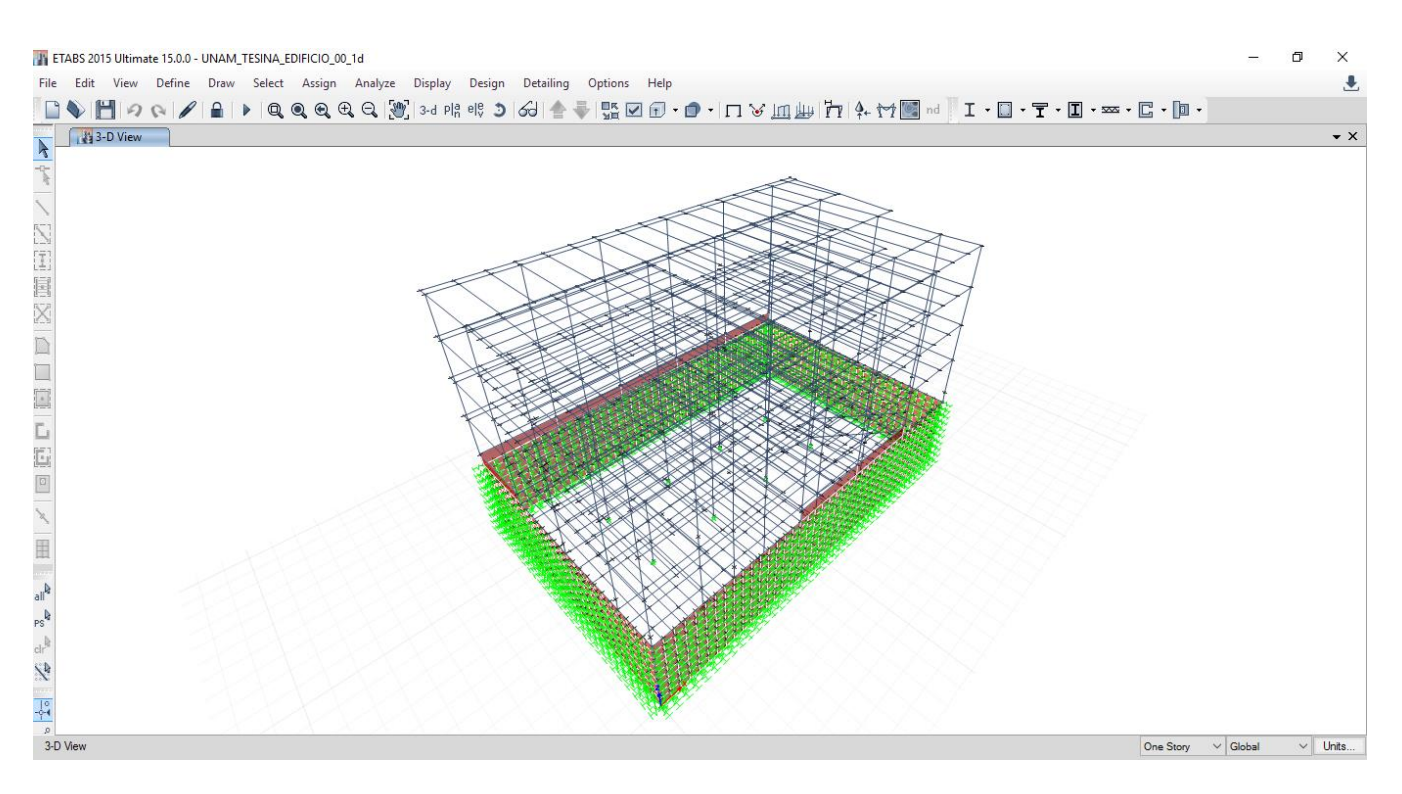

Figura 10. Modelo con interacción suelo-estructura.

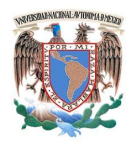

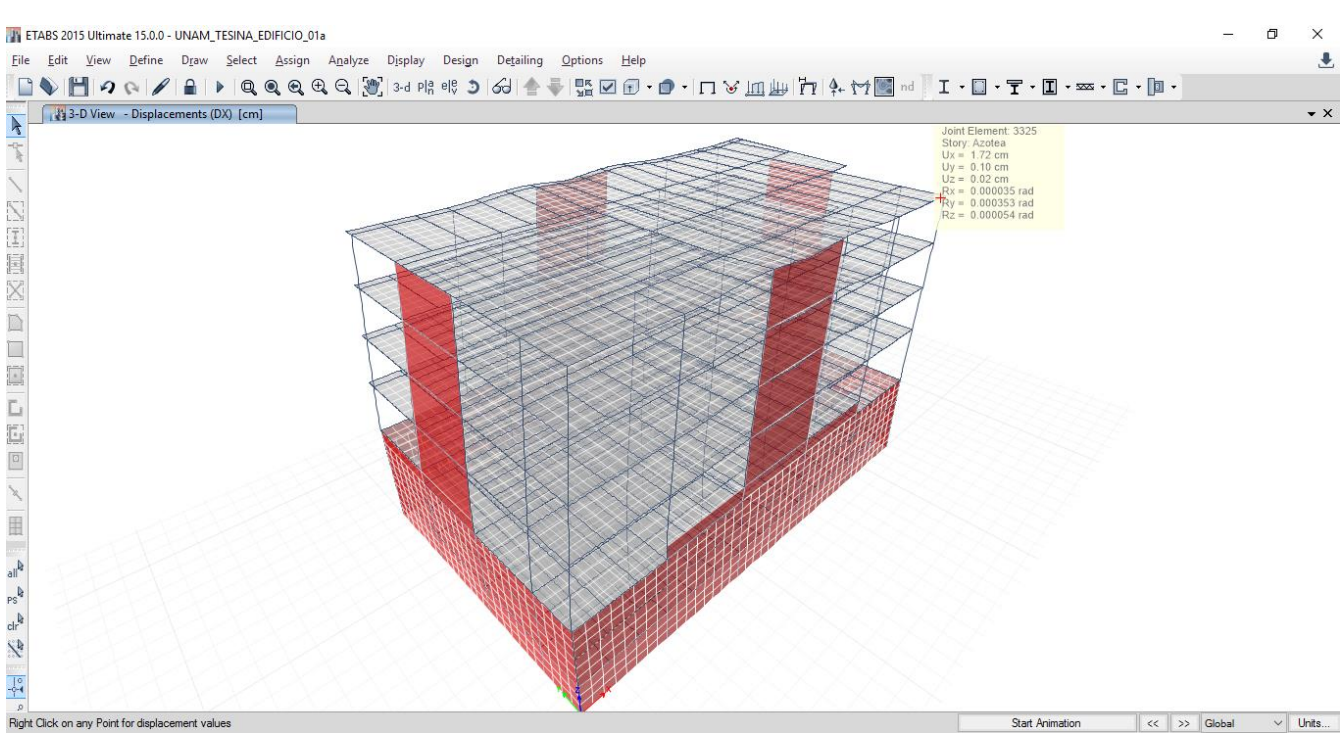

Figura 11. Modelo deformado por sismo dinámico en la dirección X.

## **7.- Análisis sísmico estático.**

El análisis sísmico estático se realizará con la ayuda de hojas de cálculo y de manera manual calculando todas las cargas que han sido inducidas al modelo y los resultados obtenidos se compararán con los resultados del modelo para análisis dinámico con el fin de hacer los ajustes pertinentes a fin de tener un modelo que arroje resultados confiables.

En la siguiente tabla se presentan las cargas gravitacionales inducidas al modelo.

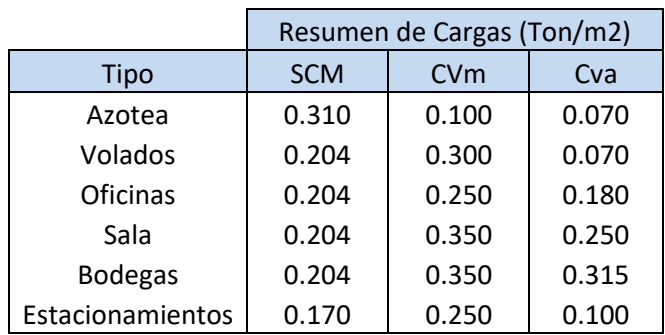

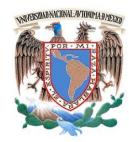

Tabla para cálculo de cargas muertas.

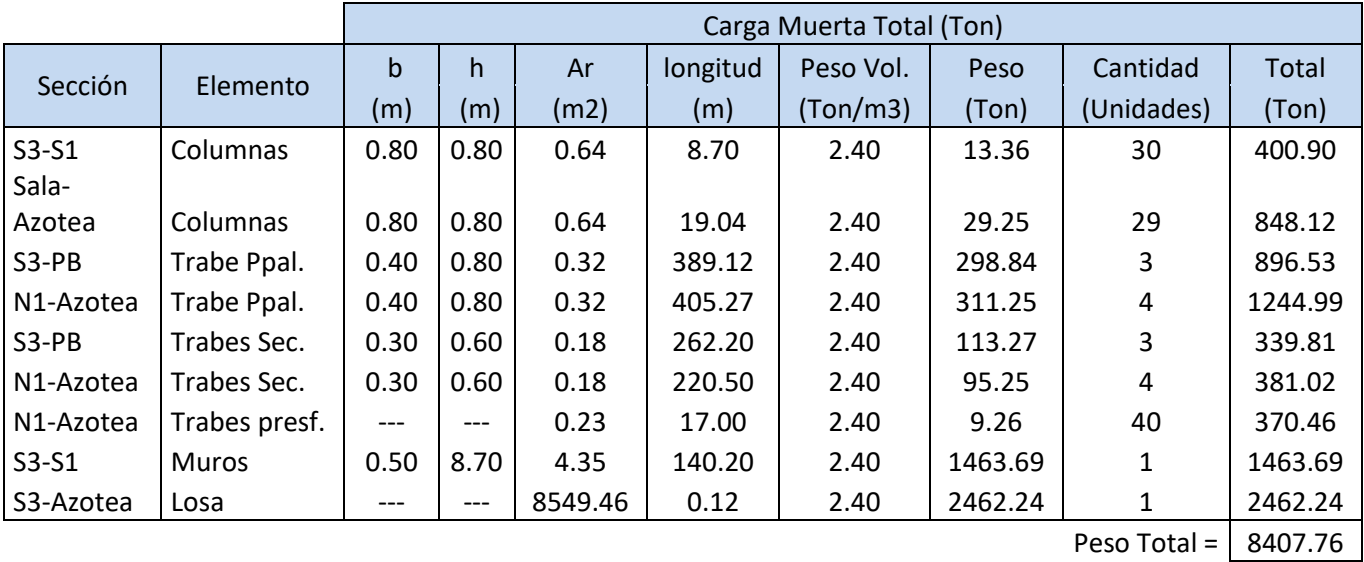

Tabla para cálculo de sobre carga muerta, carga viva máxima y carga viva instantánea.

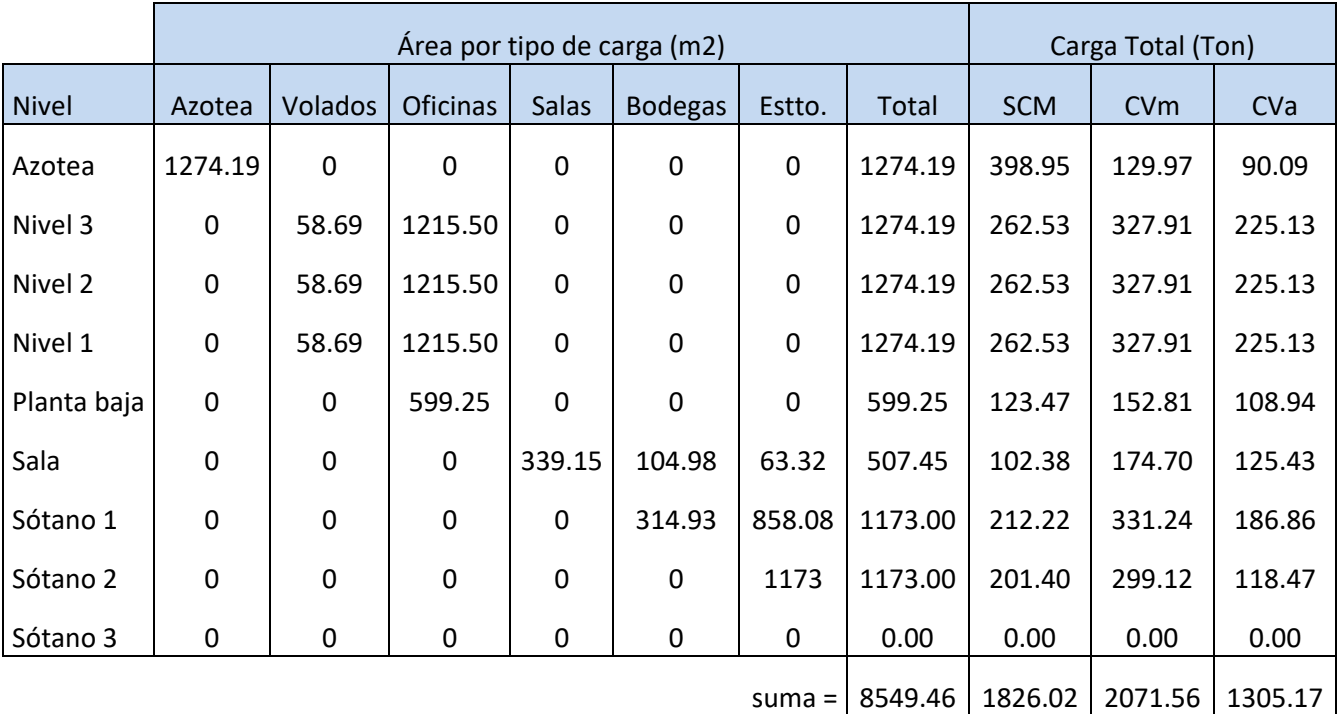

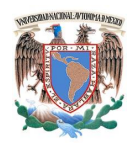

## Tabla resumen de cargas.

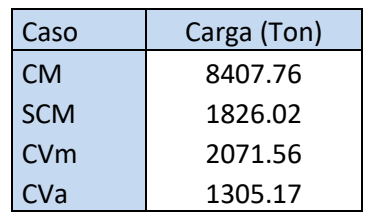

Tabla resumen de cargas obtenidas con el modelo.

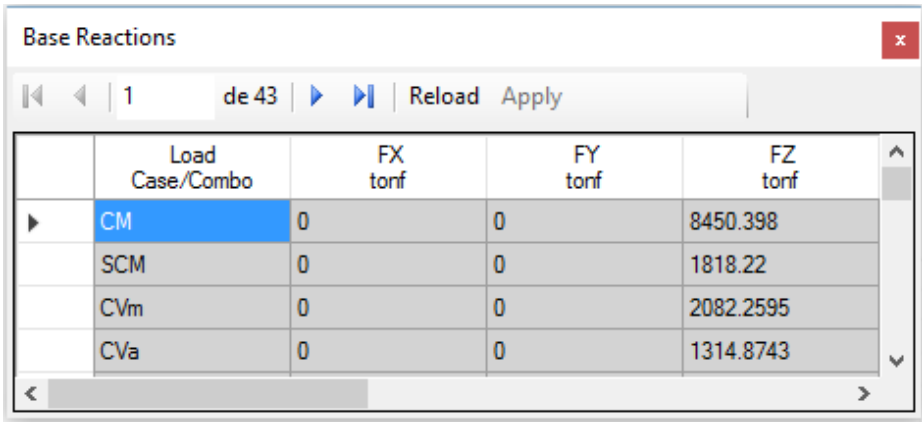

Se puede observar que los valores obtenidos con las hojas de cálculo son similares a los que obtenidos con el programa por lo que el modelo se considera confiable para análisis por cargas gravitacionales.

## **Cortante en la base.**

Tabla resumen de cargas consideradas para el análisis sísmico.

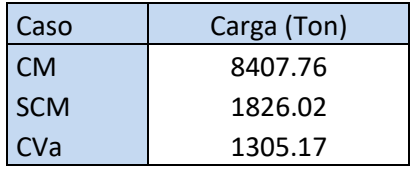

Por lo que el total de carga considerada para el análisis sísmico es:

W=11538.95 Ton

 $Si c = Vs / W$ , entonces  $Vs = c W$ 

 $Con c = 0.169$ 

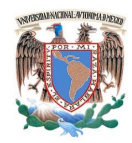

Vs = (0.169) (11538.95)

Por lo tanto el cortante estático en la base es:

$$
Vs = 1950.08
$$
 Ton

Se debe verificar que se cumpla con los requisitos estipulados en el punto 9.3 de las NTC-04 para sismo, la fuerza cortante basal debe ser:

$$
Vo > 0.8a (Wo / Q')
$$

Entonces del análisis modal se obtuvieron los periodos fundamentales de la estructura en las dos direcciones principales

$$
Tx = 0.855 \text{ seg.}
$$
  

$$
Ty = 0.838 \text{ seg.}
$$

Por lo tanto a=c y Q'=Q, entonces:

Vo > 0.8x0.45x1.5 (11538.95) / 4 Vo > 0.135 (11538.95) Vo > 1557.76 Ton

Por lo tanto con el método de análisis dinámico el cortante en la base debe ser al menos éste valor, por lo que si no cumple deberán incrementarse en una porción tal que al menos Vo iguale ese valor.

A continuación se presenta la tabla de cortantes en la base obtenida en el modelo para caso de sismo estático y dinámico.

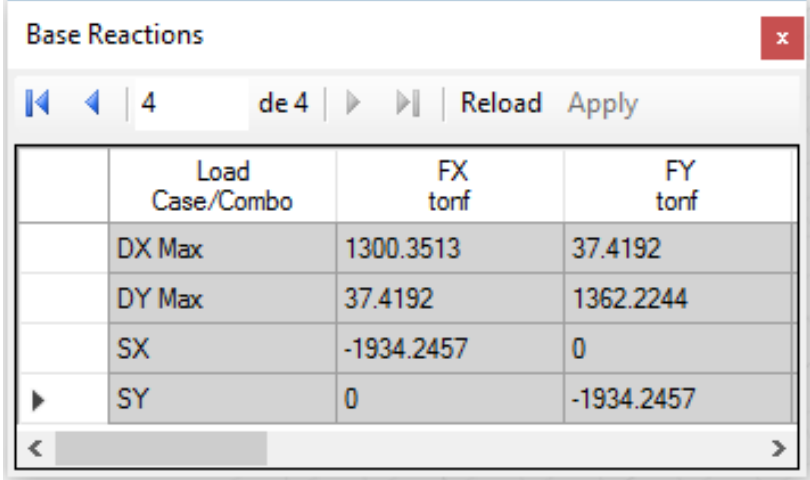

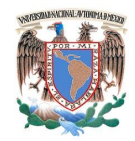

Se observa que los valores obtenidos por el programa son similares para el caso de sismo estático en las dos direcciones (SX y SY), pero los valores obtenidos para el caso de sismo dinámico son menores en las dos direcciones (DX y DY) por lo deberán ser incrementados para cumplir con la condición.

> $V$ ox = 1300.35 Ton < 1557.76 Ton Voy= 1362.22 Ton < 1557.76 Ton

Por lo que se deben calcular los factores de incremento en cada dirección.

Dirección X 1557.76 / 1300.35 = 1.198 Dirección Y 1557.76 / 1362.22 = 1.144

En el modelo de análisis se incrementa para cada caso de cargas sísmicas dinámicas el valor obtenido anteriormente y con eso se puede considerar que se tiene un modelo confiable para análisis sísmico dinámico.

En la siguiente tabla se presentan los cortantes en la base obtenidos en el modelo para caso de sismo estático y dinámico, dónde se verifica que se cumple que:

Vo > 0.8a (Wo / Q')

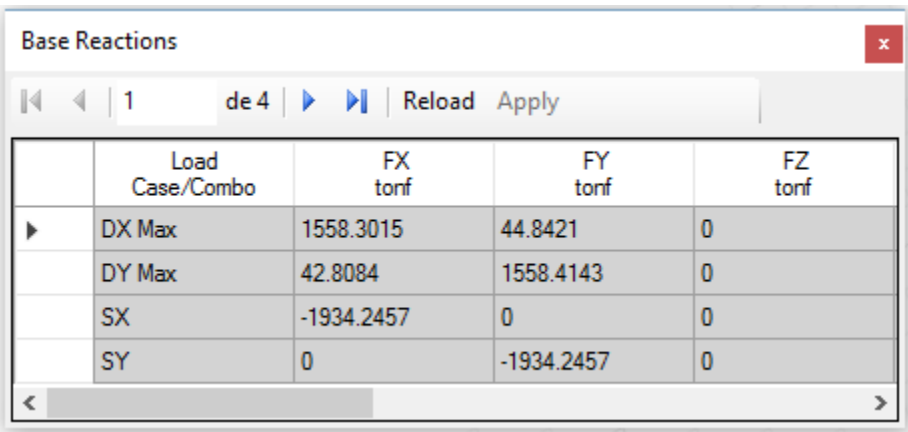

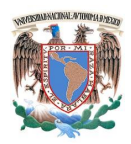

## **III.C.- REVISIÓN DE CONDICIONES DE SERVICIO.**

## **1.- Distorsiones de entrepiso.**

Distorsión =  $(\Delta 2-\Delta 1)$  / h

Distorsión admisible = 0.006

A continuación se presentan las tablas de cálculo de distorsiones para cada combinación de cargas.

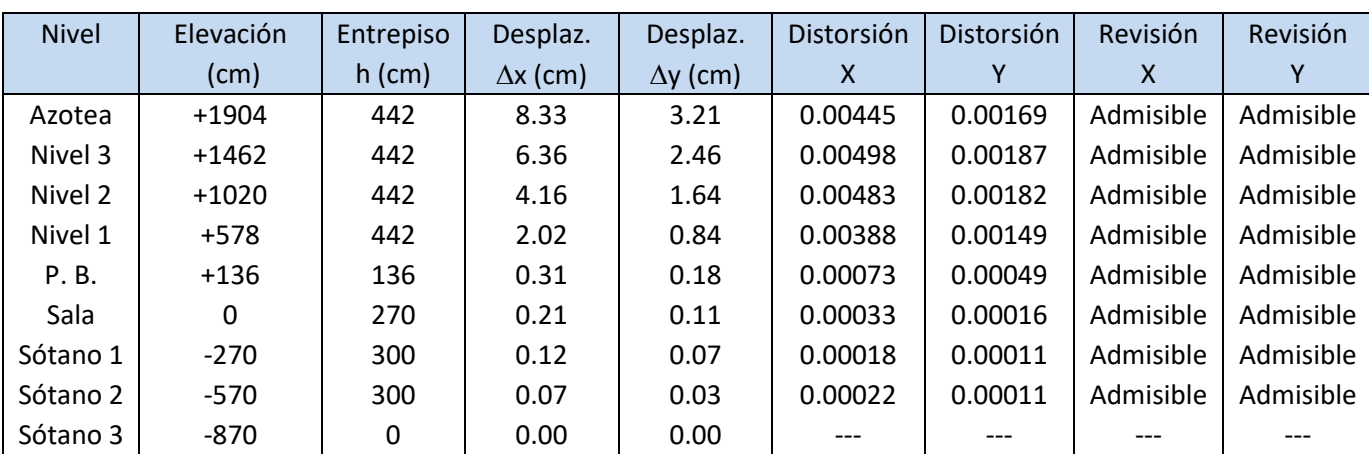

#### Combinación: 11.- (CM + SCM + CVa + Q DX + 0.3Q DY)

#### Combinación: 12.- (CM + SCM + CVa + Q DX - 0.3Q DY)

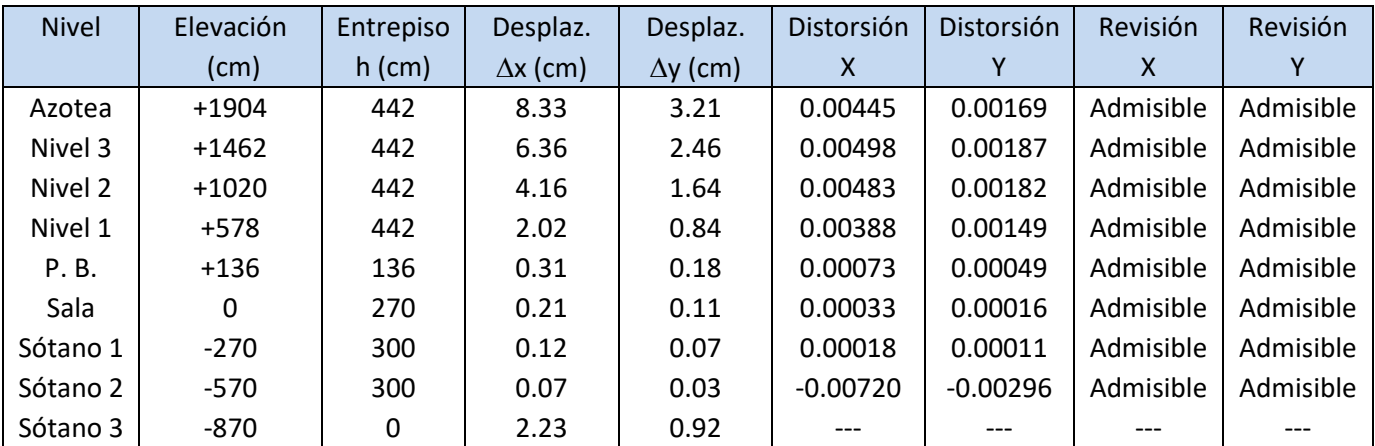

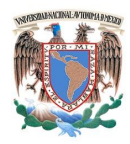

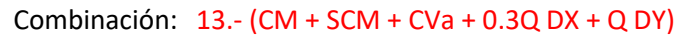

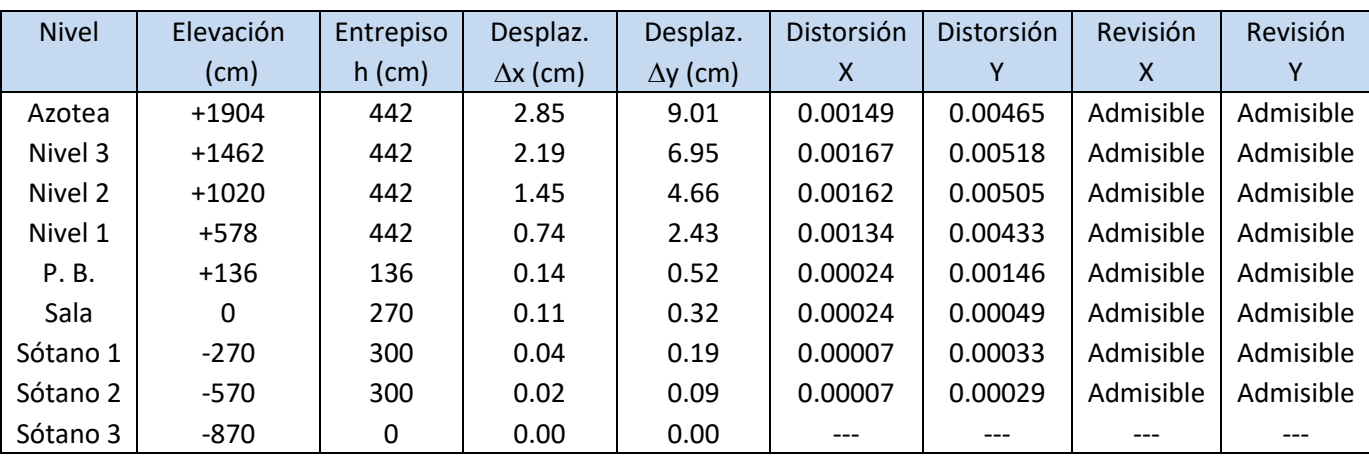

Combinación: 14.- (CM + SCM + CVa + 0.3Q DX - Q DY)

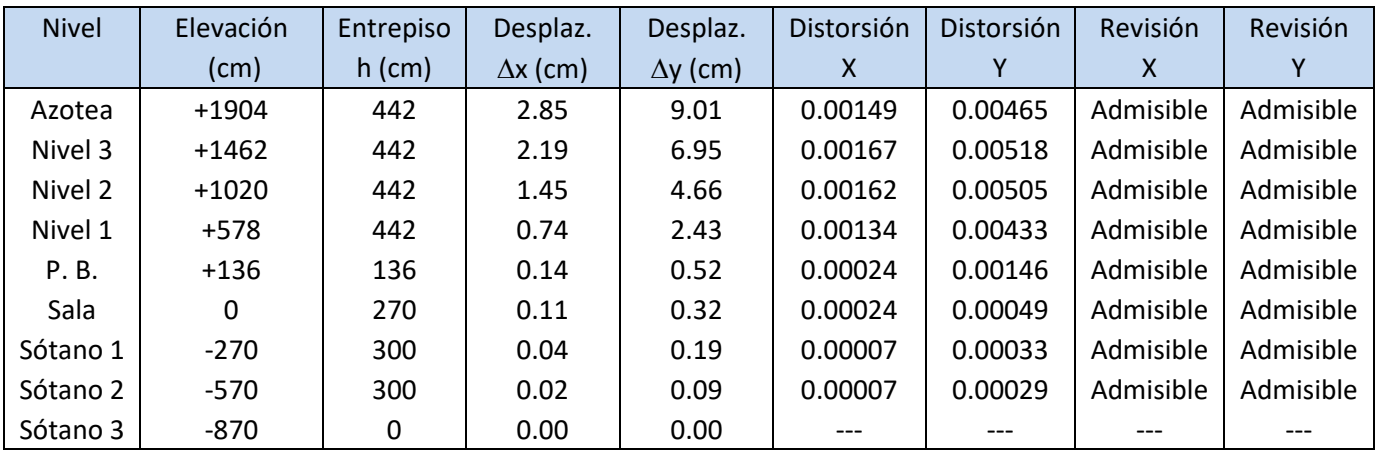

Combinación: 15.- (CM + SCM + CVa - Q DX - 0.3Q DY)

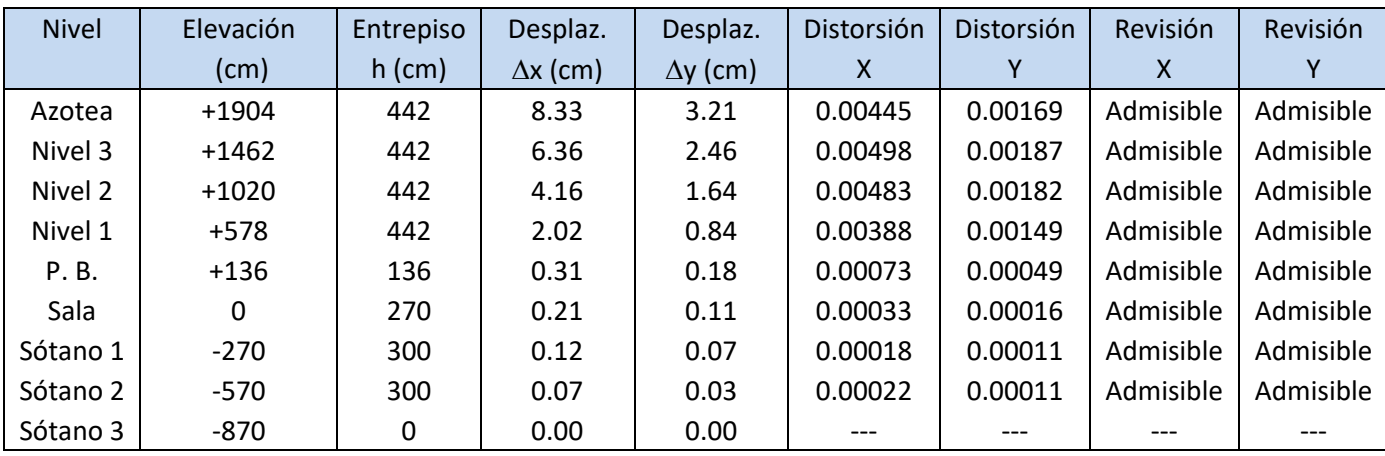

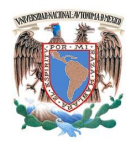

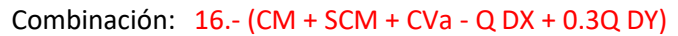

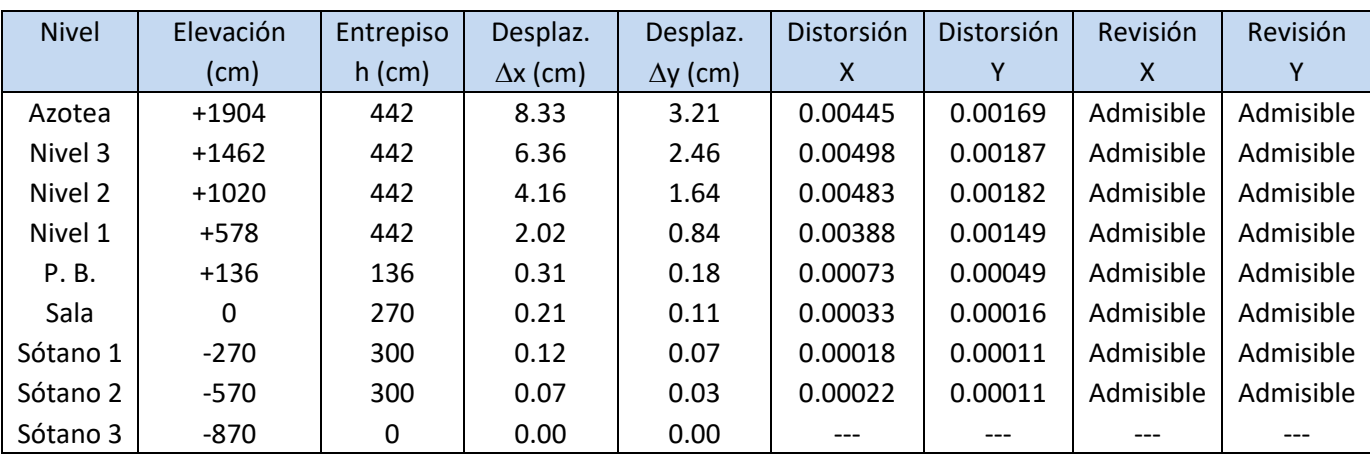

Combinación: 17.- (CM + SCM + CVa - 0.3Q DX - Q DY)

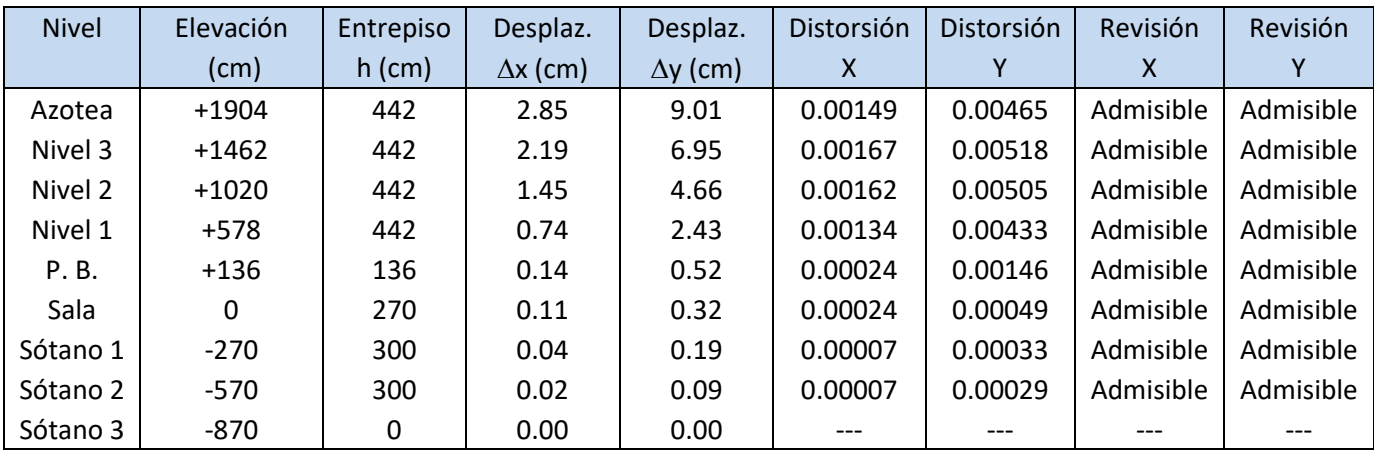

Combinación: 18.- (CM + SCM + CVa - 0.3Q DX + Q DY)

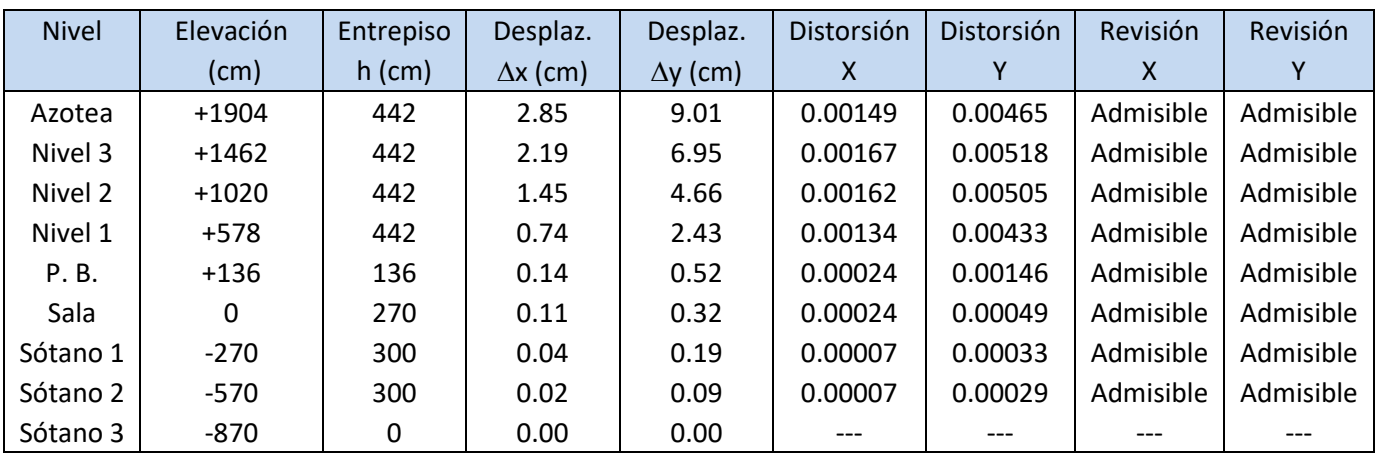

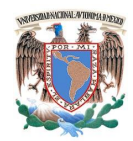

## **2.- Deflexiones en trabes.**

Deflexión vertical al centro del claro admisible L/240+0.5 en centímetros, para elementos en voladizo los limites se duplicarán.

Combinación para la revisión de deflexión 10.- (CM + SCM + CVm)

## **Deflexiones inmediatas.**

2.1.- Trabe principal.

Deflexión vertical al centro del claro admisible es 850 / 240 + 0.5 = 4.04 cm

La trabe que presenta la mayor deflexión en el modelo es la que se ubica en el nivel 3 (+14.62 m) en el eje C, entre los ejes 5 y 6, con una deflexión de 0.93 cm que es una deflexión vertical admisible.

## 2.2.-Trabe secundaria.

Deflexión vertical al centro del claro admisible es 800 / 240 + 0.5 = 3.83 cm

La trabe que presenta la mayor deflexión en el modelo es la que se ubica en el nivel 3 (+14.62 m) después del eje 3, entre los ejes B y C, con una deflexión de 1.12 cm que es una deflexión vertical admisible.

## 2.3.-Trabe principal en volado.

Deflexión vertical admisible en el volado es  $771/240 + 0.5 = 3.71 \times 2 = 7.42$  cm

La trabe que presenta la mayor deflexión en el modelo es la que se ubica en el nivel 3 (+14.62 m) después del eje 6, entre los ejes A y B, con una deflexión de 0.99 cm que es una deflexión vertical admisible.

## 2.4.-Trabe secundaria en volado.

Deflexión vertical admisible en el volado es  $765 / 240 + 0.5 = 3.68$  x  $2 = 7.36$  cm

La trabe que presenta la mayor deflexión en el modelo es la que se ubica en el nivel 3 (+14.62 m) después del eje 6, entre los ejes A y B, con una deflexión de 0.83 cm que es una deflexión vertical admisible.

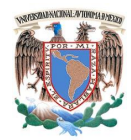

#### **Deflexiones en la trabe principal con sección transformada.**

#### **Calculo de agrietamiento**

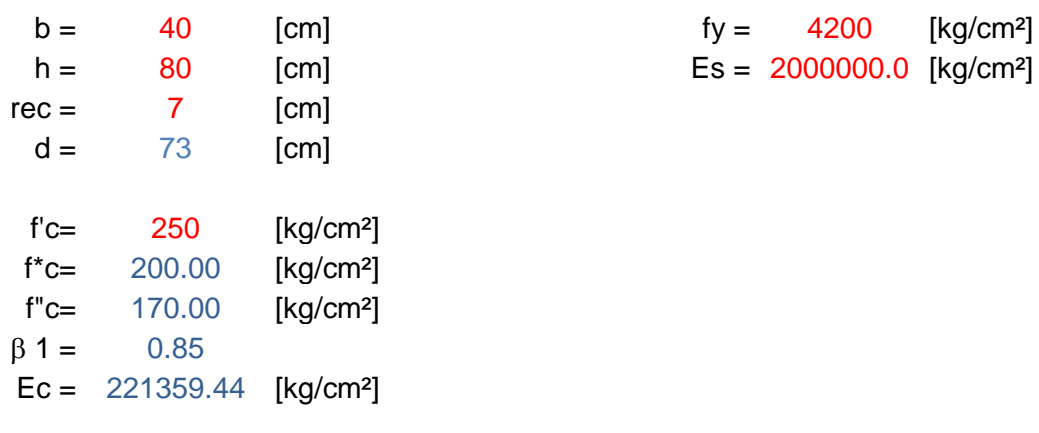

#### **Refuerzo de trabes**

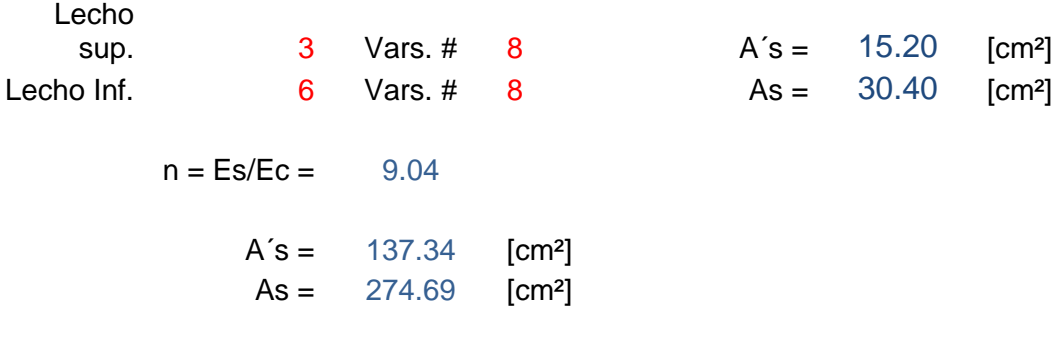

Profundidad del eje neutro

Suma de momentos respecto al eje neutro.

b  $c^2/2 + A's (c-r) = As (d-c)$ b  $c^2/2 + A's$  (c-r) - As (d-c) = 0

1  $c^2$  + 20.60 c + -1050.69 = 0

Resolviendo

 $c = 23.71$  [cm]

Inercia sección trasformada

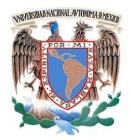

$$
I_e = b \ c^3 / 3 + A's \ c^2 + As \ (d-c)^2
$$

 $I_e = 922289.05$  [cm<sup>4</sup>]  $I_e = 0.0092229$  [m<sup>4</sup>]

Inercia sección completa

$$
I_g = 1706666.67 \text{ [cm}^4]
$$
  
\n
$$
I_g = 0.0170667 \text{ [m}^4]
$$
  
\n
$$
I_e / I_g = 1.85
$$

Deflexión inmediata

La trabe que presenta la mayor deflexión en el modelo es la que se ubica en el nivel 3 (+14.62 m) en el eje C, entre los ejes 5 y 6, con una deflexión de 0.93 cm considerando la sección completa, por lo que considerando la sección transformada la deflexión será:

 $\delta$ inm = 1.58 [cm]

Deflexión diferida

 $\delta$ dif =  $\overline{\mathsf{F}}$   $\delta$ inm  $F = T/(1+50p')$ 

 $T = 2$  (concreto clase 1)  $p' = A's / bd = 0.0052$  $F = 1.59$ 

 $\delta$ dif = 2.51 [cm]

Deflexión total

 $\delta_{\text{tot}} = \delta_{\text{diff}} + \delta_{\text{inm}}$ 

$$
\delta_{\text{tot}} = 4.09 \quad \text{[cm]}
$$

La cual podemos considerar como una flecha admisible.
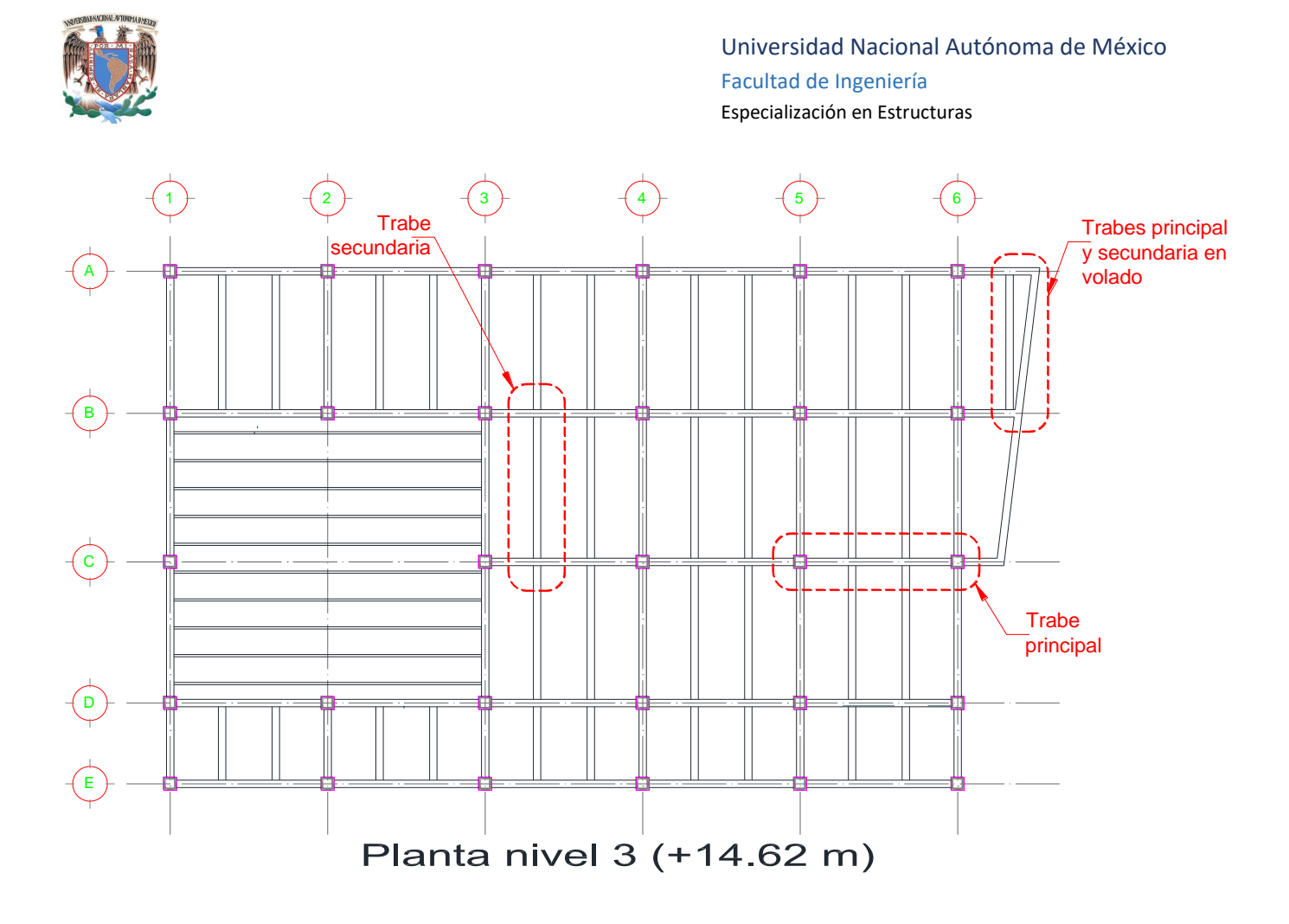

Figura 12. Ubicación de trabes con las mayores deflexiones verticales.

Las deflexiones en trabes presforzadas de calcularán en el siguiente capítulo en el apartado de dimensionamiento de trabes presforzadas.

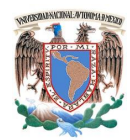

# **III.D.- DIMENSIONAMIENTO DE ELEMENTOS ESTRUCTURALES.**

Cargas en las columnas Cargas sobre la cimentación

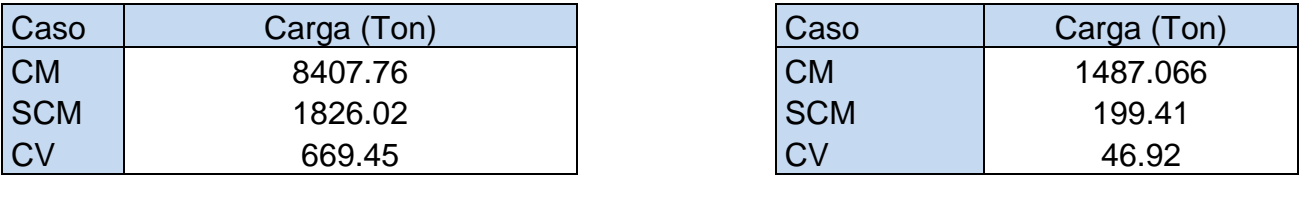

Total estructura  $(W) = 12636.63$  Ton

Dimensiones de la excavación

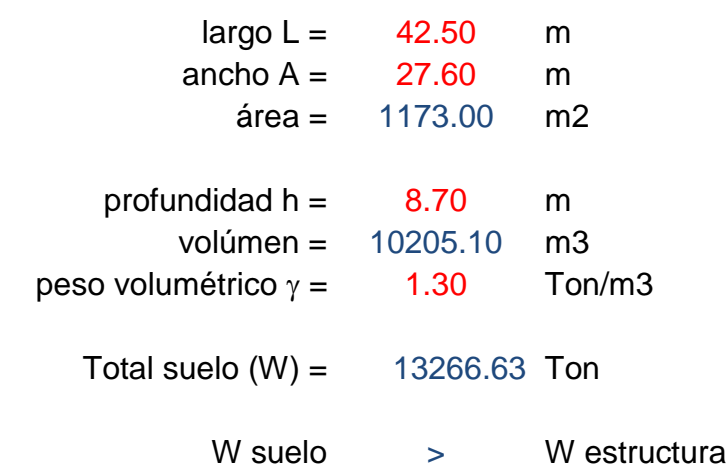

por lo tanto, se trata de una cimentación: SOBRE COMPENSADA

Para poder tener una cimentación totalmente compensada de deberá colocar bajo la cimentación relleno fluido como lastre con las siguientes características:

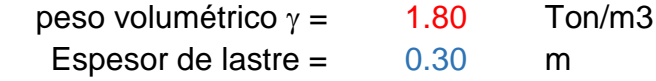

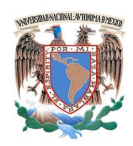

# **1.- Cimentación.**

1.1.- Losa de cimentación.

Para la revisión de la losa de cimentación se realizará un modelo con interacción sueloestructura con la inclusión de módulos de rigidez vertical y horizontal, en el cual la losa de cimentación se modelará con elemento shell y las trabes con elemento frame, asignándole propiedades geométricas y materiales correspondientes a cada elemento.

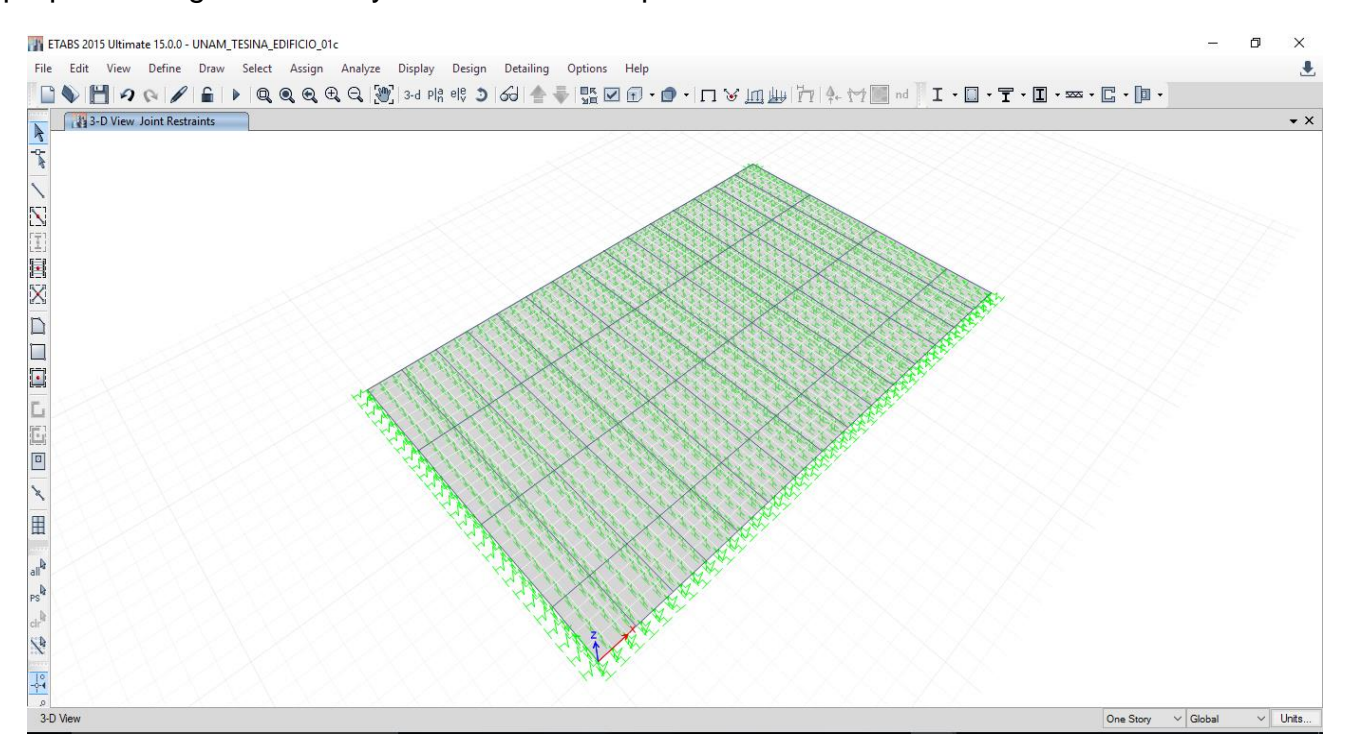

Figura 13. Vista únicamente de la cimentación en el modelo.

Los elementos mecánicos en la losa y en las trabes se obtendrán leyendo del modelo para cada combinación de carga y éstos resultados se utilizarán para el diseño.

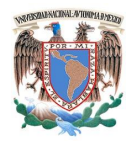

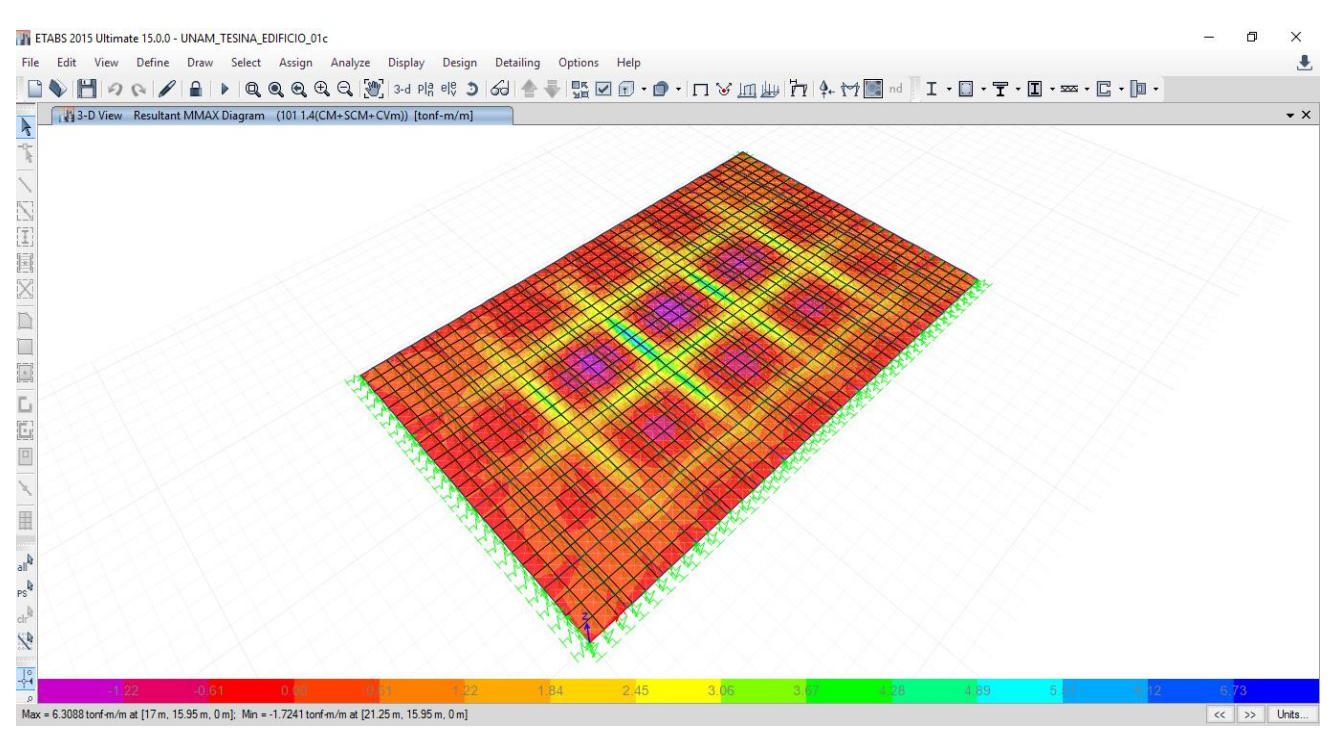

Figura 14. Elementos mecánicos para losa de cimentación.

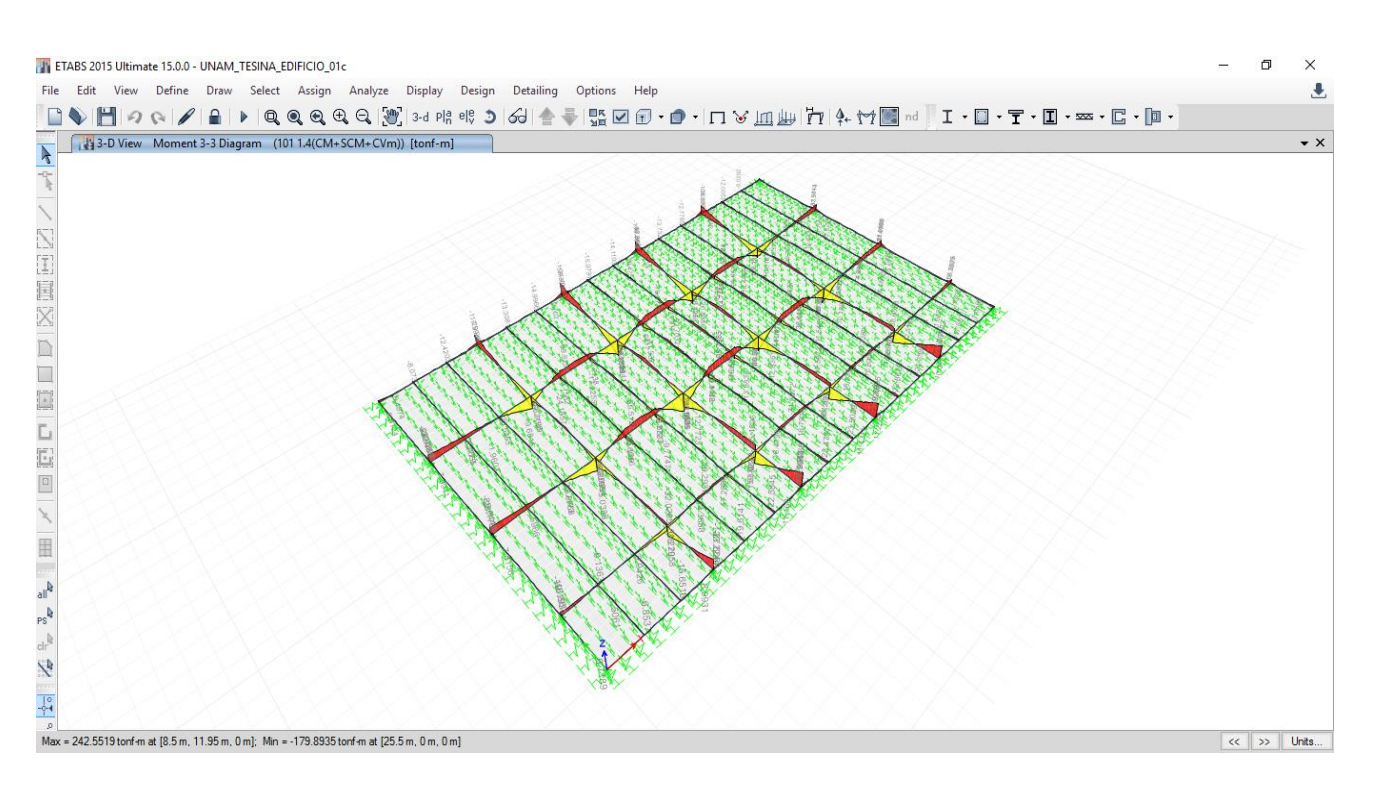

Figura 15. Elementos mecánicos para trabes de cimentación.

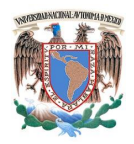

# Datos geométricos de losa

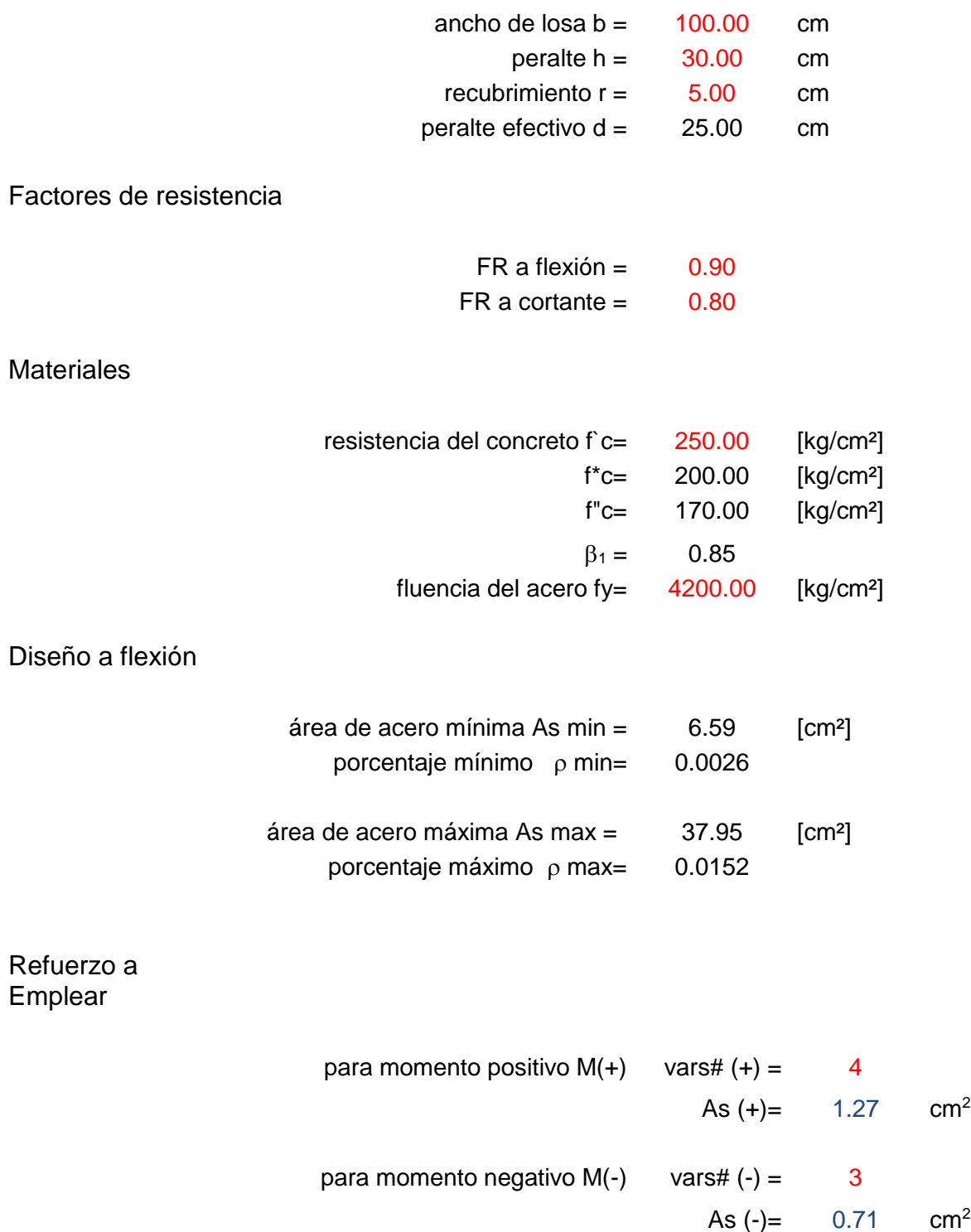

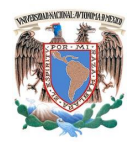

## Diseño para momento positivo.

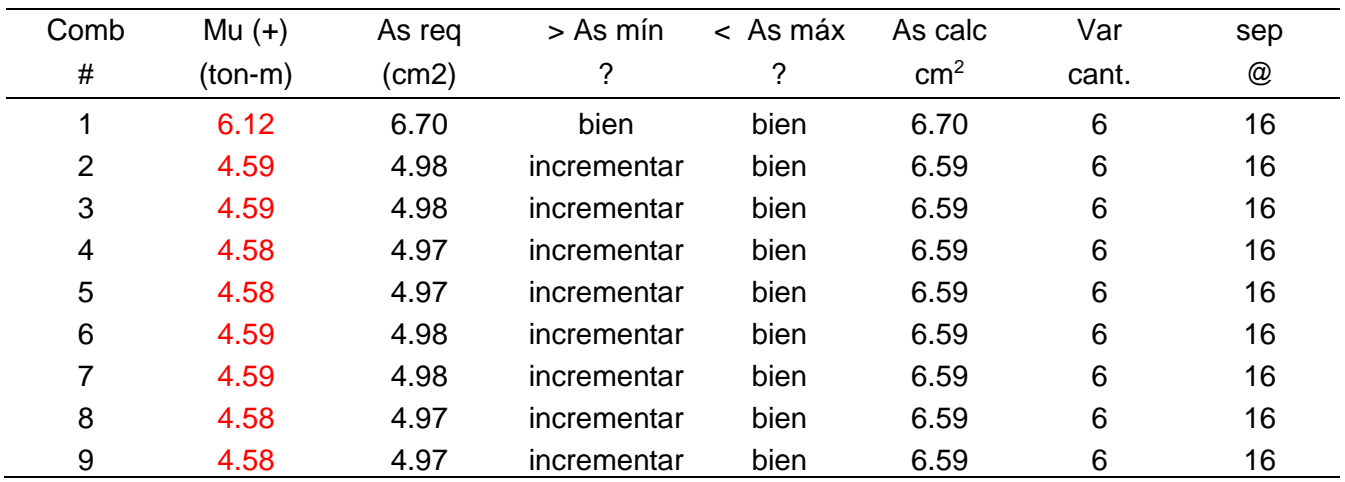

## Diseño para momento negativo.

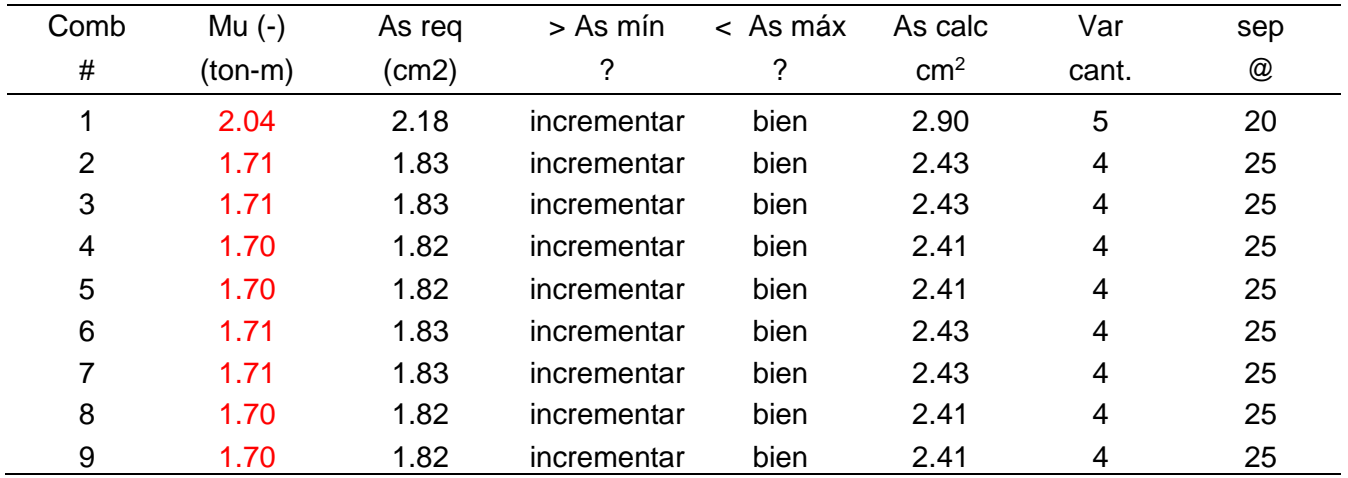

## Resumen.

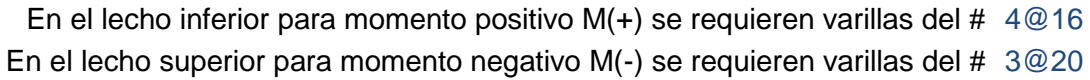

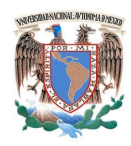

Diseño a cortante.

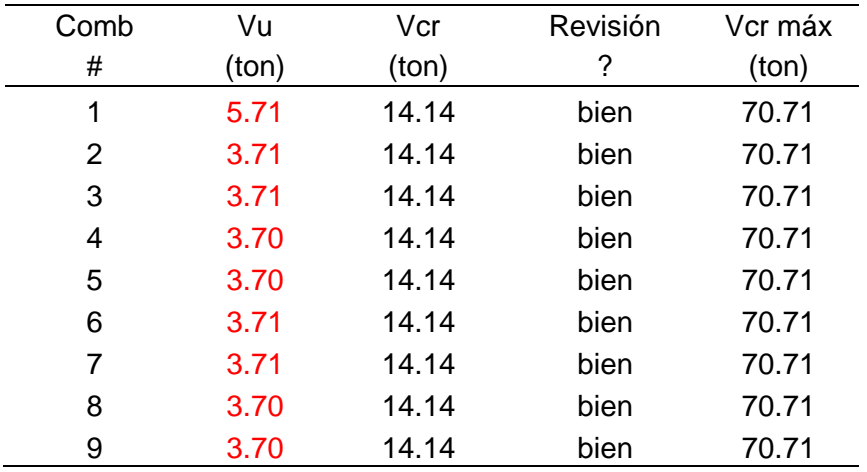

La sección soporta satisfactoriamente la fuerza cortante sin requerir refuerzo adicional.

1.2.- Trabes principales de cimentación.

Datos geométricos de trabe

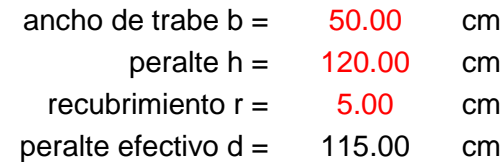

Factores de resistencia

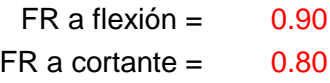

## **Materiales**

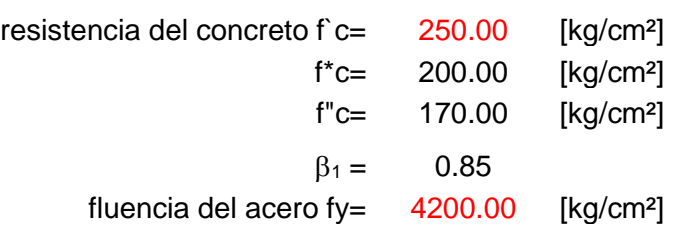

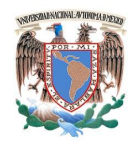

Refuezo a Emplear

Diseño a flexión

Universidad Nacional Autónoma de México Facultad de Ingeniería Especialización en Estructuras

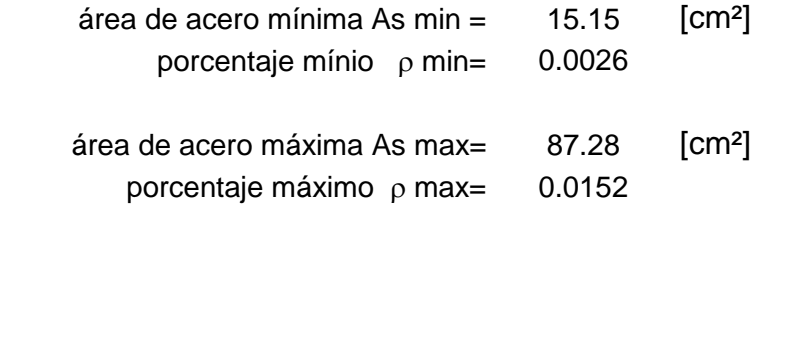

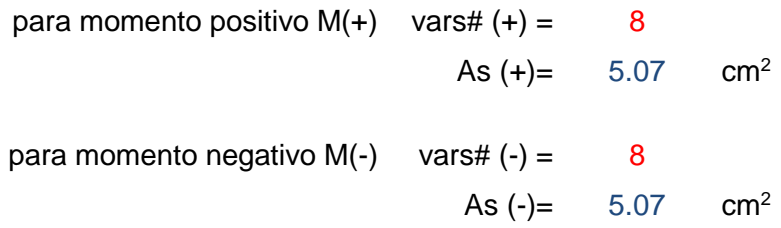

Diseño para momento positivo.

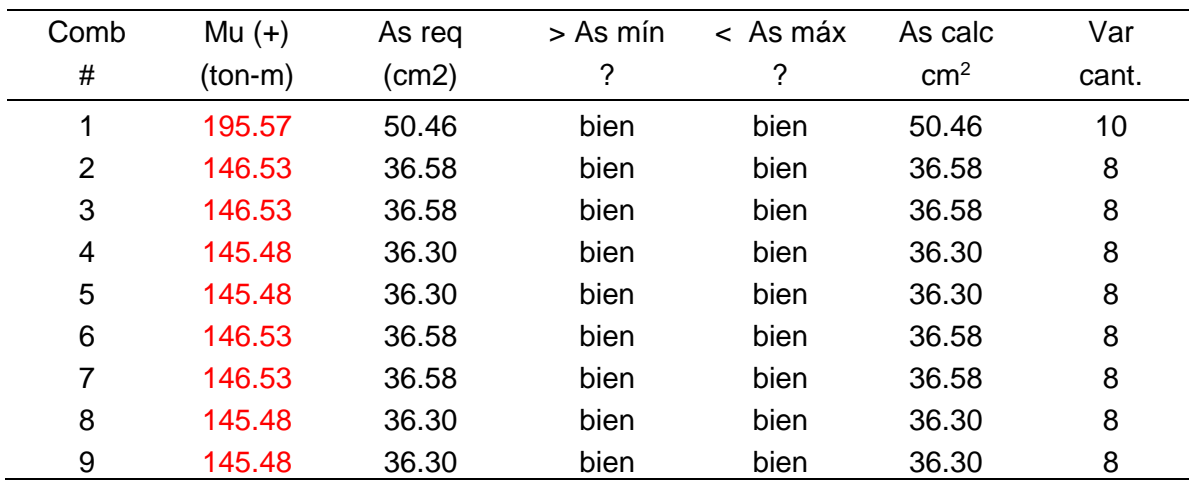

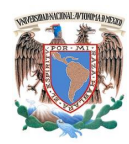

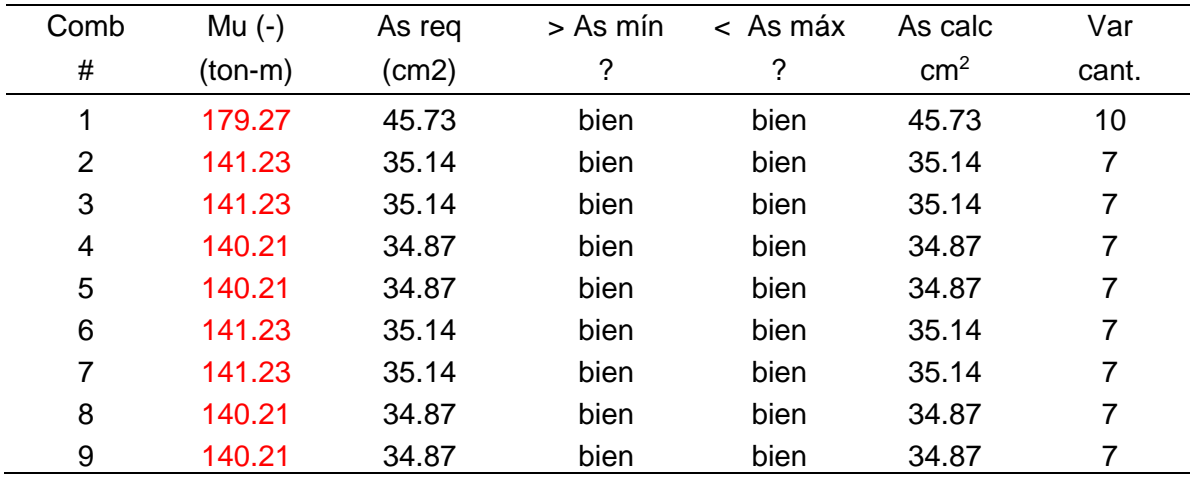

Diseño para momento negativo.

#### Resumen.

En el lecho inferior para momento positivo  $M(+)$  se requieren 10 varillas del #8 En el lecho superior para momento negativo M(-) se requieren 10 varillas del #8

Diseño a cortante

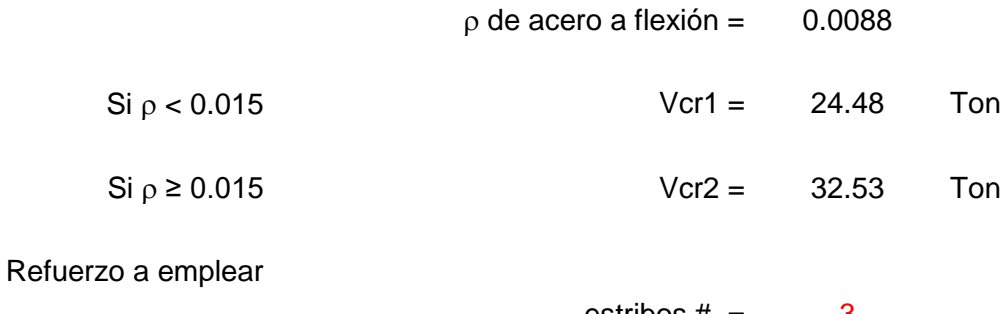

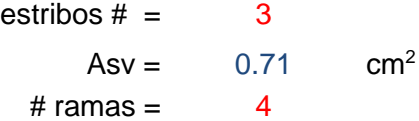

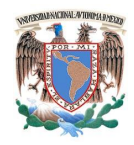

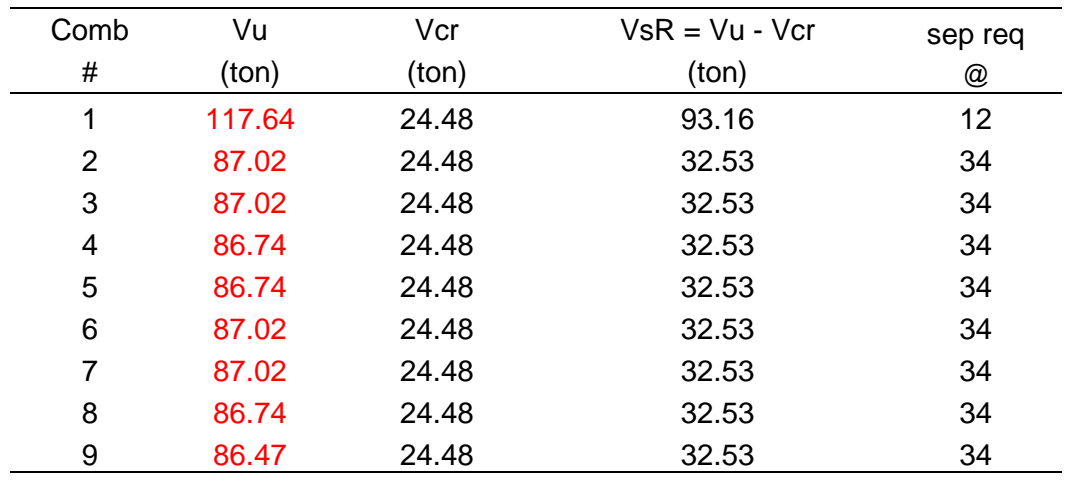

#### Reforzar con 4 ramas de estribos del #3@12

## 1.3.- Trabes secundarias de cimentación.

Datos geométricos de trabe

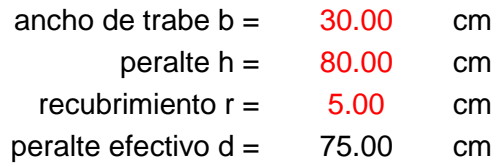

Factores de resistencia

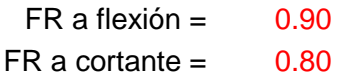

#### **Materiales**

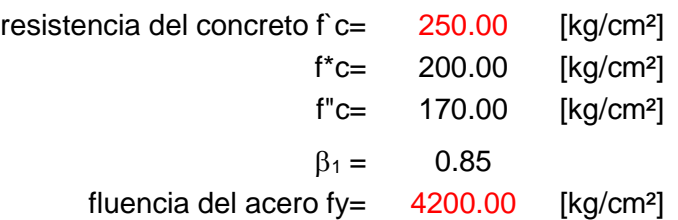

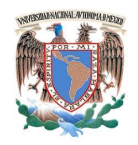

Universidad Nacional Autónoma de México Facultad de Ingeniería Especialización en Estructuras

# Diseño a flexión

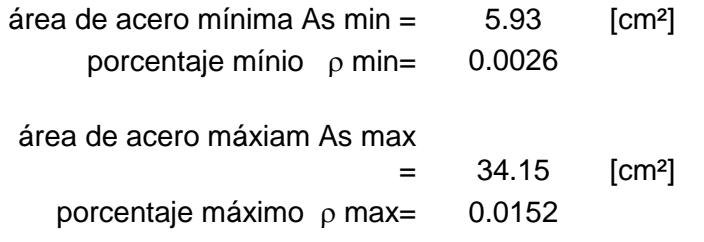

#### Refuezo a Emplear

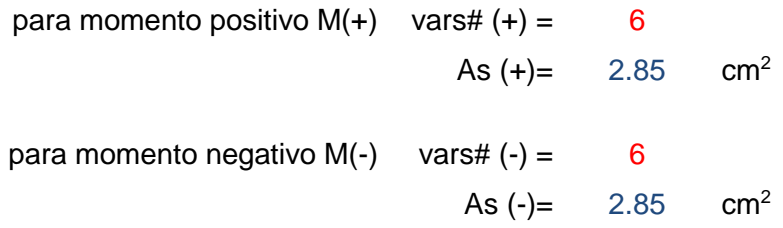

Diseño para momento positivo.

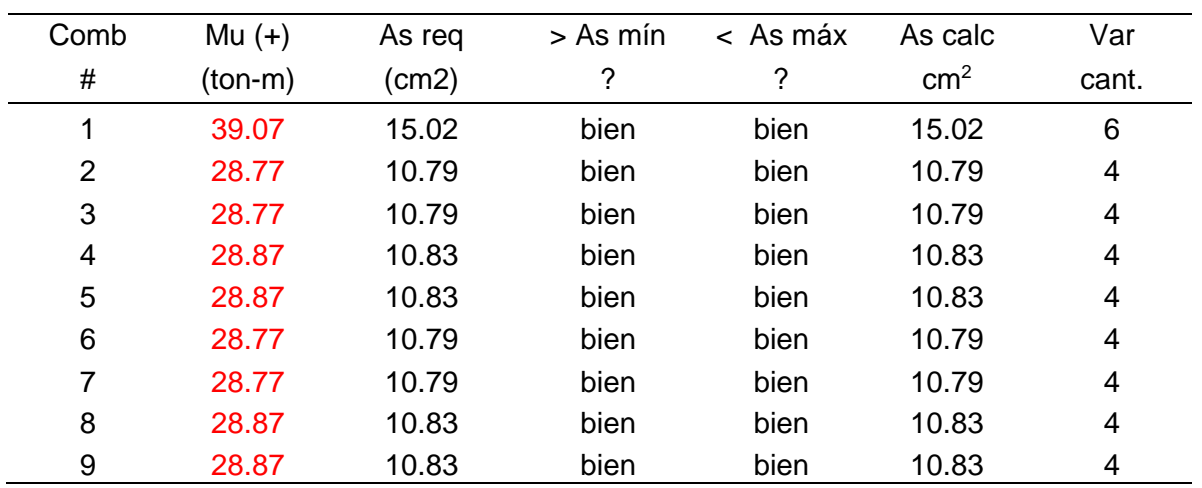

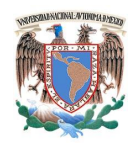

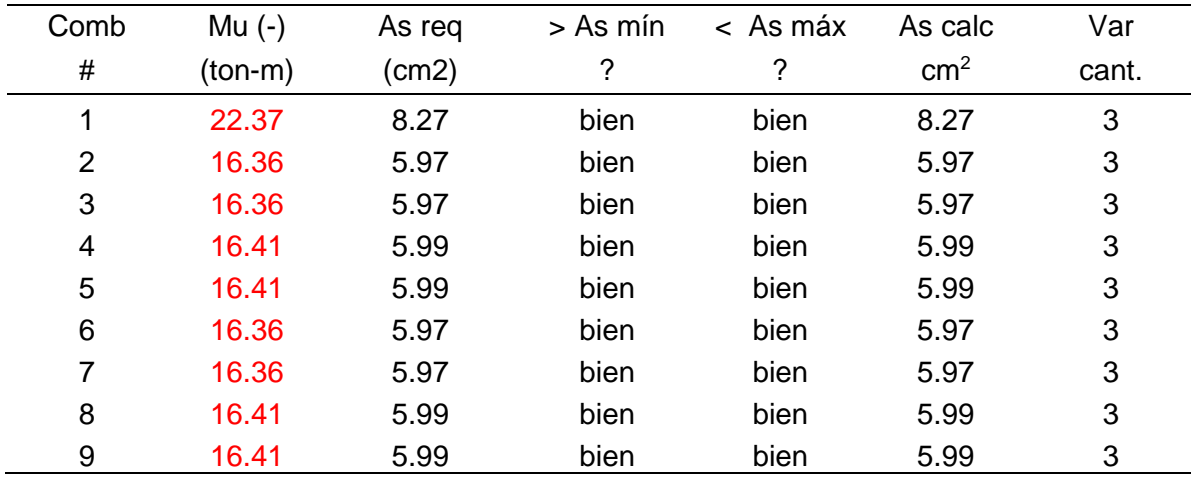

Diseño para momento negativo.

#### Resumen.

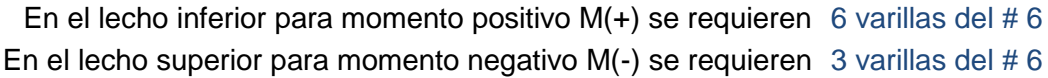

## Diseño a cortante

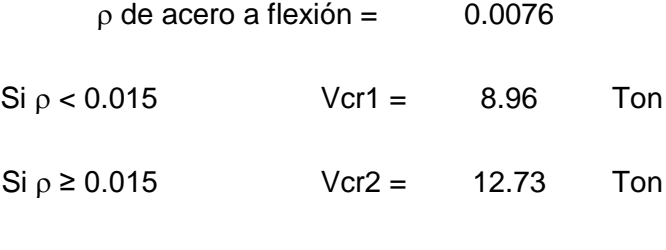

Refuerzo a emplear

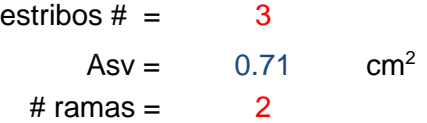

#### Universidad Nacional Autónoma de México Facultad de Ingeniería Especialización en Estructuras

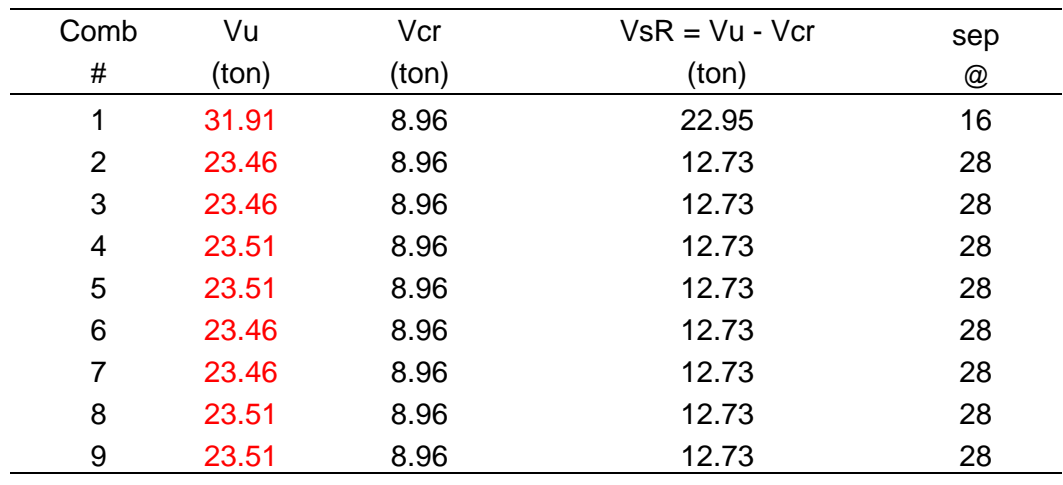

#### Reforzar con 2 ramas de estribos del #3@16

Esquemas de refuerzo.

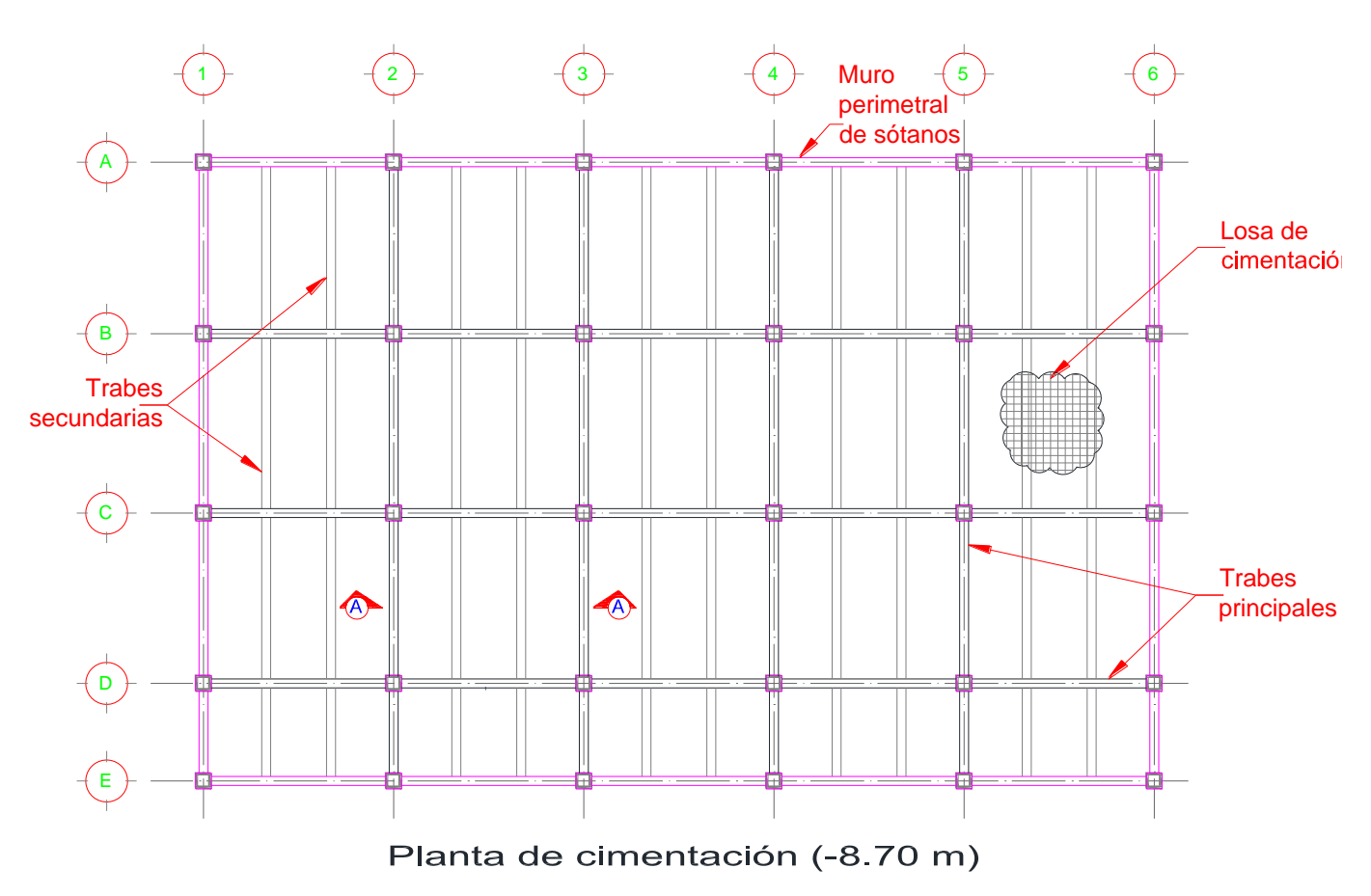

Figura 16. Planta de losa y trabes de cimentación.

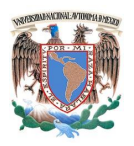

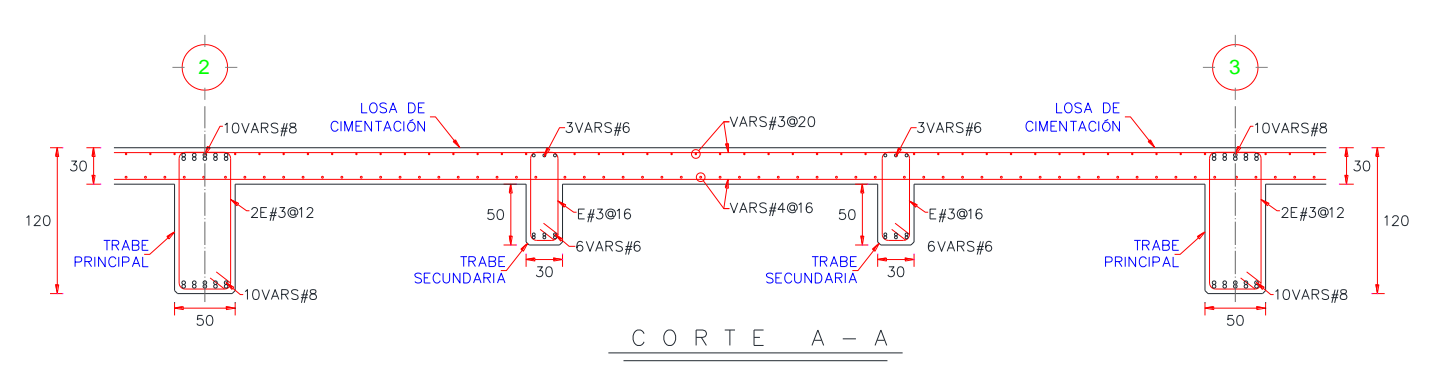

Figura 17. Corte tipo para refuerzo de losa y trabes de cimentación.

# **2.- Muros.**

2.1.- Muros perimetrales de sótano.

La revisión del muro perimetral de sótano se realizará considerando que tiene un comportamiento similar a una viga continua dónde cada entrepiso de sótano es un apoyo y estará sometido a la acción del empuje lateral de terreno como se muestra en la siguiente figura.

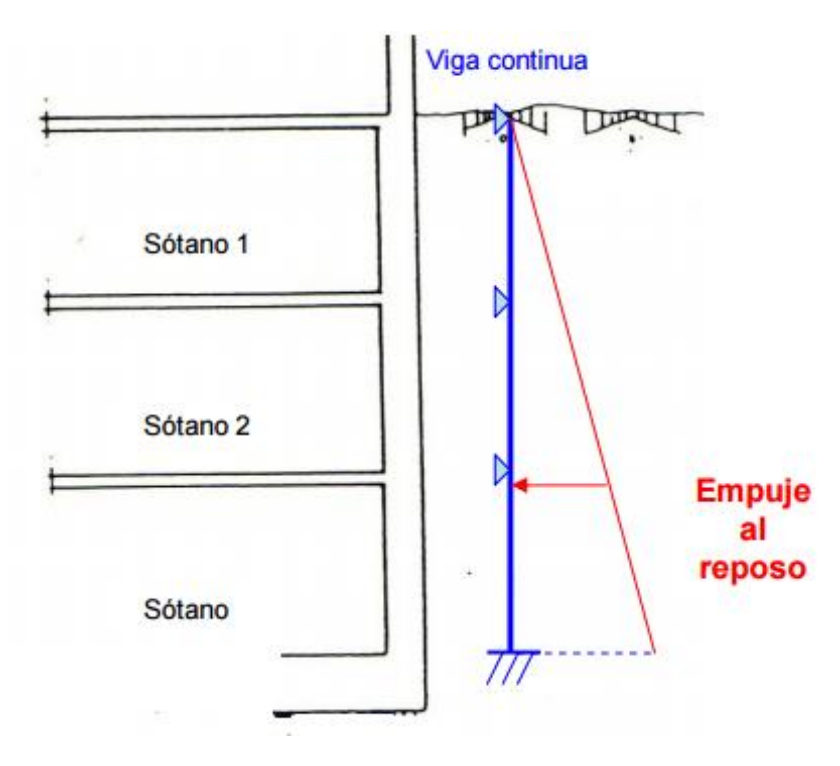

Figura 18. Esquema de viga continúa para muros de sótano.

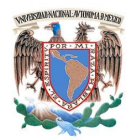

Para obtener los efectos del empuje en la estructura, al modelo base se cargarán con los empujes laterales de terreno en el muro de sótano y se fijará en la base de las columnas despreciando la interacción suelo estructura, obteniendo así un segundo modelo.

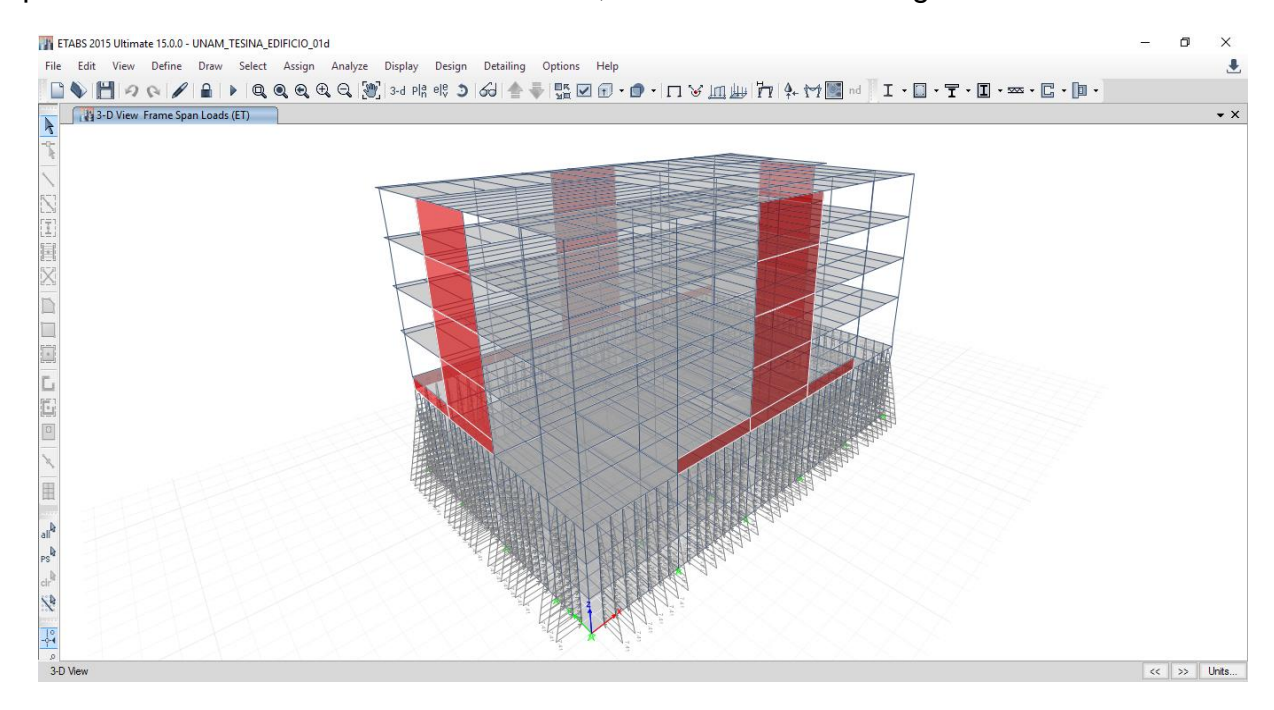

Figura 19. Cargas en el modelo debido a empuje de terreno.

El primer modelo se tienen los elementos mecánicos de todas las combinaciones de diseño que producen sobre el muro, a éstos se les suma los elementos mecánicos que produce el empuje de terreno sobre el muro y los resultados se utilizarán para el diseño, por lo que las combinaciones de diseño para éste caso se muestran en la siguiente tabla.

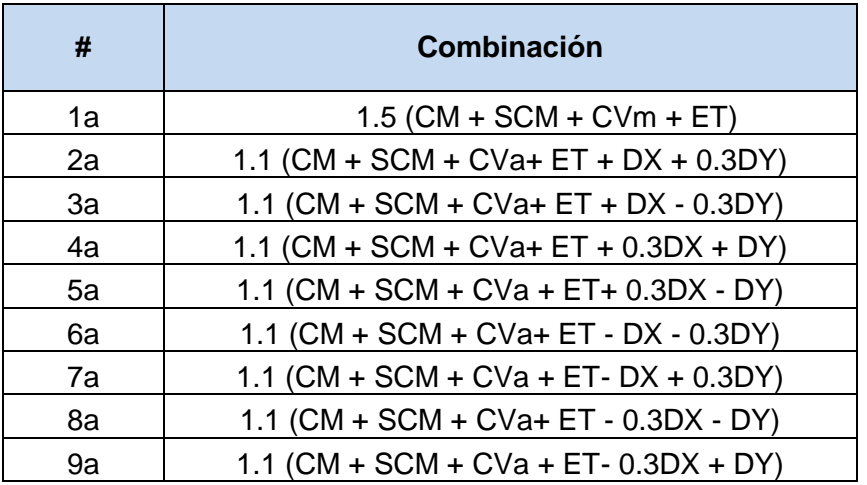

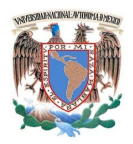

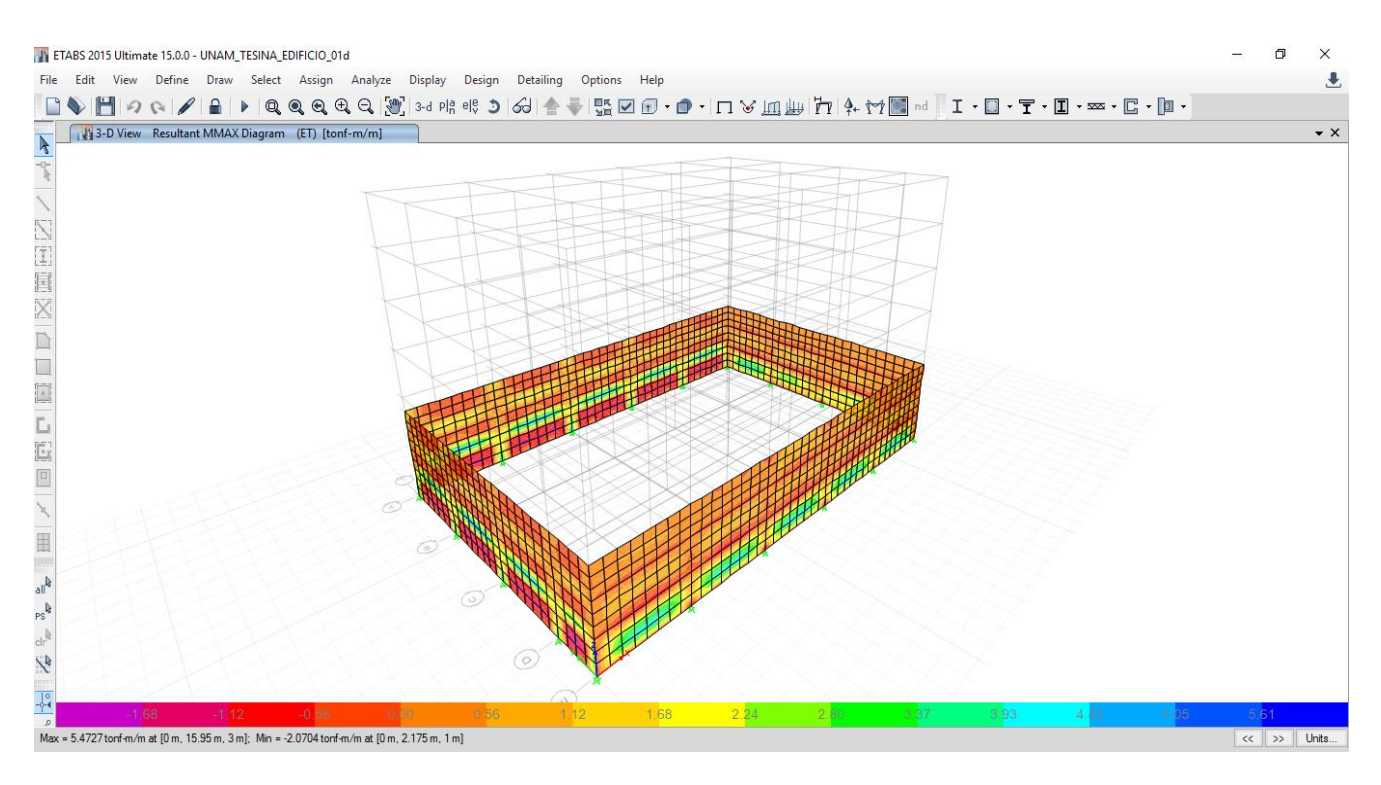

Figura 20. Elementos mecánicos en muro perimetral.

#### Datos geométricos del muro

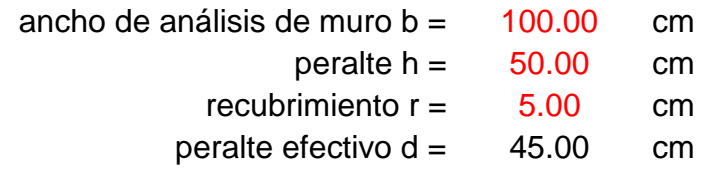

Factores de resistencia

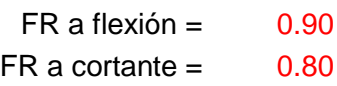

#### **Materiales**

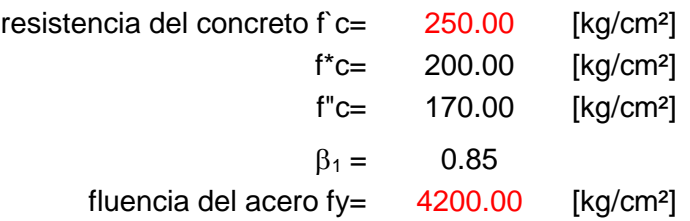

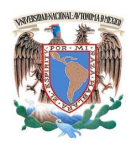

## Diseño a flexión

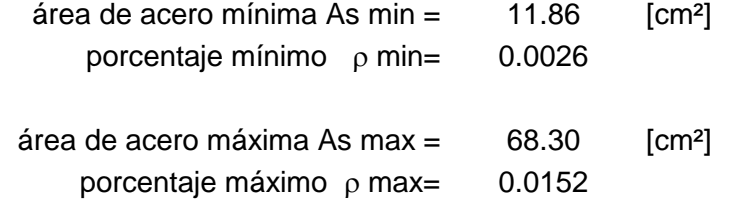

# Refuerzo a emplear

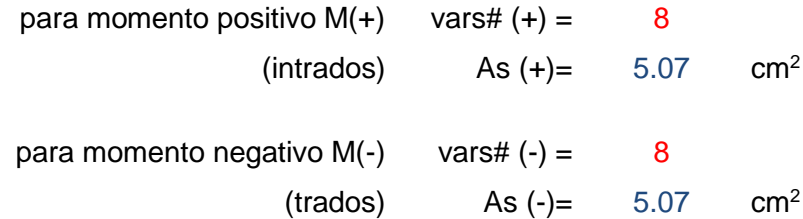

Diseño para momento positivo (intrados).

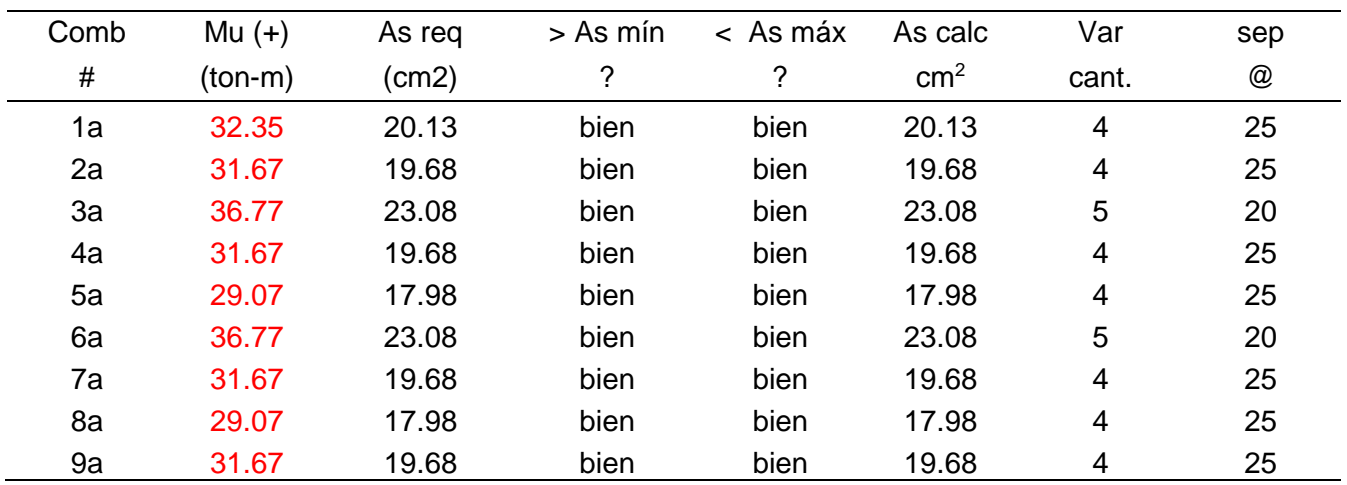

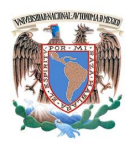

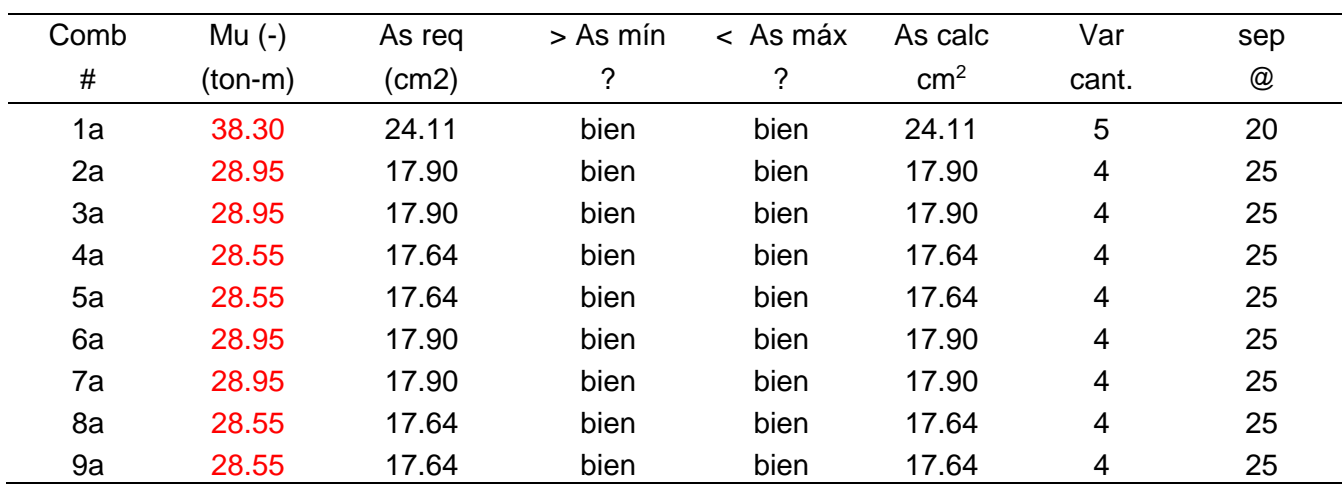

Diseño para momento negativo (trados).

#### Resumen.

En el intrados para momento positivo M(+) se requieren varillas del # 8@20 En el trados para momento negativo M(-) se requieren varillas del # 8@20

Diseño a cortante.

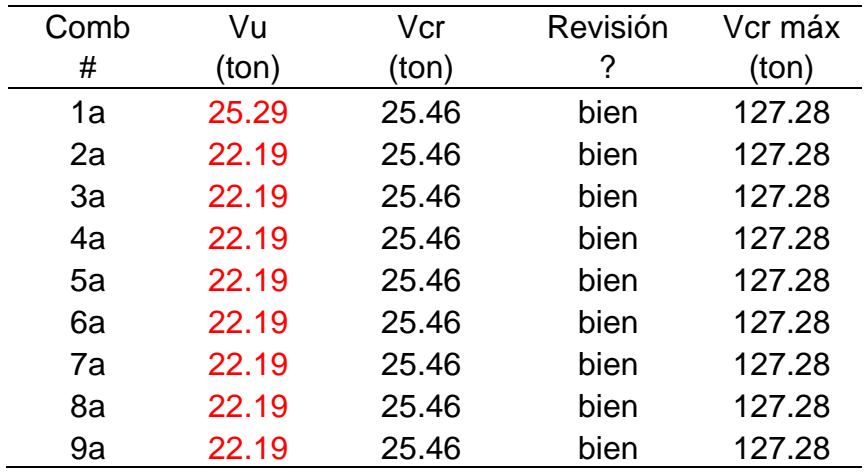

La sección soporta satisfactoriamente la fuerza cortante sin requerir refuerzo adicional.

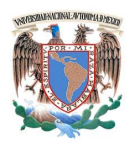

Esquemas de refuerzo.

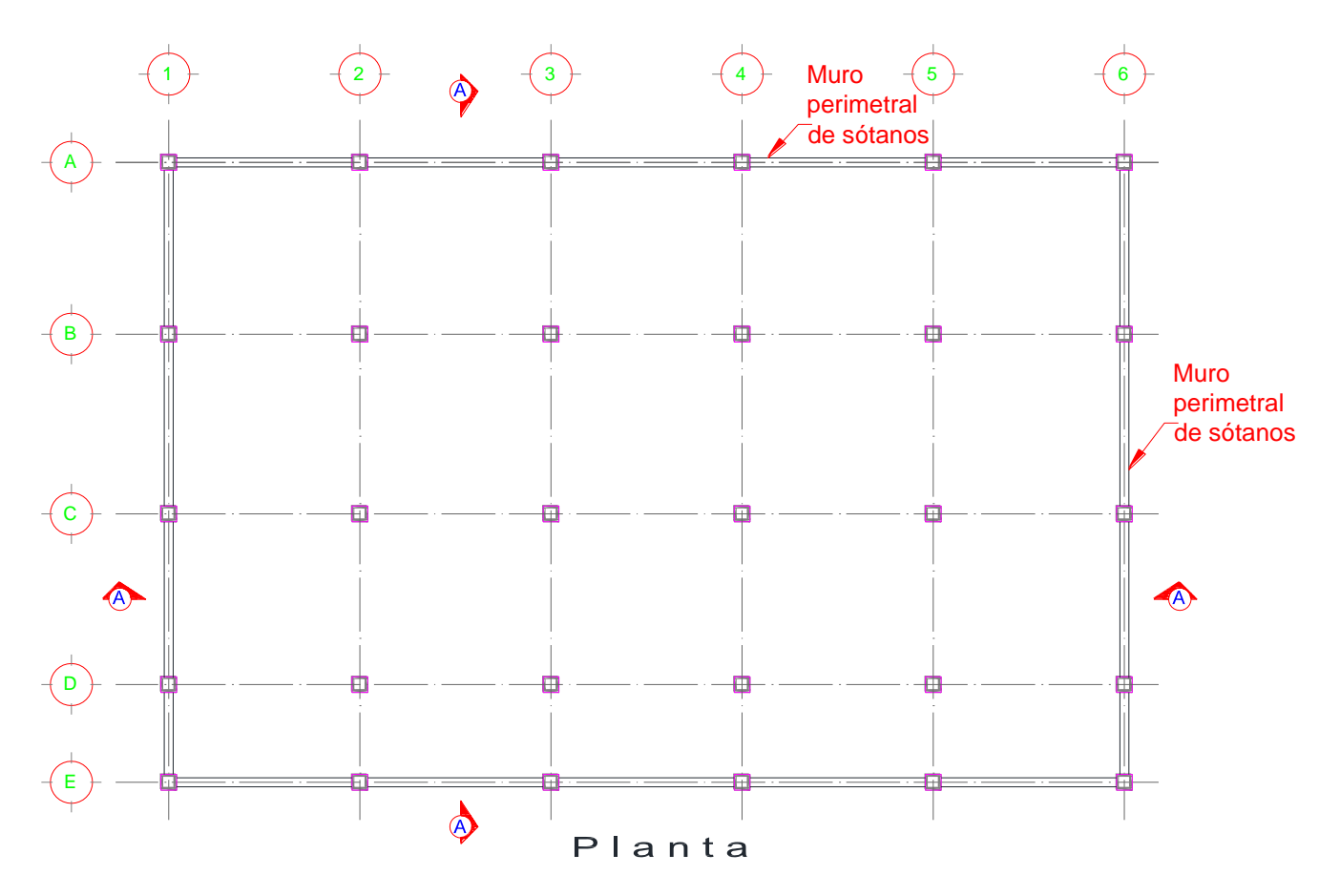

Figura 21. Planta de muro perimetral de sótano.

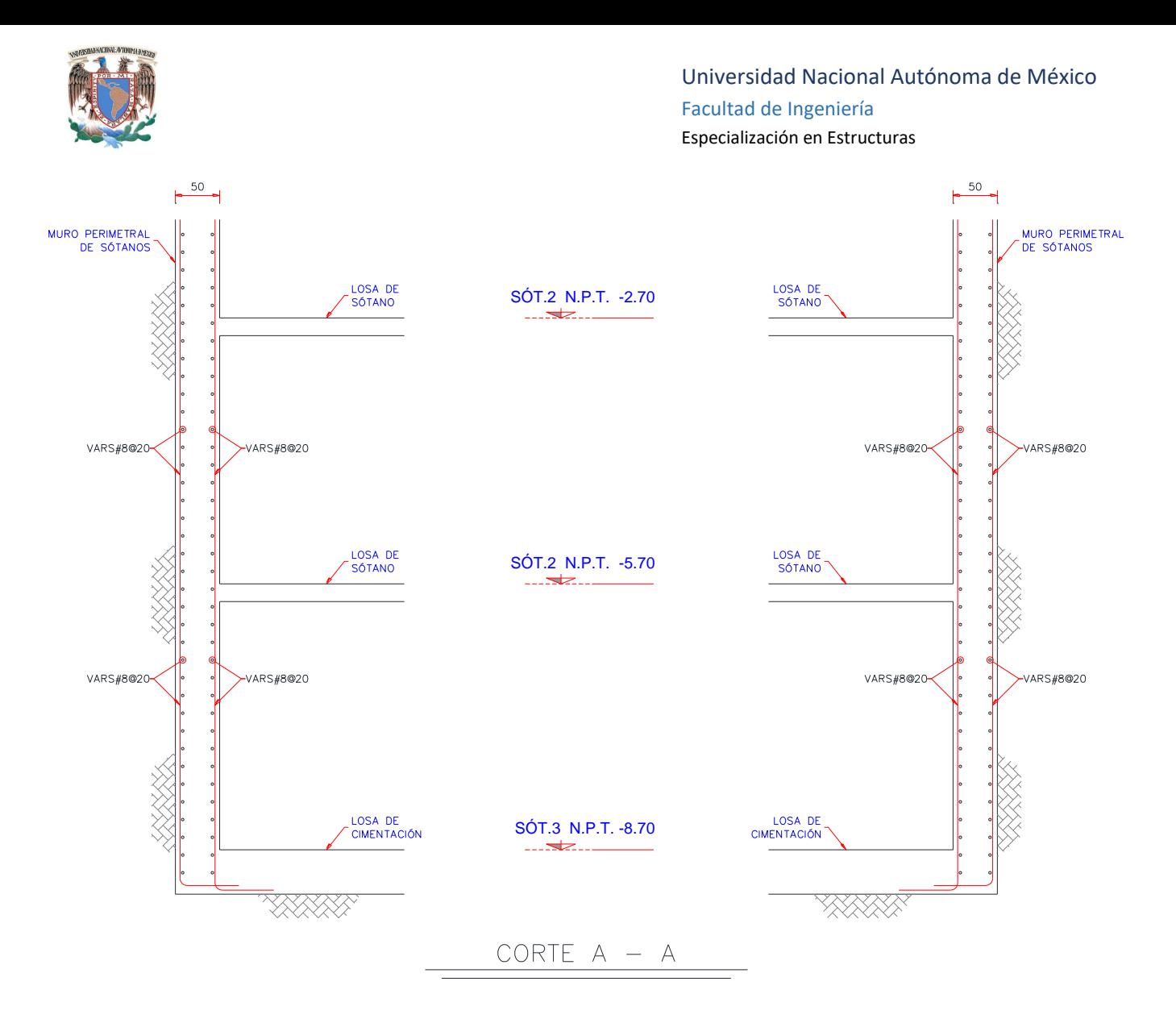

Figura 22. Corte tipo para refuerzo de muro perimetral de sótano.

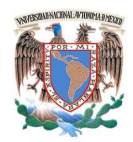

## **3.- Trabes.**

El diseño se hará por flexión y cortante cumpliendo con los requisitos necesarios para marcos dúctiles, el diseño por flexión se hará de análisis, generando una envolvente de combinaciones para obtener los momentos positivos M(+) y negativos M(-) más severos en los extremos y al centro de todas las trabes del tipo y calculando el área de acero necesaria para soportar ese cada uno de esos momentos, con base al diseño por flexión, se calcularán los momentos resistentes de la trabe y se revisará que cumplan con los requisitos para marco dúctil.

El diseño por cortante se realizará calculando primero el cortante Vu en función de los momentos resistentes y después en función de la envolvente de combinaciones del análisis, se revisará que la sección cumpla con los requisitos para marco dúctil.

Las trabes representativas a diseñar serán seis (trabe principal paralela a trabe secundaria, trabe principal ortogonal a trabe secundaria, trabe principal en volado, trabe secundaria, trabe portante y trabe prefabricada), de esta manera al diseñar estas trabes se estará garantizando el adecuado comportamiento estructural de las trabes similares restantes del edificio.

## **3.1.- Trabe principal paralela a trabes secundarias.**

Elementos mecánicos últimos del análisis en valor absoluto para fines de diseño y obtenidos de la envolvente de combinaciones para el centro y uno de los extremos de la trabe.

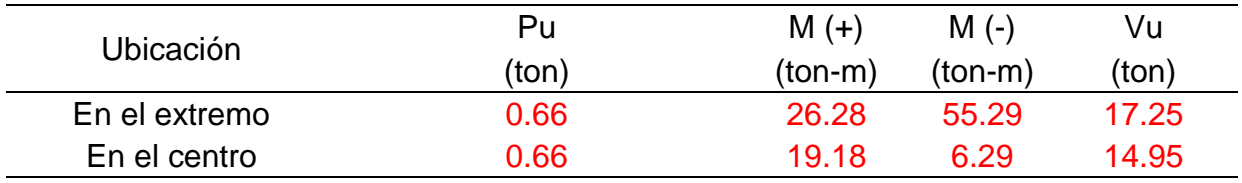

Datos geométricos de trabe

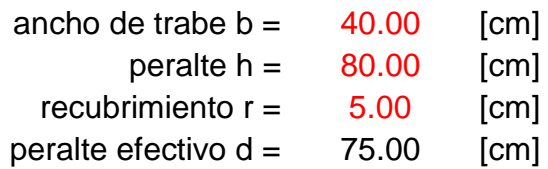

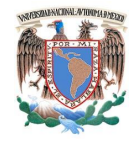

Factores de resistencia

FR a flexión =  $1.00$ 

**Materiales** 

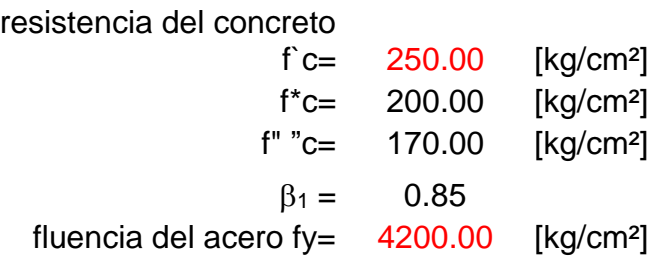

## **3.1.1.- Condiciones geométricas para marco dúctil.**

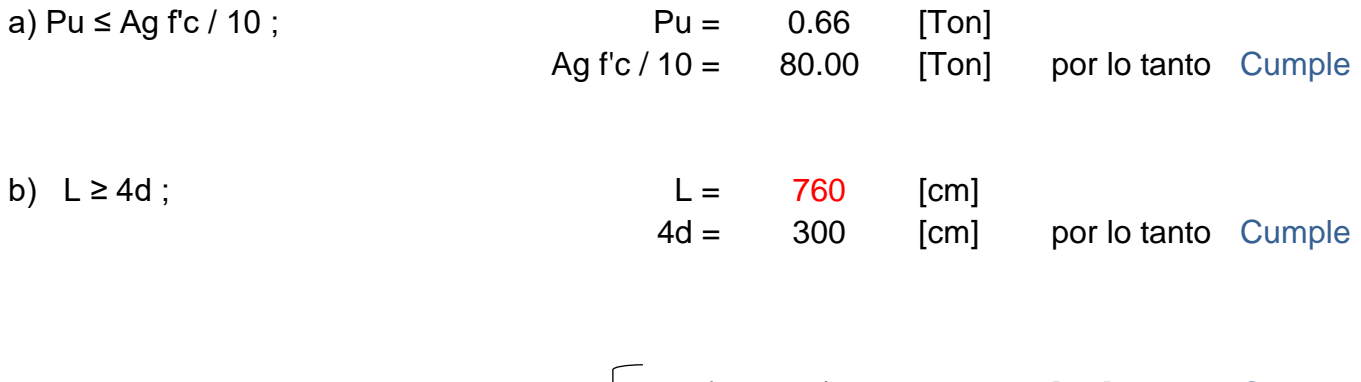

b = 40.00  
\nb = 40.00  
\nc) 
$$
\ge
$$
 h/3 = 26.67 [cm] Cumple  
\nd)  $\ge$  L/30 = 25.33 [cm] Cumple  
\ne)  $\ge$  25.00 [cm] Cumple  
\nf)  $\le$  c2 = 90.00 [cm] Cumple  
\nexcentricidad  $\le$  0.1 c2

# **3.1.2.- Diseño por flexión.**

1.- Áreas de acero

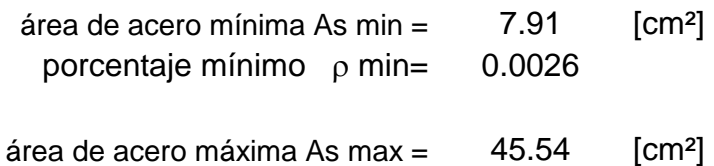

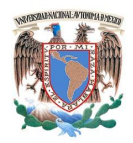

porcentaje máximo  $\rho$  max= 0.0152

2.- Refuerzo a emplear

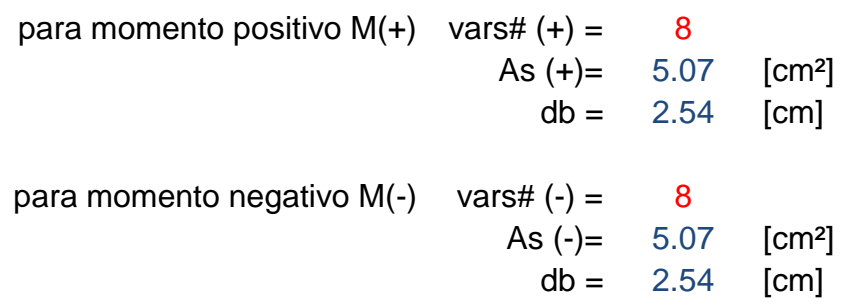

3.- Cálculo del área de acero necesaria por flexión

$$
A_{s\;nec} = \frac{b\;d\;f\prime\prime_c}{f\,y\;*1.25} \left[1 - \sqrt{1 - \frac{2\;M_u}{F_R\;b\;d^2\;f\prime\prime_c}}\right]
$$

3.1.- Área necesaria en el extremo (E)

para momento positivo  $M(+)$  As nec = 6.92 [cm<sup>2</sup>] Cantidad  $(+E) = 2$  varillas # 8 para momento negativo  $M(-)$  As nec = 15.24 [cm<sup>2</sup>] Cantidad  $(-E) = 4$  varillas # 8

3.2.- Área necesaria en el centro (C)

para momento positivo  $M(+)$  As nec = 5.00 [cm<sup>2</sup>] Cantidad  $(+C) = 2$  varillas # 8

para momento negativo  $M(-)$  As nec = 1.61 [cm<sup>2</sup>] Cantidad  $(-C) = 2$  varillas # 8

## **3.1.3.- Revisiones por marco dúctil**

1.- Cálculo de momentos resistentes

$$
a = \frac{A_S \ 1.25 \ f_{y}}{b \ f^{\prime\prime} c} \qquad \qquad M_R = F_R \ 1.25 \ A_S \ f_{y} \left( d - \frac{a}{2} \right)
$$

58

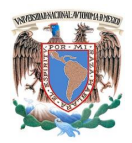

## 1.1.- Momentos resistentes en el extremo (E)

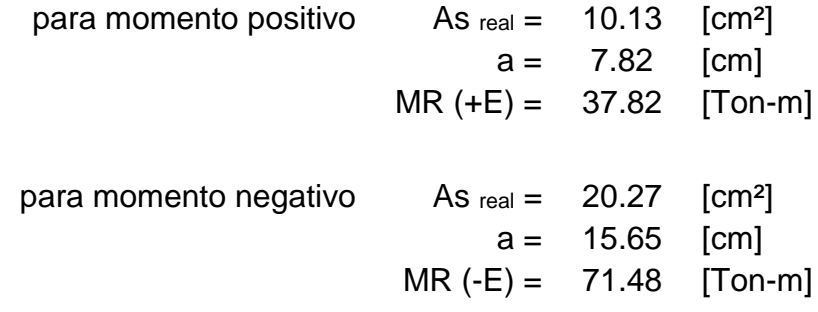

#### 1.2.- Momentos resistentes en el centro (C)

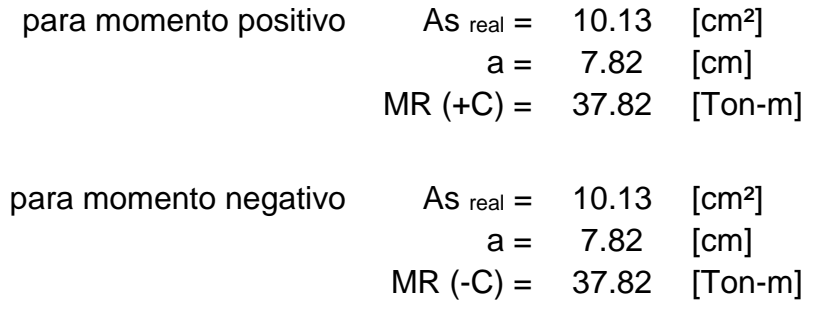

2.- Comparaciones de momentos resistentes en las secciones

a) En los extremos MR  $(+E) \ge 0.5$  MR  $(-E)$ 

 $MR (+E) = 37.82$  [Ton-m]  $0.5$  MR  $(-E) = 35.74$  [Ton-m] Cumple

b) En cualquier sección MR  $\geq$  0.25 MR máx (E)

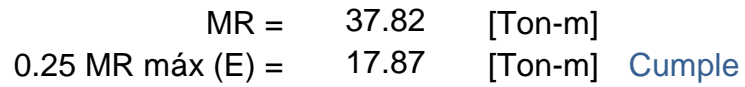

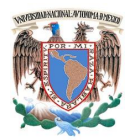

## **3.1.4.- Diseño por cortante.**

1.- Cálculo de la fuerza cortante por momentos resistentes

$$
V = \frac{M^{+} + M^{-}}{\ell} + \frac{w_{u}}{2}
$$
  
\nMR (+E) = 37.82 [Tom-m]  
\nMR (-E) = 71.48 [Tom-m]  
\n $\ell = 7.60$  [m]  
\nWu = 3.50 [Tom/m]  
\nVu = 27.68 [Tom]

si Vsismo ≥ 0.5 Vu, entonces VcR = 0

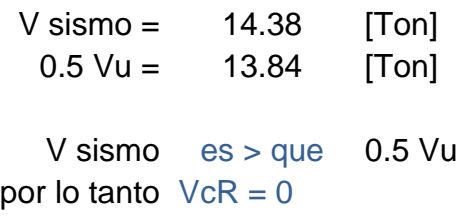

2.- Cálculo del refuerzo transversal necesario en la sección.

$$
V_{sR} = V_u - V_{cR}
$$

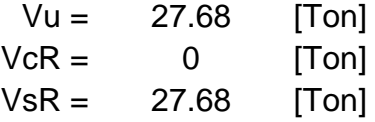

3.- Separación de refuerzo transversal necesaria.

FR a cortante  $=$  0.80

Refuerzo a emplear

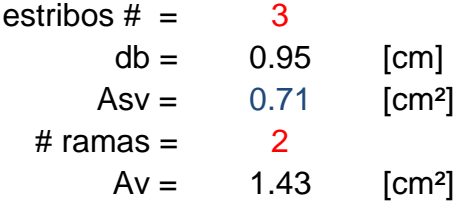

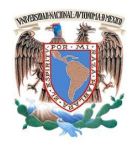

$$
Separación = \frac{F_R A_v f_y d}{V_s}
$$

$$
S = 12.98 \quad [cm]
$$

Separación máxima permitida por a un distancia de dos peraltes, medida a partir del paño del nudo

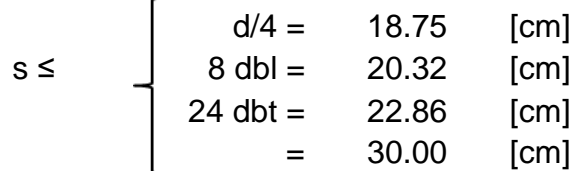

Separación de refuerzo transversal en otras secciones

s ≤ 37.50 [cm]

#### **3.1.5.- Diseño a cortante del análisis**

FR a cortante  $=$  0.60

Las formulas de la fuerza cortante que toma el concreto VcR son:

 $V_{cR} = F_R b d (0.2 + 20p) \sqrt{f_c^*}$ Si  $p < 0.015$ 

si p≥0.015 
$$
V_{cR} = 0.5 F_R b d \sqrt{f_c^*}
$$

$$
\rho(E) = \begin{array}{ccc} 0.0095 & & & \rho(C) = 0.0063 \\ \text{es < que} & 0.015 & & \text{es < que} & 0.015 \\ \text{VcR (E)} = \begin{array}{ccc} 9.93 & & [Ton] & & \text{VcR (C)} = 8.32 & [Ton] \end{array} \end{array}
$$

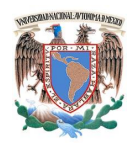

1.- Cálculo de la fuerza cortante que toma el refuerzo transversal.

$$
V_{sR} = V_{u} - V_{cR}
$$

A dos peraltes de los extremos En cualquier otra sección Vu (E) = 17.25 [Ton] Vu (C) = 14.95 [Ton] VcR (E) = 9.93 [Ton] VcR (C) = 8.32 [Ton] VsR (E) = 7.32 [Ton] VsR (C) = 6.63 [Ton]

2.- Separación de refuerzo transversal necesaria.

Refuerzo a emplear

$$
\begin{array}{rcl}\n\text{estribos} & \# & = & 3 \\
\text{db} & = & 0.95 \quad \text{[cm]} \\
\text{Asv} & = & 0.71 \quad \text{[cm}^2] \\
\# \text{ ramas} & = & 2 \\
\text{Av} & = & 1.43 \quad \text{[cm}^2]\n\end{array}
$$

$$
Separación = \frac{F_R A_v f_y d}{V_s}
$$

 $S (E) =$  36.79 [cm]  $S (C) =$  40.60 [cm]

3.- Separación de refuerzo transversal necesaria entre el análisis y los requerimientos para marco dúctil.

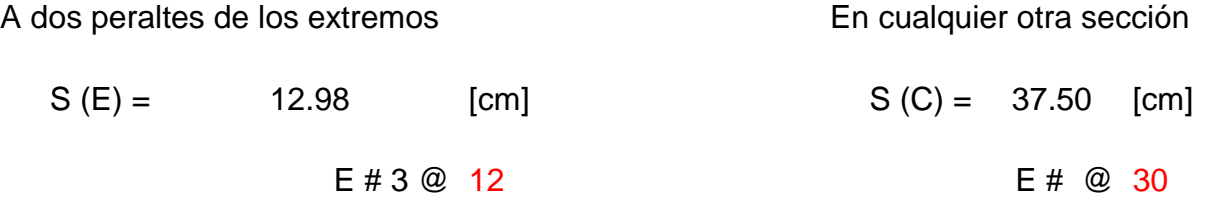

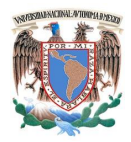

**3.1.6.- Esquemas de refuerzo.**

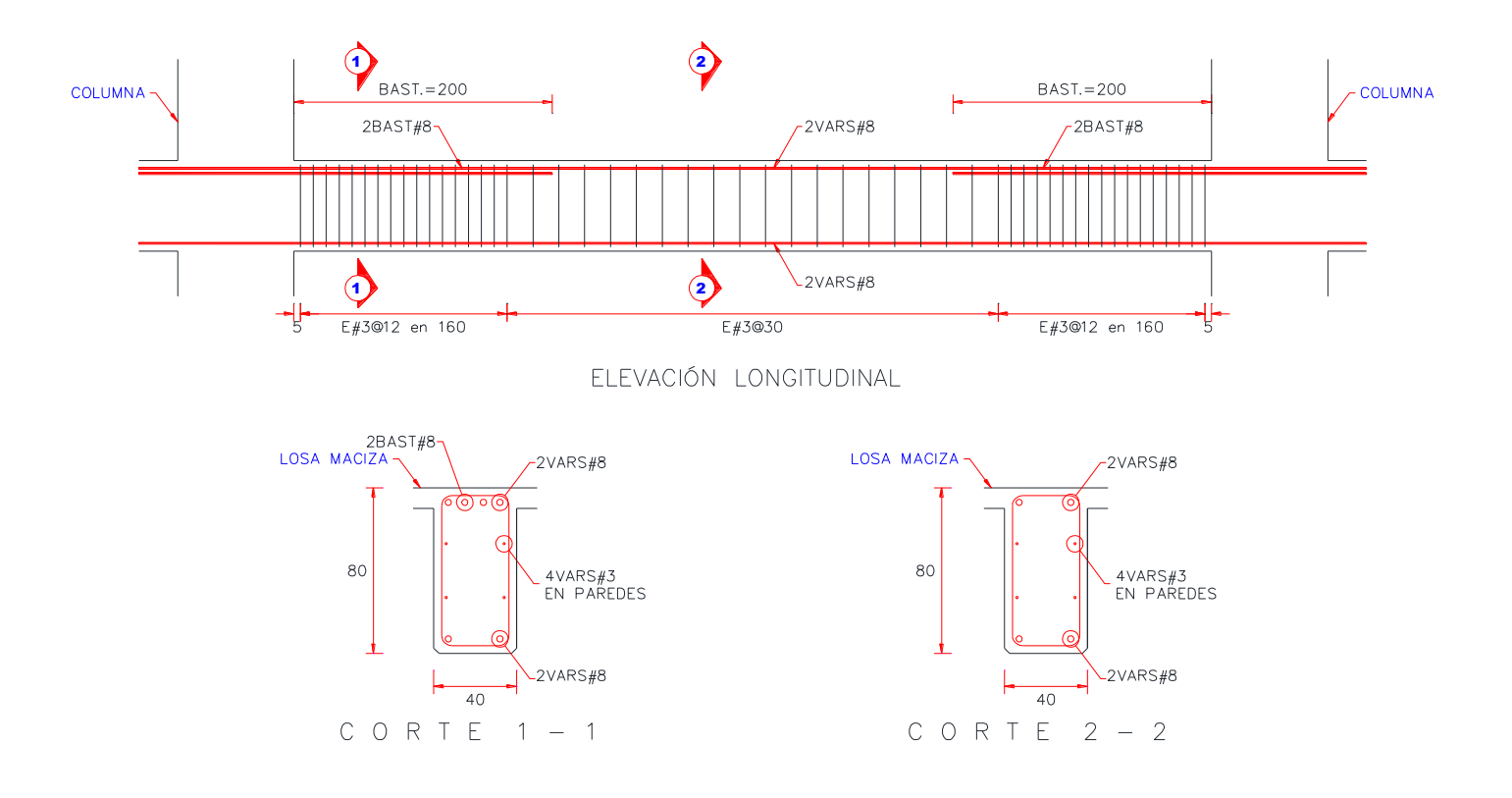

Figura 23. Esquemas de refuerzo para trabe principal paralela a trabe secundaria.

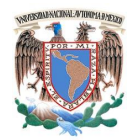

#### **3.2.- Trabe principal ortogonal a trabes secundarias.**

Elementos mecánicos últimos del análisis en valor absoluto para fines de diseño y obtenidos de la envolvente de combinaciones para el centro y uno de los extremos de la trabe.

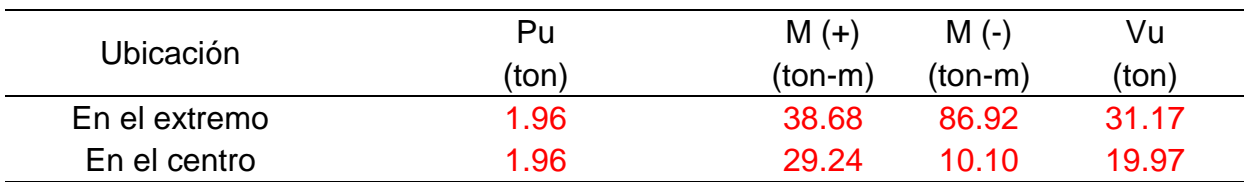

Datos geométricos de trabe

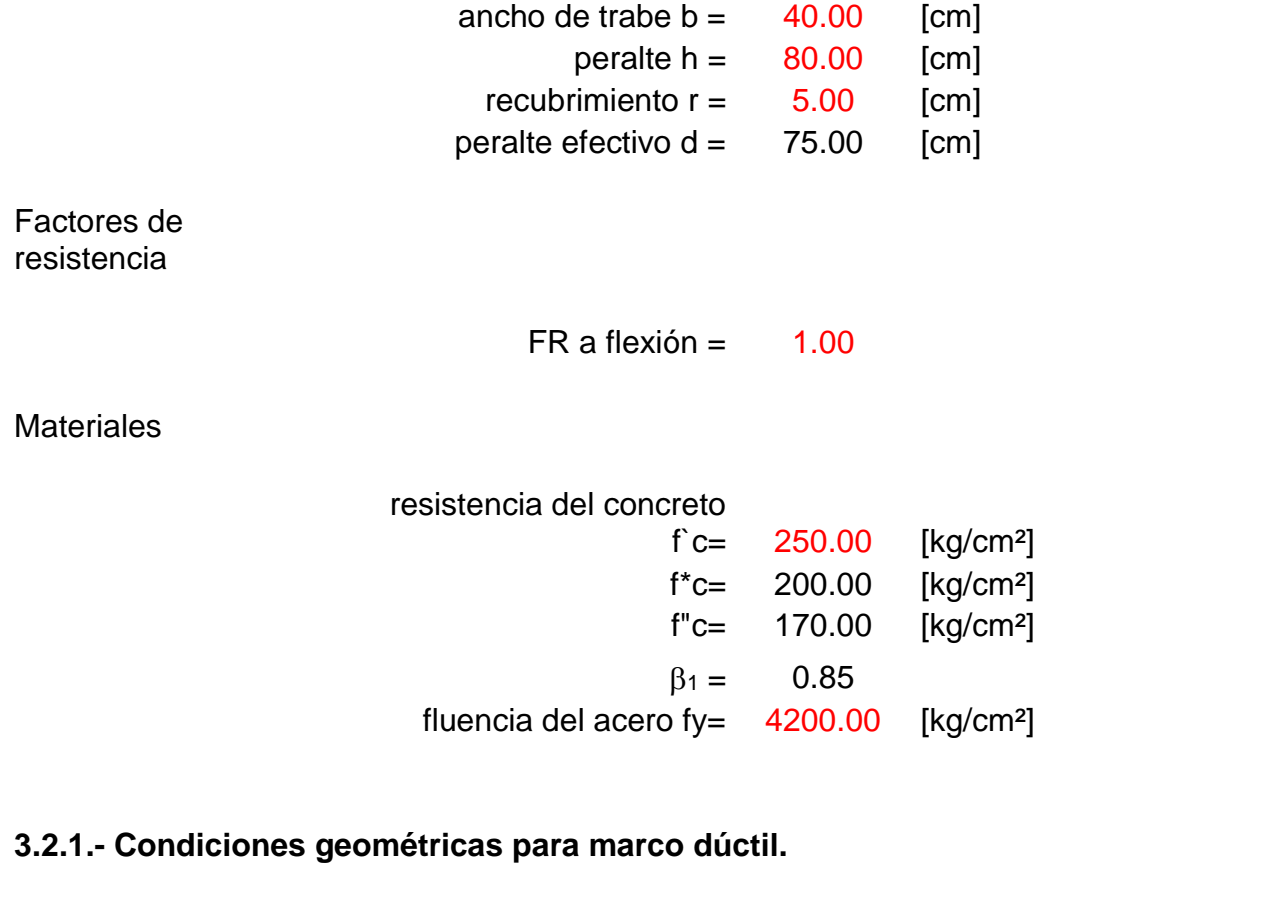

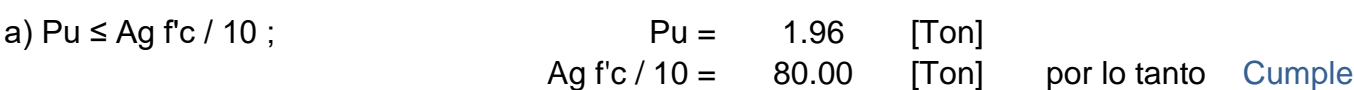

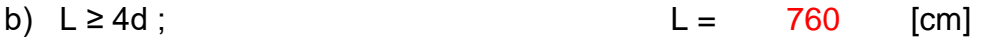

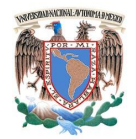

Universidad Nacional Autónoma de México Facultad de Ingeniería Especialización en Estructuras

4d = 300 [cm] por lo tanto Cumple

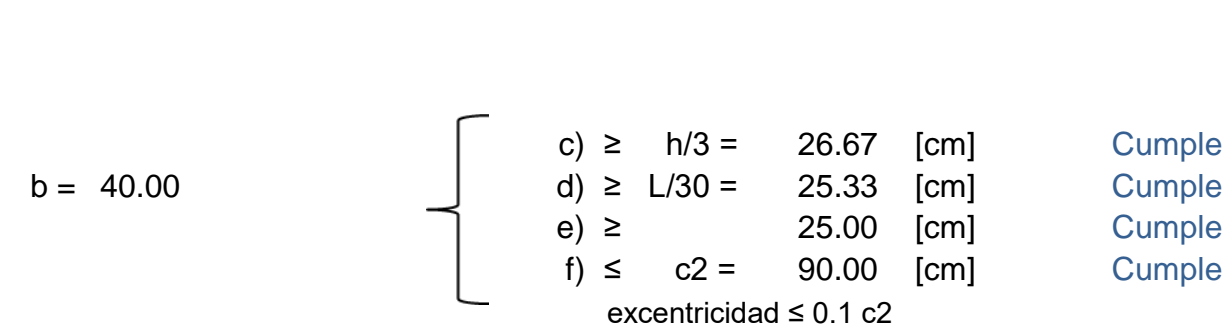

## **3.2.2.- Diseño por flexión.**

## 1.- Áreas de acero

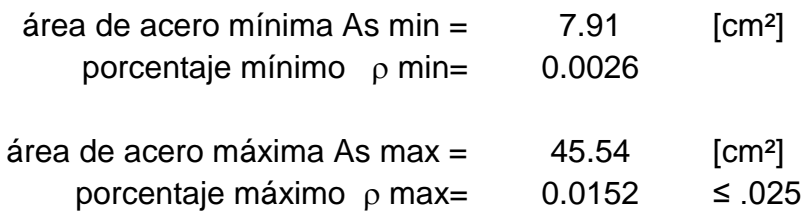

#### 2.- Refuerzo a Emplear

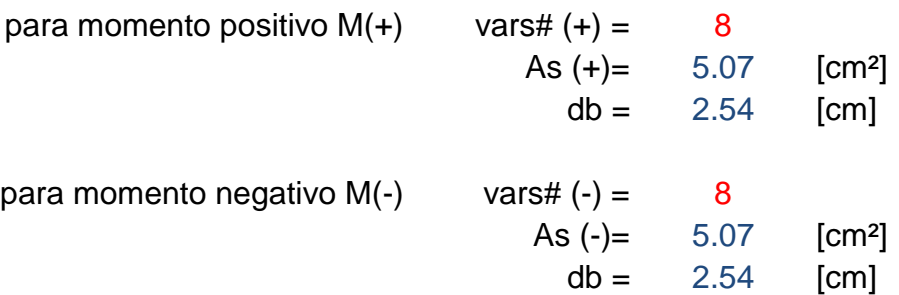

3.- Cálculo del área de acero necesaria por flexión

$$
A_{s\;nec} = \frac{b\;d\;f\prime\prime_c}{f\,y\;*1.25} \left[1 - \sqrt{1 - \frac{2\;M_u}{F_R\;b\;d^2\;f\prime\prime_c}}\right]
$$

3.1.- Área necesaria en el extremo (E)

para momento positivo M(+)

\nAs nec = 
$$
10.38
$$
 [cm<sup>2</sup>]

\nCentraldad (+E) =  $3$  *varillas # 8*

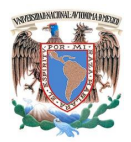

para momento negative M(-)

\nAs nec = 
$$
25.39
$$
 [cm<sup>2</sup>]

\nCentraldad (-E) =  $6$  *varillas # 8*

## 3.2.- Área necesaria en el centro (C)

para momento positivo M(+) As nec = 7.73 [cm²] Cantidad (+C) = 2 varillas # 8 para momento negativo M(-) As nec = 2.60 [cm²] Cantidad (-C) = 2 varillas # 8

## **3.2.3.- Revisiones por marco dúctil**

1.- Cálculo de momentos resistentes

$$
a = \frac{A_S \ 1.25 \ f_y}{b \ f''c} \qquad \qquad M_R = F_R \ 1.25 \ A_S \ f_y \left(d - \frac{a}{2}\right)
$$

## 1.1.- Momentos resistentes en el extremo (E)

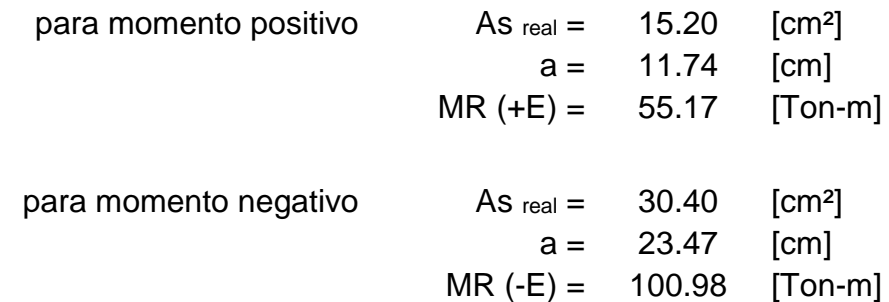

1.2.- Momentos resistentes en el centro (C)

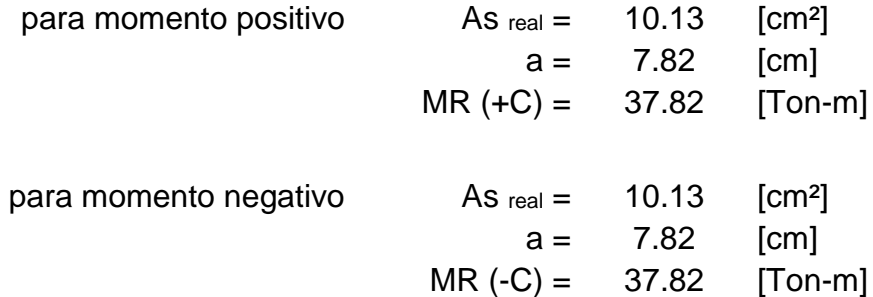

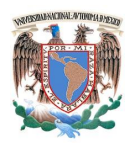

2.- Comparaciones de momentos resistentes en las secciones

a) En los extremos MR  $(+E) \ge 0.5$  MR  $(-E)$ 

 $MR (+E) = 55.17$  [Ton-m]  $0.5$  MR  $(-E) = 50.49$  [Ton-m] Cumple

b) En cualquier sección MR  $\geq$  0.25 MR máx (E)

 $MR = 37.82$  [Ton-m] 0.25 MR máx  $(E) = 25.24$  [Ton-m] Cumple

#### **3.2.4.- Diseño por cortante.**

1.- Cálculo de la fuerza cortante por momentos resistentes

$$
V = \frac{M^{+} + M^{-}}{\ell} + \frac{w_{u}}{2}
$$
  
\nMR (+E) = 55.17 [Tom-m]  
\nMR (-E) = 100.98 [Tom-m]  
\n $\ell$  = 7.60 [m]  
\nWu = 5.40 [Tom/m]  
\nVu = 41.07 [ Ton]

si Vsismo ≥ 0.5 Vu, entonces VcR = 0

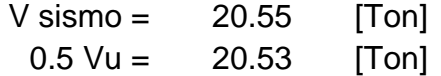

V sismo es > que 0.5 Vu por lo tanto  $VcR = 0$ 

2.- Cálculo del refuerzo transversal necesario en la sección.

$$
V_{sR}\!=\!V_{u}\!-\!V_{cR}
$$

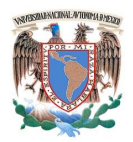

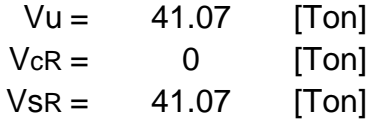

3.- Separación de refuerzo transversal necesaria.

FR a cortante  $=$  0.80

Refuerzo a emplear

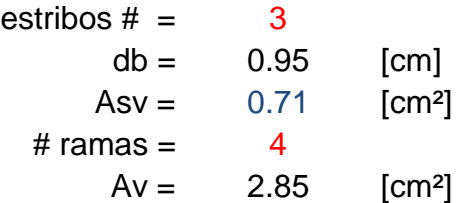

$$
Separación = \frac{F_R A_v f_y d}{V_s}
$$

 $S = 17.49$  [cm]

Separación máxima permitida por a un distancia de dos peraltes, medida a partir del paño del nudo

$$
s \leq \begin{cases} d/4 = 18.75 & [cm] \\ 8 \text{ db} = 20.32 & [cm] \\ 24 \text{ db} = 22.86 & [cm] \\ = 30.00 & [cm] \end{cases}
$$

Separación de refuerzo transversal en otras secciones

s ≤ 37.50 [cm]

#### **3.2.5.- Diseño a cortante del análisis**

FR a cortante  $=$  0.60

Las formulas de la fuerza cortante que toma el concreto VcR son:

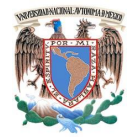

Universidad Nacional Autónoma de México Facultad de Ingeniería Especialización en Estructuras

si p < 0.015 
$$
V_{cR} = F_R b d (0.2 + 20p) \sqrt{f_c^*}
$$

Si p ≥ 0.015 
$$
V_{cR} = 0.5 F_R b d \sqrt{f_c^*}
$$
  
\n $\rho$  (E) = 0.0143  
\nes < que 0.015  $\rho$  (C) = 0.0063  
\nes < que 0.015

 $VcR (E) =$  12.35 [Ton]  $VcR (C) =$  8.32 [Ton]

1.- Cálculo de la fuerza cortante que toma el refuerzo transversal.

$$
V_{sR} = V_u - V_{cR}
$$

A dos peraltes de los extremos en el estremos en el estremo En cualquier otra sección

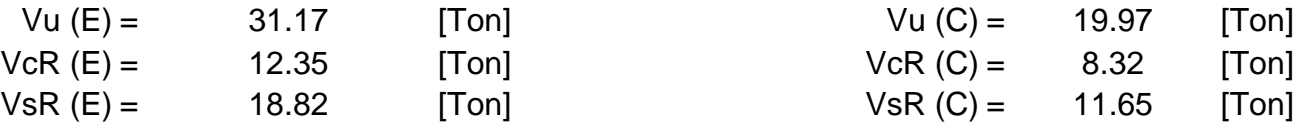

2.- Separación de refuerzo transversal necesaria.

Refuerzo a  
\n**emplex**  
\n**estribos** 
$$
# = 3
$$
  
\n**db** = 0.95 [cm]  
\n**Asv** = 0.71 [cm<sup>2</sup>]  
\n**# ramas** = 4  
\n**Av** = 2.85 [cm<sup>2</sup>]

$$
Separación = \frac{F_R A_v f_y d}{V_s}
$$

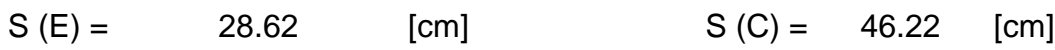

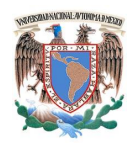

3.- Separación de refuerzo transversal necesaria entre el análisis y los requerimientos para marco dúctil.

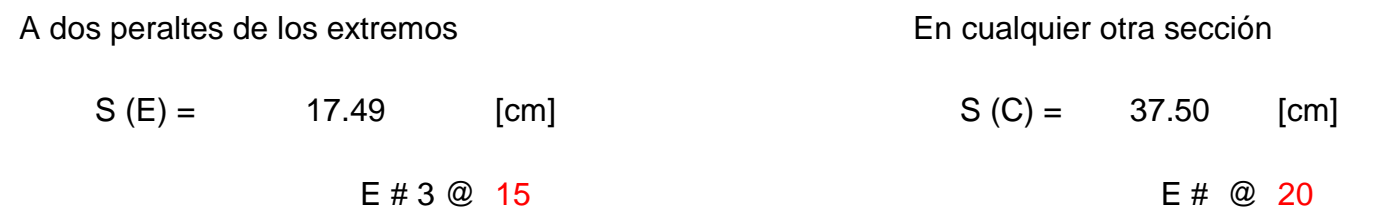

## **3.2.6.- Esquemas de refuerzo.**

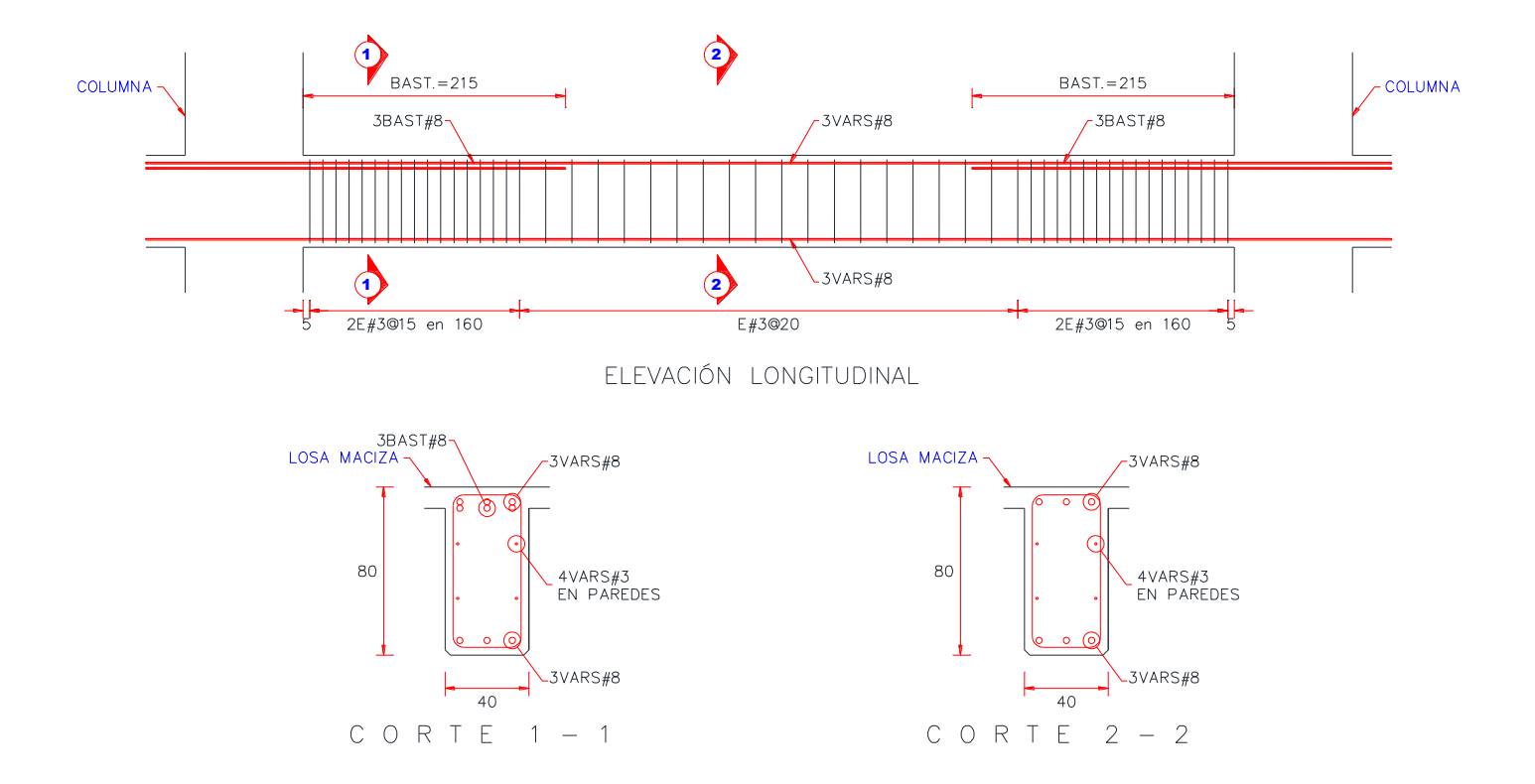

Figura 24. Esquemas de refuerzo para trabe principal ortogonal a trabe secundaria.

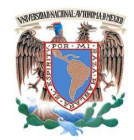

## **3.3.- Trabe principal en volado.**

Elementos mecánicos últimos del análisis en valor absoluto para fines de diseño y obtenidos de la envolvente de combinaciones para el paño y a la mitad del volado de la trabe.

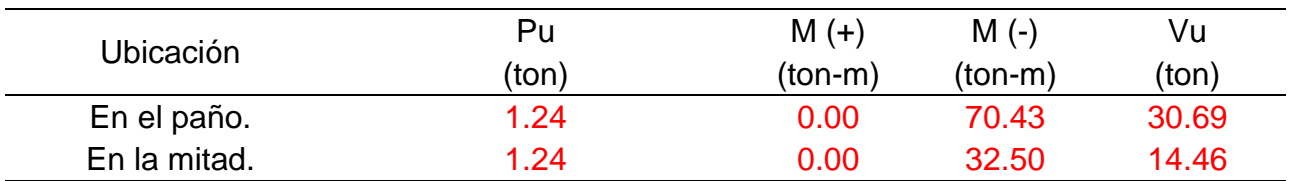

Datos geométricos de trabe

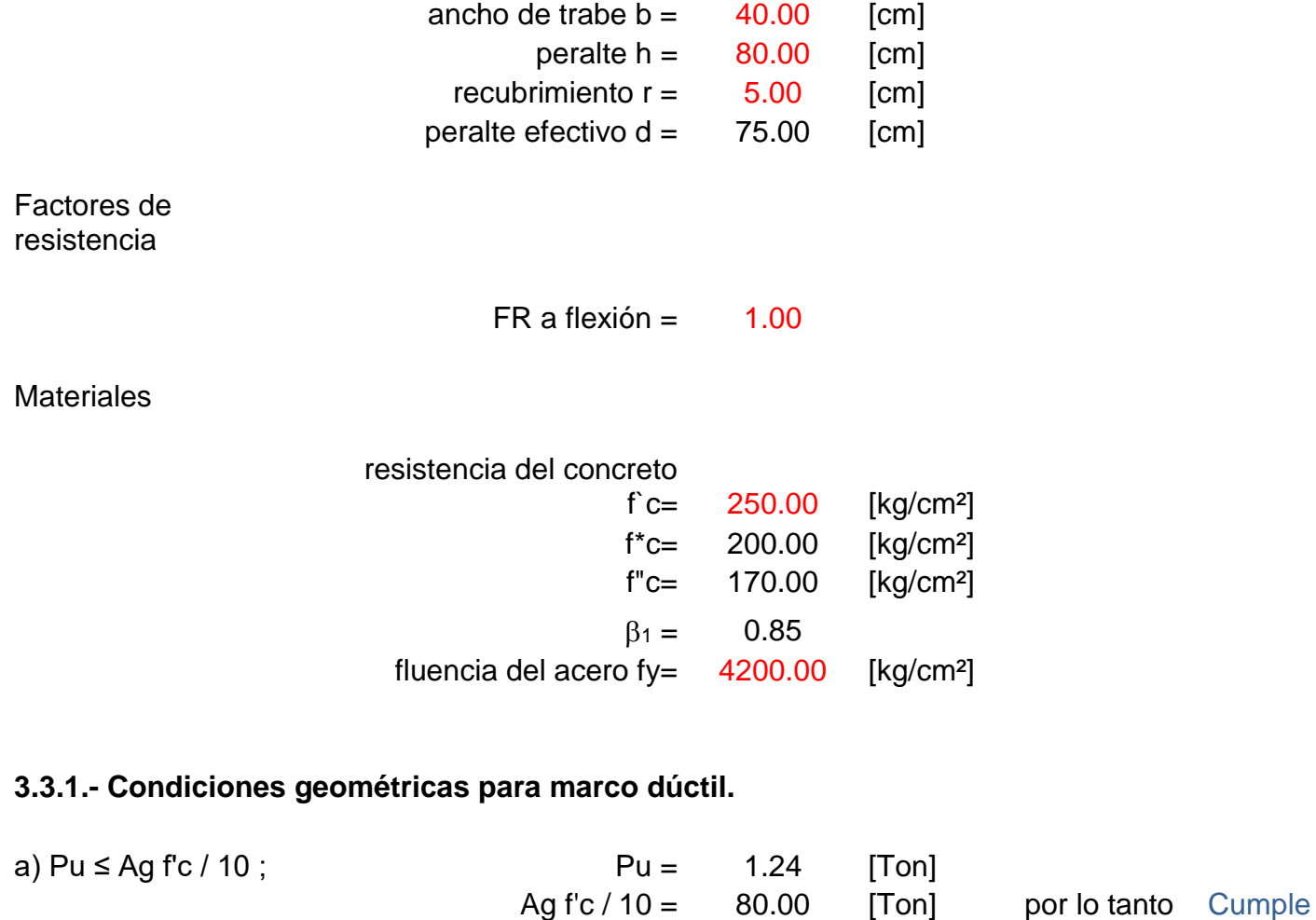

b)  $L \ge 4d$ ;  $L = 663$  [cm]
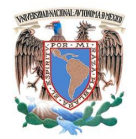

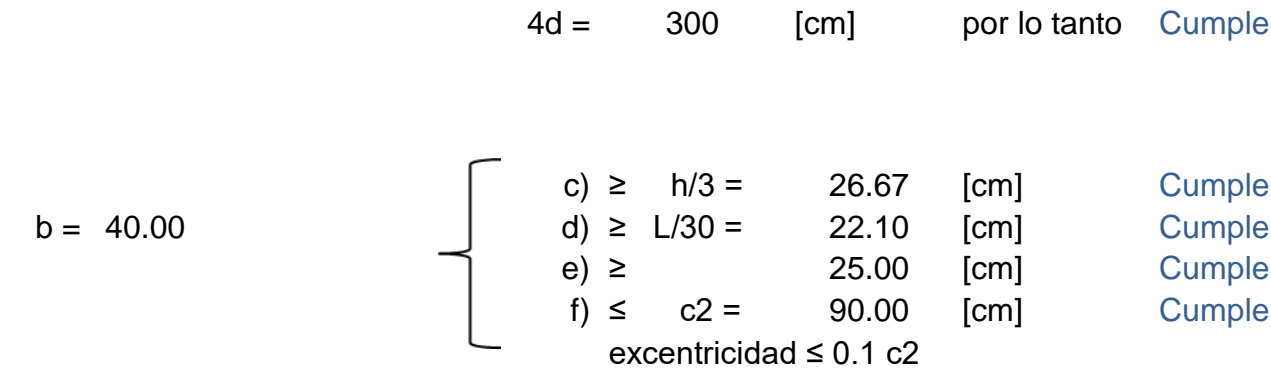

 $\overline{a}$ 

## **3.3.2.- Diseño por flexión.**

## 1.- Áreas de acero

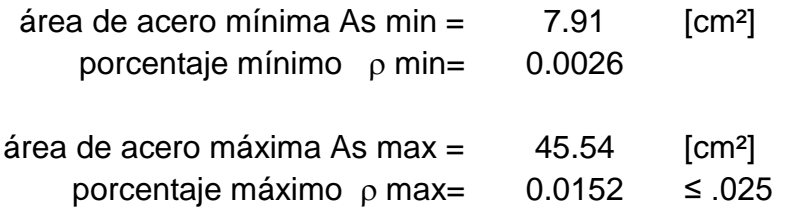

### 2.- Refuerzo a Emplear

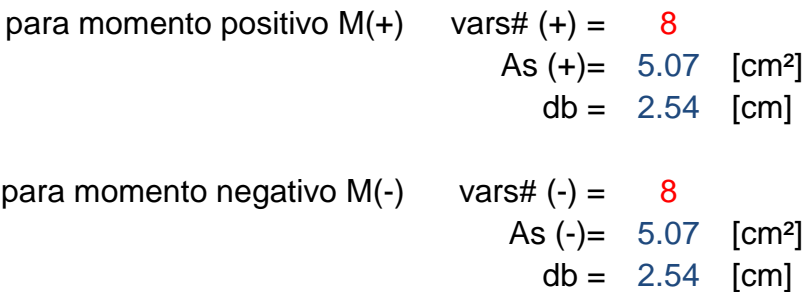

3.- Cálculo del área de acero necesaria por flexión

$$
A_{s\,nec} = \frac{b\,d\,f\prime\prime_c}{f\,y\,*1.25} \left[1 - \sqrt{1 - \frac{2\,M_u}{F_R\,b\,d^2\,f\prime\prime_c}}\right]
$$

3.1.- Área necesaria en el paño (E)

para momento positivo  $M(+)$  As nec = 0.00 [cm<sup>2</sup>] Cantidad  $(+E) = 2$  varillas # 8

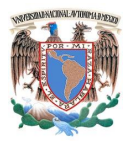

para momento negativo  $M(-)$  As nec = 19.93 [cm<sup>2</sup>] Cantidad  $(-E) = 4$  varillas # 8

3.2.- Área necesaria en el centro (C)

para momento positivo  $M(+)$  As nec = 0.00 [cm<sup>2</sup>] Cantidad  $(+C) = 2$  varillas # 8

para momento negativo  $M(-)$  As nec = 8.64 [cm<sup>2</sup>] Cantidad  $(-C) = 2$  varillas # 8

### **3.3.3.- Revisiones por marco dúctil**

1.- Cálculo de momentos resistentes

$$
a = \frac{A_S \ 1.25 \ f_y}{b \ f''c} \qquad \qquad M_R = F_R \ 1.25 \ A_S \ f_y \left(d - \frac{a}{2}\right)
$$

#### 1.1.- Momentos resistentes en el extremo (E)

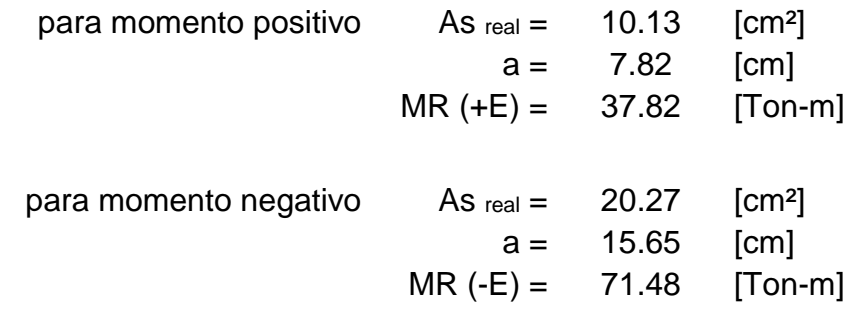

#### 1.2.- Momentos resistentes en el centro (C)

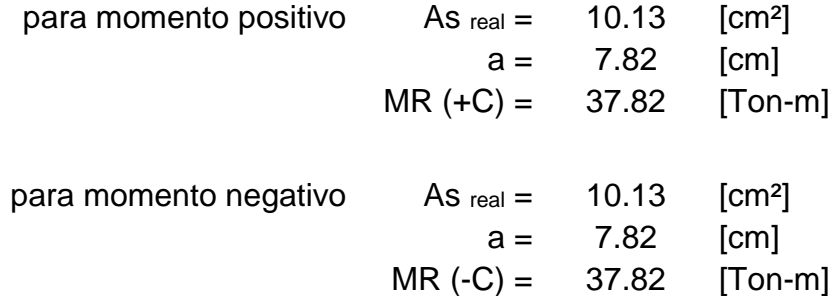

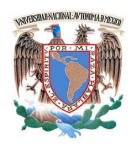

2.- Comparaciones de momentos resistentes en las secciones

a) En los extremos MR  $(+E) \ge 0.5$  MR  $(-E)$ 

 $MR (+E) = 37.82$  [Ton-m] 0.5 MR (-E) = 35.74 [Ton-m] Cumple

b) En cualquier sección MR  $\geq$  0.25 MR máx (E)

 $MR = 37.82$  [Ton-m] 0.25 MR máx (E) = 17.87 [Ton-m] Cumple

### **3.3.4.- Diseño por cortante.**

1.- Cálculo de la fuerza cortante por momentos resistentes

$$
V = \frac{M^{-}}{\ell} + W_{u} \ell
$$
  
\nMR (+E) = 37.82 [Tom-m]  
\nMR (-E) = 71.48 [Tom-m]  
\n $\ell$  = 6.63 [m]  
\nWu = 4.96 [Tom/m]  
\nVu = 32.94 [Tom]

si Vsismo ≥ 0.5 Vu, entonces VcR = 0

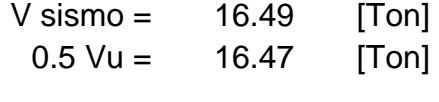

V sismo es > que 0.5 Vu por lo tanto  $VcR = 0$ 

2.- Cálculo del refuerzo transversal necesario en la sección.

$$
V_{sR}\!=\!V_{u}\!-\!V_{cR}
$$

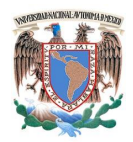

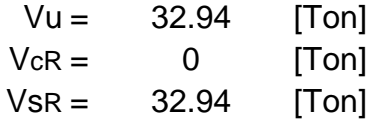

3.- Separación de refuerzo transversal necesaria.

FR a cortante  $=$  0.80

Refuerzo a emplear

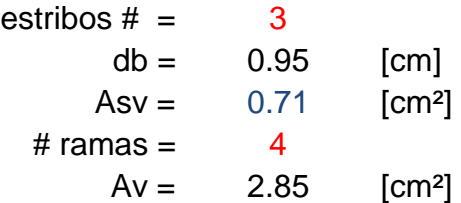

$$
Separación = \frac{F_R A_v f_y d}{V_s}
$$

 $S = 21.80$  [cm]

Separación máxima permitida por a un distancia de dos peraltes, medida a partir del paño del nudo

$$
s \le \begin{cases} d/4 = 18.75 & [cm] \\ 8 \text{ db} = 20.32 & [cm] \\ 24 \text{ db} = 22.86 & [cm] \\ = 30.00 & [cm] \end{cases}
$$

Separación de refuerzo transversal en otras secciones

s ≤ 37.50 [cm]

### **3.3.5.- Diseño a cortante del análisis**

$$
FR a \, \text{cortante} = 0.60
$$

Las formulas de la fuerza cortante que toma el concreto VcR son:

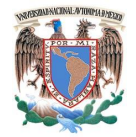

si p < 0.015 
$$
V_{cR} = F_R b d (0.2 + 20p) \sqrt{f_c^*}
$$

Si p ≥ 0.015 
$$
V_{cR} = 0.5 F_R b d \sqrt{f_c^*}
$$
  
\n $\rho$  (E) = 0.0095  $\rho$  (C) = 0.0063

 $VcR (E) =$  9.93 [Ton]  $VcR (C) =$  8.32 [Ton]

1.- Cálculo de la fuerza cortante que toma el refuerzo transversal.

$$
V_{sR} = V_u - V_{cR}
$$

es < que 0.015 es < que 0.015

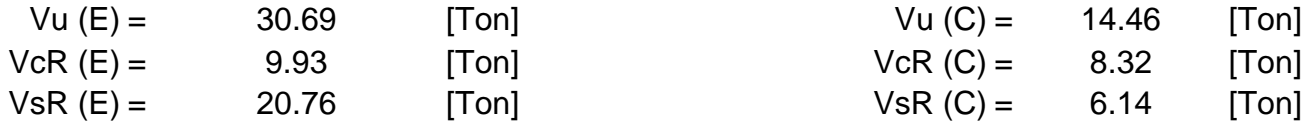

2.- Separación de refuerzo transversal necesaria.

Refuerzo a emplear estribos # = 3 db = 0.95 [cm] Asv = 0.71 [cm²] # ramas = 2 Av = 1.43 [cm²]

$$
Separación = \frac{F_R A_v f_y d}{V_s}
$$

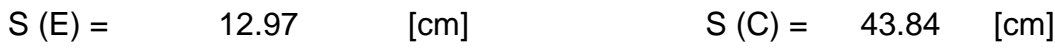

A dos peraltes del volado en el establecer en el establecer en el establecer en el establecer en el establecer

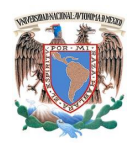

3.- Separación de refuerzo transversal necesaria entre el análisis y los requerimientos para marco dúctil

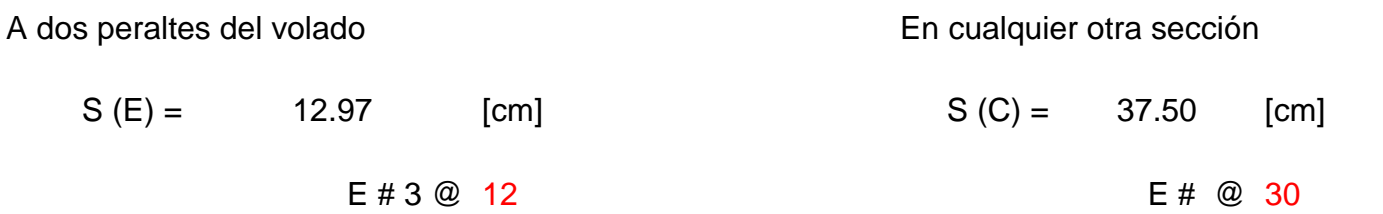

## **3.3.6.- Esquemas de refuerzo.**

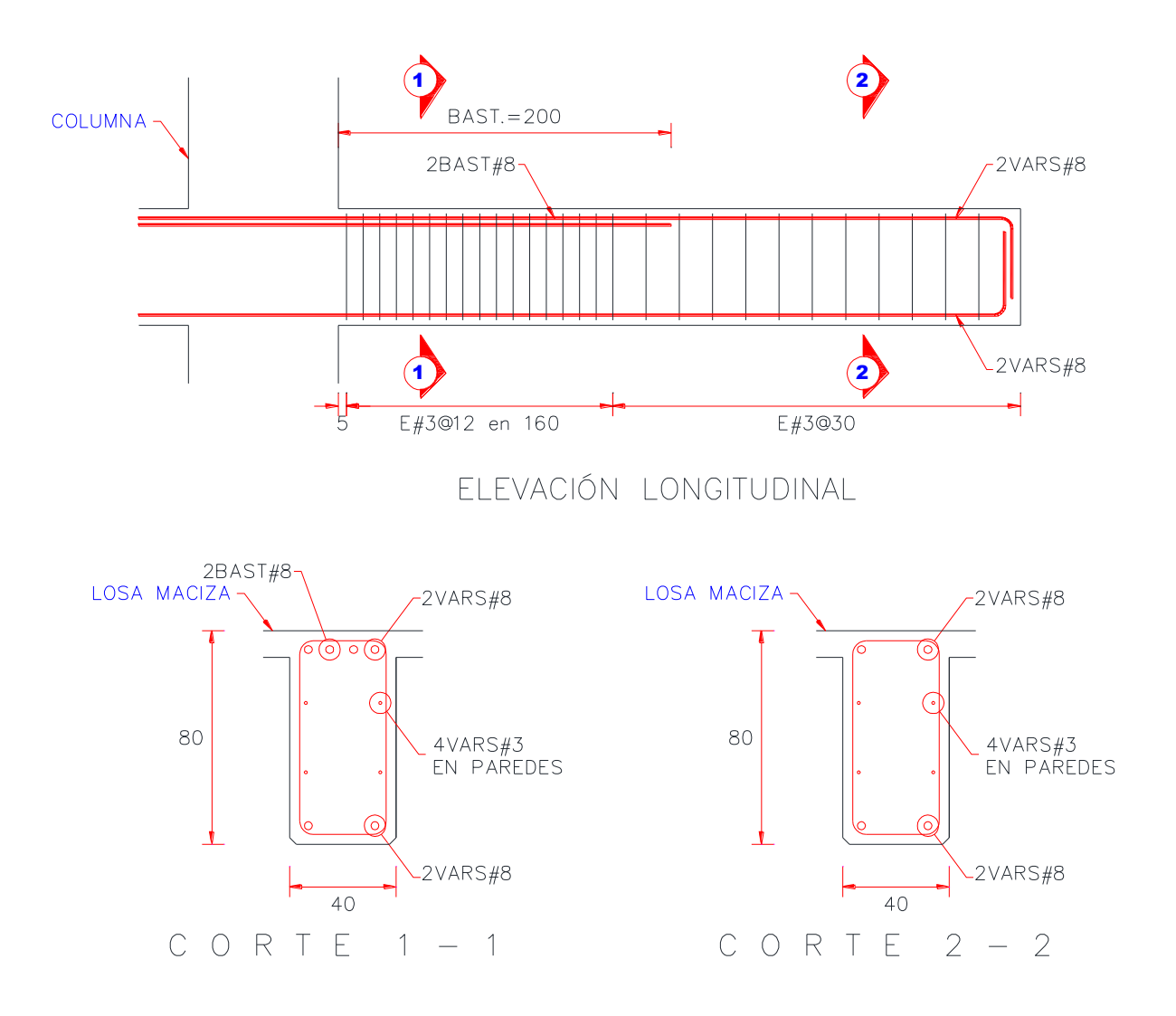

Figura 25. Esquemas de refuerzo para trabe principal en volado.

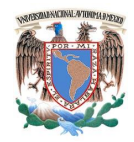

## **3.4.- Trabe secundaria.**

Elementos mecánicos últimos del análisis en valor absoluto para fines de diseño y obtenidos de la envolvente de combinaciones para el centro y uno de los extremos de la trabe.

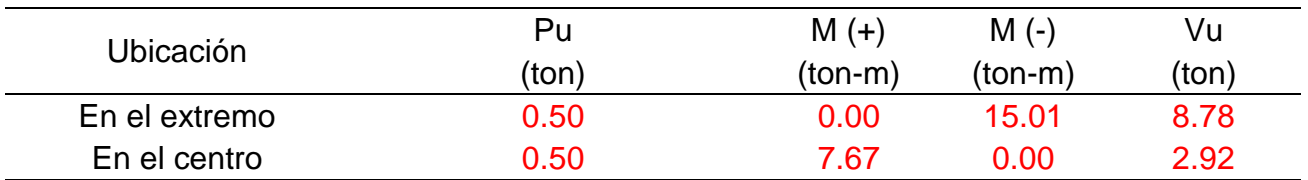

Datos geométricos de trabe

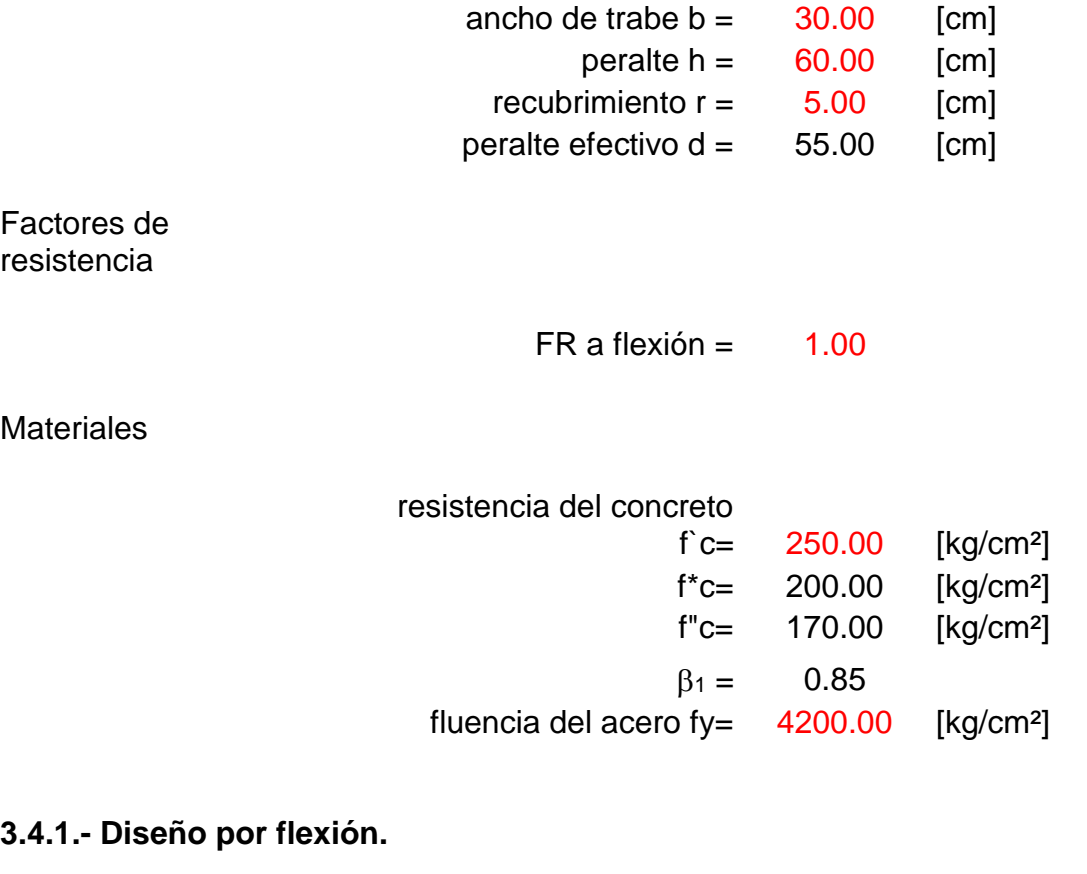

1.- Áreas de acero

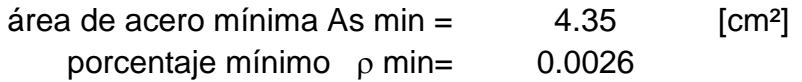

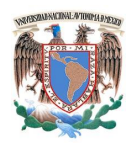

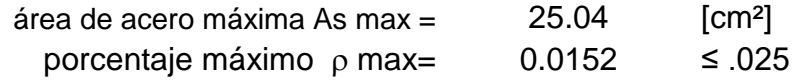

2.- Refuerzo a emplear

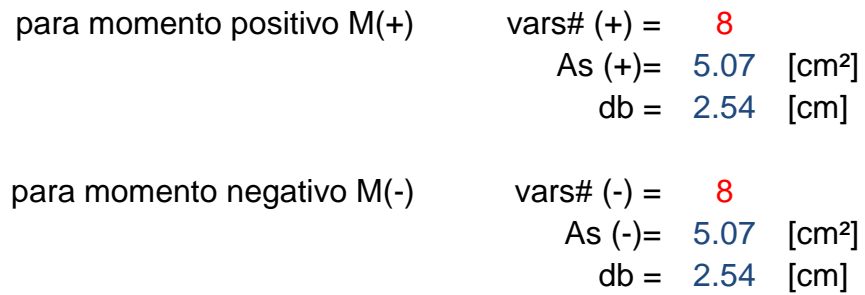

3.- Cálculo del área de acero necesaria por flexión

$$
A_{s\;nec} = \frac{b\;d\;f''c}{f\;y\;*1.25} \left[1 - \sqrt{1 - \frac{2\;M_u}{F_R\;b\;d^2\;f''c}}\right]
$$

3.1.- Área necesaria en el extremo (E)

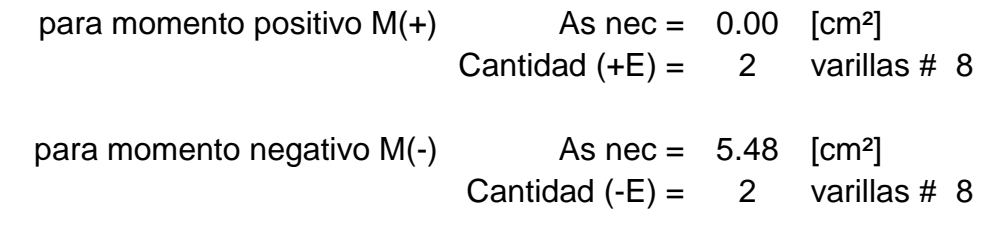

3.2.- Área necesaria en el centro (C)

para momento positivo  $M(+)$  As nec = 2.73 [cm<sup>2</sup>] Cantidad  $(+C) =$  2 varillas # 8 para momento negativo  $M(-)$  As nec = 0.00 [cm<sup>2</sup>] Cantidad  $(-C) = 2$  varillas # 8

#### **3.4.2.- Diseño por cortante.**

1.- Separación máxima permitida por a un distancia de dos peraltes, medida a partir del paño del nudo

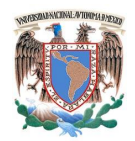

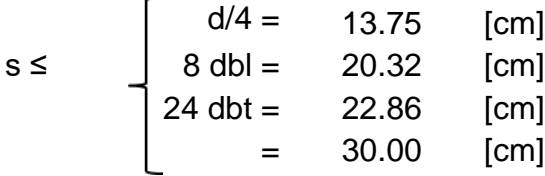

Separación de refuerzo transversal en otras secciones

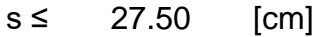

2.- Diseño a cortante del análisis

FR a cortante  $=$  0.60

Las formulas de la fuerza cortante que toma el concreto VcR son:

$$
\text{Si } p < 0.015 \qquad V_{cR} = F_R b \, d \, (0.2 + 20p) \sqrt{f_c^*}
$$

Si p≥0.015 
$$
V_{cR} = 0.5 F_R b d \sqrt{f_c^*}
$$

$$
\rho(E) = \begin{array}{ccc} 0.0113 & & \rho(C) = \begin{array}{ccc} 0.0113 \\ 0.0113 \\ \text{es < que} \end{array} \end{array}
$$
\nVcR (E) = \begin{array}{ccc} 5.95 & [Ton] \\ \end{array}

\nVcR (C) = \begin{array}{ccc} 5.95 & [Ton] \\ \end{array}

3.- Cálculo de la fuerza cortante que toma el refuerzo transversal.

$$
V_{sR} = V_{u} - V_{cR}
$$

A dos peraltes de los extremos en el estremos En cualquier otra sección

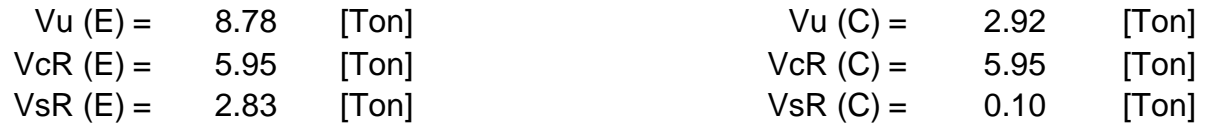

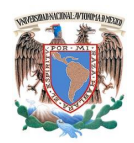

4.- Separación de refuerzo transversal necesaria.

Refuerzo a emplear

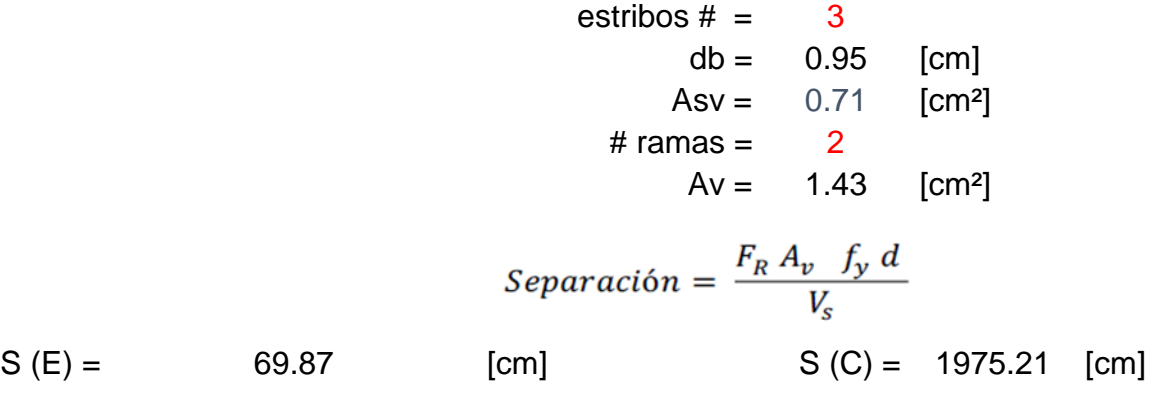

5.- Separación de refuerzo transversal necesaria entre el análisis y las separaciones máximas.

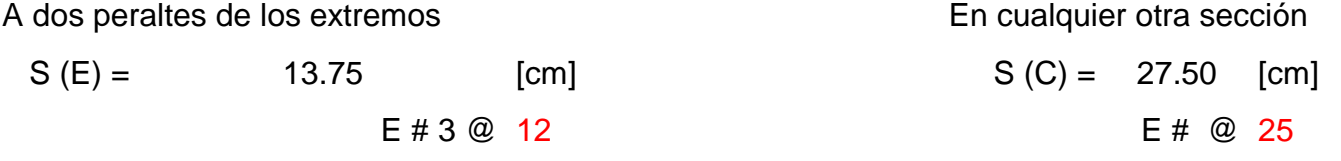

## **3.4.3.- Esquemas de refuerzo.**

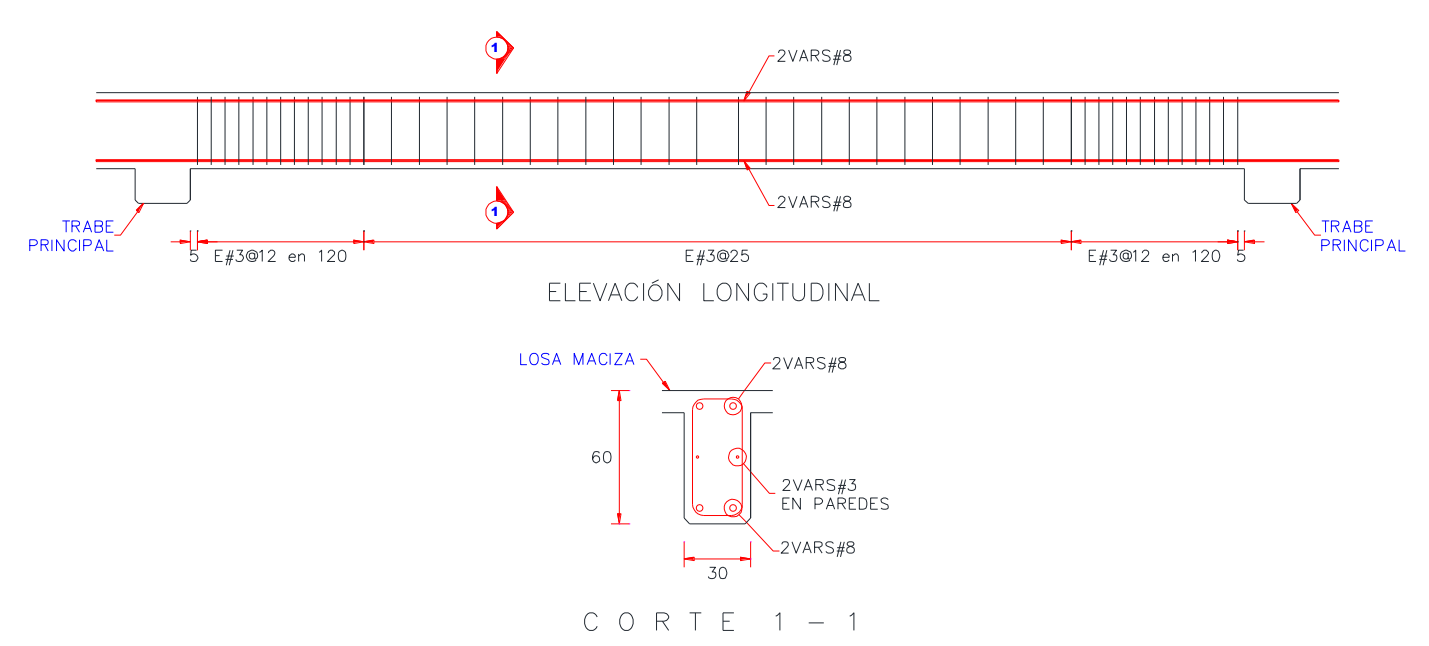

Figura 26. Esquemas de refuerzo para trabe secundaria.

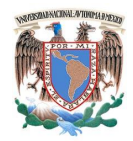

## **3.5.- Trabe portante.**

Elementos mecánicos últimos del análisis en valor absoluto para fines de diseño y obtenidos de la envolvente de combinaciones para el centro y uno de los extremos de la trabe.

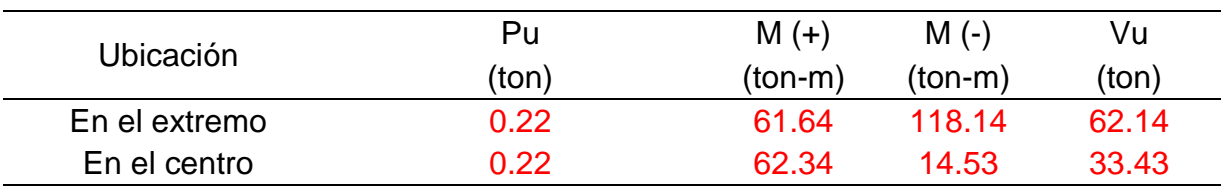

#### Datos geométricos de trabe

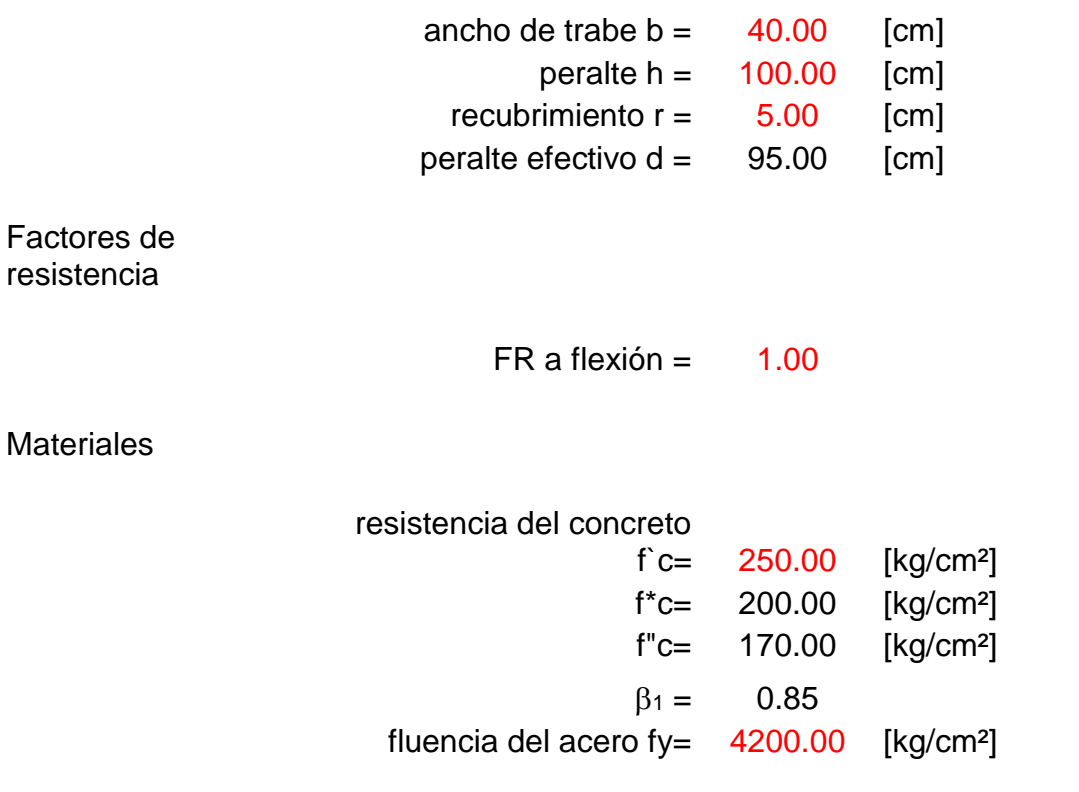

## **3.5.1.- Condiciones geométricas para marco dúctil.**

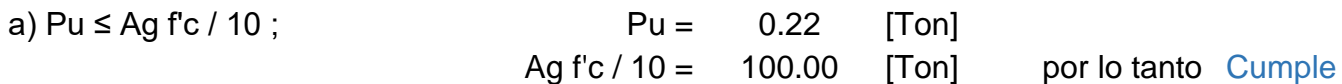

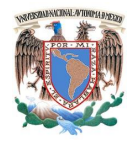

b) 
$$
L \ge 4d
$$
;  
\n $L = 760$  [cm]  
\n $4d = 380$  [cm] por lo tanto Cumple

$$
b = 40.00
$$
\n
$$
c) \ge h/3 = 33.33
$$
\n[cm] Cumple  
\n
$$
e) \ge L/30 = 25.33
$$
\n[cm] Cumple  
\n
$$
e) \ge 25.00
$$
\n[cm] Cumple  
\n
$$
f) \le c2 = 90.00
$$
\n[cm] Cumple  
\n
$$
cxcentricidad \le 0.1 c2
$$

## **3.5.2.- Diseño por flexión.**

## 1.- Áreas de acero

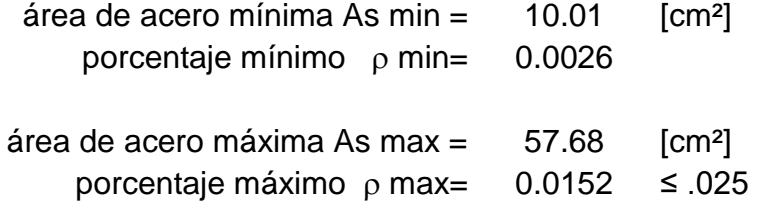

## 2.- Refuerzo a Emplear

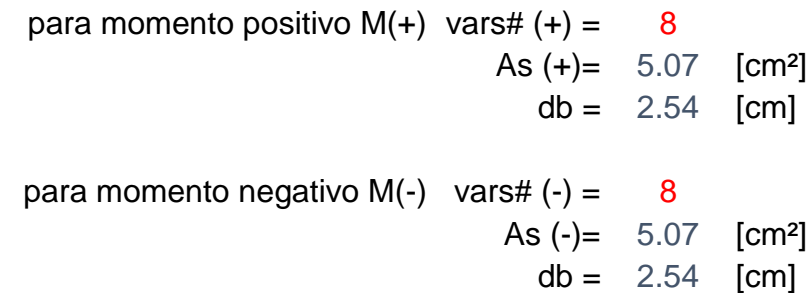

3.- Cálculo del área de acero necesaria por flexión

$$
A_{s\;nec} = \frac{b\;d\;f\prime\prime_c}{f\,y\;*1.25} \left[1 - \sqrt{1 - \frac{2\;M_u}{F_R\;b\;d^2\;f\prime\prime_c}}\right]
$$

3.1.- Área necesaria en el extremo (E)

para momento positivo M(+) As nec = 
$$
13.05
$$
 [cm<sup>2</sup>]

\nCentralabad (+E) =  $3$  *varillas # 8*

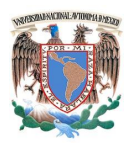

para momento negativo  $M(-)$  As nec = 26.55 [cm<sup>2</sup>] Cantidad  $(-E) = 6$  varillas # 8

3.2.- Área necesaria en el centro (C)

para momento positivo M(+) As nec = 13.21 [cm<sup>2</sup>]  
Control 13.21 [cm<sup>2</sup>]  
Control 24.8  
Cartidad (+C) = 3 
$$
\sqrt{3}
$$

$$
para momento negative M(-) As nec = 2.95 [cm2]Cantidad (-C) = 2 variables # 8
$$

## **3.5.3.- Revisiones por marco dúctil**

1.- Cálculo de momentos resistentes

$$
a = \frac{A_S \ 1.25 \ f_y}{b \ f''c} \qquad \qquad M_R = F_R \ 1.25 \ A_S \ f_y \left(d - \frac{a}{2}\right)
$$

1.1.- Momentos resistentes en el extremo (E)

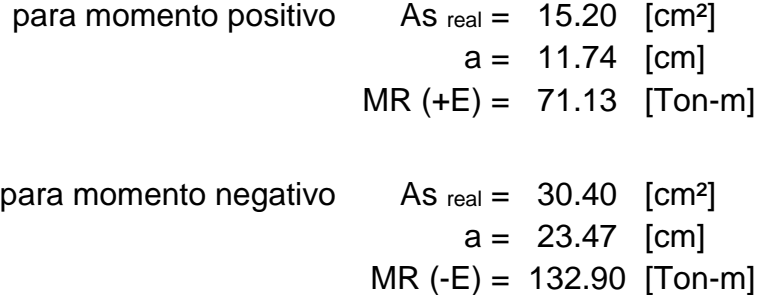

1.2.- Momentos resistentes en el centro (C)

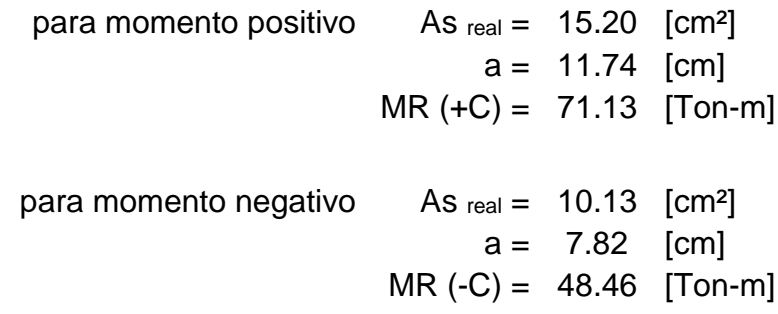

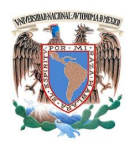

2.- Comparaciones de momentos resistentes en las secciones

a) En los extremos MR  $(+E) \ge 0.5$  MR  $(-E)$ 

 $MR (+E) = 71.13$  [Ton-m] 0.5 MR (-E) = 66.45 [Ton-m] Cumple

b) En cualquier sección MR ≥ 0.25 MR máx (E)

> $MR = 48.46$  [Ton-m] 0.25 MR máx (E) = 33.22 [Ton-m] Cumple

#### **3.5.4.- Diseño por cortante.**

1.- Cálculo de la fuerza cortante por momentos resistentes

$$
V = \frac{M^{+} + M^{-}}{\ell} + \frac{w_{u}}{2}
$$
  
\nMR (+E) = 71.13 [Ton-m]  
\nMR (-E) = 132.90 [Ton-m]  
\n
$$
\ell = 7.60 [m]
$$
  
\nWu = 5.40 [Ton/m]  
\n
$$
Vu = 47.37 [Ton]
$$
  
\nsi Vsismo ≥ 0.5 Vu, entonces  
\nVcR = 0  
\nV sismo = 26.85 [Ton]  
\n0.5 Vu = 23.69 [Ton]  
\nV sismo es > que 0.5 Vu  
\npor lo tanto VcR = 0

2.- Cálculo del refuerzo transversal necesario en la sección.

$$
V_{sR}\!=\!V_u\!-\!V_{cR}
$$

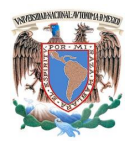

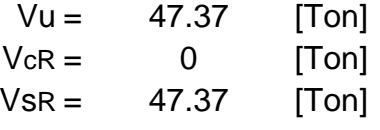

3.- Separación de refuerzo transversal necesaria.

FR a cortante  $=$  0.80

#### Refuerzo a emple

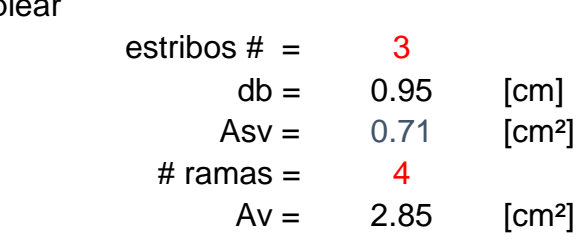

$$
Separación = \frac{F_R A_v f_y d}{V_s}
$$

$$
S = 19.21 \quad [cm]
$$

Separación máxima permitida por a un distancia de dos peraltes, medida a partir del paño del nudo

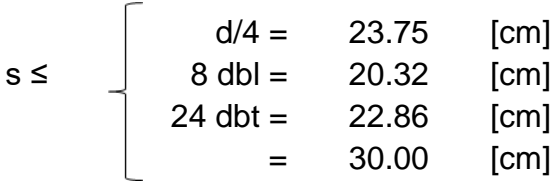

Separación de refuerzo transversal en otras secciones

$$
s \leq 47.50 \quad \text{[cm]}
$$

### **3.5.5.- Diseño a cortante del análisis**

$$
FR a \, \text{cortante} = 0.60
$$

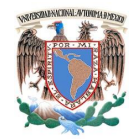

Las formulas de la fuerza cortante que toma el concreto VcR son:

\n Si 
$$
p < 0.015
$$
  $V_{cR} = F_R b \, d \, (0.2 + 20p) \sqrt{f_c^*}$ \n

\n\n Si  $p \geq 0.015$   $V_{cR} = 0.5 F_R b \, d \, \sqrt{f_c^*}$ \n

\n\n $\rho(E) = 0.0114$   $\rho(C) = 0.0063$ \n

\n\n As  $\langle e, e \rangle = 13.80$  [Top]  $\langle e, e \rangle = 10.53$  [Top]\n

1.- Cálculo de la fuerza cortante que toma el refuerzo transversal.

$$
V_{sR} = V_{u} - V_{cR}
$$

A dos peraltes de los extremos en el estremos en el estremo En cualquier otra sección

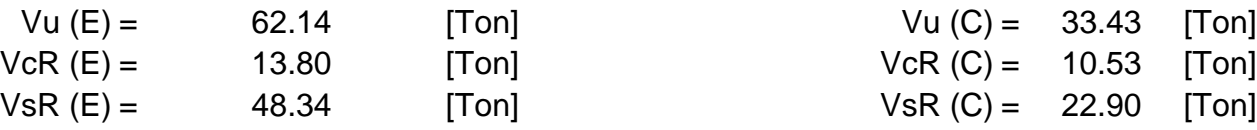

2.- Separación de refuerzo transversal necesaria.

Refuerzo a emplear estribos # = 3 db = 0.95 [cm] Asv = 0.71 [cm²] # ramas = 4 Av = 2.85 [cm²]

$$
Separación = \frac{F_R A_v f_y d}{V_s}
$$

 $S (E) =$  14.12 [cm]  $S (C) =$  29.80 [cm]

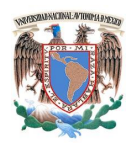

3.- Separación de refuerzo transversal necesaria entre el análisis y los requerimientos para marco dúctil.

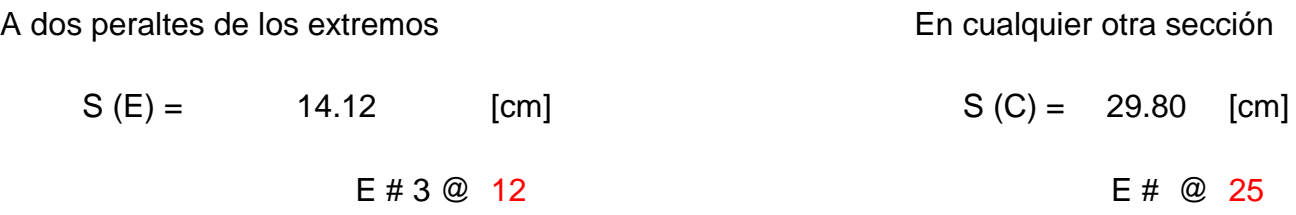

## **3.5.6.- Esquemas de refuerzo.**

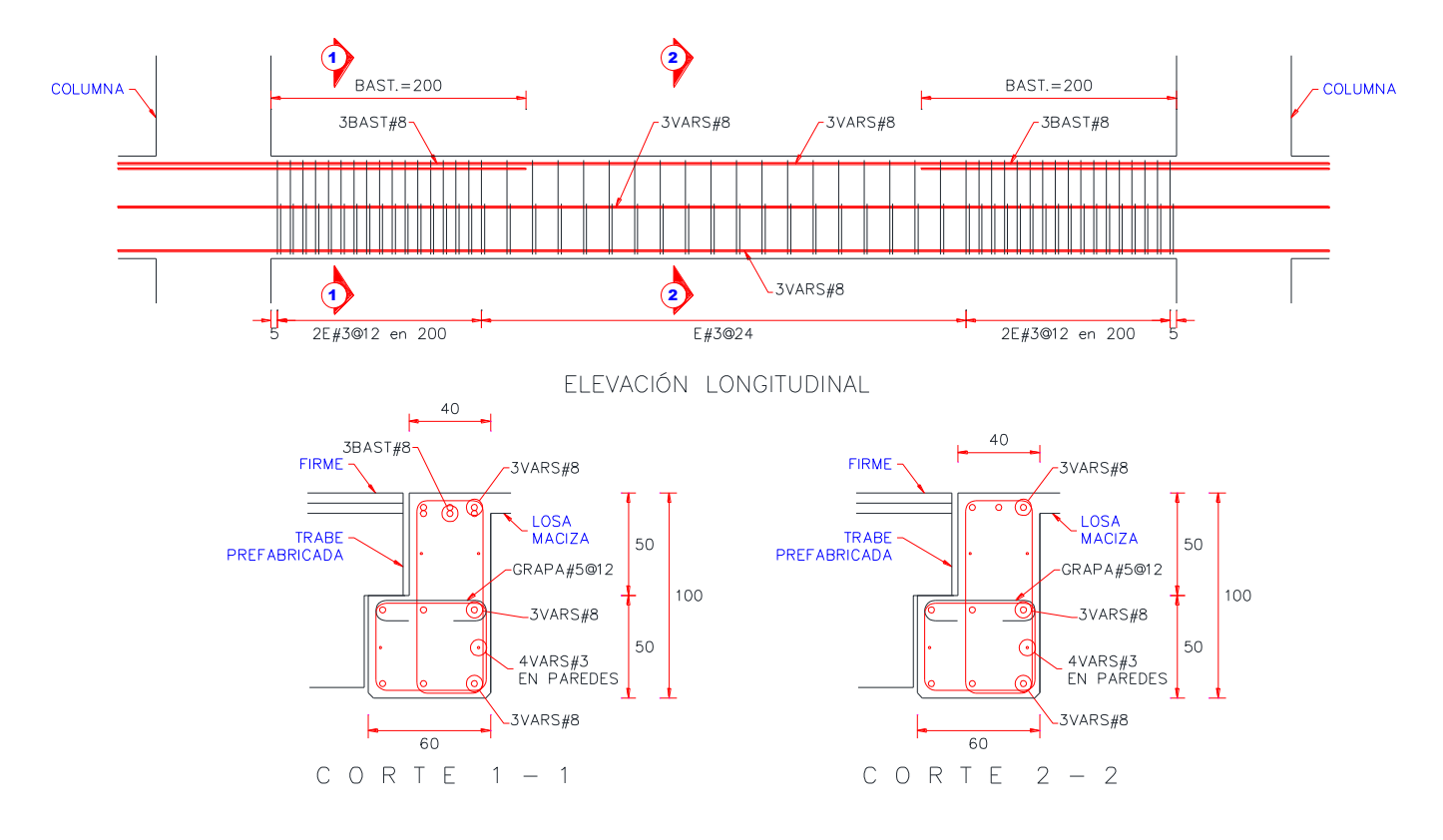

Figura 27. Esquemas de refuerzo para trabe portante.

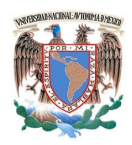

## **3.6.- Trabe Presforzada.**

## *DATOS*

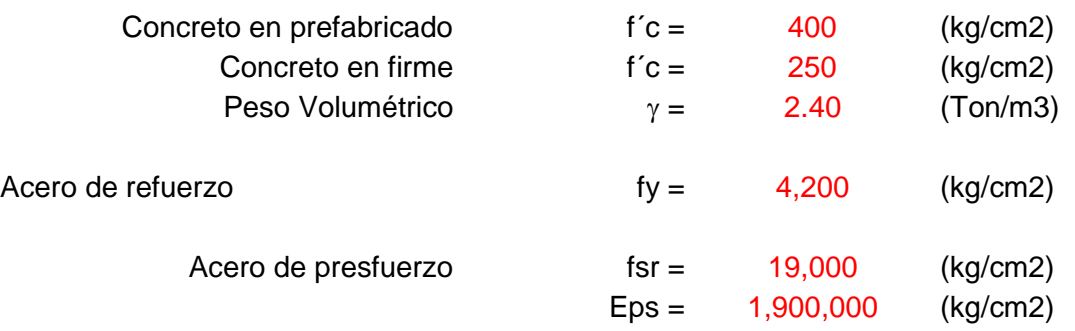

# *GEOMETRÍA DE SECCIÓN SIMPLE*

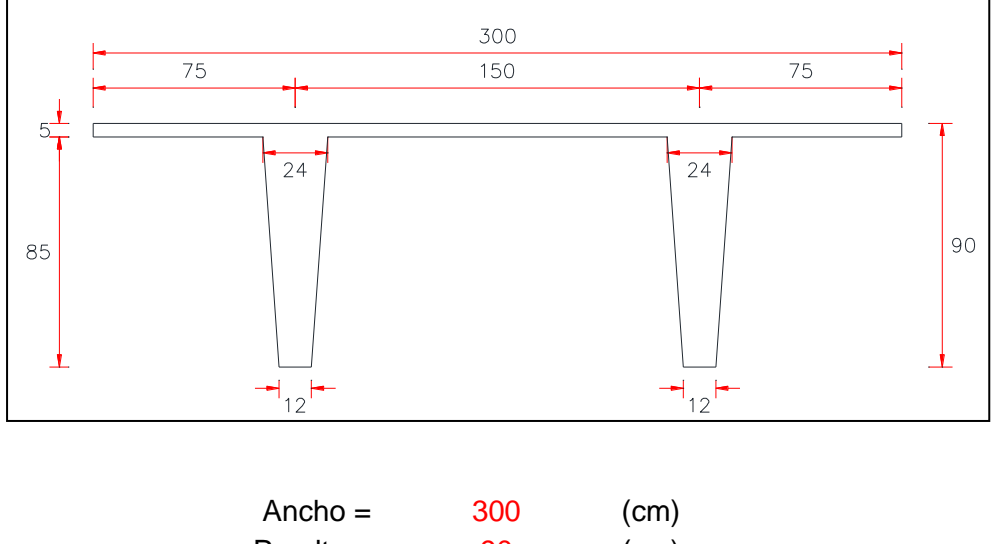

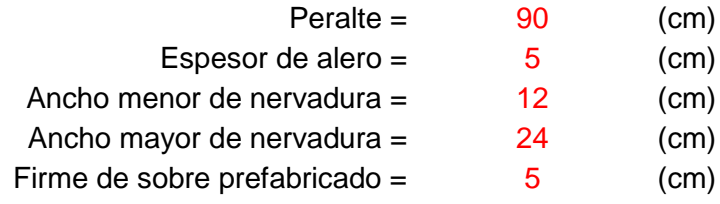

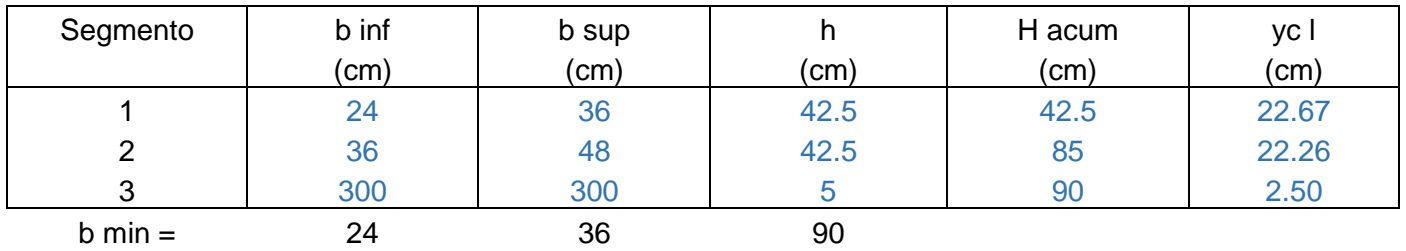

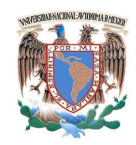

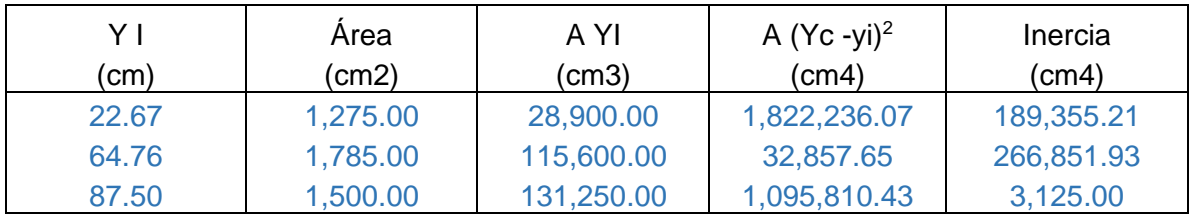

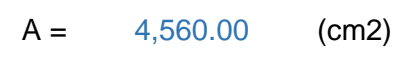

 $Yc = 60.47$  (cm)

 $I = 3,410,236.29$  (cm4)

# *GEOMETRÍA DE SECCIÓN COMPUESTA*

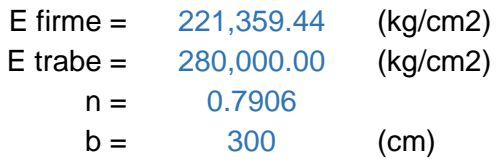

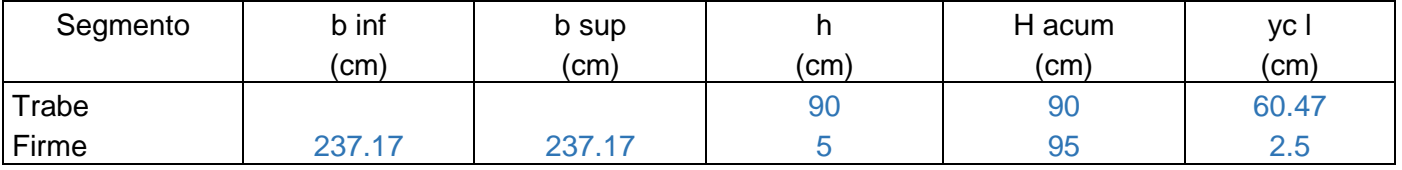

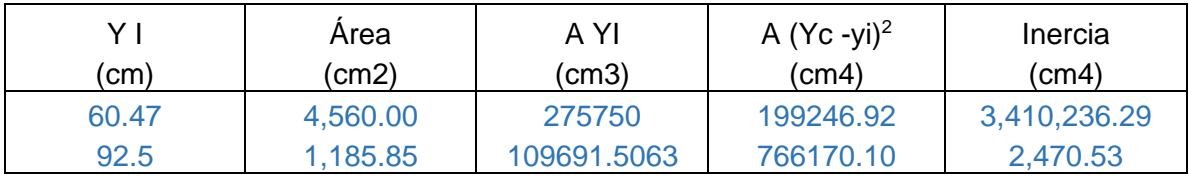

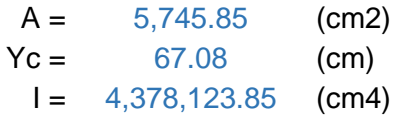

## *Resumen de propiedades geométricas*

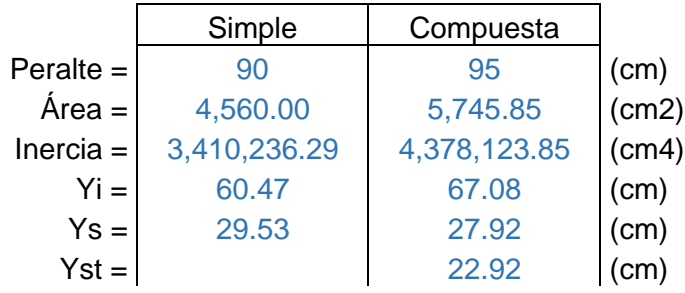

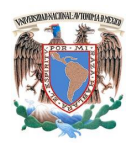

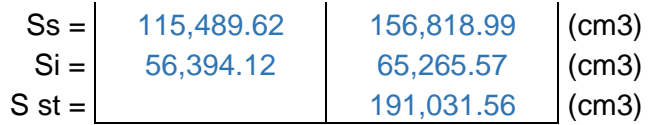

# *ANÁLISIS DE CARGAS*

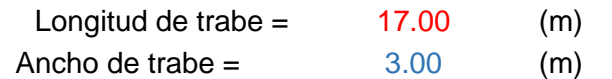

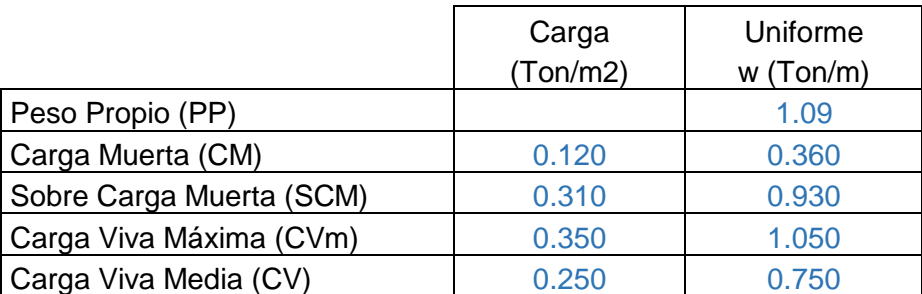

# *ELEMENTOS MECÁNICOS*

#### -Cortante

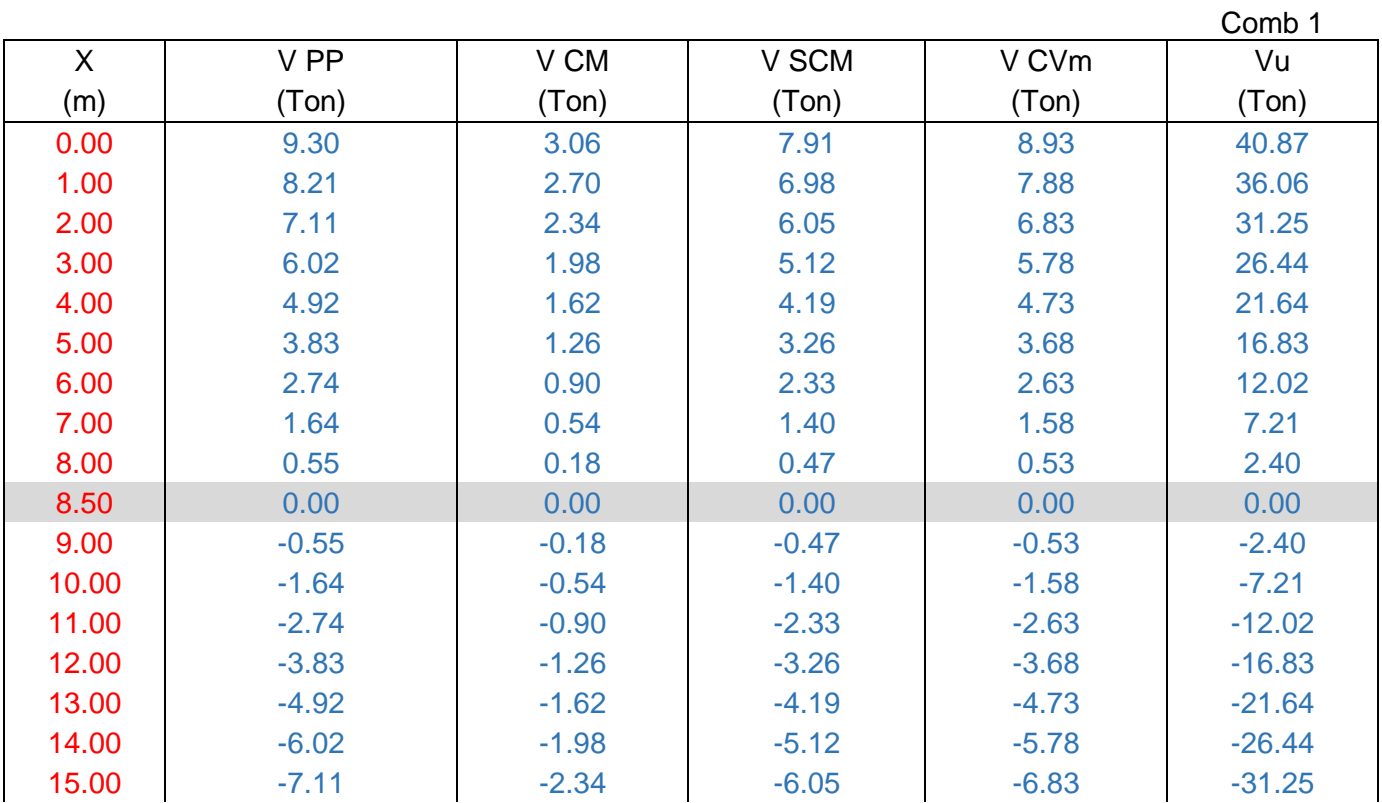

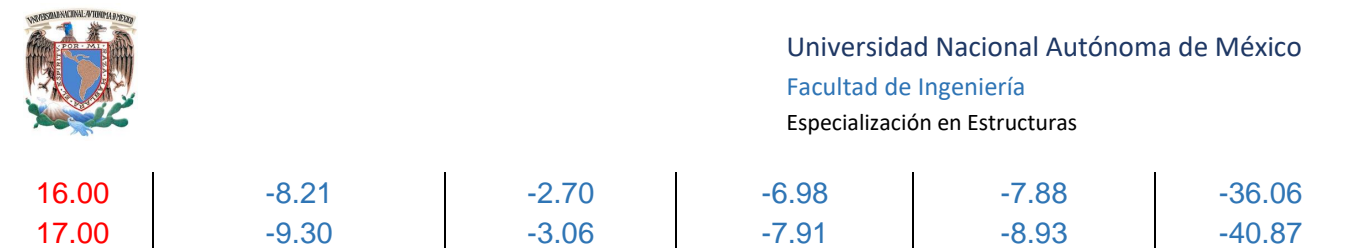

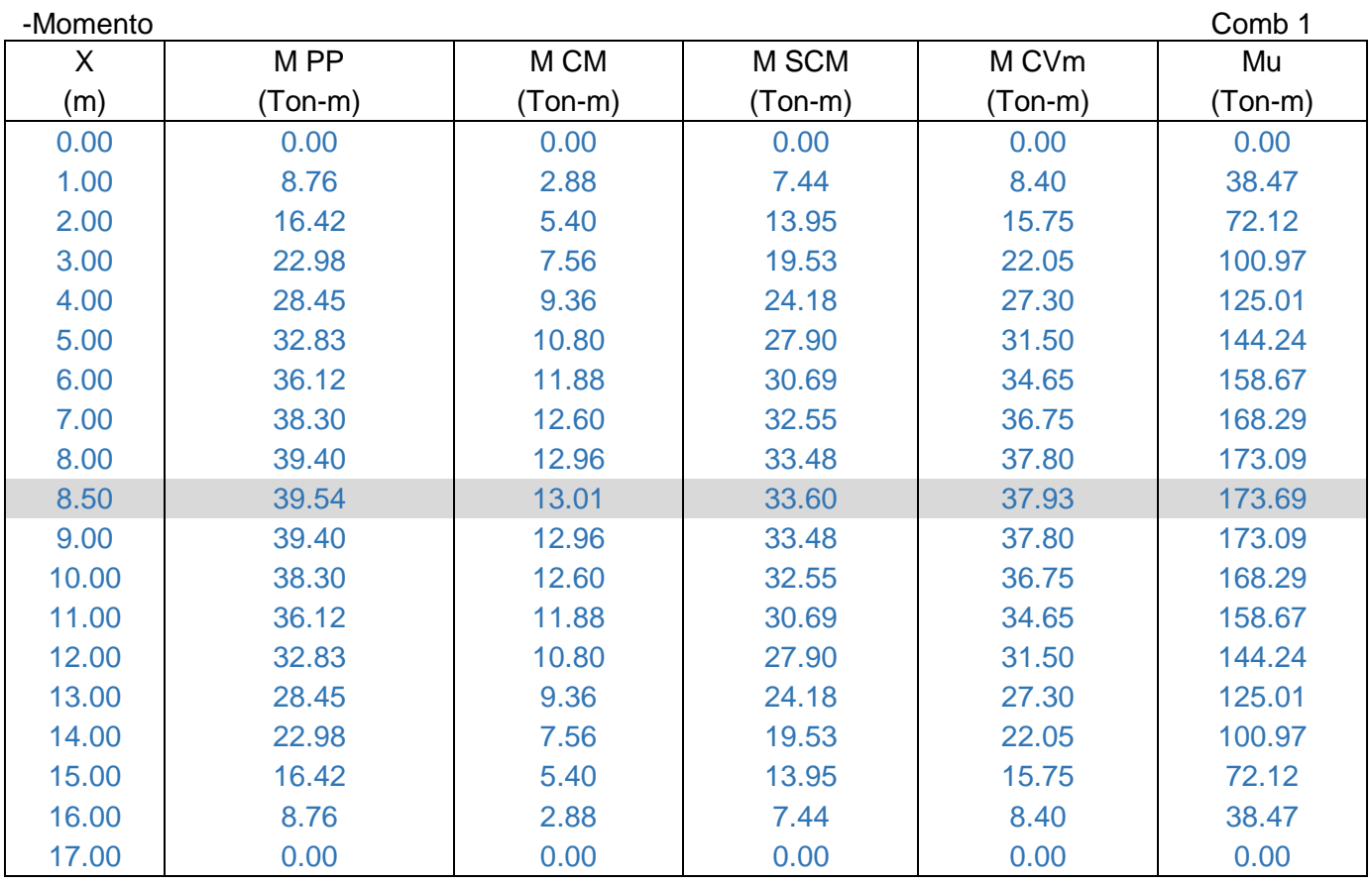

## *CÁLCULO DE ESFUERZOS PERMISIBLES*

Compresión (+) Tensión (-)

1.- En la transferencia del presfuerzo.

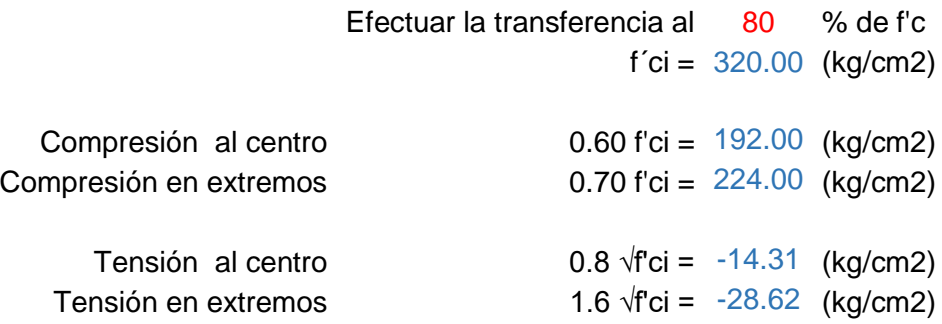

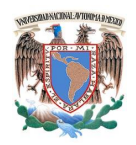

2.- En servicio después de ocurridas las pérdidas.

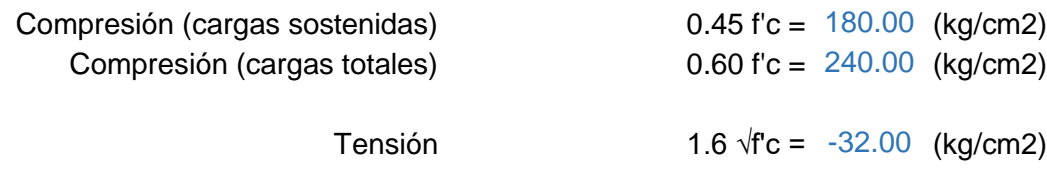

## ESFUERZOS EN LA TRABE POR CARGAS GRAVITACIONALES

#### -Fibra superior

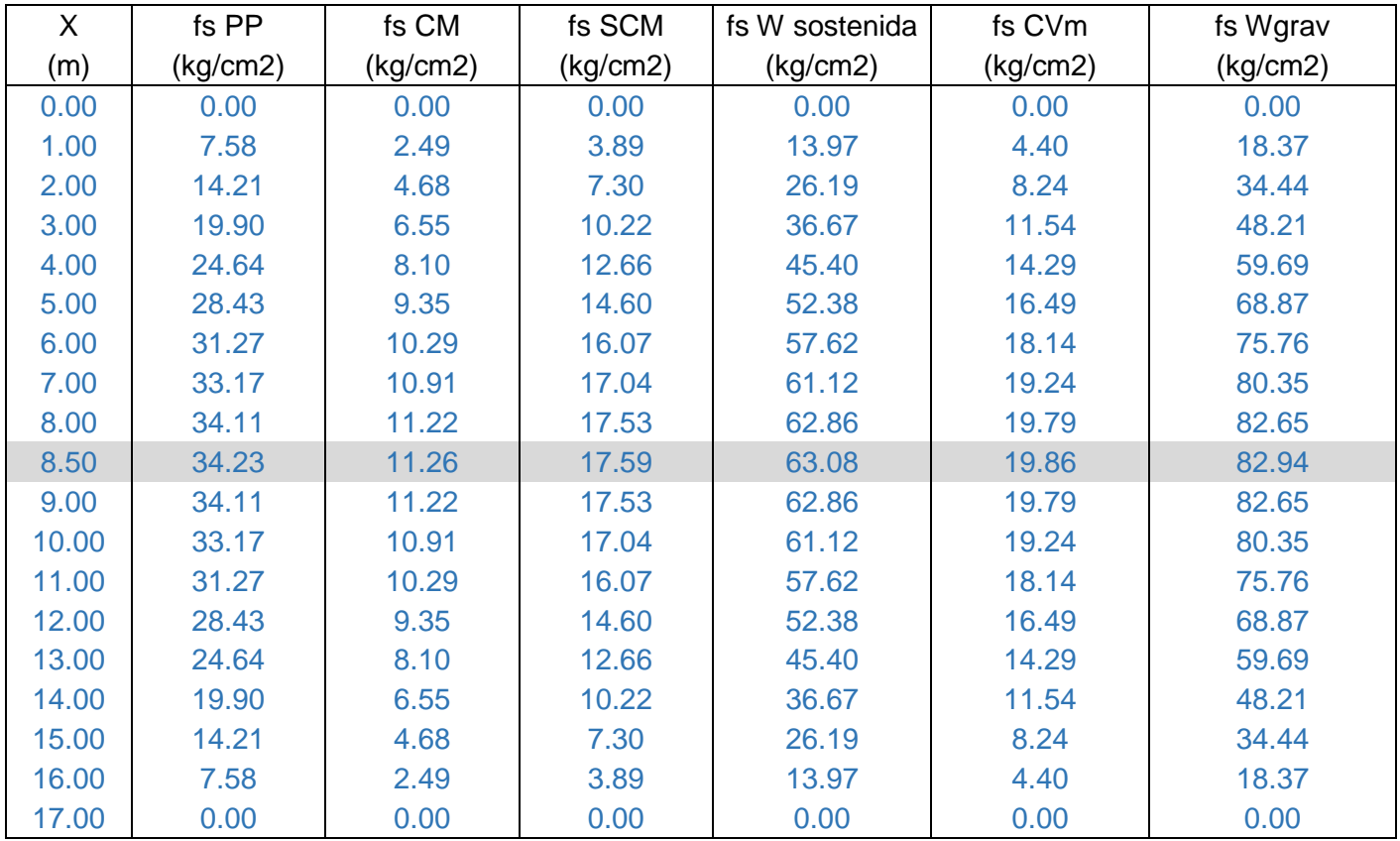

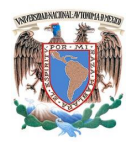

-Fibra inferior

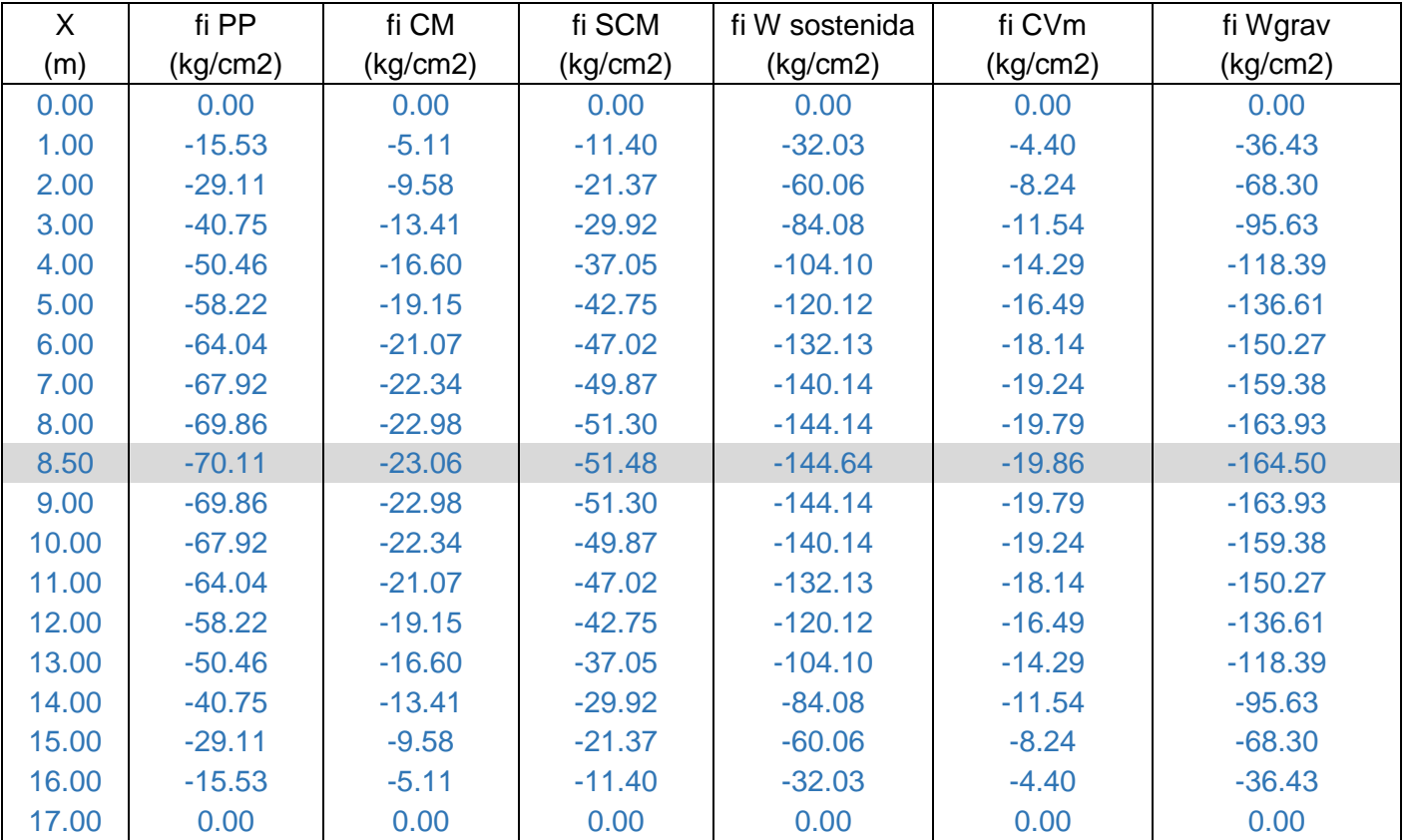

## *Esfuerzos en firme por cargas gravitacionales*

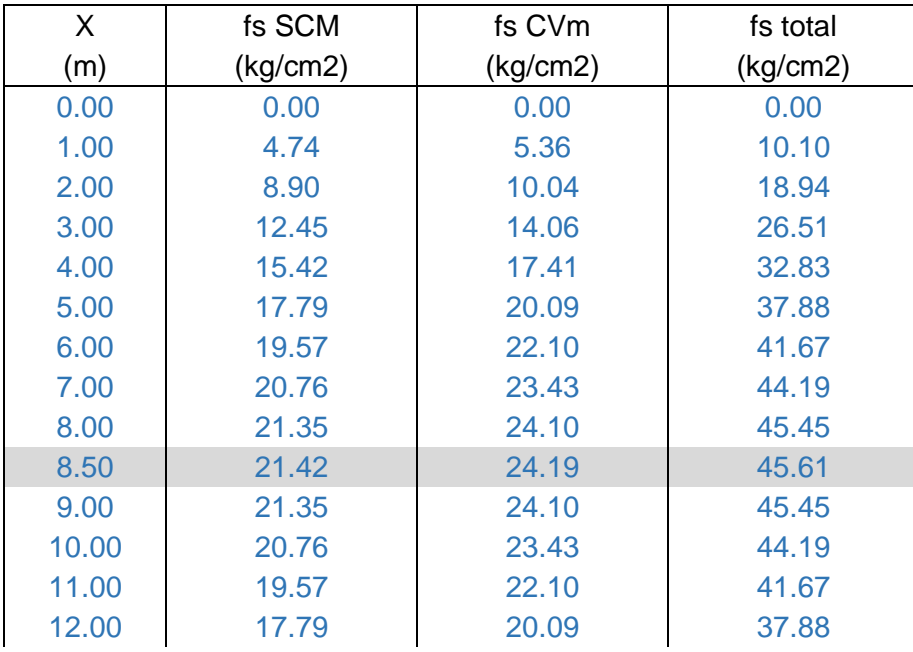

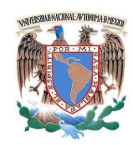

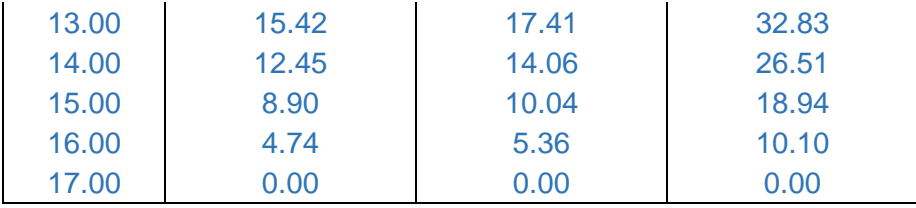

## *ESFUEZOS EN LA TRABE DEBIDO AL PRESFUERZO*

Datos de presfuerzo **Tensión** inicial

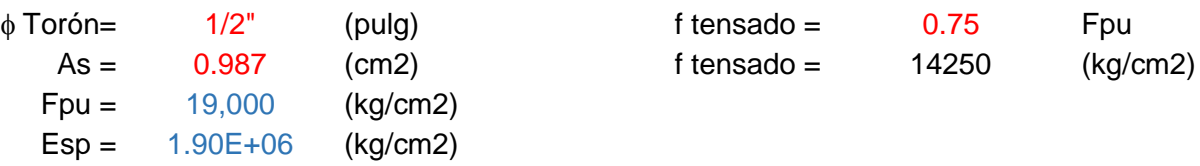

Se consideran varias secciones con diferentes longitudes de torones

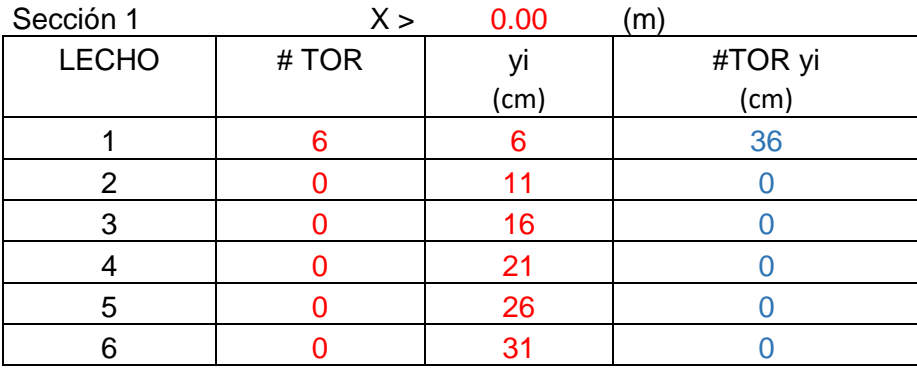

SUMA = 6

\n
$$
yg = 6.00
$$
 cm

\n $e = 54.47$  cm

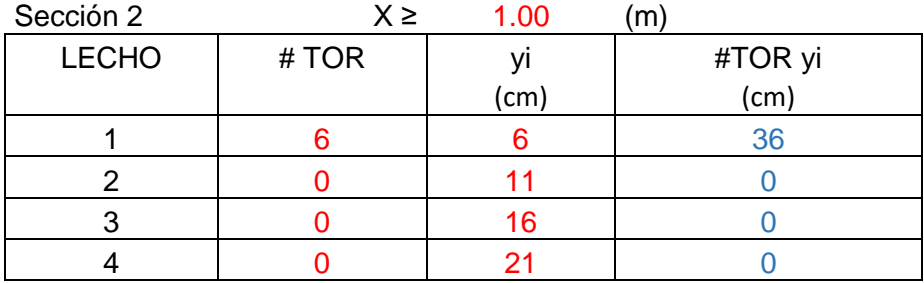

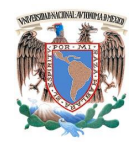

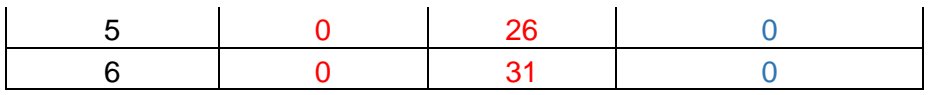

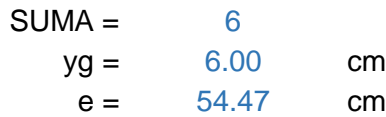

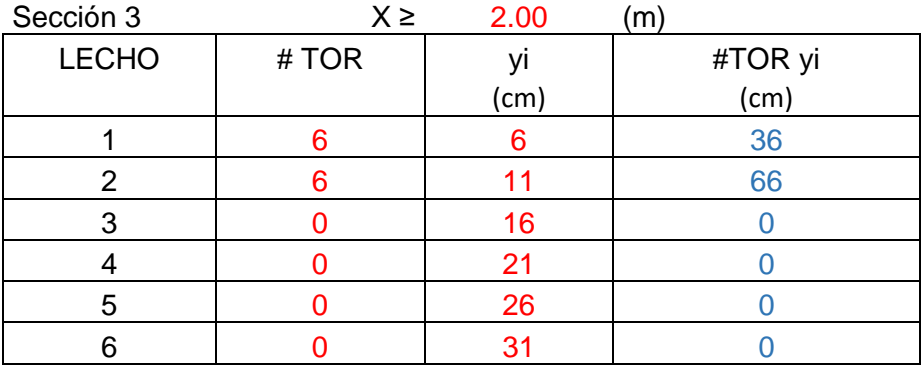

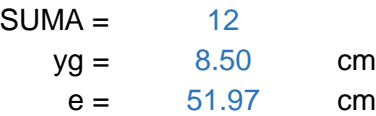

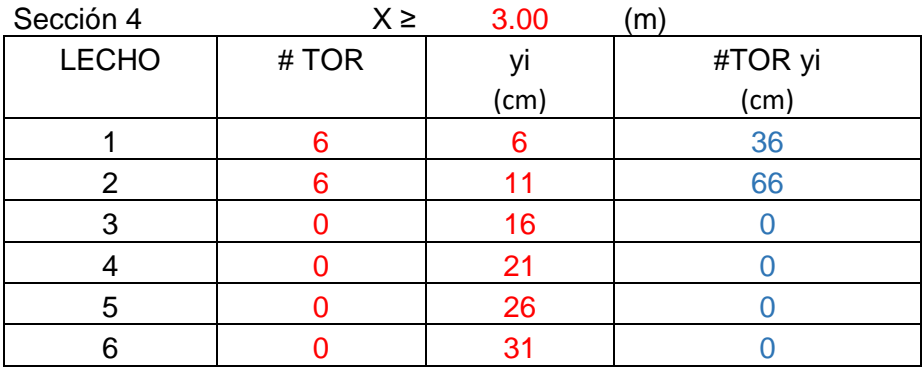

SUMA = 12

\n
$$
yg = 8.50
$$
 cm

\n $e = 51.97$  cm

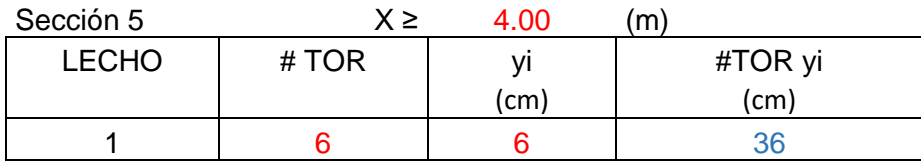

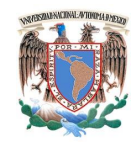

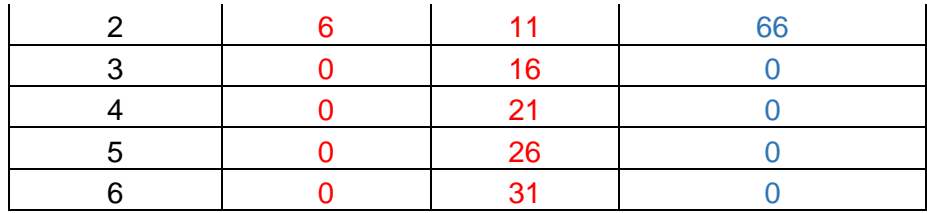

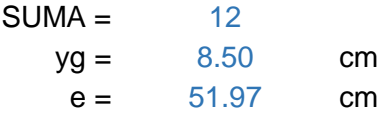

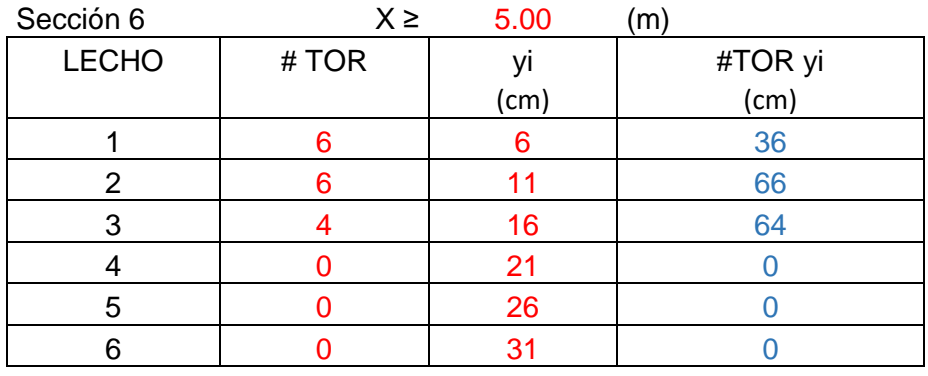

SUMA = 16 yg = 10.38 cm e = 50.10 cm

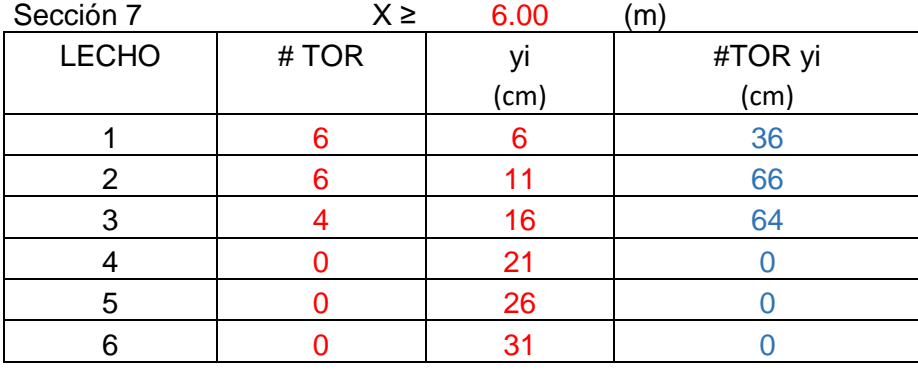

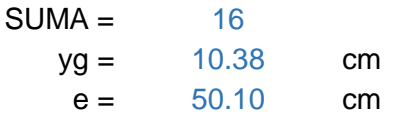

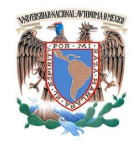

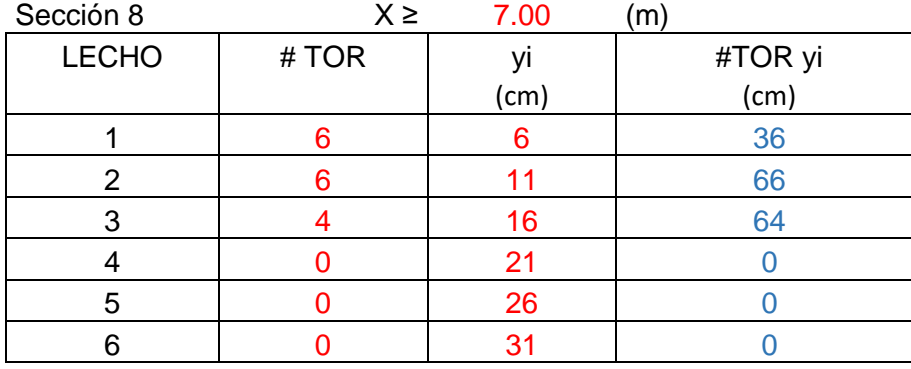

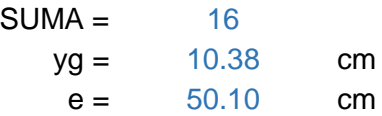

# *Esfuerzos del presfuerzo*

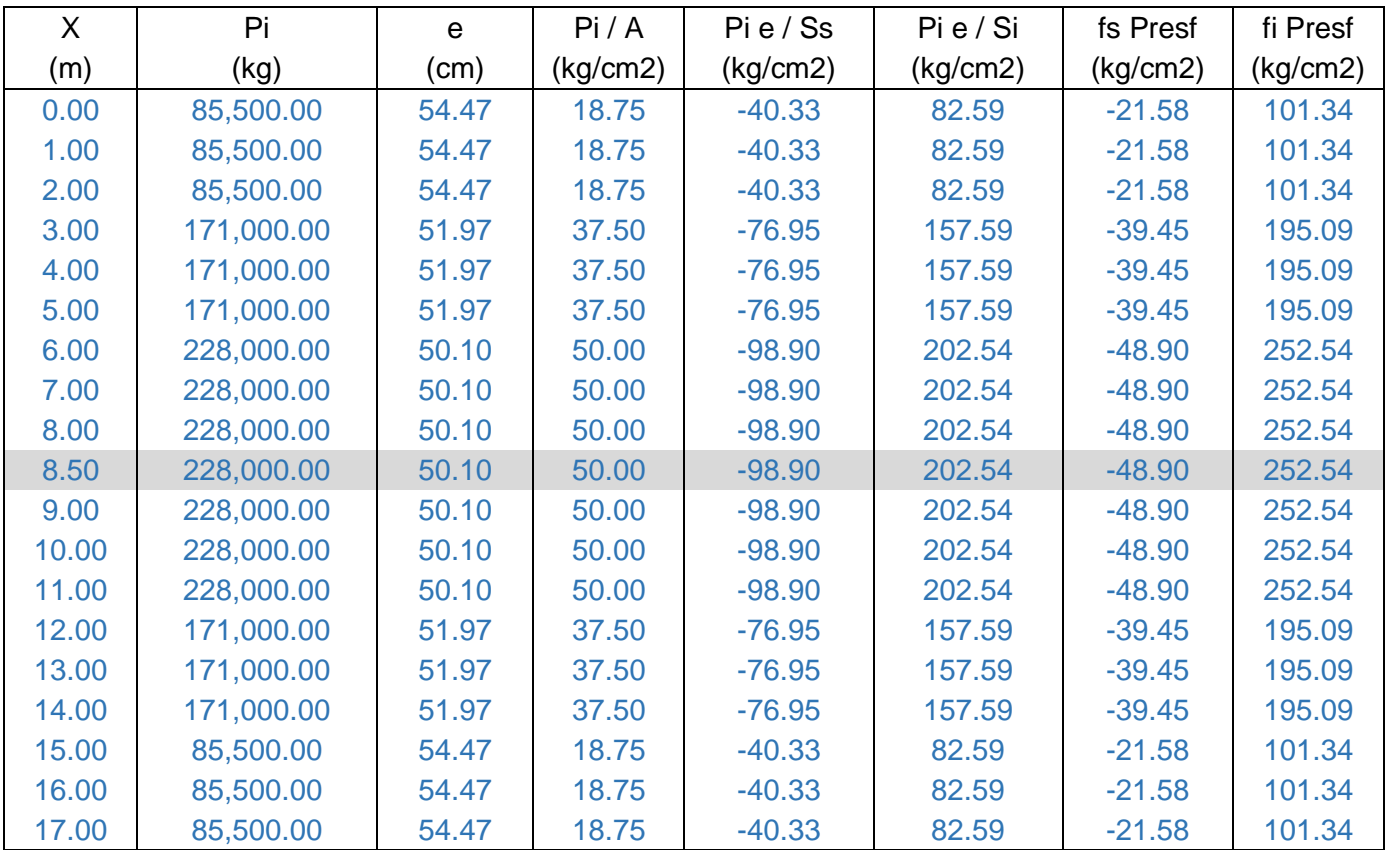

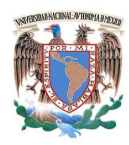

## *REVISIÓN DE ESFUERZOS*

## 1.- En etapa de transferencia

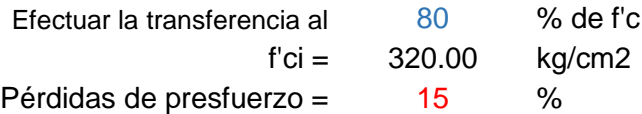

#### -Fibra superior

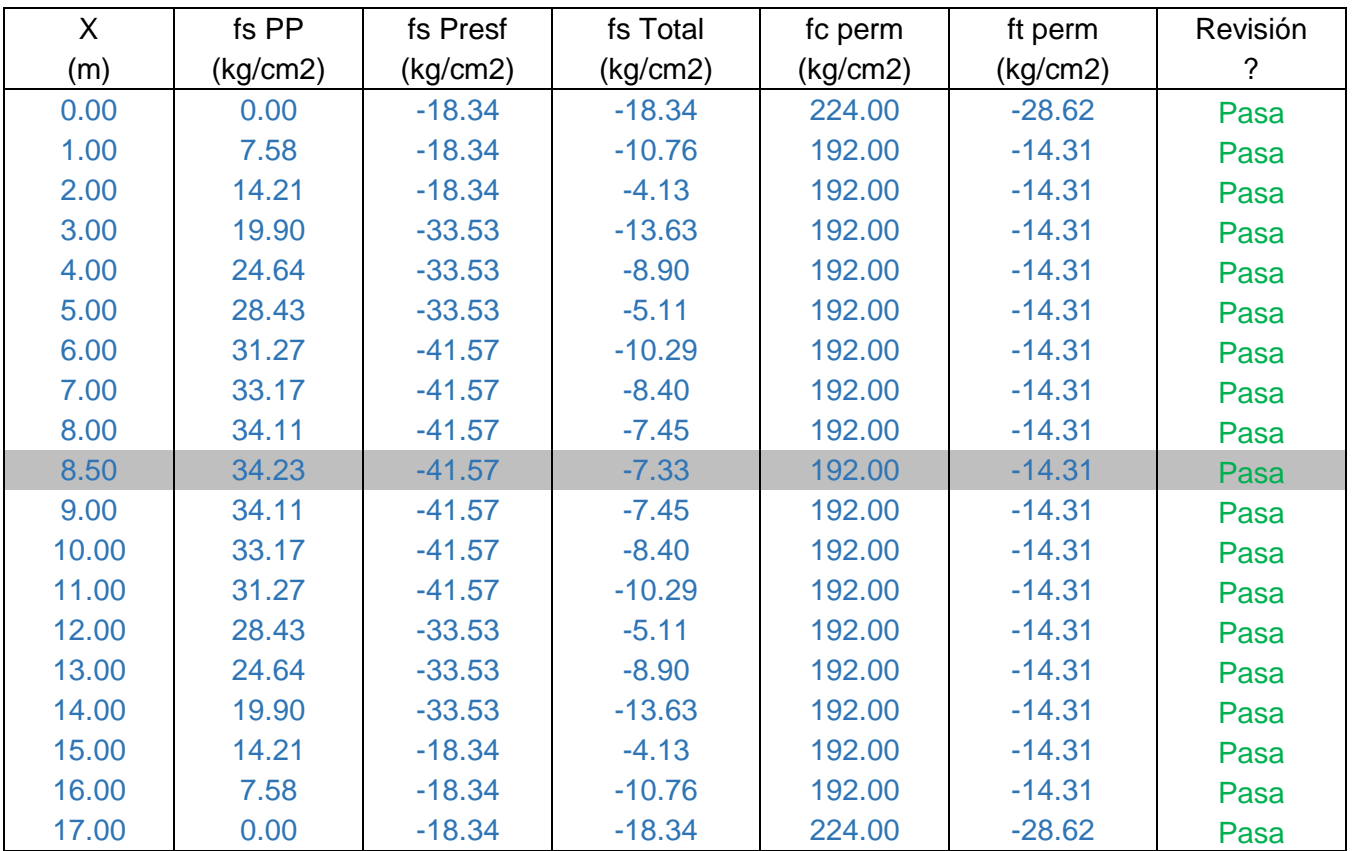

#### -Fibra inferior

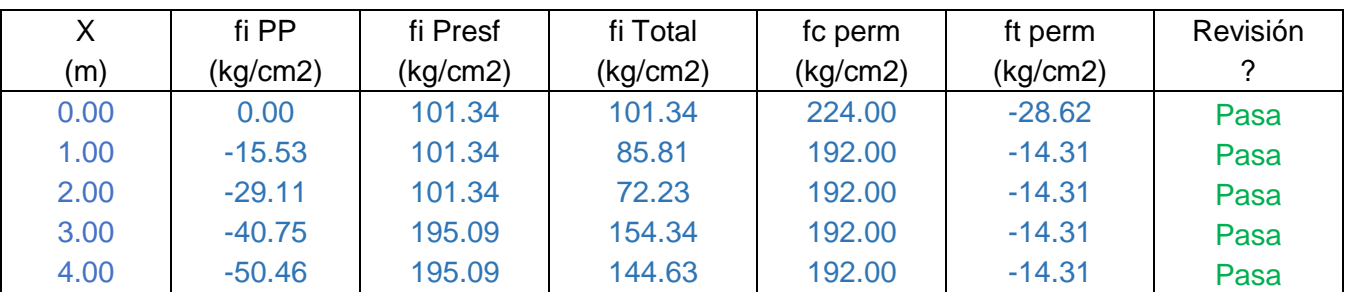

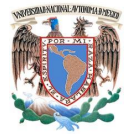

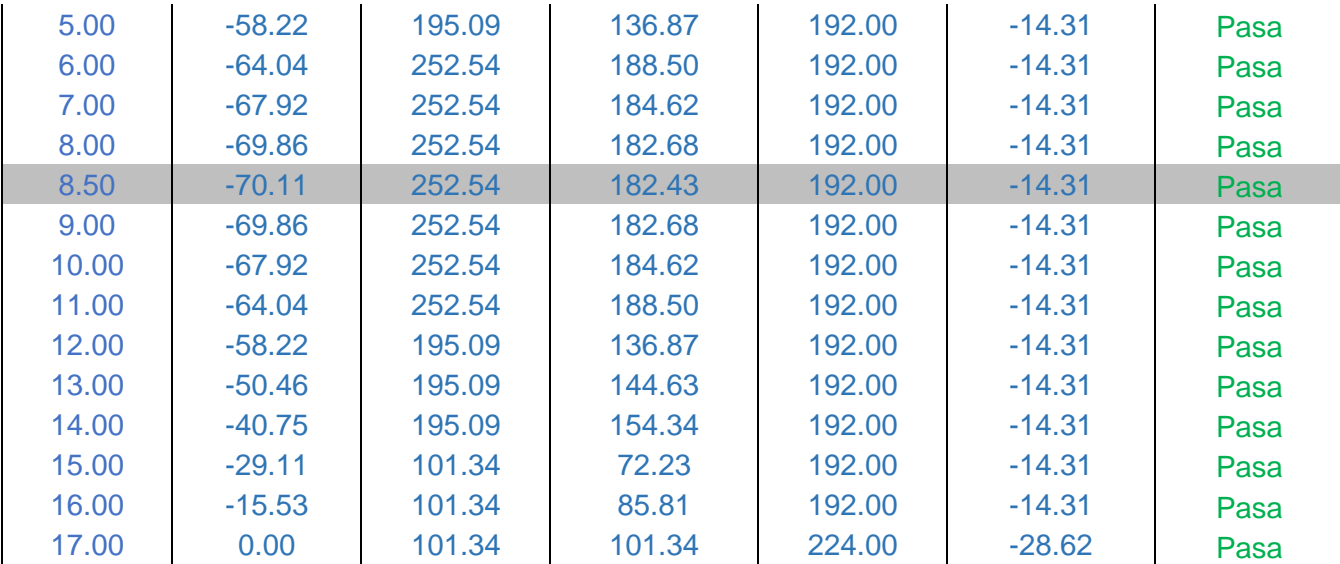

## 2.- En etapa de servicio

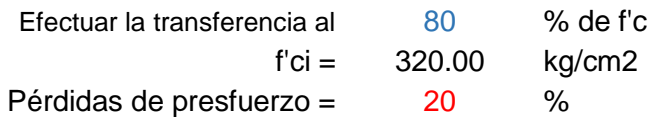

## 2.1.- Para cargas sostenidas

### -Fibra superior

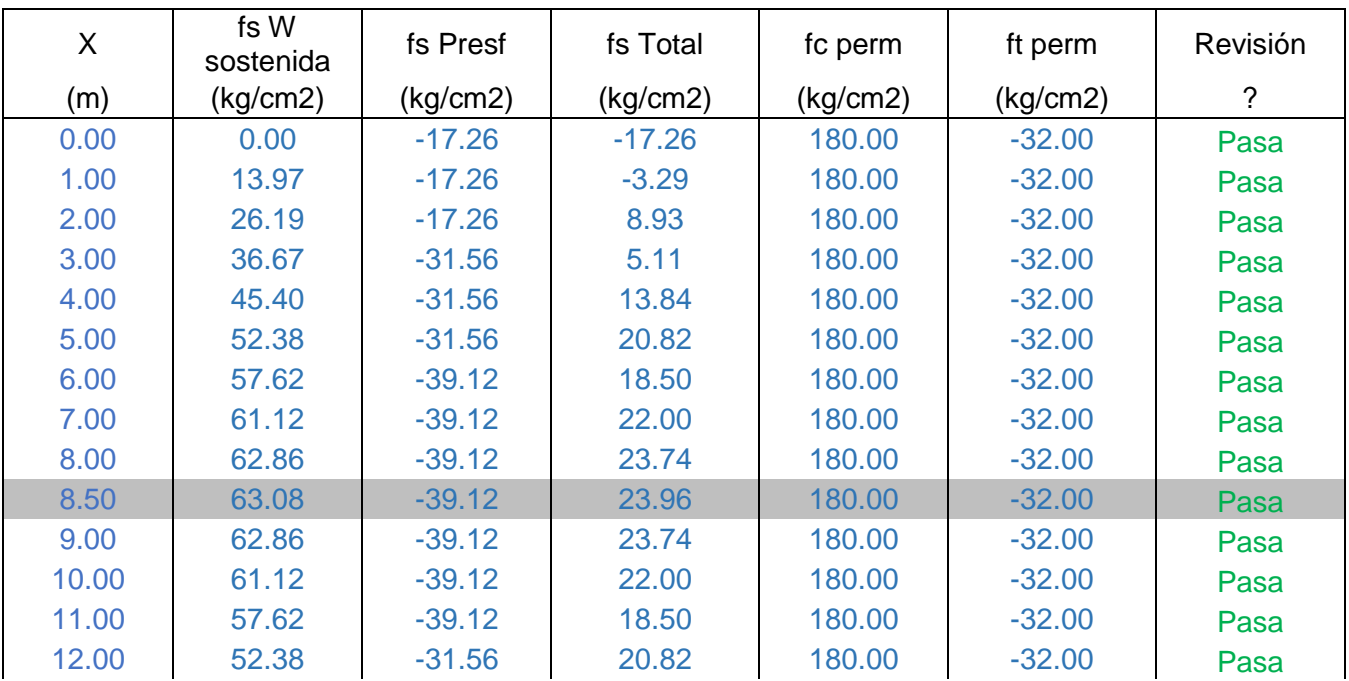

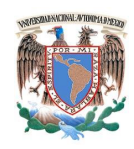

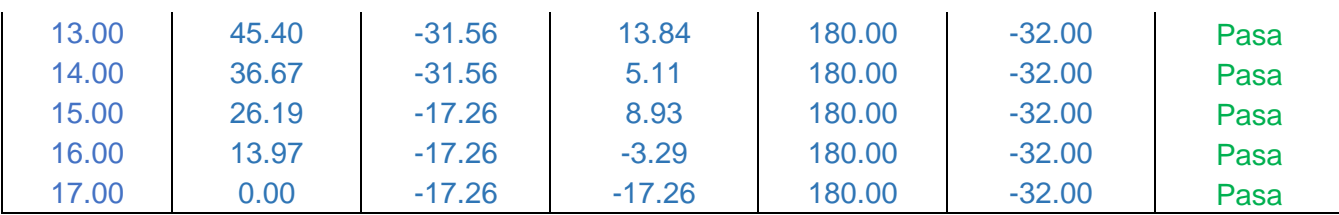

## -Fibra inferior

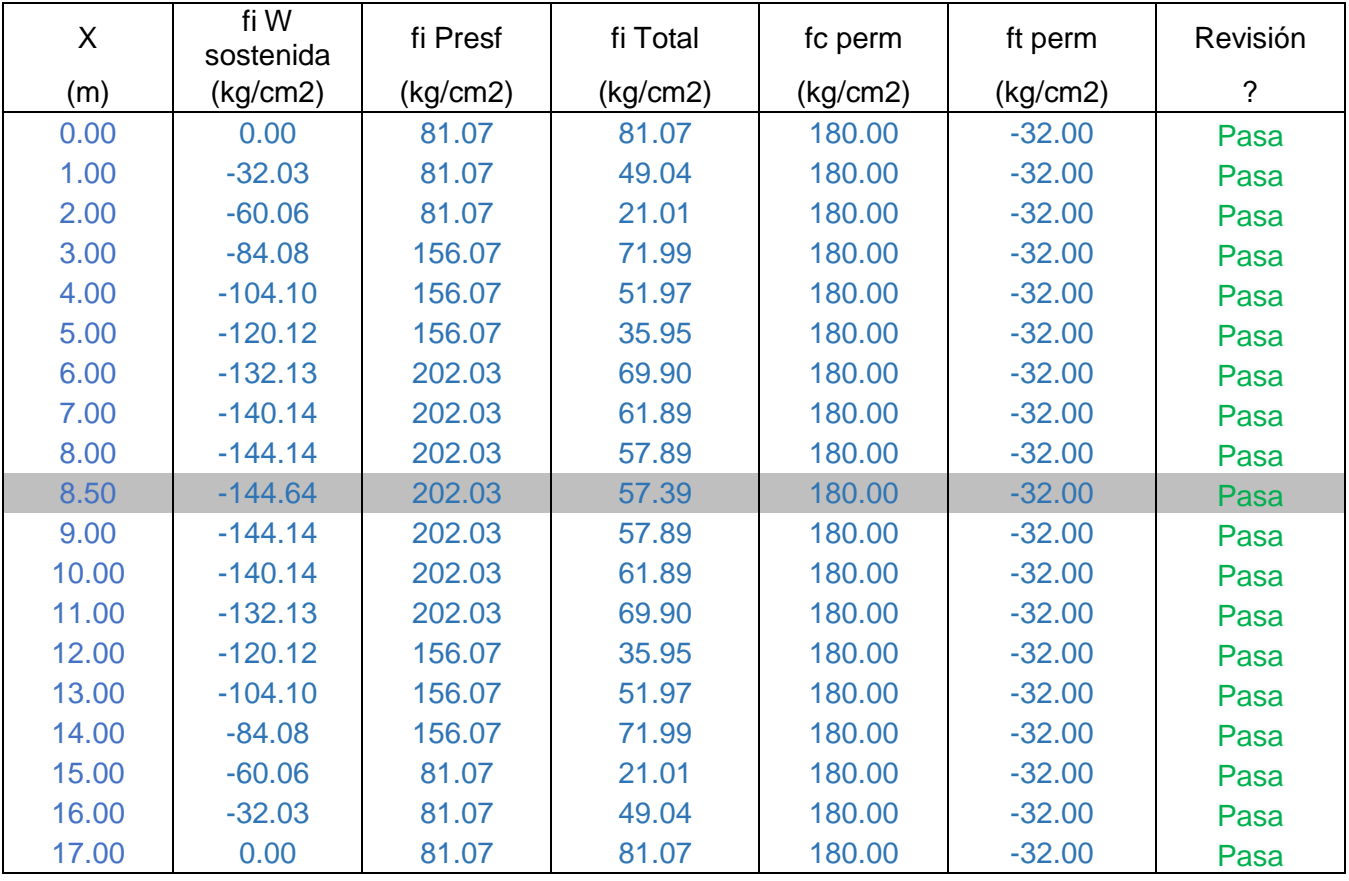

## 2.2.- Para cargas totales

-Fibra superior

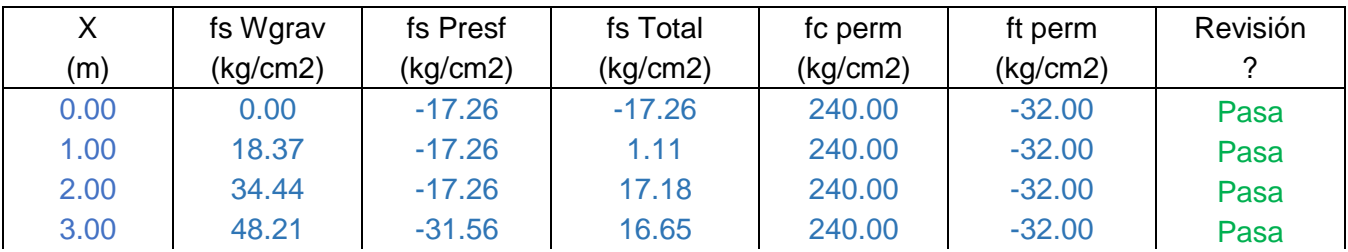

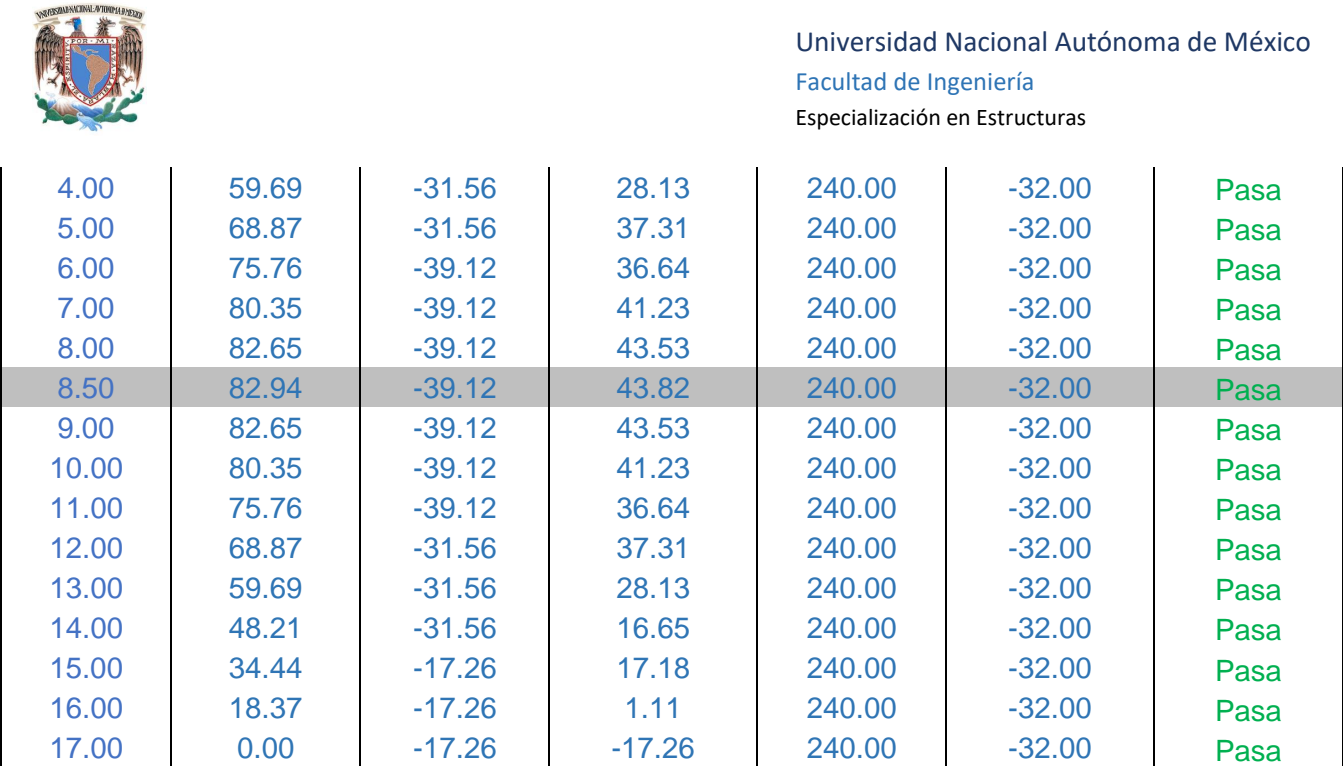

## -Fibra inferior

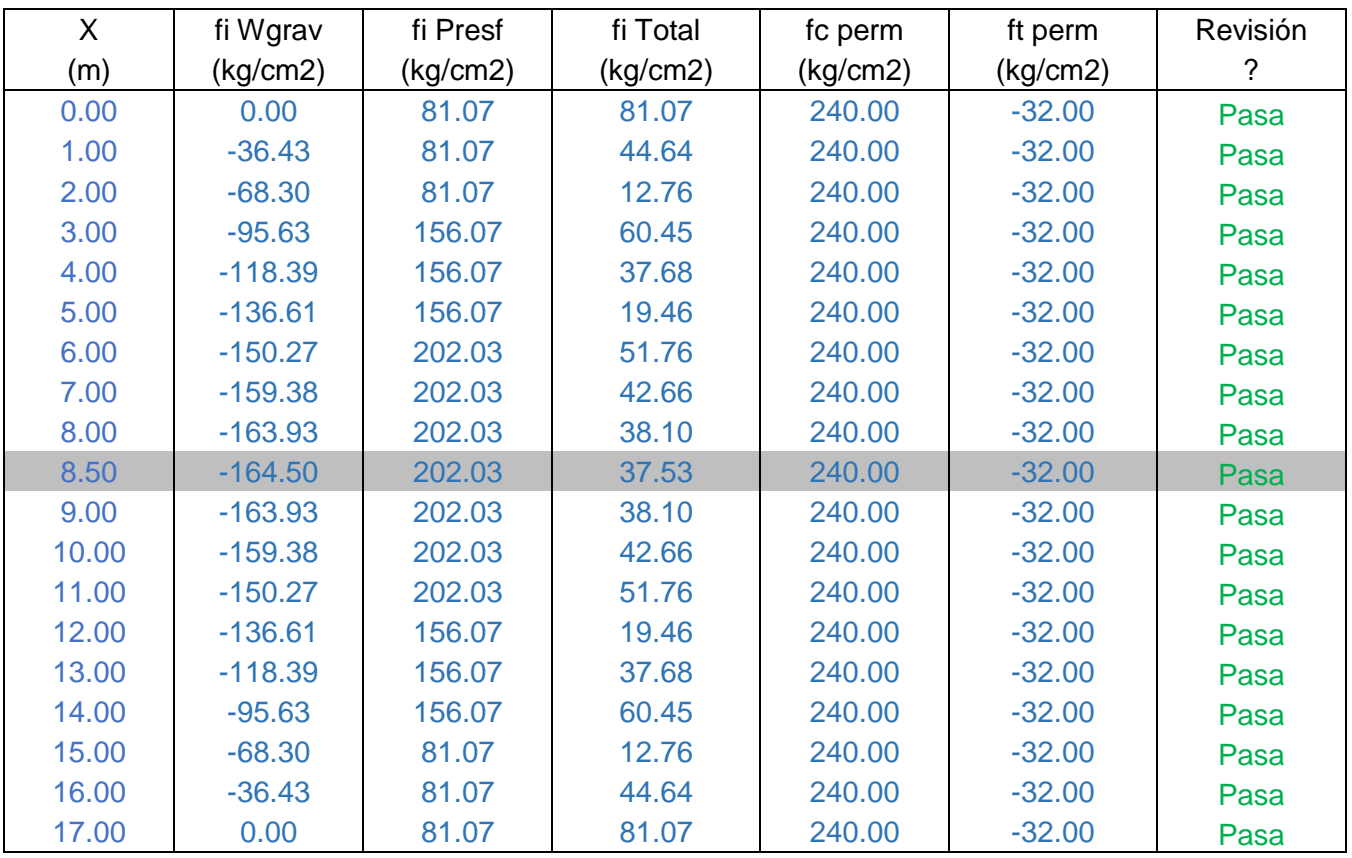

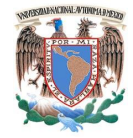

## *MOMENTO RESISTENTE PARA CADA SECCIÓN CON DIFERENTES ENGRASES*

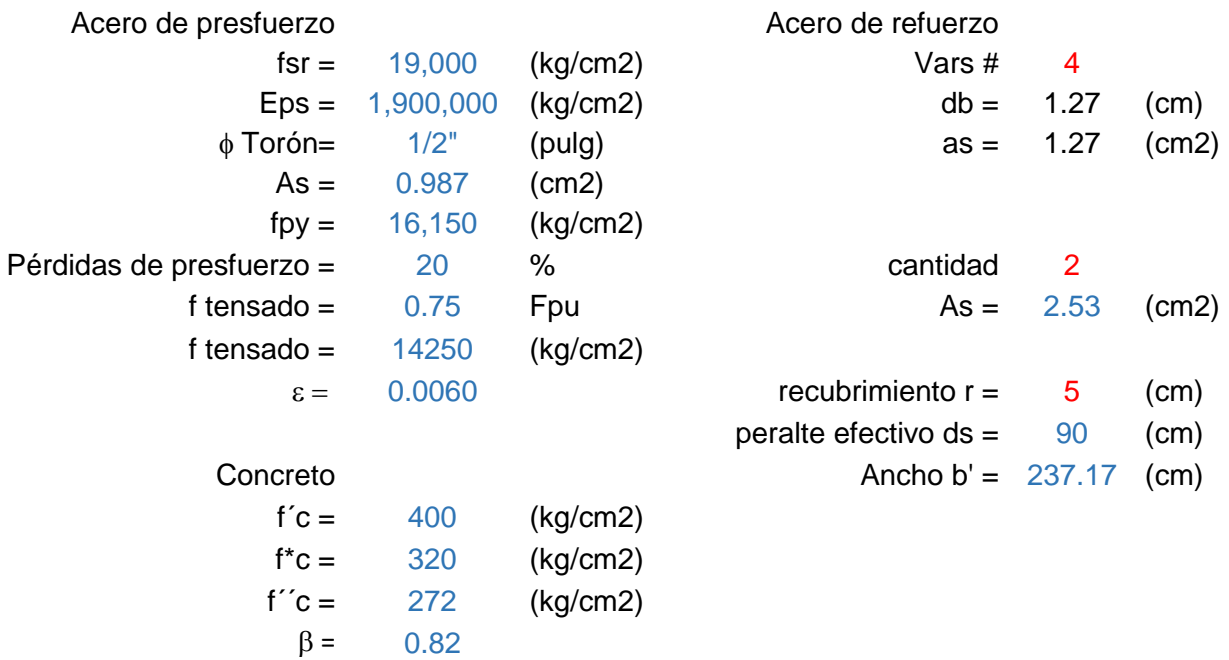

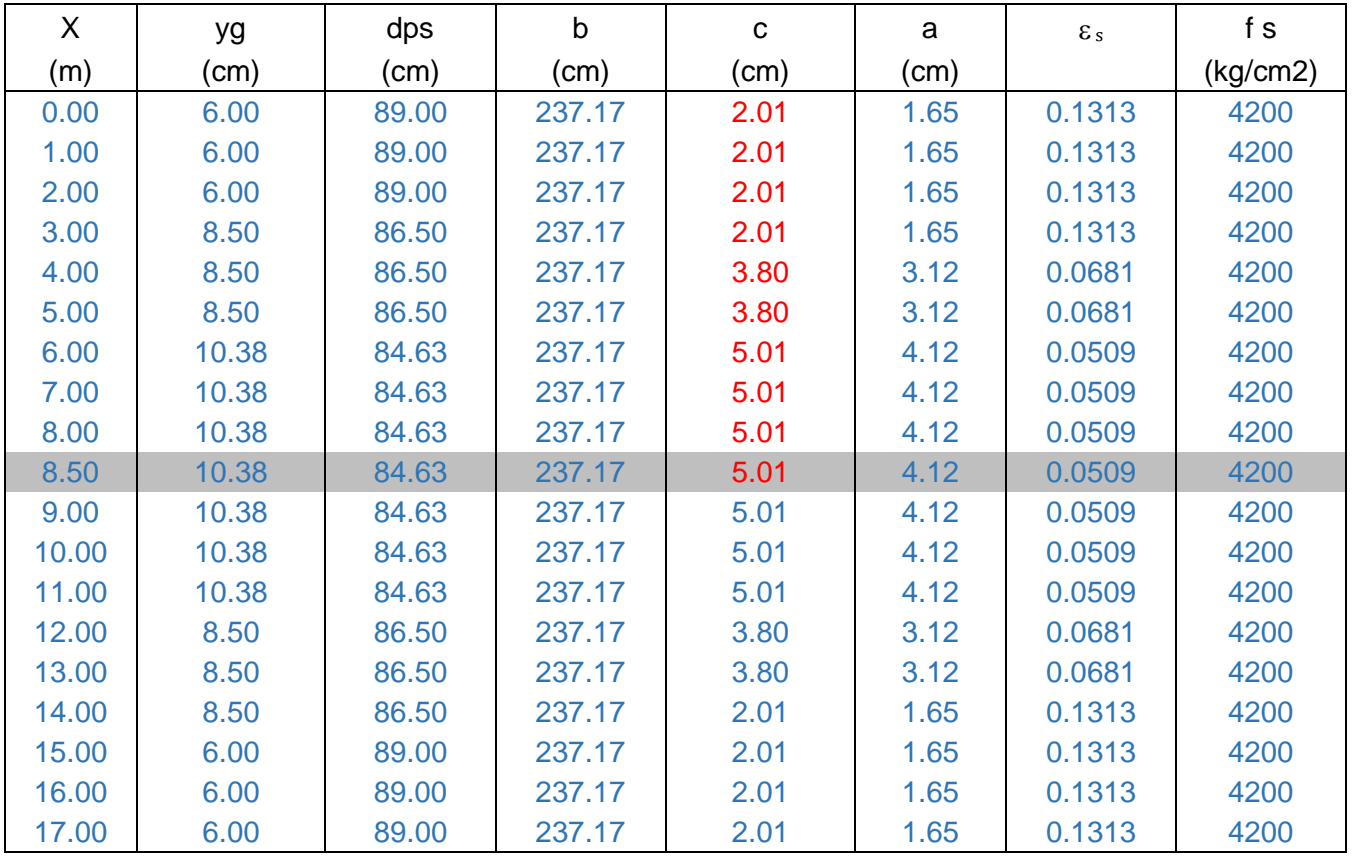

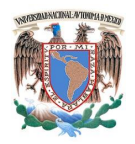

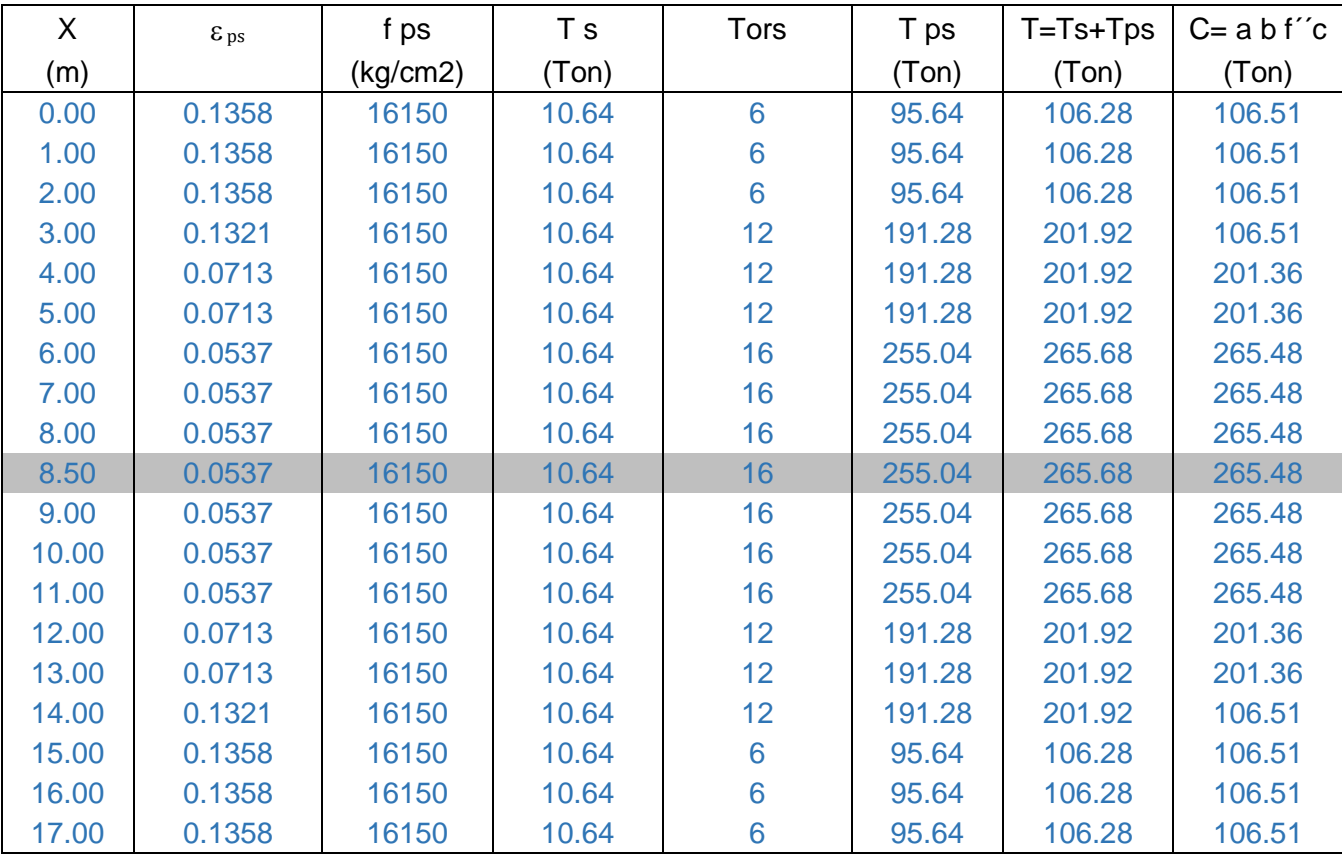

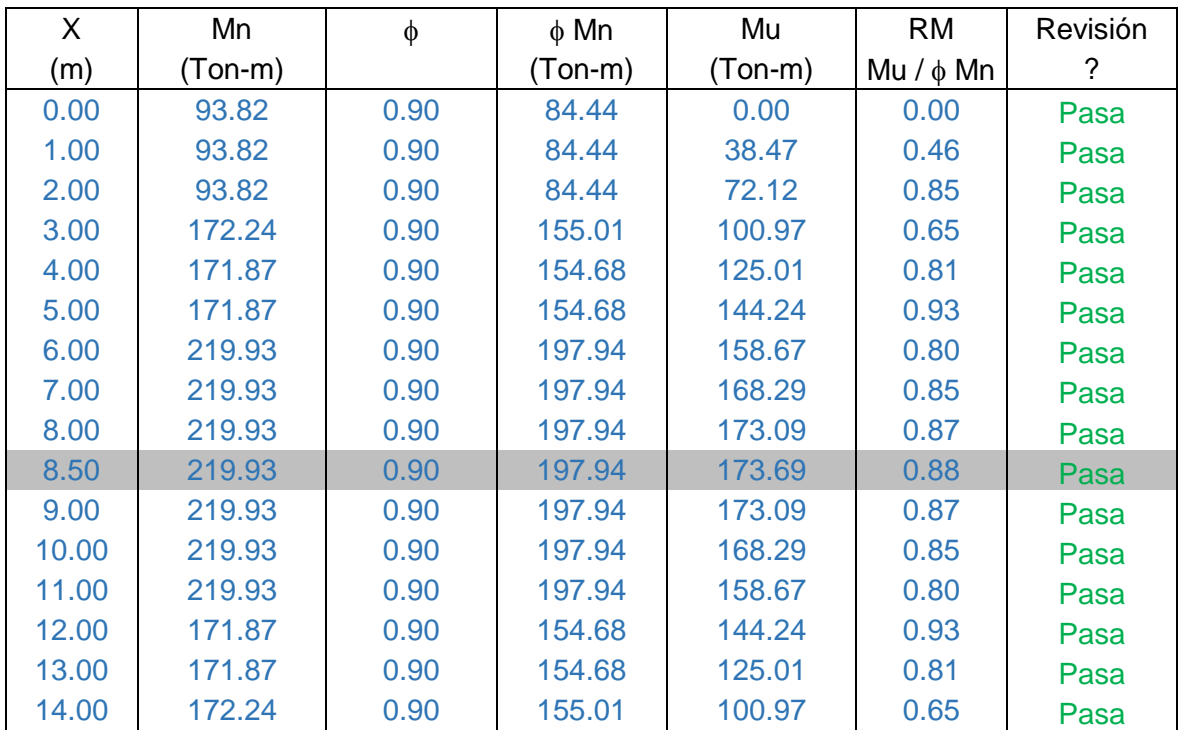

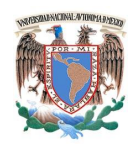

## Universidad Nacional Autónoma de México Facultad de Ingeniería

Especialización en Estructuras

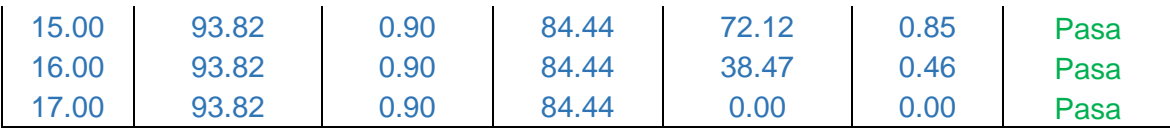

## *CORTANTE RESISTENTE*

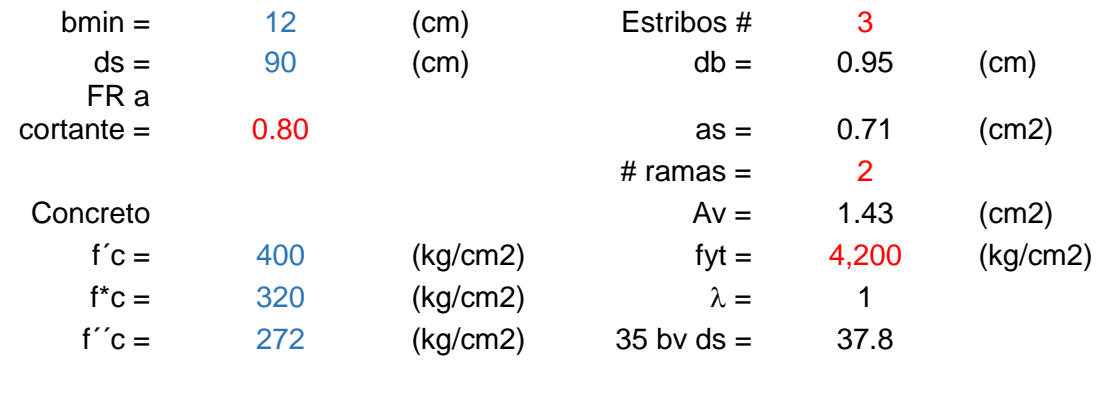

VcR max= 38.64 (Ton)

 $VcR = 7.73$  (Ton)

$$
V_{cR} = 0.5 F_R b \, d \sqrt{f_c^*}
$$

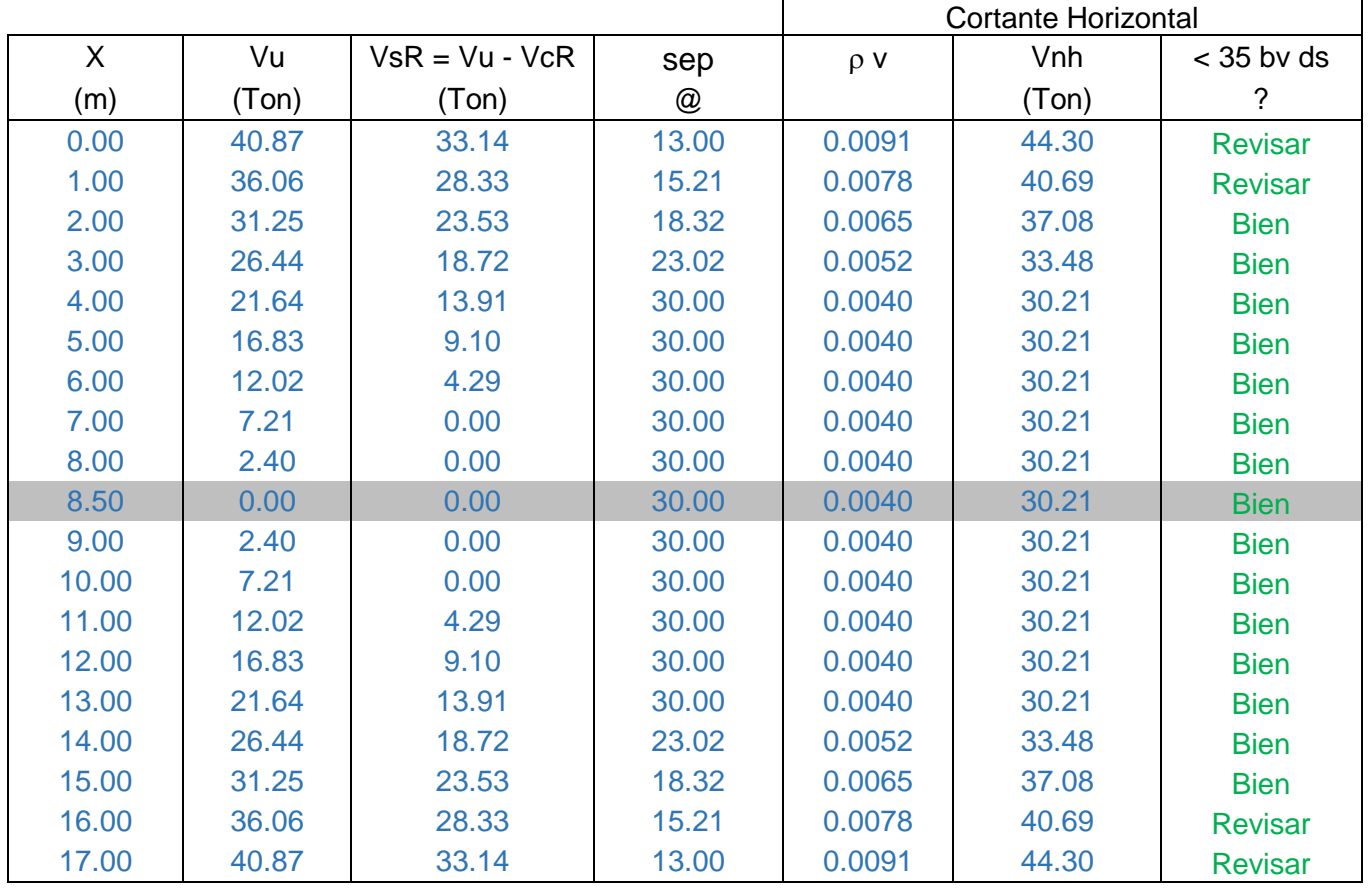

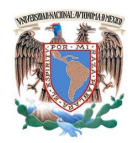

*Cortante horizontal en función de la variación de las fuerzas de tensión y compresión en cada sección*

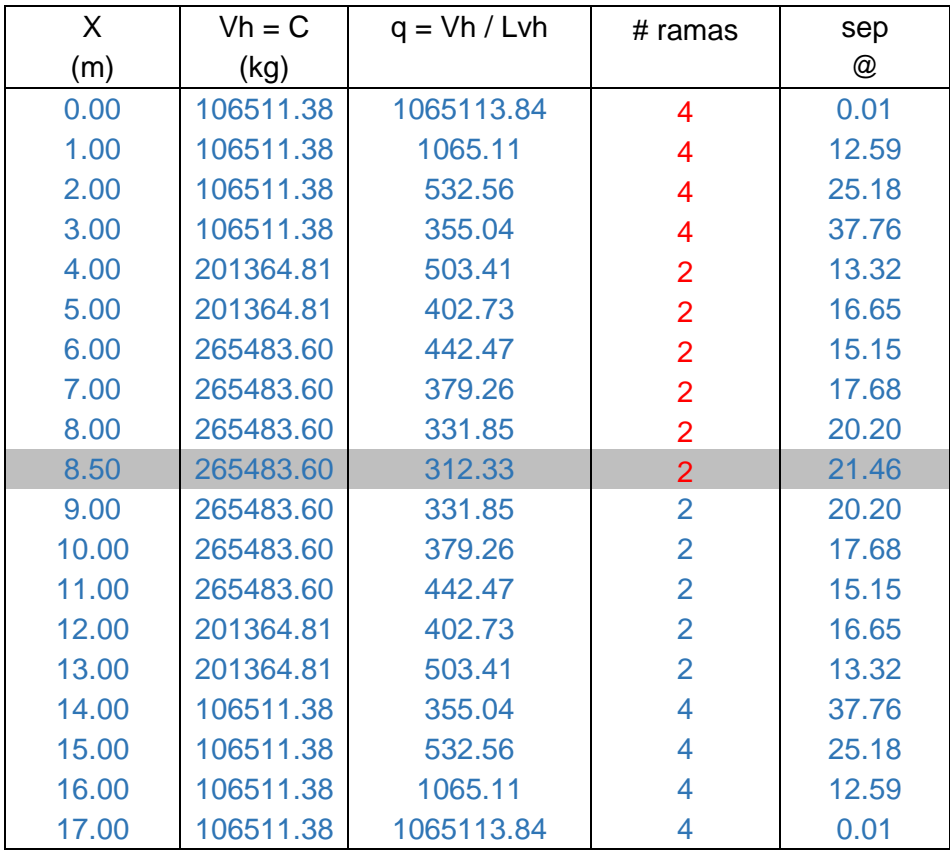

## *CÁLCULO DE LA DEFLEXIÓN AL CENTRO DEL CLARO*

Datos

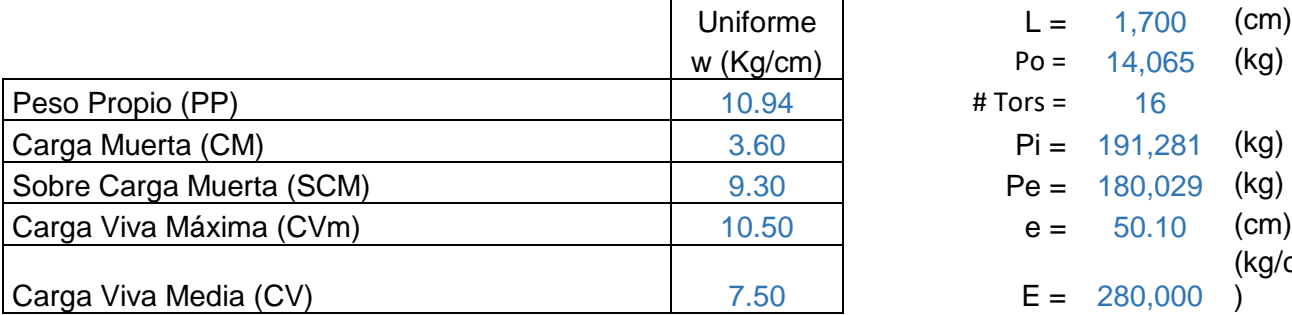

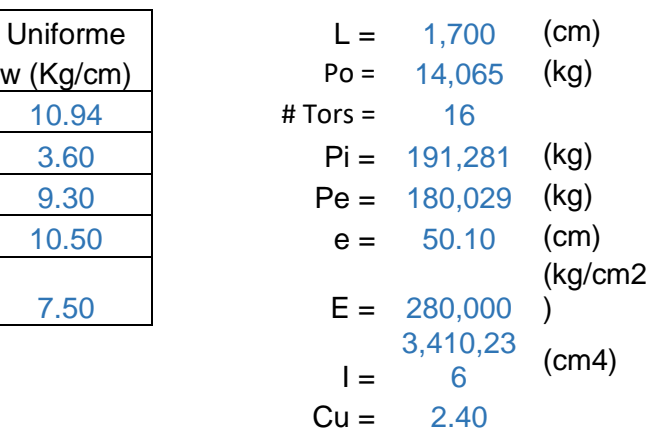

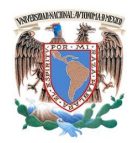

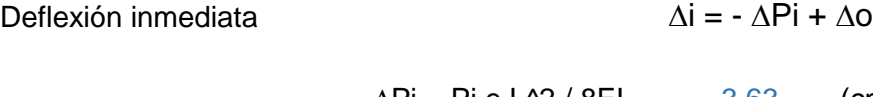

$$
\Delta \text{Pi} = \text{Pi} \text{ e } \text{L} \text{A} \text{2} / 8 \text{EI} = -3.63 \qquad \text{(cm)}
$$
\n
$$
\Delta \text{o} = 5 \text{ Wpp } \text{L} \text{A} 4 / 384 \text{EI} = 1.25 \qquad \text{(cm)}
$$
\n
$$
\Delta \text{i} = -2.38 \qquad \text{(cm)}
$$

## Deflexión diferida

Deflexión por presfuerzo + peso propio

$$
\Delta_{\text{P+0}} = -\Delta_{\text{Pe}} - \frac{\Delta_{\text{Pi}} + \Delta_{\text{Pe}}}{2} C_{\text{u}} + \Delta_0 (1 + C_{\text{u}})
$$

$$
\Delta_{\text{P}e} = \Delta_{\text{Pi}} \frac{\text{P}_e}{\text{P}_i} = -3.41 \quad \text{(cm)}
$$

$$
[(\Delta_{\text{Pi}} + \Delta_{\text{Pe}})/2]^{\star}C_u = 8.44 \qquad \text{(cm)}
$$

$$
\Delta_0(1+C_u) = 4.24 \quad \text{(cm)}
$$

$$
\Delta_{P+0}
$$
 = -7.62 (cm)

Deflexión total por presfuerzo + peso propio + cargas externas

$$
\Delta_{\text{T}} = -\Delta_{\text{Pe}} - \frac{\Delta_{\text{Pi}} + \Delta_{\text{Pe}}}{2} C_{\text{u}} + (\Delta_{0} + \Delta_{\text{CM}}) (1 + C_{\text{u}}) + \Delta_{\text{CVM\'ax}} + \Delta_{\text{CVMed}} C_{\text{u}}
$$

$$
\Delta_{P+0} = -7.62
$$
 (cm)

$$
\Delta_{\text{CM}}(1+C_{\text{u}}) = 7.49 \quad \text{(cm)}
$$

$$
\Delta_{\text{CVmax}} = 1.79 \quad \text{(cm)}
$$

 $\Delta_{\text{CV med}} C_u \quad \Delta_{\text{CVmed}} =$ 3.08 (cm)

$$
\Delta_{\mathsf{T}} = 4.74 \qquad \text{(cm)}
$$
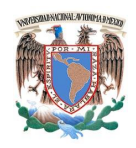

Deflexión admisible

 $\Delta a = L / 240 + 0.5$  (cm)

 $\Delta a = 7.13$  (cm)

Revisión

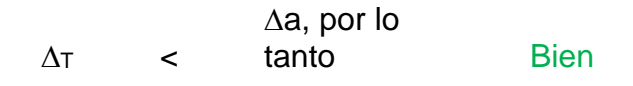

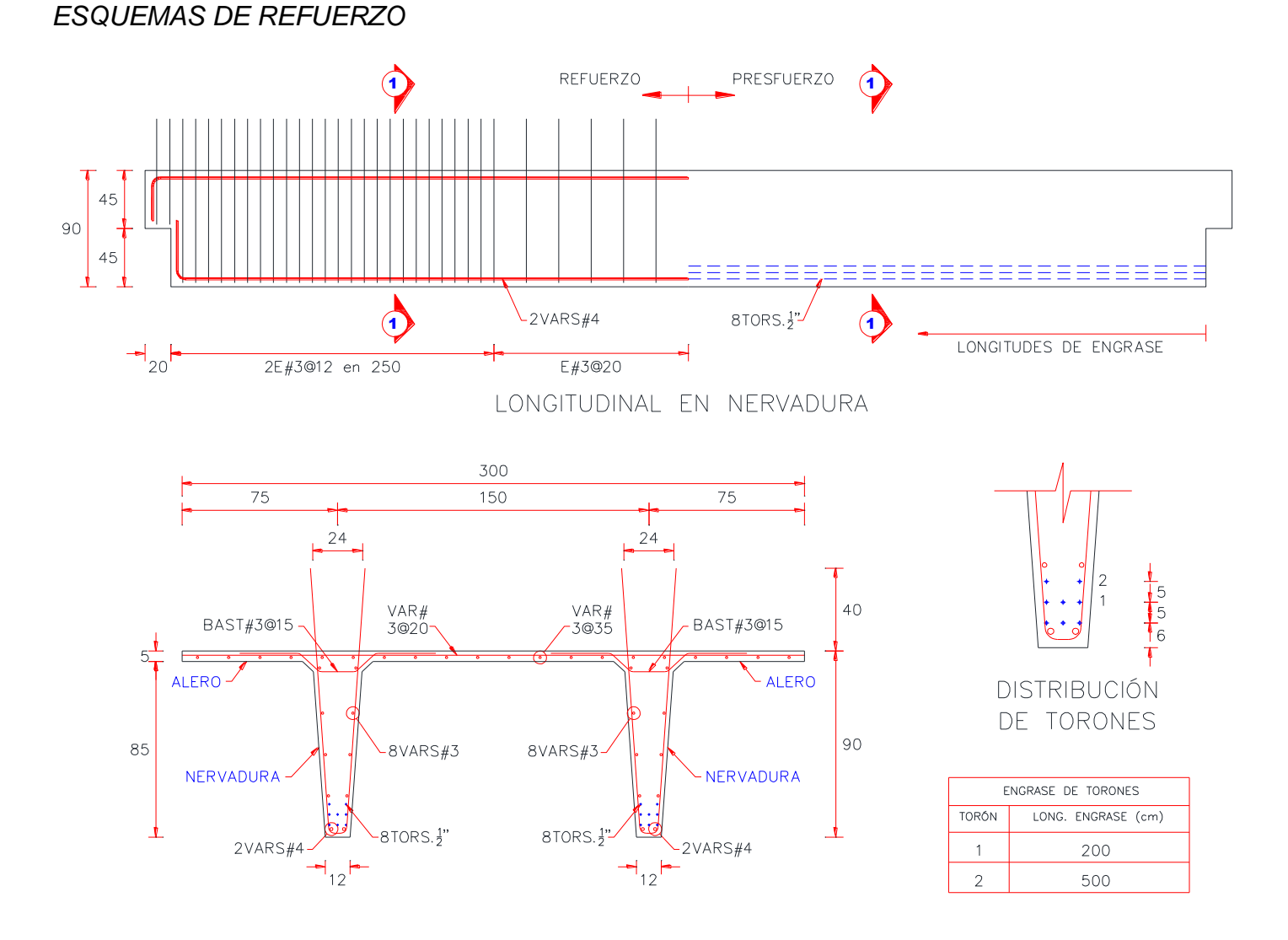

Figura 28. Esquemas de refuerzo para trabe presforzada.

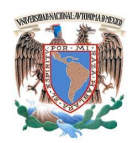

# **4.- Columnas.**

El diseño se hará por flexocompresión y cortante, para el diseño por flexocompresión se elegirán las columnas que del análisis presenten los elementos mecánicos más desfavorables para carga axial Pu y momentos flexionantes Mx y My con su carga axial asociada, y para el diseño por cortantes se elegirán las columnas que presenten del análisis los cortantes más severos Vx y Vy, todos esto en las direcciones X y Y para las distintas combinaciones de carga.

Las columnas representativas a diseñar serán cuatro (columna interior en sótano, columna de borde en sótano, columna interior en planta baja y columna de borde en planta baja), de las cuales únicamente se presentará el procedimiento de diseño en la primera, las demás se muestra el resumen de la última iteración.

# **4.1.- Columna interior en sótano.**

# **4.1.a.-Diseño por flexocompresión.**

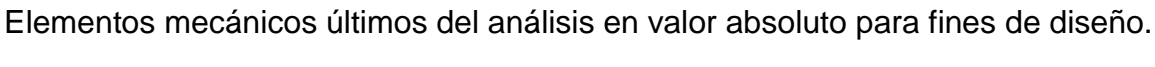

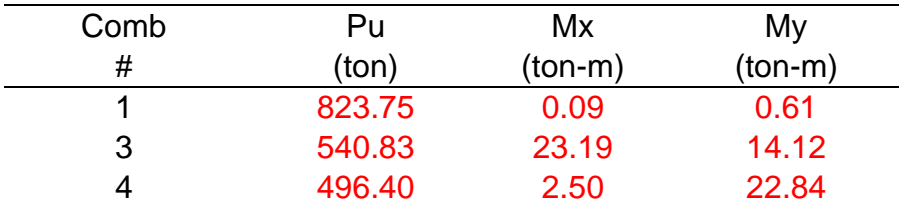

# Datos geométricos de Columna

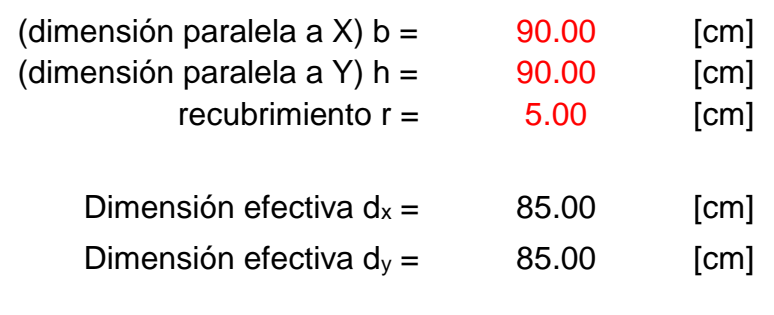

#### **Materiales**

resistencia del concreto f`c= 250.00 [kg/cm<sup>2</sup>]

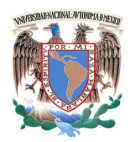

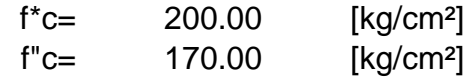

fluencia del acero fy=  $4200.00$  [kg/cm<sup>2</sup>]

Factores de resistencia

FR flexocompresión = 0.70

1.- Obtener las relaciones **d/h** en las direcciones X y Y

$$
d_x / h_x = 0.94 \t d_y / h_y = 0.94
$$

2.- Calcular los parámetros **K** y **R** en las direcciones X y Y

$$
K = \frac{P_u}{F_R bh f_c'}, \qquad R = \frac{M_u}{F_R bh^2 f_c'}
$$

$$
Kx = 0.191
$$
  
\n
$$
Ky = 0.175
$$
  
\n
$$
Rx = 0.009
$$
  
\n
$$
Ry = 0.000
$$

3.- Determinar las excentricidades en la direcciones X y Y

 $e_x = M u_x / P u_x =$  0.04 [m]  $e_y = M u_y / P u_y =$  0.05 [m]

4.- Determinar la relación **e/h** para las direcciones X y Y

 $e_x / h_x = 0.05$  e<sub>y</sub> /  $h_y = 0.05$ 

5.- Con éstas relaciones y el parámetros **R** y **K** calculados anteriormente, se obtiene **q** de las grafica de interacción

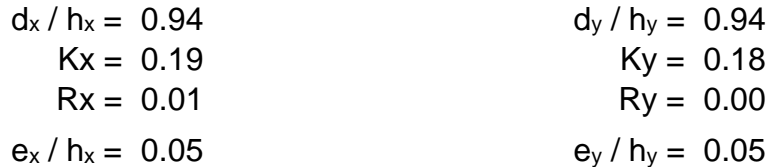

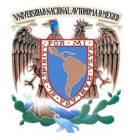

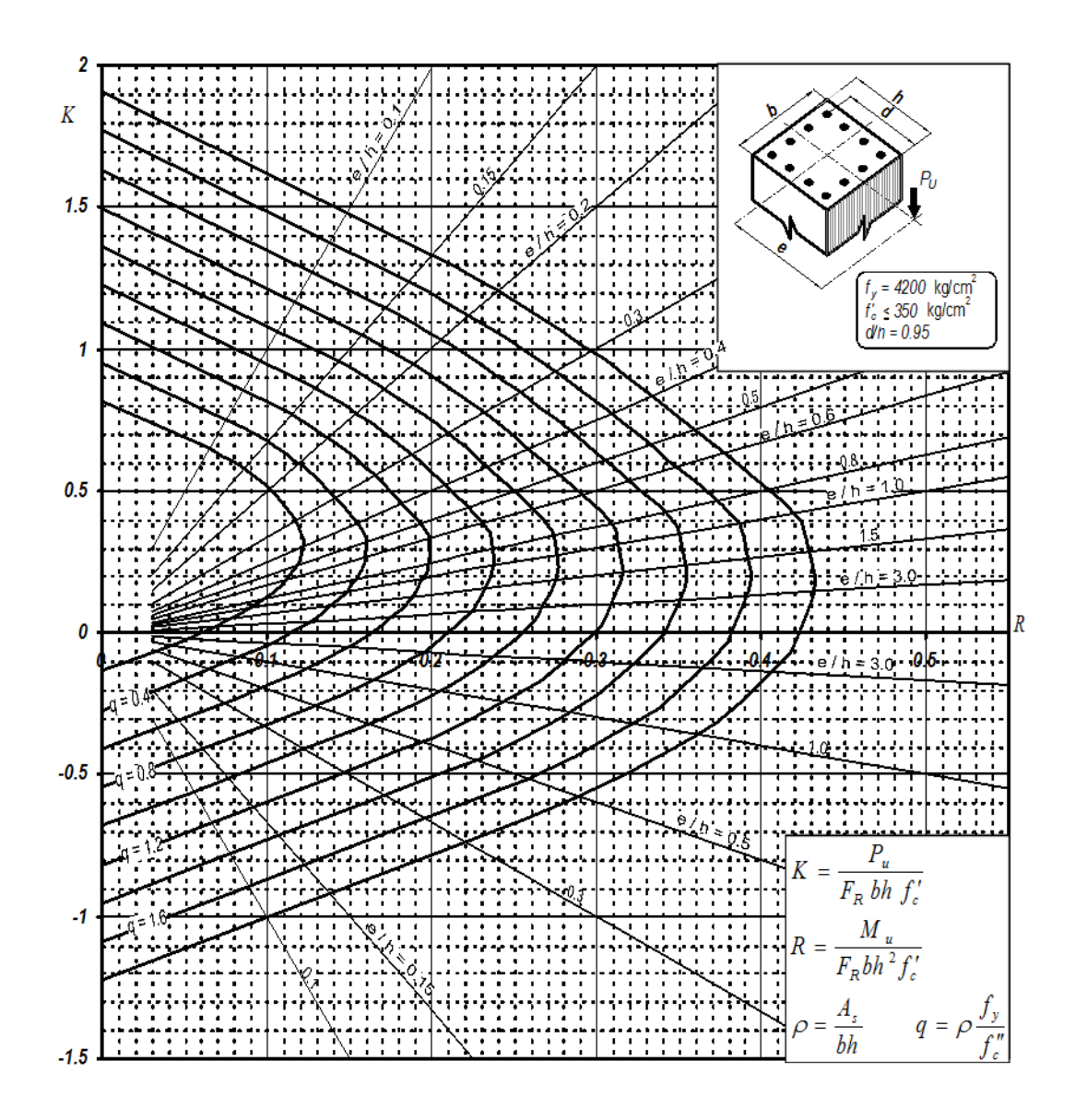

Por lo tanto se tiene que:

$$
q_x = 0.05
$$
  $q_y = 0.05$ 

6.- Obtener la cuantía para las direcciones X y Y despejando de la siguiente fórmula

$$
q = \rho \frac{J_y}{f_c}
$$

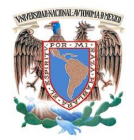

entonces:

$$
\rho = q \frac{f r_c}{f_y} =
$$

 $\rho_x = 0.0020$   $\rho_y$ 

$$
y = 0.0020
$$

7.- Obtener el área de acero en función de la cuantía

 $A_S = \rho b d$ 

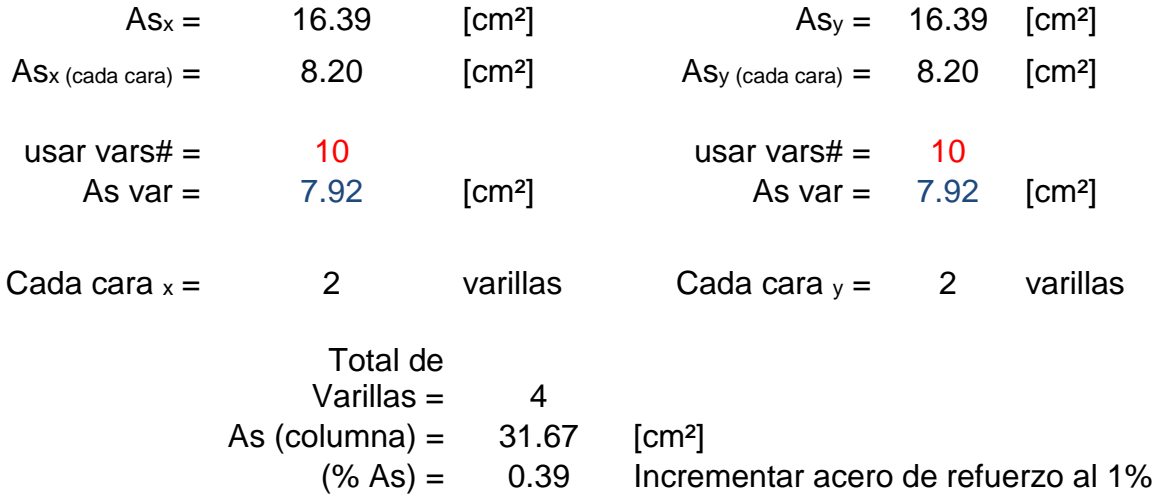

8.- Revisar la capacidad de carga con el refuerzo propuesto

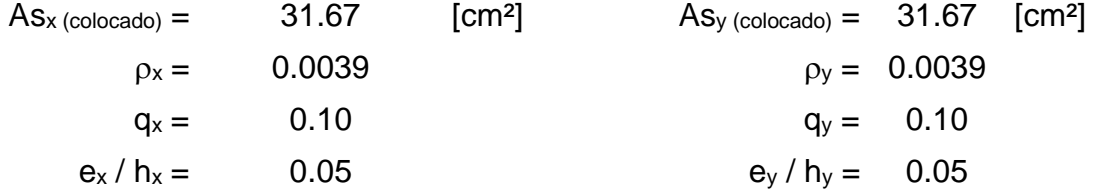

9.- Con los valores obtenidos de **q** y **e/h** se ingresa a las graficas de interacción y se obtiene el parámetro **K.**

$$
Kx = 0.21 \t\t Ky = 0.19
$$

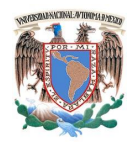

10.- Calculo de cargas axiales resistentes P<sup>R</sup>

$$
P_{\rm x} = K F_{\rm R} bh f_{\rm c}'
$$

 $Pux = 297.68$  [Ton]  $Pu_y = 269.33$  [Ton]

$$
P_{R_O} = F_R \big[ b \ h \ f^{\prime\prime} \Big] + A_S \ f_{\mathcal{Y}} \big]
$$

PRO = 1057.01 [Ton]

11.- Aplicar la fórmula de Bresler

$$
P_R = \frac{1}{\frac{1}{P_{Rx}} + \frac{1}{P_{Rx}} - \frac{1}{P_{R_Q}}}
$$

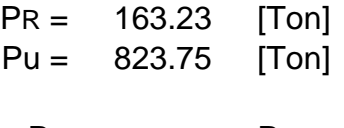

PR es < que PU

Por la tanto: Reforzar o incrementar la sección

12.- Como la sección no pasa, se propone incrementar el refuerzo de manera que sea mayor al 1% y se realizan los cálculos de manera similar.

usar vars# $=$  10  $10$  usar vars# $=$  10 As var =  $7.92$   $[cm^2]$  As var =  $7.92$   $[cm^2]$ Cada cara  $x = 4$  varillas Cada cara  $y = 4$  varillas Total de Varillas  $=$  12 As  $\text{(column)} = 95.01 \quad \text{[cm}^2\text{]}$ 

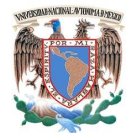

(% As) = 1.17 Porcentaje adecuado

| $\text{As}_{\mathsf{X}}$ (colocado) = | 63.34            | [cm <sup>2</sup> ] | $\text{Asy (colocado)} = 63.34$ |                       | $\lfloor$ cm <sup>2</sup> $\rfloor$ |
|---------------------------------------|------------------|--------------------|---------------------------------|-----------------------|-------------------------------------|
| $px =$                                | 0.0078           |                    |                                 | $\rho_y = 0.0078$     |                                     |
| $q_x =$                               | 0.19             |                    |                                 | $q_y = 0.19$          |                                     |
| $e_x / h_x =$                         | 0.05             |                    | $e_y/h_y = 0.05$                |                       |                                     |
| $Kx =$                                | 0.70             |                    | $Ky =$                          | 0.70                  |                                     |
| $PR_{X} =$                            | 992.25           | [Tom]              |                                 | $Pr_y = 992.25$ [Ton] |                                     |
| $Pro =$                               | 1243.22          | [Tom]              |                                 |                       |                                     |
| $PR =$<br>$Pu =$                      | 825.59<br>823.75 | [Tom]<br>[Tom]     |                                 |                       |                                     |
|                                       | <b>PR</b>        | es > que           | . Pu                            |                       |                                     |

Por la tanto: La sección es adecuada

# **4.1.b.-Diseño por cortante.**

Elementos mecánicos últimos del análisis en valor absoluto para fines de diseño.

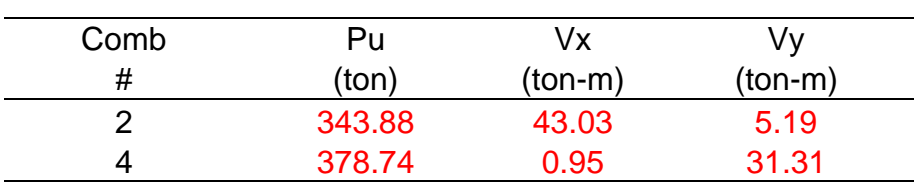

Datos geométricos de Columna

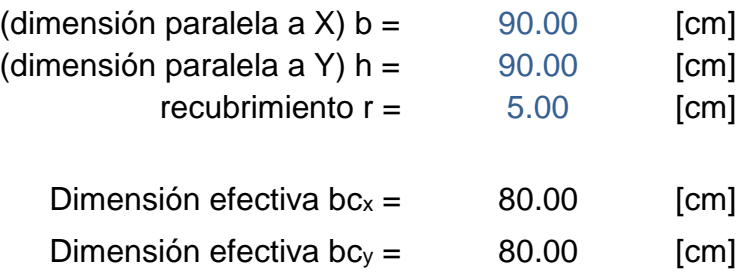

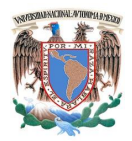

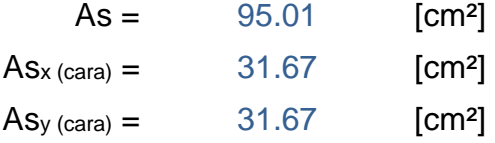

**Materiales** 

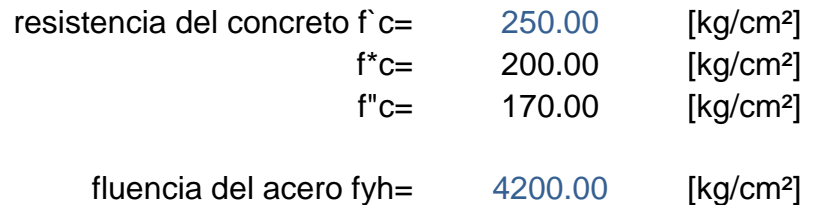

Factores de resistencia

 $FR$  cortante =  $0.70$ 

1.- Comparar la magnitud de la carga aplicada **Pu** con un parámetro el cual está dado con la fórmula dada por:

> $F_R$  (0.7 $f_c^*$  A<sub>g</sub> + 2 000 A<sub>s</sub>) = 926.81 [Ton]  $Pu_x = 343.88$  [Ton]  $Pu_y = 378.74$  [Ton] Pu<sup>x</sup> es < que FR (0.7 f\*c Ag + 2000 As) Puy es < que FR (0.7 f\*c Ag + 2000 As)

Si se cumple que **Pu < FR (0.7 f\*c Ag + 2000 As)**, entonces a las formulas de la fuerza cortante que toma el concreto V<sub>cR</sub> se le podrá aplicar un factor de incremento dado por la siguiente expresión:

# $1 + 0.007 P_u / A_g$

Las formulas de la fuerza cortante que toma el concreto VcR son:

si p < 0.015 
$$
V_{cR} = F_R b d (0.2 + 20p) \sqrt{f_c^*}
$$

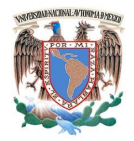

Si p≥0.015 
$$
V_{cR} = 0.5 F_R b d \sqrt{f_c^*}
$$

2.- Calcular la cuantía del acero de refuerzo en tensión **p** y en función de ésta calcular el valor de la fuerza cortante que toma el concreto **VcR**.

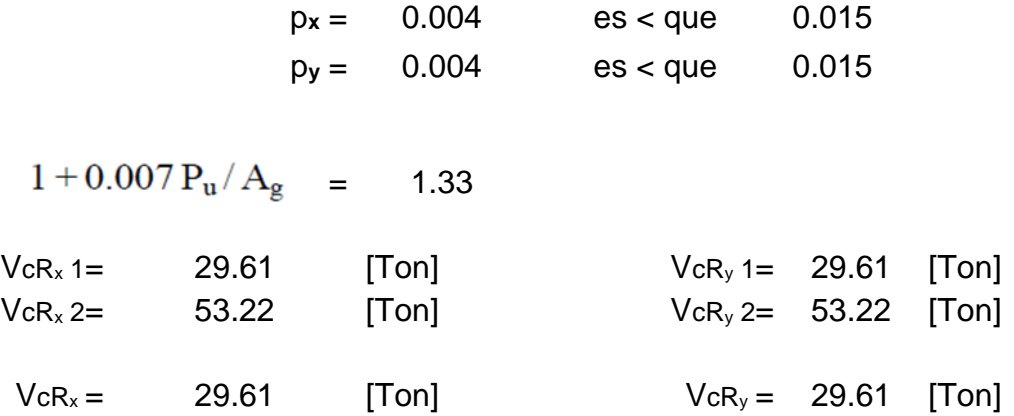

3.- Cálculo del refuerzo transversal necesario en la sección.

$$
V_{sR}\!=\!V_{u}\!-\!V_{cR}
$$

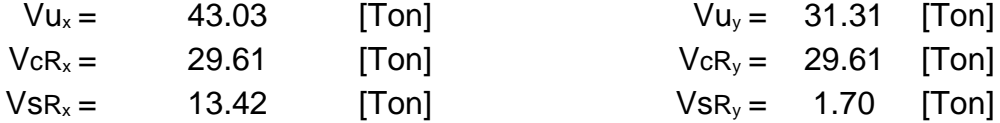

4.- Cálculo de las separaciones máximas de refuerzo transversal necesario en la sección.

4.a.- Separación de refuerzo transversal necesaria de acuerdo al análisis.

Refuerzo a emplear

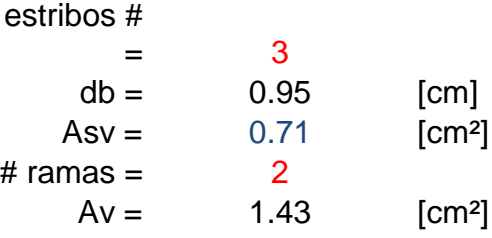

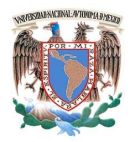

$$
Separación = \frac{F_R A_v f_y d}{V_s}
$$

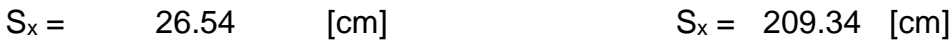

$$
S_x = 209.34
$$
 [cm]

Rige  $s = 26.54$  [cm]

4.b.- Separación máxima en los extremos.

 $s_1 \leq \begin{cases} a) & b_{min}/4 \\ b) & 6d_{b, \text{ longitudinal}} \\ c) & 100 \text{ mm} \end{cases}$ 

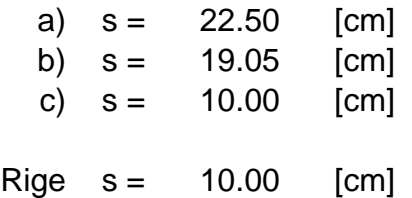

4.c.- Separación máxima en el centro de la columna.

$$
s_2 \leq \begin{cases} \frac{850d_{b, \text{ longitudinal}}}{\sqrt{f_y}} \\ 48d_{b, \text{ estribo}} \\ b_{\text{min}}/2 \end{cases}
$$

a) 
$$
s = 41.64
$$
 [cm]  
b)  $s = 45.72$  [cm]  
c)  $s = 45.00$  [cm]  
Rige  $s = 41.64$  [cm]

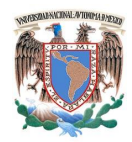

5.- Revisión de la cuantía mínima der refuerzo transversal de la columna en zonas de confinamiento.

5.a.- Longitud de zona de confinamiento.

L 
$$
\geq
$$
  $\begin{cases} b_{\text{max}} & 90.00 & \text{[cm]} \\ H/6 & 50.00 & \text{[cm]} \\ 600 \text{ mm} & 60.00 & \text{[cm]} \end{cases}$   
Rige L = 90.00 [cm]

5.b.- Área total de estribos en zona de confinamiento de la columna **Ash**.

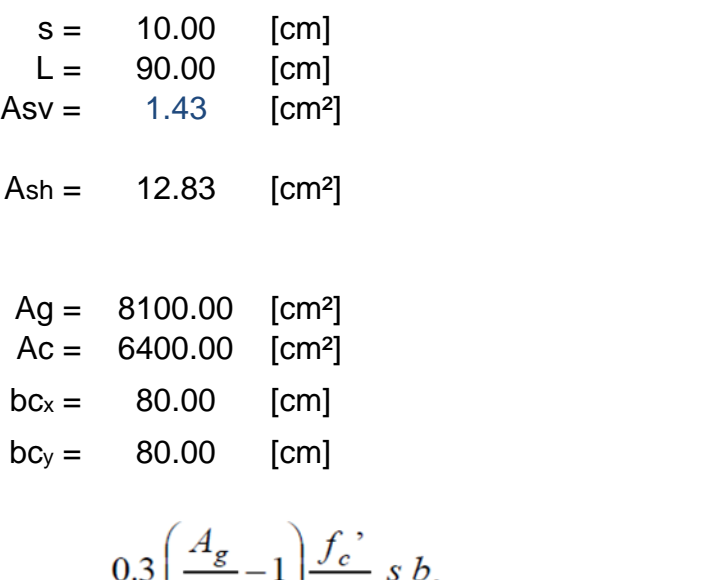

$$
Ash > \left( \begin{array}{cc} 0.5 \\ A_c \end{array} \right) f_{yh} = 3.79
$$
 **Cumple**

$$
0.09 \frac{f_c^{\bullet}}{f_{yh}} s \ b_c = 4.29 \quad \text{Cumple}
$$

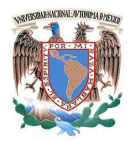

#### **4.1.c.- Esquemas de refuerzo.**

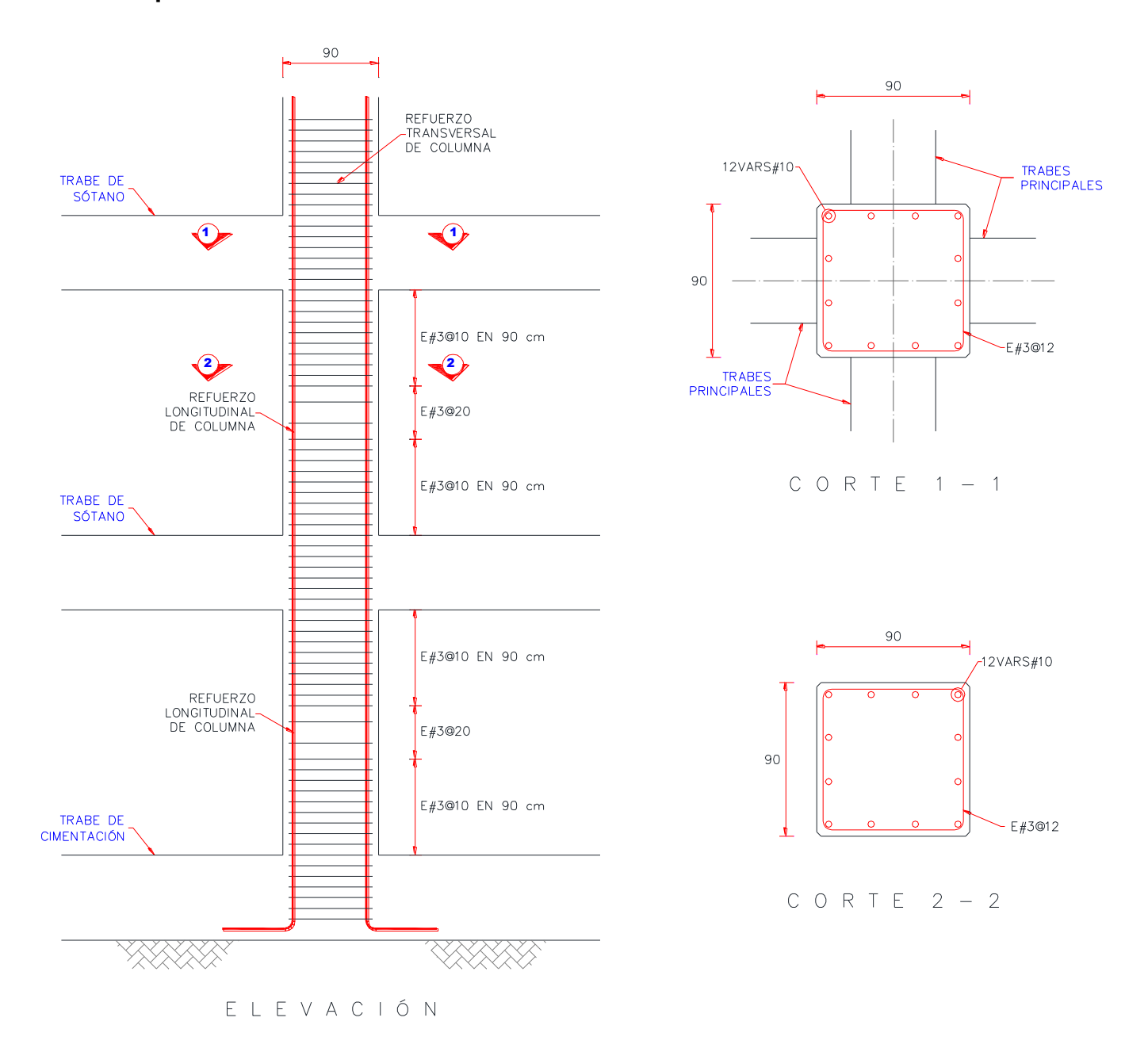

Figura 29. Esquemas de refuerzo para columna interior en sótano.

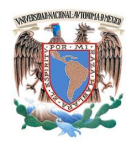

# **4.2.- Columna de borde en sótano.**

# **4.2.a.-Diseño por flexocompresión.**

Elementos mecánicos últimos del análisis en valor absoluto para fines de diseño.

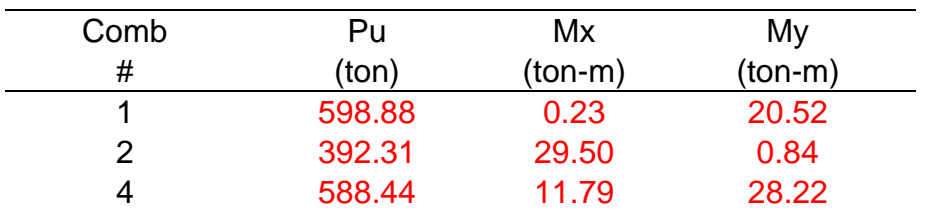

Datos geométricos de Columna

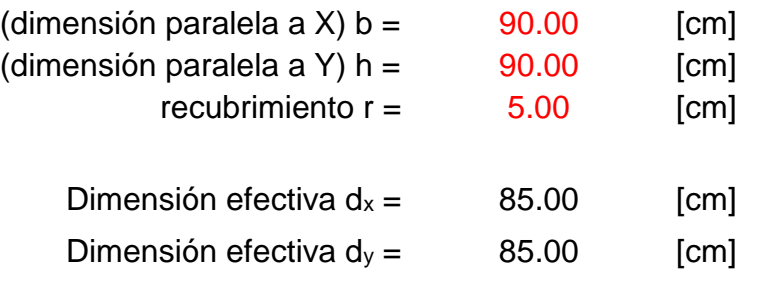

# **Materiales**

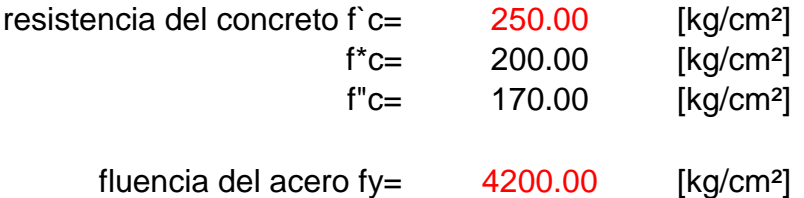

Factores de resistencia

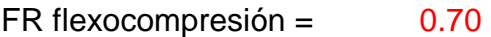

1.- Obtener las relaciones **d/h** en las direcciones X y Y

 $d_x / h_x = 0.94$  d<sub>y</sub> /  $h_y = 0.94$ 

2.- Calcular los parámetros **K** y **R** en las direcciones X y Y

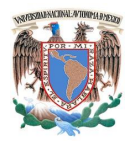

$$
K = \frac{P_u}{F_R \, bh \, f_c'},
$$
\n
$$
R = \frac{M_u}{F_R \, bh^2 \, f_c'}
$$
\n
$$
Kx = 0.138
$$
\n
$$
Ky = 0.208
$$
\n
$$
Rx = 0.012
$$
\n
$$
Ry = 0.000
$$

3.- Determinar las excentricidades en la direcciones X y Y

 $e_x = M u_x / P u_x =$  0.08 [m]  $e_y = M u_y / P u_y =$  0.05 [m]

4.- Determinar la relación **e/h** para las direcciones X y Y

$$
e_x / h_x = 0.08 \t\t e_y / h_y = 0.05
$$

5.- Con éstas relaciones y el parámetros **R** y **K** calculados anteriormente, se obtiene **q** de las grafica de interacción

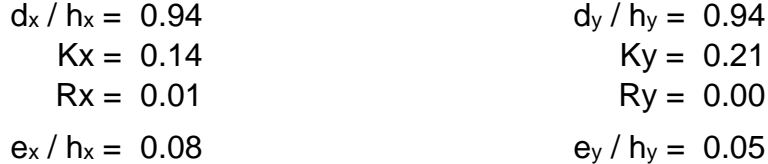

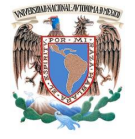

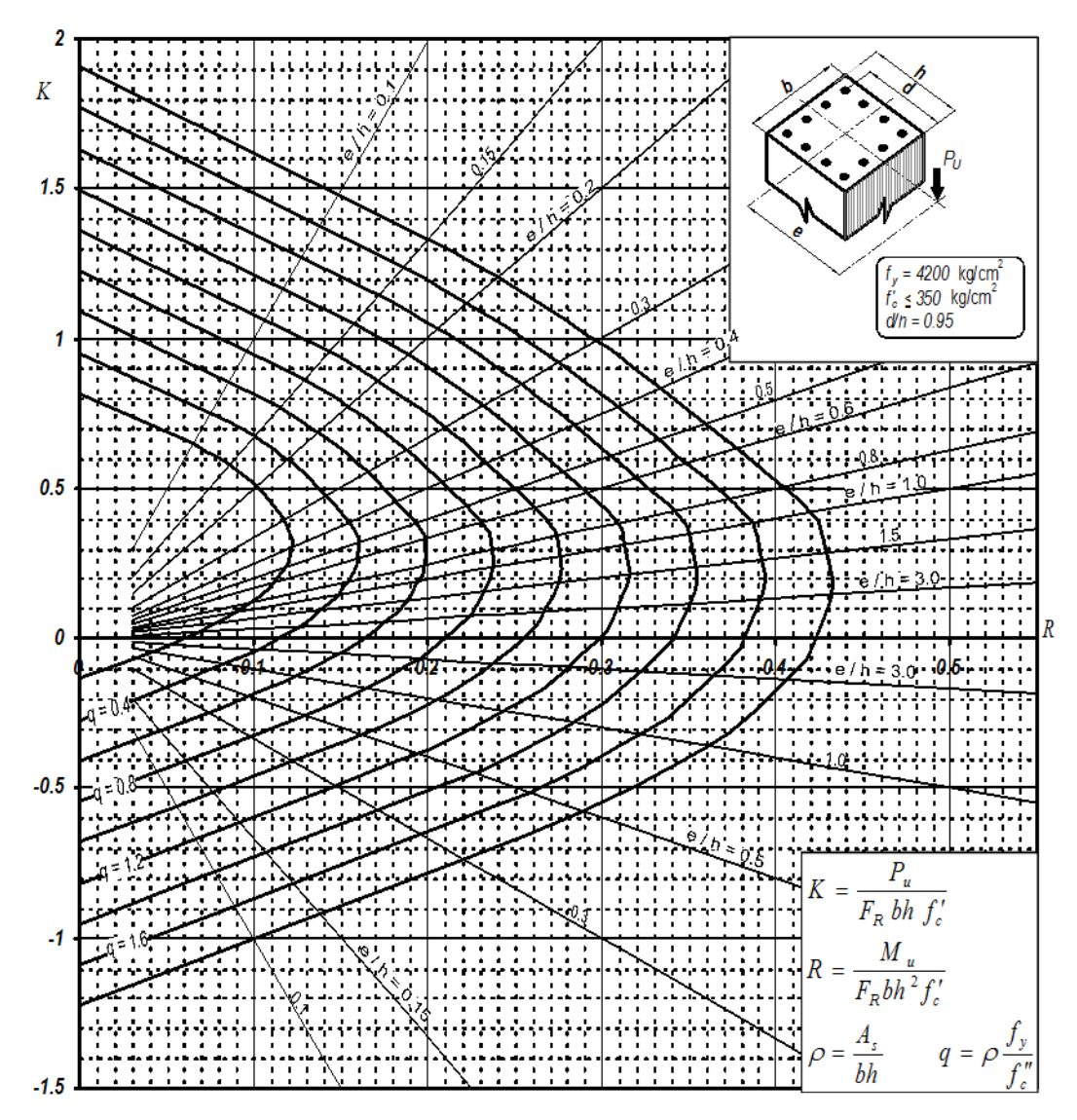

Por lo tanto se tiene que:

$$
q_x = \qquad 0.1 \qquad \qquad q_y = \qquad 0.1
$$

6.- Obtener la cuantía para las direcciones X y Y despejando de la siguiente fórmula

$$
q = \rho \frac{J_y}{f_c}
$$

entonces:

$$
\rho = q \frac{f r_c}{f_y} =
$$

122

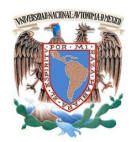

$$
\rho_x = 0.0040
$$
  $\rho_y = 0.0040$ 

7.- Obtener el área de acero en función de la cuantía

$$
A_{\mathcal{S}} = \rho \ b \ d
$$

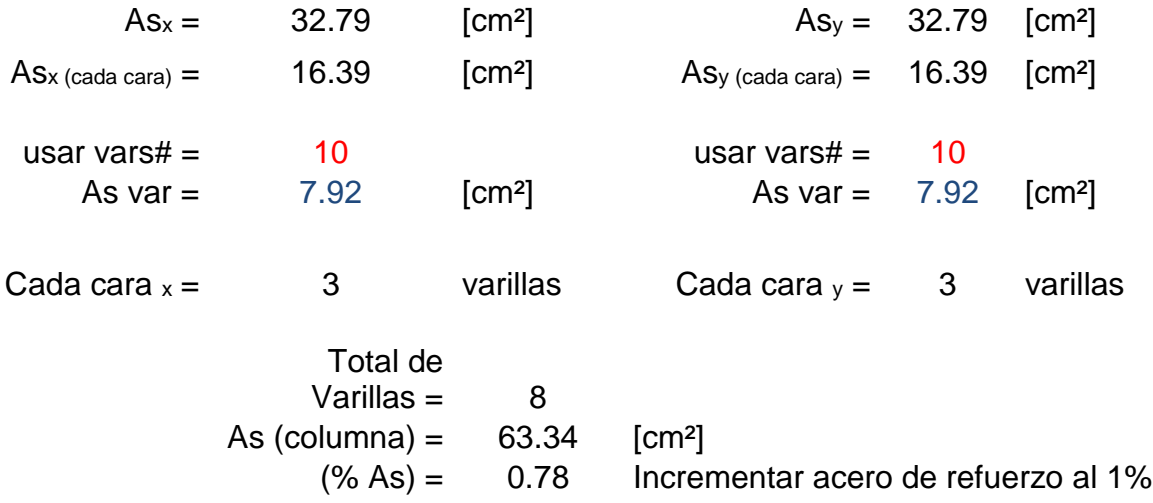

8.- Revisar la capacidad de carga con el refuerzo propuesto

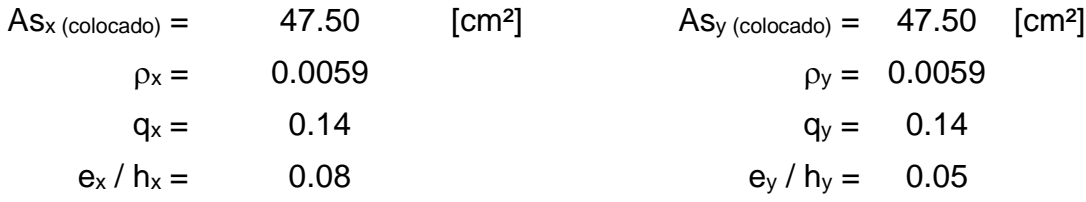

9.- Con los valores obtenidos de **q** y **e/h** se ingresa a las graficas de interacción y se obtiene el parámetro **K.**

$$
Kx = 0.15
$$
  $Ky = 0.23$ 

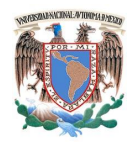

10.- Cálculo de cargas axiales resistentes P<sup>R</sup>

$$
P_{\rm u} = K F_{\rm R} bh f_{\rm c}'
$$

 $Pux = 212.63$  [Ton]  $Pu_y = 326.03$  [Ton]

# $P_{R_O} = F_R [b \; h \; f''_b + A_S f_y]$

 $PRO = 1150.12$  [Ton]

11.- Aplicar la fórmula de Bresler

$$
P_R = \frac{1}{\frac{1}{P_{R_Y}} + \frac{1}{P_{R_Z}} - \frac{1}{P_{R_Q}}}
$$

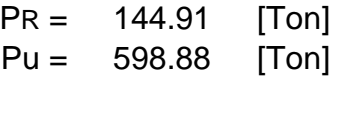

$$
PR \t es < que \t PU
$$

Por la tanto: Reforzar o incrementar la sección

12.- Como la sección no pasa, se propone incrementar el refuerzo de manera que sea mayor al 1% y se realizan los cálculos de manera similar.

usar vars# $=$  10  $10$  usar vars# $=$  10 As var =  $7.92$   $[cm^2]$  As var =  $7.92$   $[cm^2]$ Cada cara  $x = 4$  varillas Cada cara  $y = 4$  varillas Total de Varillas  $=$  12

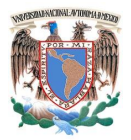

As (column) = 
$$
95.01
$$
 [cm<sup>2</sup>]  
(% As) =  $1.17$  Porcentaje adecuado

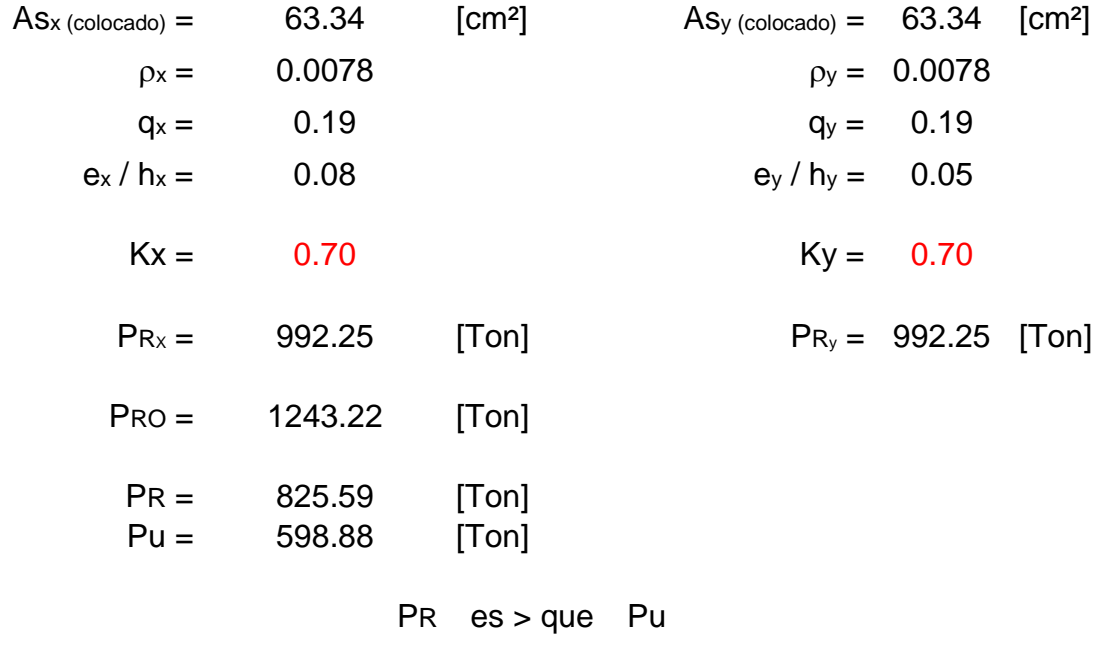

Por la tanto: La sección es adecuada

# **4.2.b.-Diseño por cortante.**

Elementos mecánicos últimos del análisis en valor absoluto para fines de diseño.

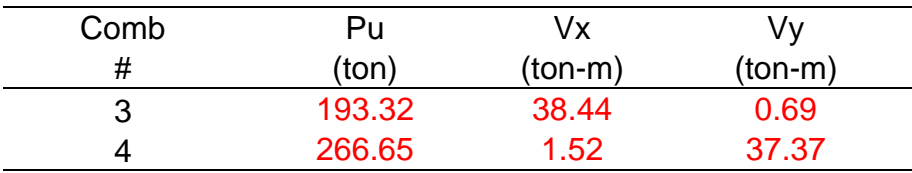

Datos geométricos de Columna

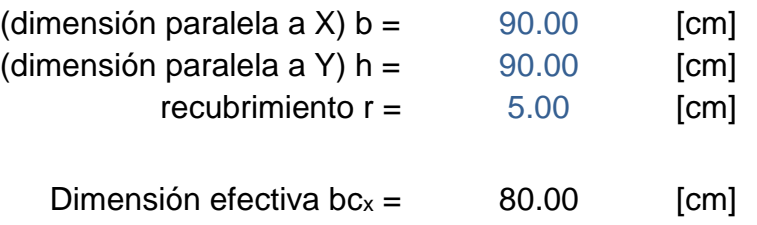

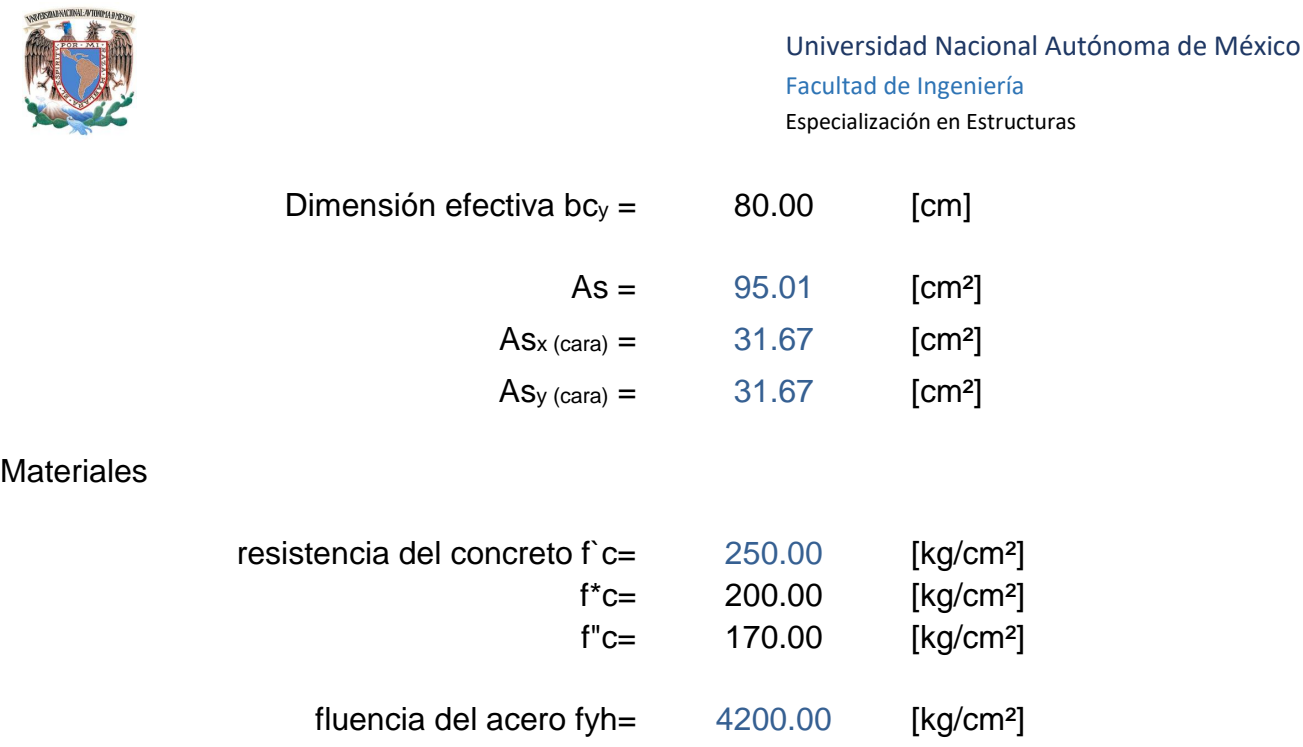

Factores de resistencia

 $FR$  cortante =  $0.70$ 

1.- Comparar la magnitud de la carga aplicada Pu con un parámetro el cual está dado con la fórmula dada por:

$$
F_R (0.7 f_c^* A_g + 2000 A_s)
$$
  
= 926.81 [Top]  
Pu<sub>x</sub> = 193.32 [Top]  
Pu<sub>x</sub> es < que FP (0.7 f \*c Ag + 2000 As)  
Pu<sub>y</sub> es < que FP (0.7 f \*c Ag + 2000 As)

Si se cumple que **Pu < FR (0.7 f\*c Ag + 2000 As)**, entonces a las formulas de la fuerza cortante que toma el concreto  $V_{cR}$  se le podrá aplicar un factor de incremento dado por la siguiente expresión:

$$
1+0.007\,P_u\,/\,A_g
$$

Las formulas de la fuerza cortante que toma el concreto VcR son:

$$
\text{Si } p < 0.015 \qquad \qquad V_{cR} = F_R \, b \, d \, (0.2 + 20p) \sqrt{f_c^*}
$$

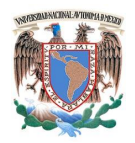

Si p≥0.015 
$$
V_{cR}
$$
 = 0.5  $F_R b d \sqrt{f_c^*}$ 

2.- Calcular la cuantía del acero de refuerzo en tensión **p** y en función de ésta calcular el valor de la fuerza cortante que toma el concreto **VcR**.

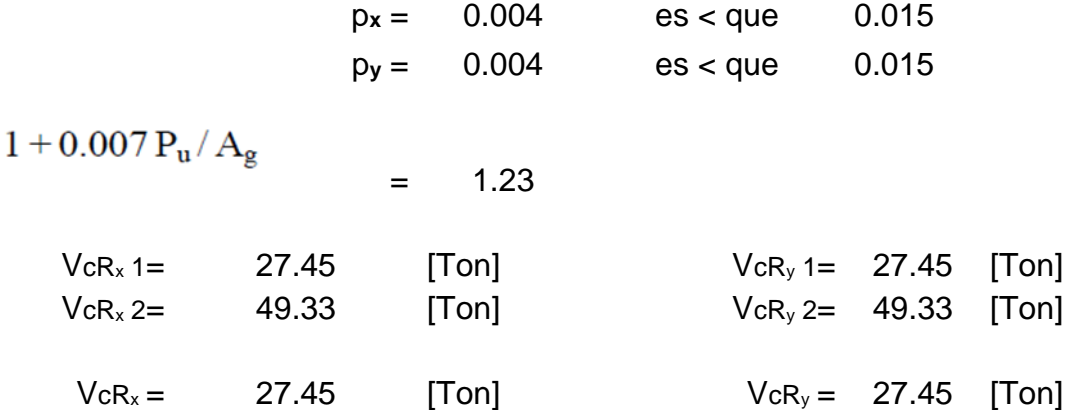

3.- Cálculo del refuerzo transversal necesario en la sección.

$$
V_{sR}\!=\!V_{u}\!-\!V_{cR}
$$

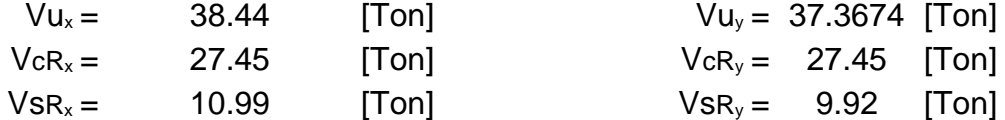

4.- Cálculo de las separaciones máximas de refuerzo transversal necesario en la sección.

4.a.- Separación de refuerzo transversal necesaria de acuerdo al análisis.

Refuerzo a emplear estribos #  $=$  3  $db = 0.95$  [cm]  $Asv = 0.71$  [cm<sup>2</sup>]

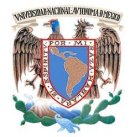

$$
\# \text{ ramas} = 2
$$
  
\n
$$
Av = 1.43 \quad [\text{cm}^2]
$$
  
\n
$$
Separación = \frac{F_R A_v f_y d}{V_s}
$$
  
\n
$$
S_x = 32.41 \quad [\text{cm}]
$$
  
\n
$$
S_x = 35.90 \quad [\text{cm}]
$$
  
\n
$$
S_x = 35.90 \quad [\text{cm}]
$$

4.b.- Separación máxima en los extremos.

$$
s_1 \leq \begin{cases} \mathsf{a)} & b_{\text{min}}/4 \\ \mathsf{b)} & 6d_{b, \text{ longitudinal}} \\ \mathsf{c)} & 100 \text{ mm} \end{cases}
$$

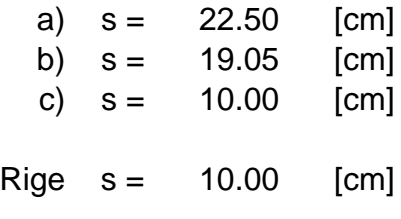

4.c.- Separación máxima en el centro de la columna.

$$
s_2 \leq \begin{cases} \frac{850d_{b, \text{ longitudinal}}}{\sqrt{f_y}} \\ 48d_{b, \text{ estribo}} \\ b_{min}/2 \end{cases}
$$

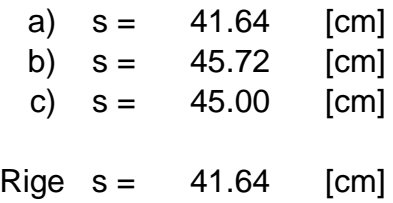

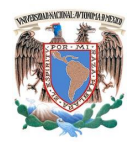

5.- Revisión de la cuantía mínima der refuerzo transversal de la columna en zonas de confinamiento.

5.a.- Longitud de zona de confinamiento.

L 
$$
\geq
$$
  $\begin{cases} b_{\text{max}} & 90.00 & \text{[cm]} \\ H/6 & 50.00 & \text{[cm]} \\ 600 \text{ mm} & 60.00 & \text{[cm]} \end{cases}$   
Rige L = 90.00 [cm]

5.b.- Área total de estribos en zona de confinamiento de la columna **Ash**.

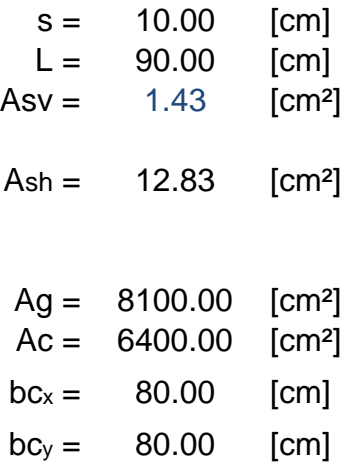

$$
\text{Ash} > 0.3 \left( \frac{A_g}{A_c} - 1 \right) \frac{f_c}{f_{yh}} \text{ s } b_c = 3.79 \quad \text{Cumple}
$$

$$
\text{Ash} > \qquad 0.09 \frac{f_c}{f_{yh}} s \ b_c = 4.29 \quad \text{Cumple}
$$

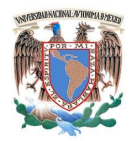

#### **4.2.c.- Esquemas de refuerzo.**

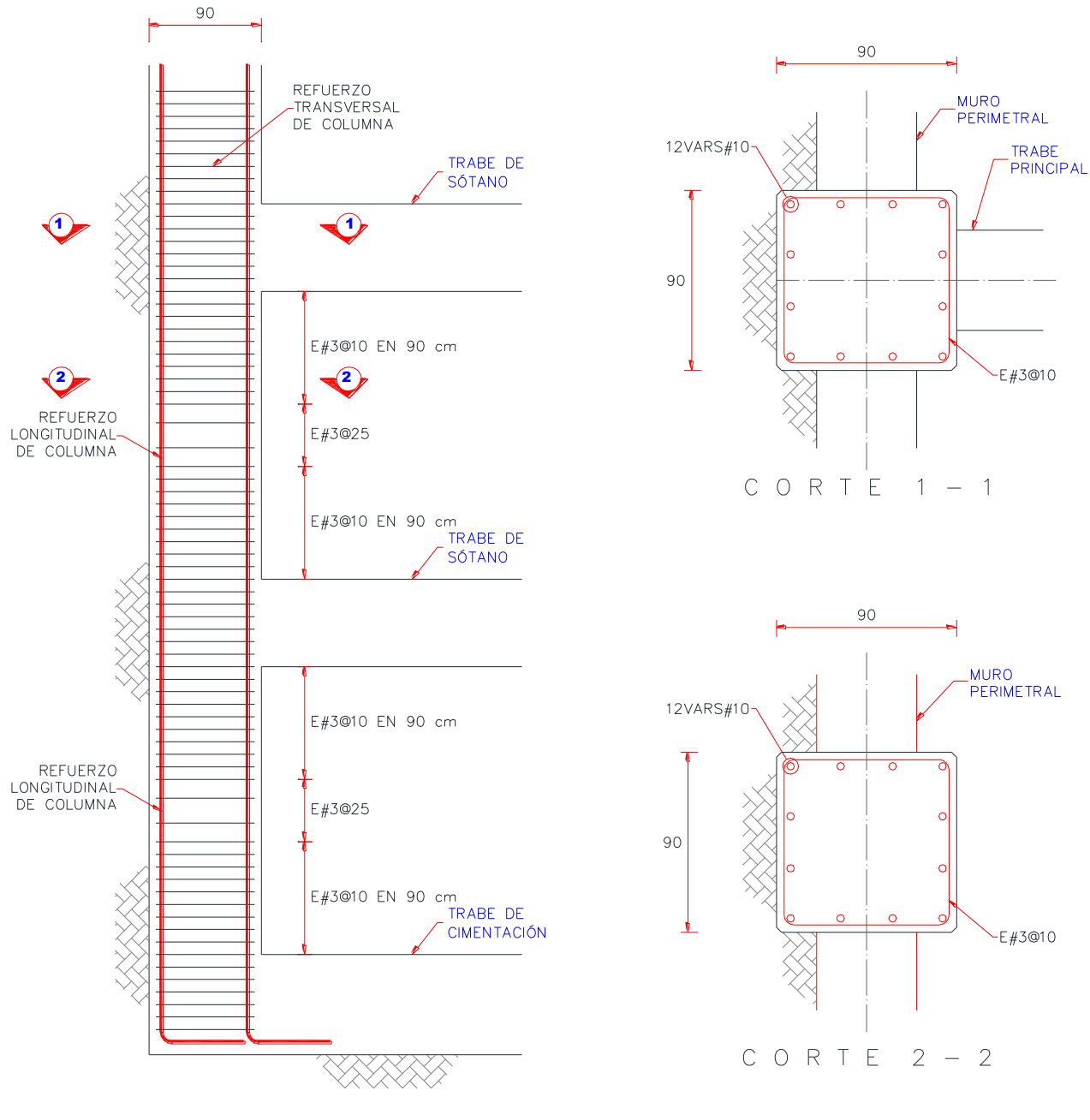

ELEVACIÓN

Figura 30. Esquemas de refuerzo para columna de borde en sótano.

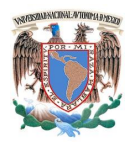

# **4.3.- Columna interior en planta baja.**

# **4.3.a.-Diseño por flexocompresión.**

Elementos mecánicos últimos del análisis en valor absoluto para fines de diseño.

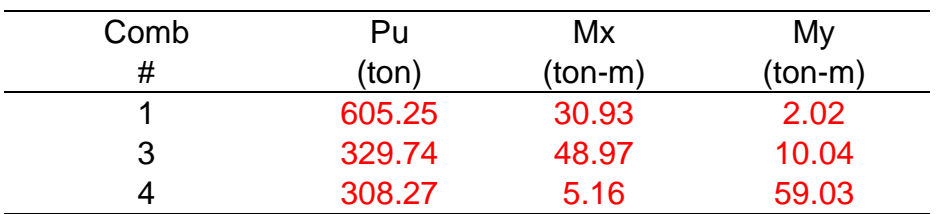

Datos geométricos de Columna

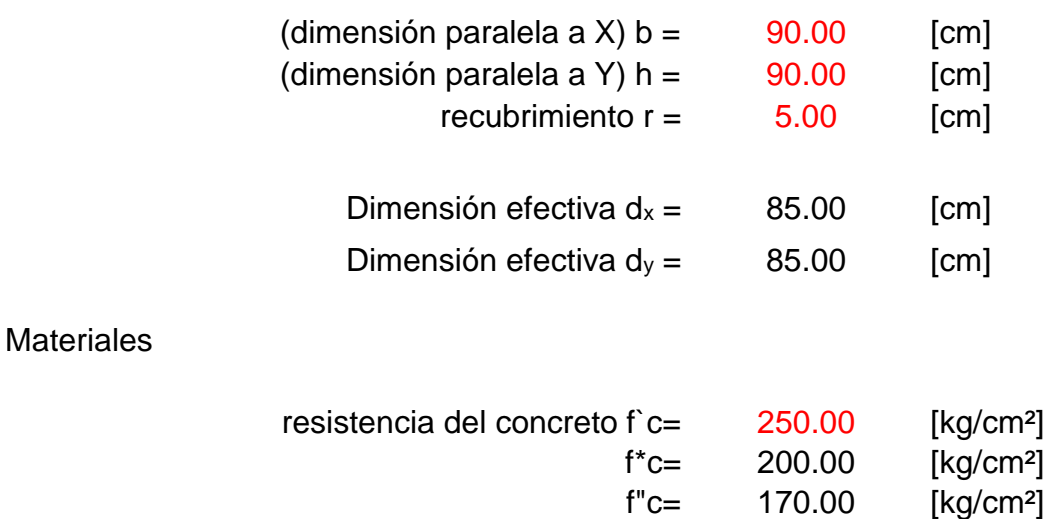

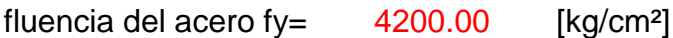

Factores de resistencia

FR flexocompresión = 0.70

Ultima iteración.

Universidad Nacional Autónoma de México Facultad de Ingeniería Especialización en Estructuras

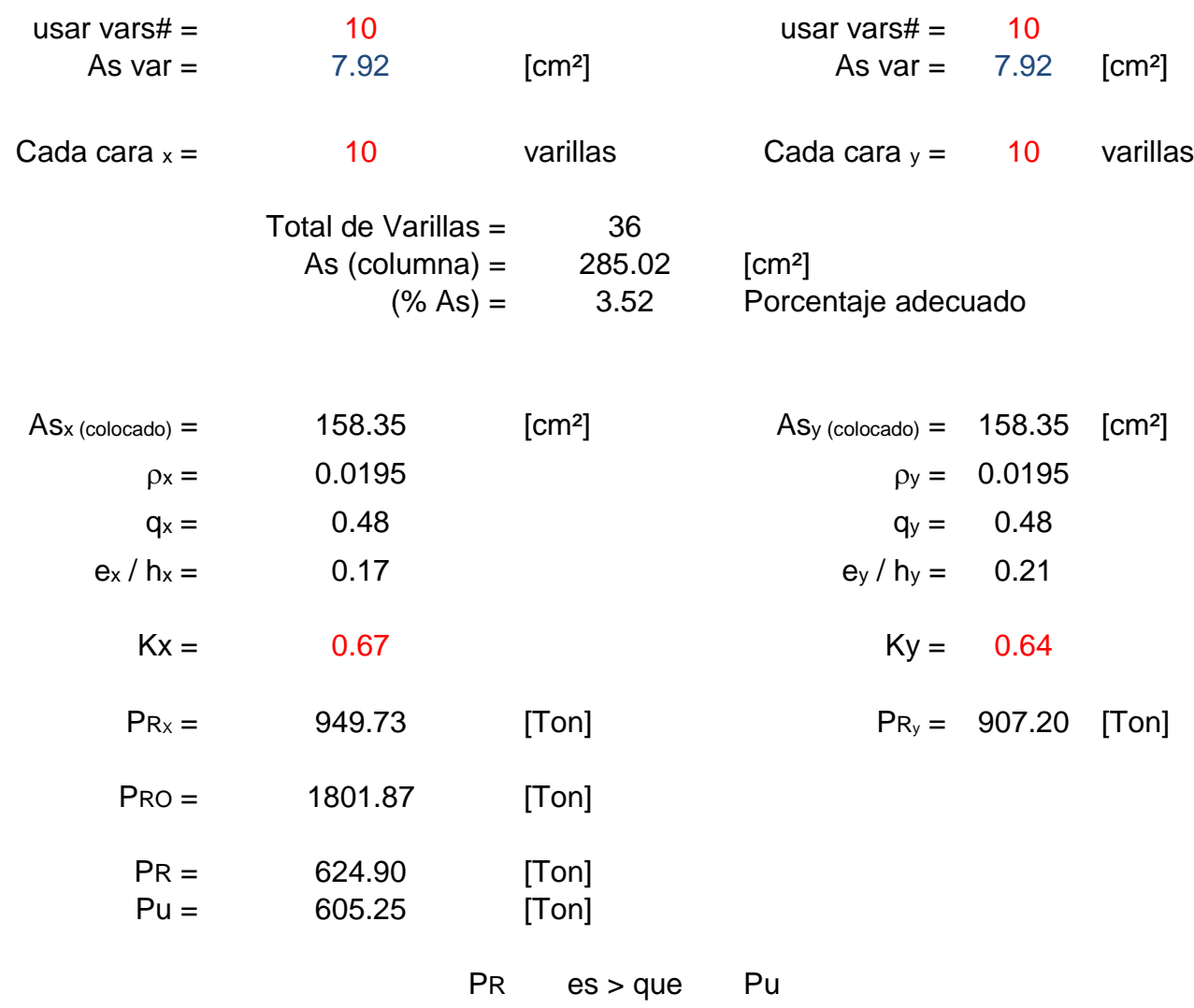

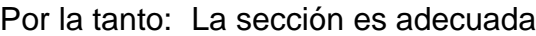

# **4.3.b.-Diseño por cortante.**

Elementos mecánicos últimos del análisis en valor absoluto para fines de diseño.

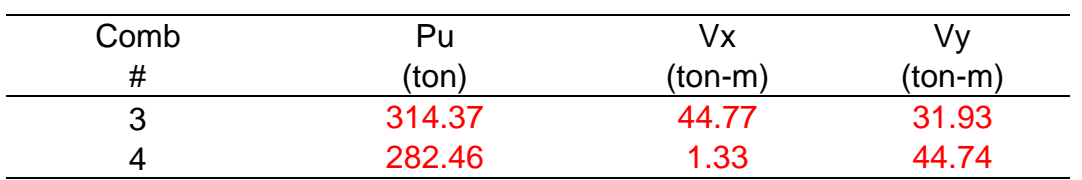

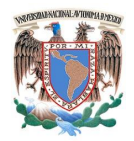

**Materiales** 

## Datos geométricos de Columna

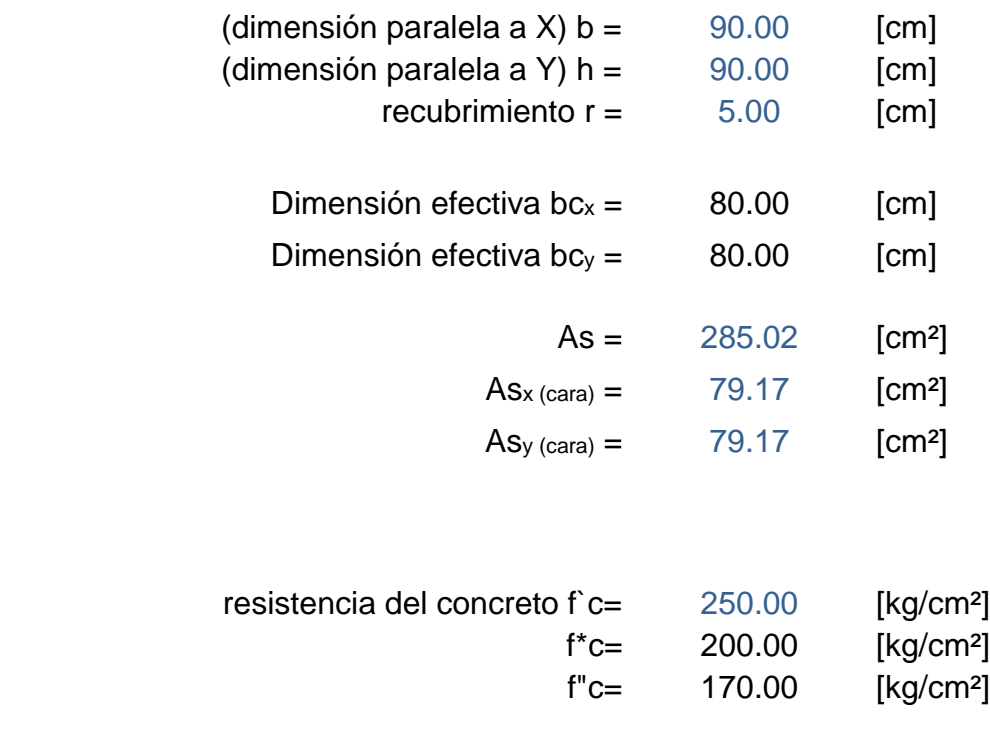

Factores de resistencia

 $FR$  cortante =  $0.70$ 

fluencia del acero fyh= 4200.00 [kg/cm²]

1.- Comparar la magnitud de la carga aplicada Pu con un parámetro el cual está dado con la fórmula dada por:

$$
F_R (0.7 f_c^* A_g + 2000 A_s)
$$
 = 1192.83 [Ton]

 $Pu_x =$  314.37 [Ton]  $Pu_y = 282.46$  [Ton] Pu<sup>x</sup> es < que FR (0.7 f\*c Ag + 2000 As) Puy es < que FR (0.7 f\*c Ag + 2000 As)

Si se cumple que **Pu < FR (0.7 f\*c Ag + 2000 As)**, entonces a las formulas de la fuerza cortante que toma el concreto V<sub>cR</sub> se le podrá aplicar un factor de incremento dado por la siguiente expresión:

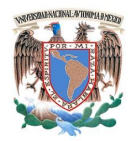

$$
1+0.007\,P_u\,/\,A_g
$$

Las formulas de la fuerza cortante que toma el concreto VcR son:

si p < 0.015 
$$
V_{cR} = F_R b \, d \, (0.2 + 20p) \sqrt{f_c^*}
$$

Si p≥0.015 
$$
V_{cR} = 0.5 F_R b d \sqrt{f_c^*}
$$

2.- Calcular la cuantía del acero de refuerzo en tensión p y en función de ésta calcular el valor de la fuerza cortante que toma el concreto VcR.

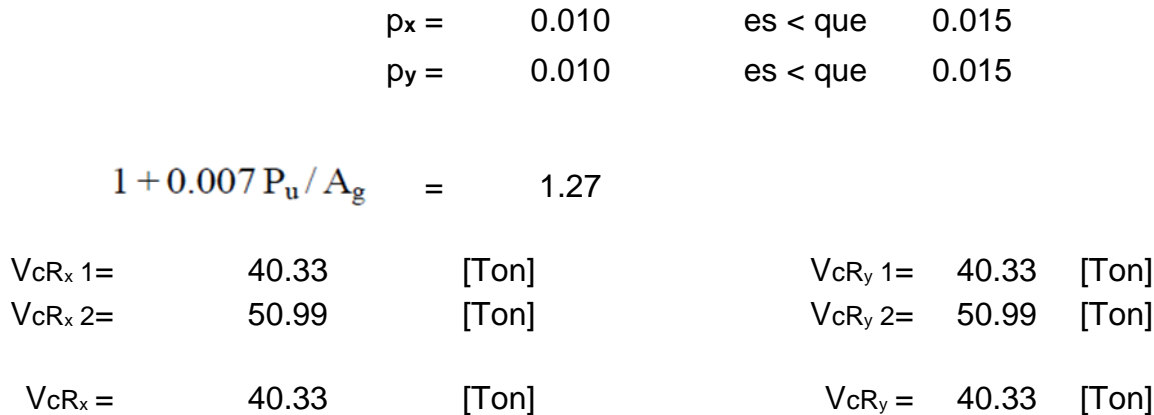

3.- Cálculo del refuerzo transversal necesario en la sección.

$$
V_{sR}\!=\!V_{u}\!-\!V_{cR}
$$

| $Vu_x =$  | 44.77 | [Ton] | $Vu_y =$  | 44.7432 | [Ton] |
|-----------|-------|-------|-----------|---------|-------|
| $VcR_x =$ | 40.33 | [Ton] | $VcR_y =$ | 40.33   | [Ton] |
| $VsR_x =$ | 4.44  | [Ton] | $VsR_y =$ | 4.41    | [Ton] |

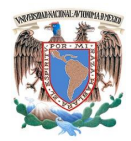

- 4.- Cálculo de las separaciones máximas de refuerzo transversal necesario en la sección.
- 4.a.- Separación de refuerzo transversal necesaria de acuerdo al análisis.

Refuerzo a emplear

estribos # = 3 db = 0.95 [cm] Asv = 0.71 [cm²] # ramas = 2 Av = 1.43 [cm²]

$$
Separación = \frac{F_R A_v f_y d}{V_s}
$$

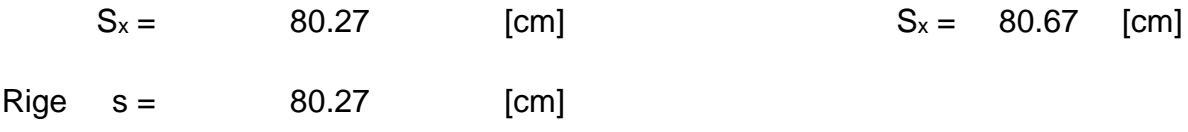

4.b.- Separación máxima en los extremos.

 $s_1 \leq \begin{cases} \mathsf{a)} & b_{\text{min}}/4 \\ \mathsf{b)} & 6d_{b, \text{ longitudinal}} \\ \mathsf{c)} & 100 \text{ mm} \end{cases}$ 

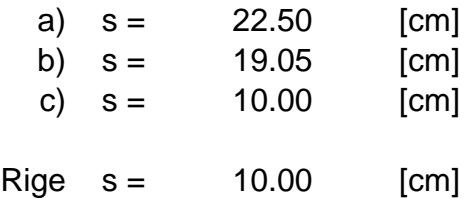

4.c.- Separación máxima en el centro de la columna.

$$
s_2 \leq \begin{cases} \frac{850d_{b, \text{ longitudinal}}}{\sqrt{f_y}} \\ 48d_{b, \text{ estribo}} \\ b_{min}/2 \end{cases}
$$

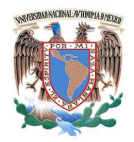

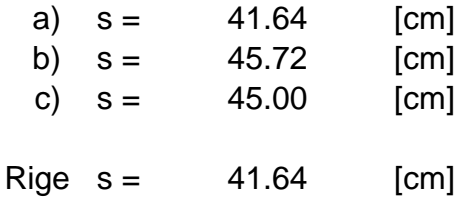

5.- Revisión de la cuantía mínima der refuerzo transversal de la columna en zonas de confinamiento.

5.a.- Longitud de zona de confinamiento.

L 
$$
\ge \begin{cases} b_{\text{max}} = 90.00 & \text{[cm]} \\ H/6 = 50.00 & \text{[cm]} \\ 600 \text{ mm} = 60.00 & \text{[cm]} \end{cases}
$$
  
Rige L = 90.00 [cm]

5.b.- Área total de estribos en zona de confinamiento de la columna **Ash**.

s = 10.00 [cm]  
\nL = 90.00 [cm]  
\nAsv = 1.43 [cm<sup>2</sup>]  
\nAsh = 12.83 [cm<sup>2</sup>]  
\nAg = 8100.00 [cm<sup>2</sup>]  
\nAc = 6400.00 [cm<sup>2</sup>]  
\nbc<sub>x</sub> = 80.00 [cm]  
\nbc<sub>y</sub> = 80.00 [cm]  
\nAsh > 0.3 
$$
\left(\frac{A_g}{A_c} - 1\right) \frac{f_c}{f_{yh}}
$$
 s b<sub>c</sub> = 3.79 Cumple

$$
\text{Ash} > \qquad 0.09 \frac{f_c^3}{f_{yh}} \, s \, b_c \qquad \qquad = \qquad 4.29 \qquad \text{Cumple}
$$

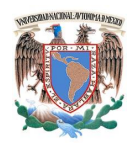

# **4.3.c.- Revisión de la columna fuerte / trabe débil.**

 $\Sigma M_e \geq 1.5 \Sigma M_g$ Condición:

donde,

 $\Sigma M_e$ 

Suma al paño del nudo de los momentos resistentes calculados con factor de resistencia igual a uno, de las columnas que llegan a ese nudo.

# $\Sigma M_g$

Suma al paño del nudo de los momentos resistentes calculados con factor de resistencia igual a uno, de las trabes que llegan a ese nudo.

Resumen de momentos resistentes de las columnas.

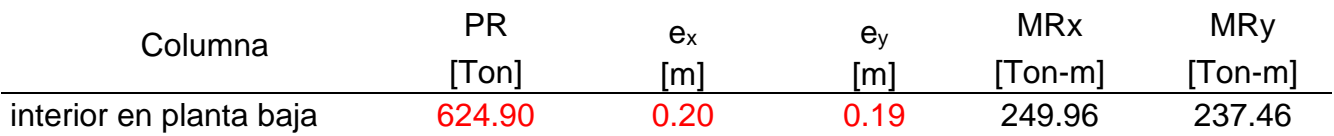

Resumen de momentos resistentes en los paños de las trabes.

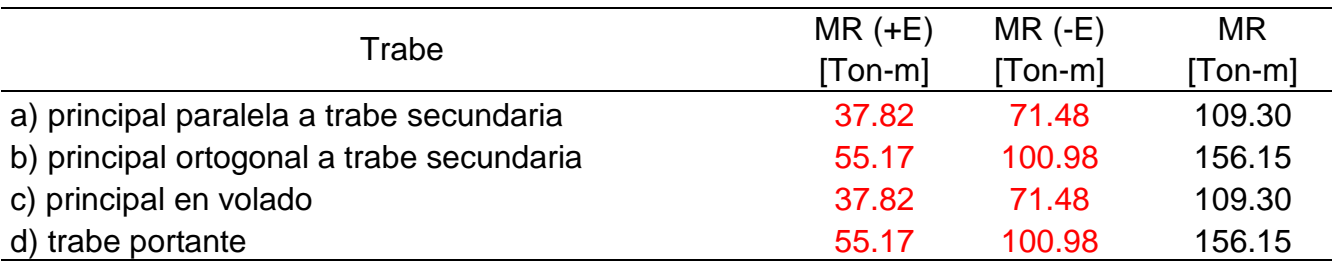

Tabla comparativa de momentos resistentes en trabes contra momentos resistentes en columnas

Columna interior en planta baja

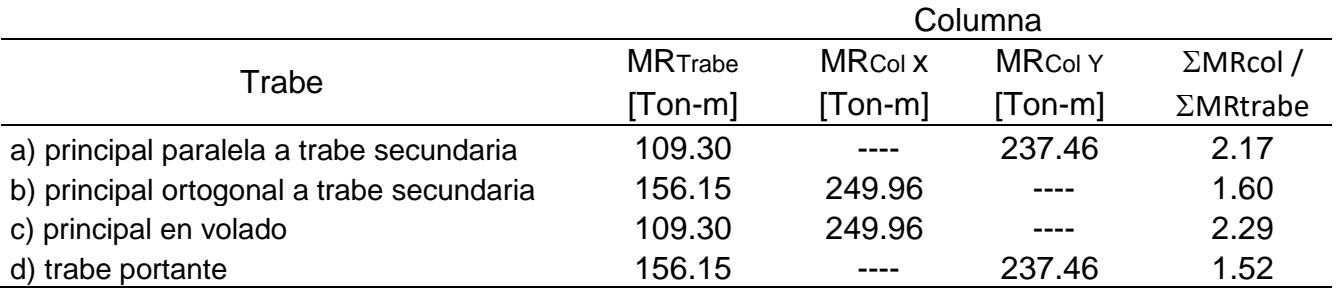

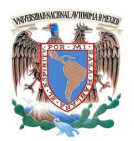

 $\Sigma$ MRcol /  $\Sigma$ MRtrabe = 1.52 cumple

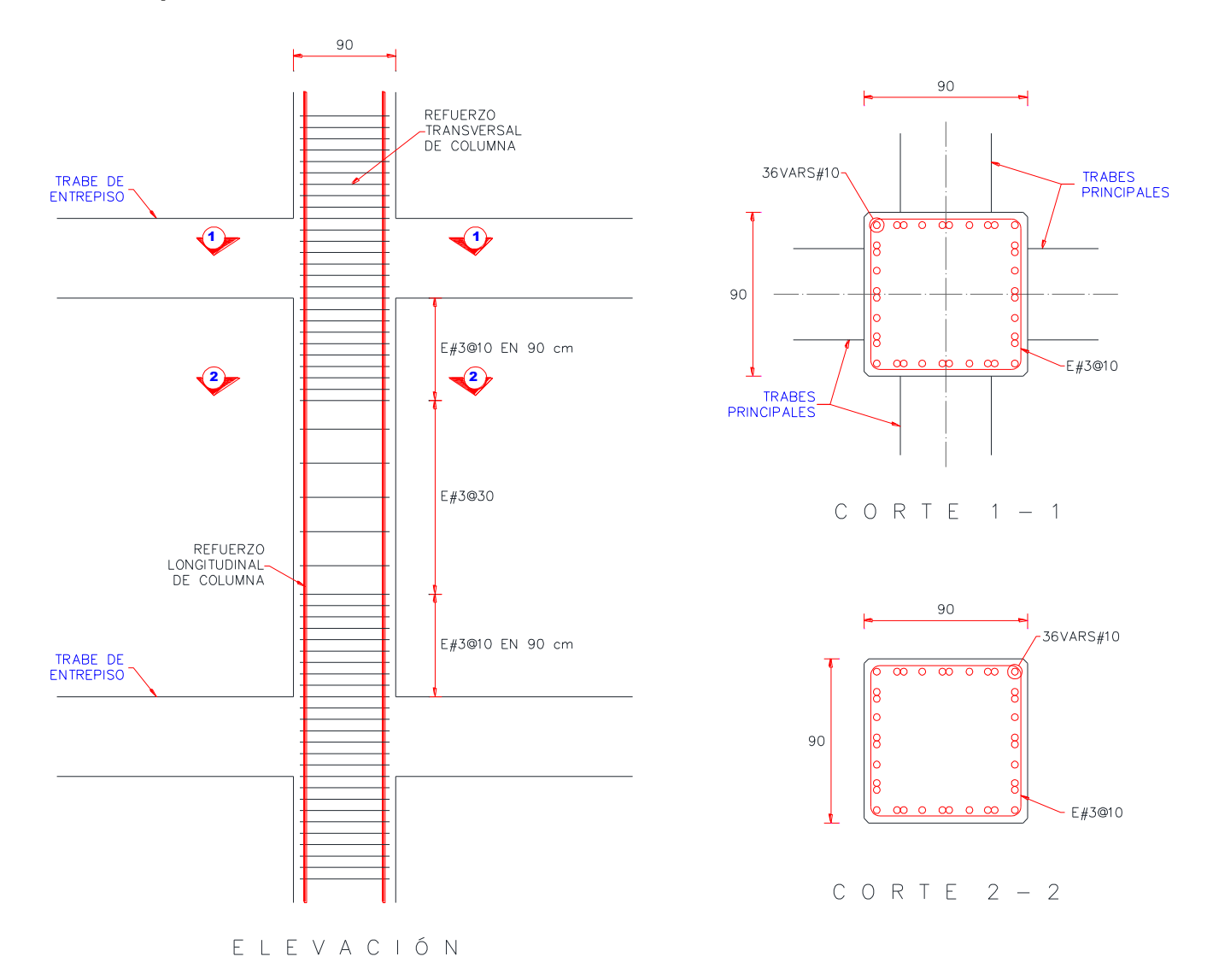

## **4.3.d.- Esquemas de refuerzo.**

Figura 31. Esquemas de refuerzo para columna interior en planta baja.

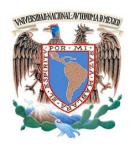

# **4.4.- Columna de borde en planta baja.**

# **4.4.a.-Diseño por flexocompresión.**

Elementos mecánicos últimos del análisis en valor absoluto para fines de diseño.

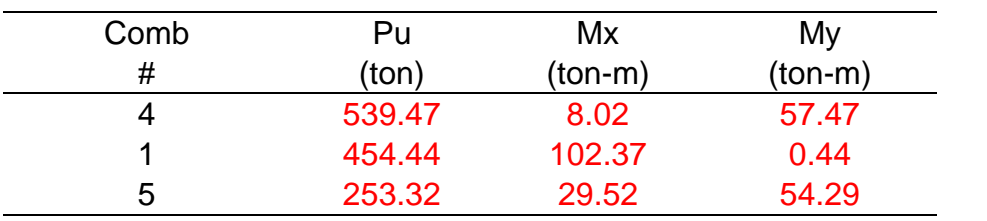

# Datos geométricos de Columna

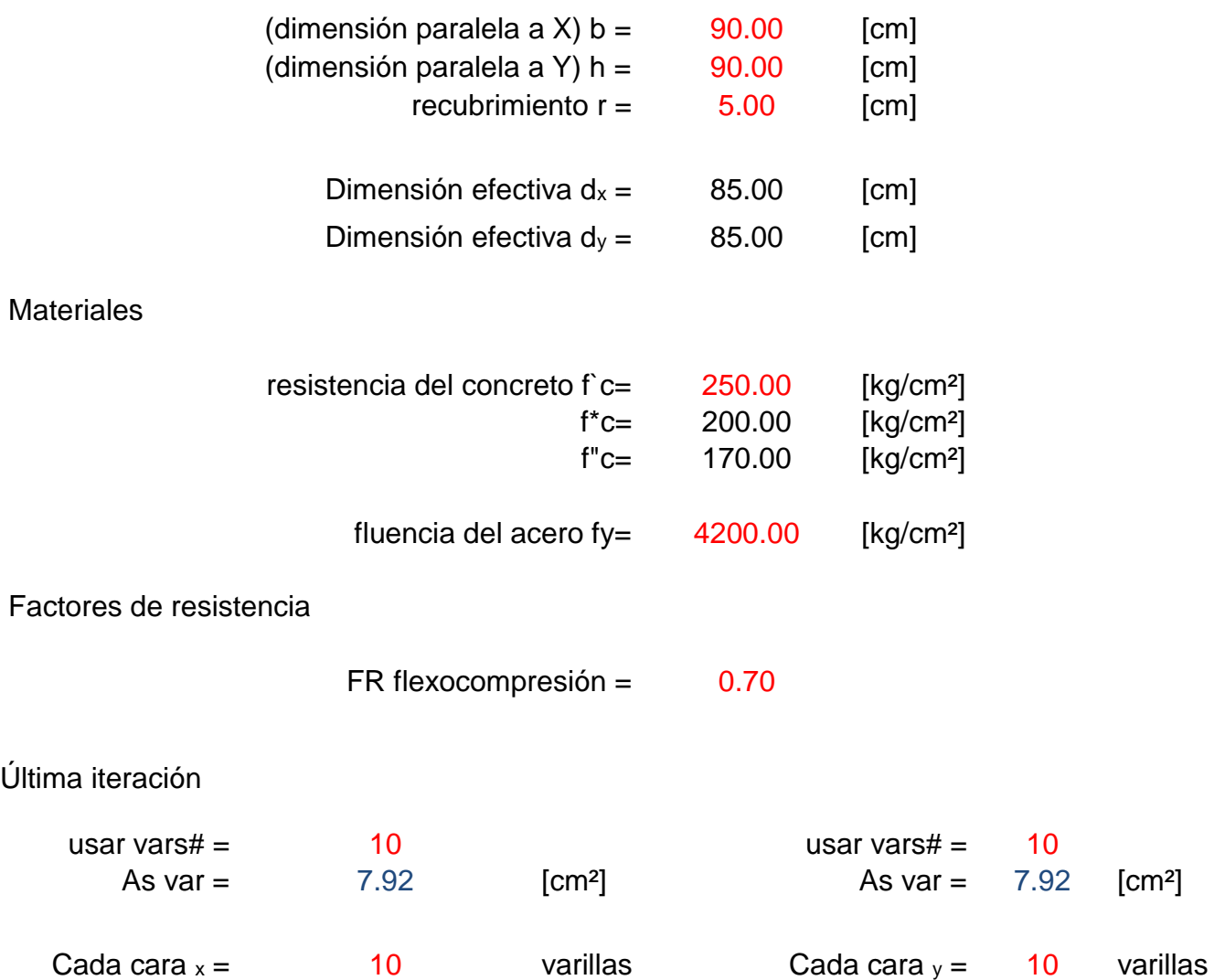

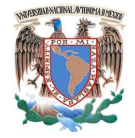

|                                                     | Total de Varillas =<br>As $(column) =$<br>$(% As) =$ | 36<br>285.02<br>3.52    | [cm <sup>2</sup> ]<br>Porcentaje adecuado |                  |                    |  |
|-----------------------------------------------------|------------------------------------------------------|-------------------------|-------------------------------------------|------------------|--------------------|--|
| $\mathsf{As}_{\mathsf{X}}$ (colocado) $=$<br>$px =$ | 158.35<br>0.0195                                     | [cm <sup>2</sup> ]      | $Asy (colocado) =$<br>$\rho_y =$          | 158.35<br>0.0195 | [cm <sup>2</sup> ] |  |
| $q_x =$                                             | 0.48                                                 |                         | $q_y =$                                   | 0.48             |                    |  |
| $e_x / h_x =$                                       | 0.25                                                 |                         | $e_y / h_y =$                             | 0.24             |                    |  |
| $Kx =$                                              | 0.60                                                 |                         | $Ky =$                                    | 0.62             |                    |  |
| $PRx =$                                             | 850.50                                               | [Tom]                   |                                           | $PR_v = 878.85$  | [Tom]              |  |
| $Pro =$                                             | 1801.87                                              | [T <sub>on</sub> ]      |                                           |                  |                    |  |
| $PR =$<br>$Pu =$                                    | 568.62<br>539.47                                     | [Tom]<br>[Tom]          |                                           |                  |                    |  |
|                                                     |                                                      | <b>PR</b><br>$es$ > que | Pu                                        |                  |                    |  |

Por la tanto: La sección es adecuada

#### **4.4.b.-Diseño por cortante.**

Elementos mecánicos últimos del análisis en valor absoluto para fines de diseño.

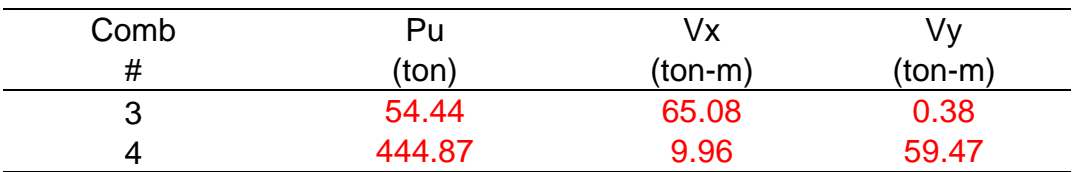

Datos geométricos de Columna

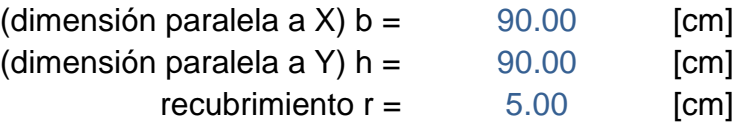

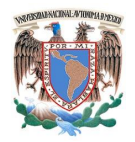

**Materiales** 

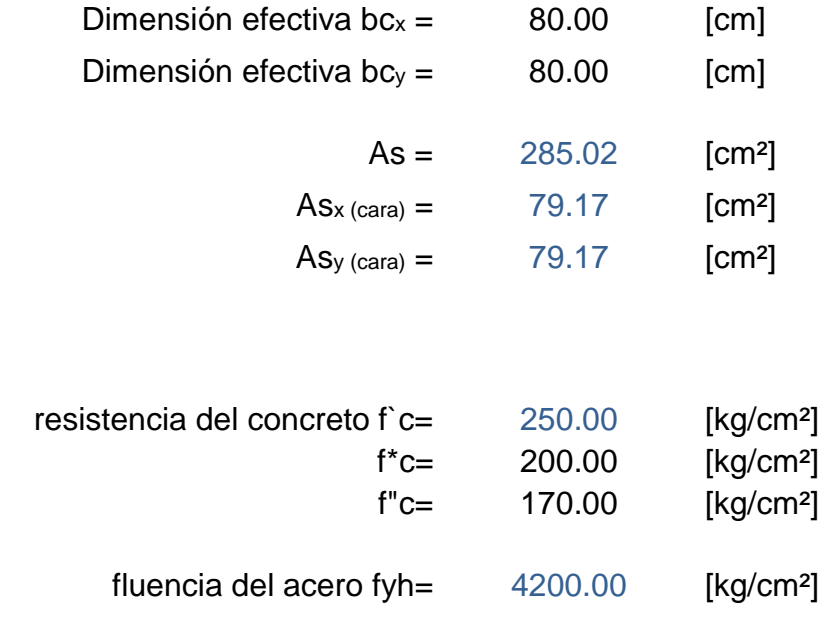

Factores de resistencia

 $FR$  cortante =  $0.70$ 

1.- Comparar la magnitud de la carga aplicada **Pu** con un parámetro el cual está dado con la fórmula dada por:

> $F_R$  (0.7 $f_c^*$  A<sub>g</sub> + 2000A<sub>s</sub>)  $= 1192.83$  [Ton]  $Pu_x = 54.44$  [Ton]  $Pu_y = 444.87$  [Ton] Pu<sup>x</sup> es < que FR (0.7 f\*c Ag + 2000 As) Puy es < que FR (0.7 f\*c Ag + 2000 As)

Si se cumple que **Pu < FR (0.7 f\*c Ag + 2000 As)**, entonces a las formulas de la fuerza cortante que toma el concreto V<sub>cR</sub> se le podrá aplicar un factor de incremento dado por la siguiente expresión:

$$
1+0.007\,P_u/A_g
$$

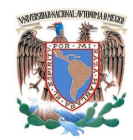

Las formulas de la fuerza cortante que toma el concreto VcR son:

si p < 0.015  
\n
$$
V_{cR} = F_R b d (0.2 + 20p) \sqrt{f_c^*}
$$
\nsi p < 0.015  
\n
$$
V_{cR} = 0.5 F_R b d \sqrt{f_c^*}
$$

2.- Calcular la cuantía del acero de refuerzo en tensión **p** y en función de ésta calcular el valor de la fuerza cortante que toma el concreto **VcR**.

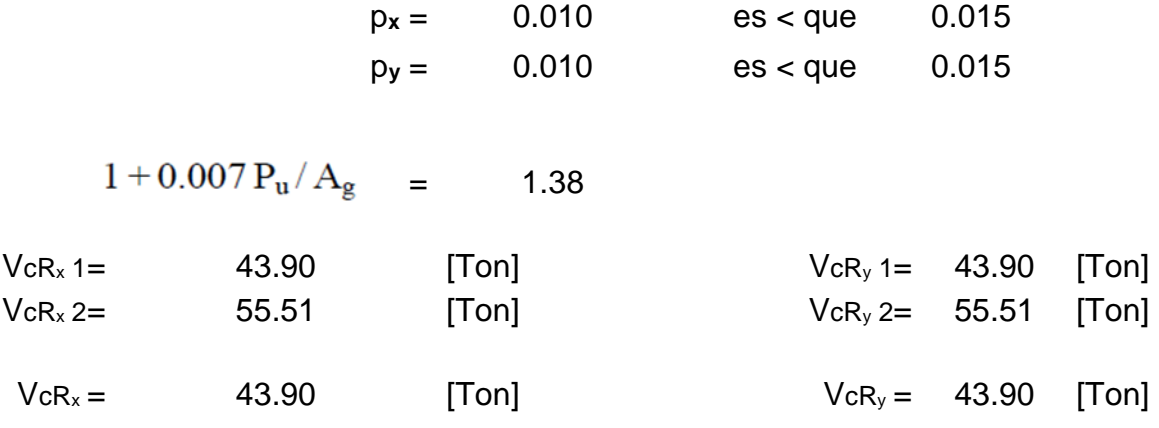

3.- Cálculo del refuerzo transversal necesario en la sección.

$$
V_{sR} = V_u - V_{cR}
$$

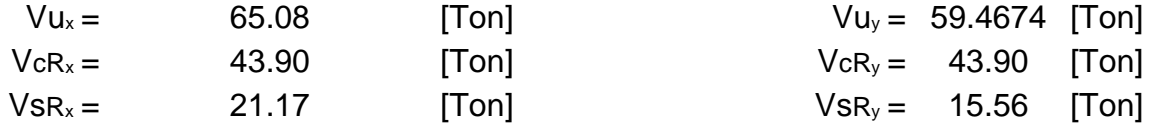

4.- Cálculo de las separaciones máximas de refuerzo transversal necesario en la sección.

4.a.- Separación de refuerzo transversal necesaria de acuerdo al análisis.

Refuerzo a emplear

$$
estribos # = 3
$$

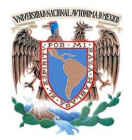

db = 0.95 [cm] Asv = 0.71 [cm²] # ramas = 2 Av = 1.43 [cm²]

$$
Separación = \frac{F_R A_v f_y d}{V_s}
$$

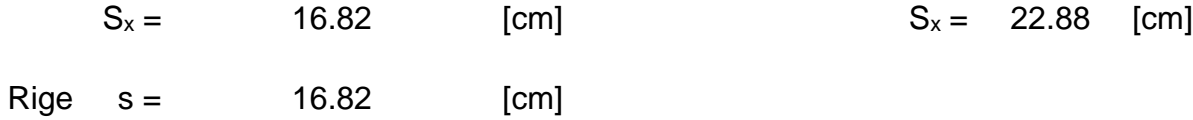

4.b.- Separación máxima en los extremos.

$$
S_1 \leq \begin{cases} \mathsf{a)} & b_{\text{min}}/4 \\ \mathsf{b)} & 6d_{b, \text{ longitudinal}} \\ \mathsf{c)} & 100 \text{ mm} \end{cases}
$$

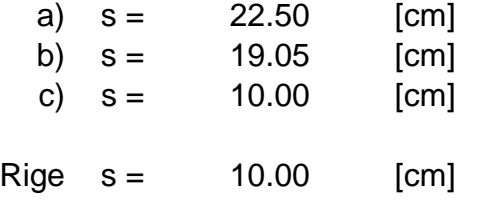

4.c.- Separación máxima en el centro de la columna.

$$
s_2 \leq \begin{cases} \frac{850d_{b, \text{ longitudinal}}}{\sqrt{f_y}} \\ 48d_{b, \text{ estribo}} \\ b_{min}/2 \end{cases}
$$

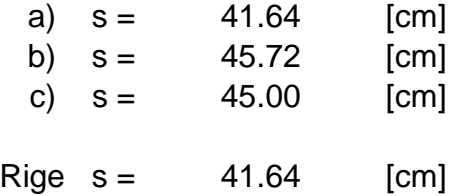
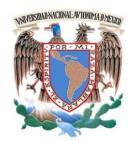

5.- Revisión de la cuantía mínima der refuerzo transversal de la columna en zonas de confinamiento.

5.a.- Longitud de zona de confinamiento.

L 
$$
\ge \begin{cases} b_{\text{max}} = 90.00 & \text{[cm]} \\ H/6 = 50.00 & \text{[cm]} \\ 600 \text{ mm} = 60.00 & \text{[cm]} \end{cases}
$$
  
Rige L = 90.00 [cm]

5.b.- Área total de estribos en zona de confinamiento de la columna **Ash**.

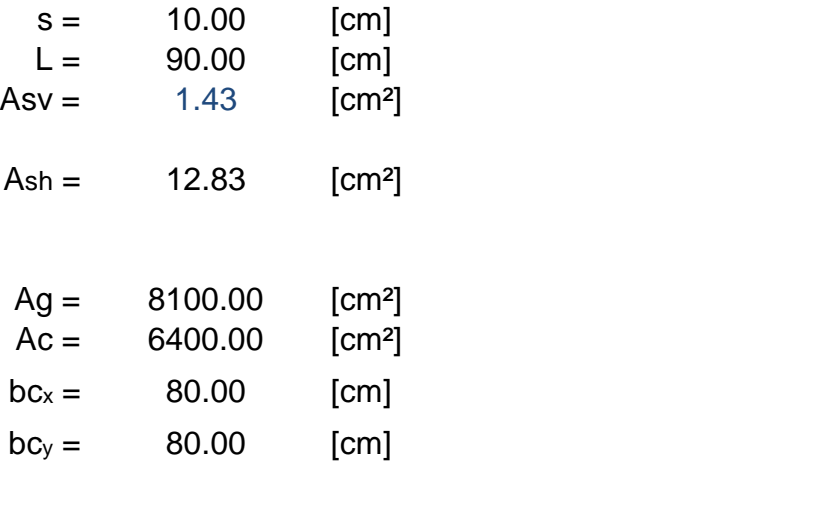

$$
\text{Ash} > \qquad 0.3 \left( \frac{A_g}{A_c} - 1 \right) \frac{f_c}{f_{yh}} \, s \, b_c \qquad = \qquad 3.79 \qquad \text{Cumple}
$$

$$
\text{Ash} > \qquad 0.09 \frac{f_c^3}{f_{yh}} \, s \, b_c \qquad = \quad 4.29 \quad \text{Cumple}
$$

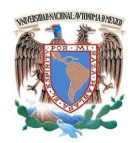

#### **4.4.c.- Revisión de la columna fuerte / trabe débil.**

 $\Sigma M_e \geq 1.5 \Sigma M_g$ Condición:

donde,

 $\Sigma M_e$ 

Suma al paño del nudo de los momentos resistentes calculados con factor de resistencia igual a uno, de las columnas que llegan a ese nudo.

# $\Sigma M_g$

Suma al paño del nudo de los momentos resistentes calculados con factor de resistencia igual a uno, de las trabes que llegan a ese nudo.

Resumen de momentos resistentes de las columnas.

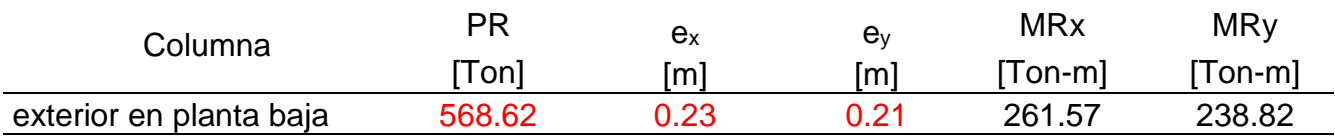

Resumen de momentos resistentes en los paños de las trabes.

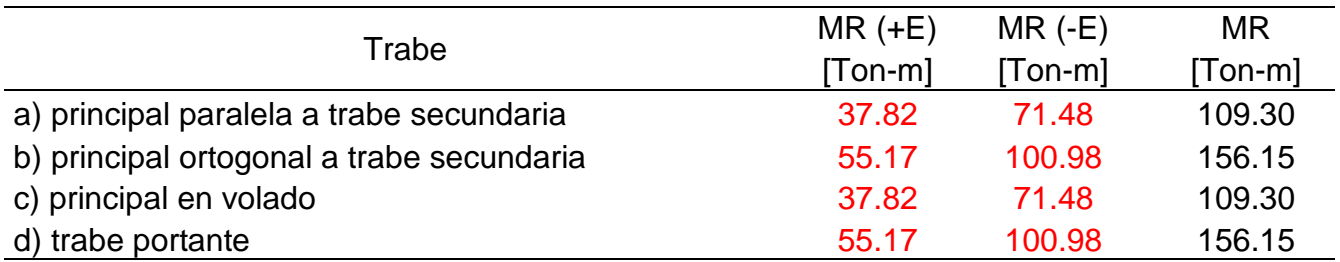

Tabla comparativa de momentos resistentes en trabes contra momentos resistentes en columnas

Columna exterior en planta baja

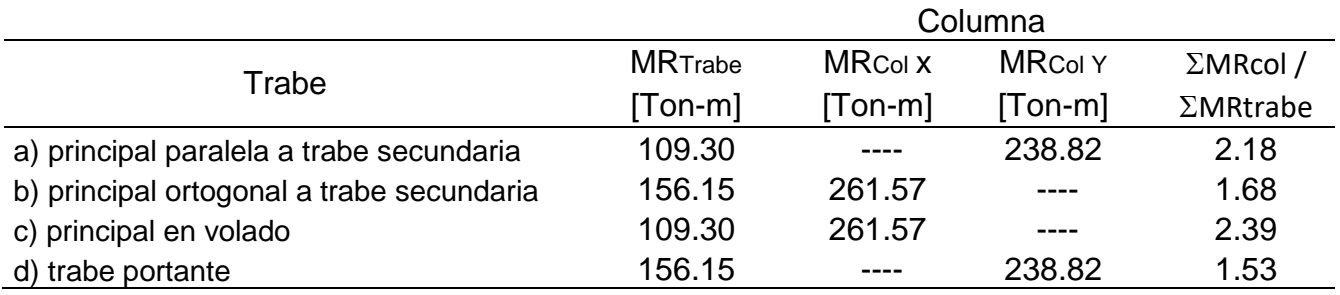

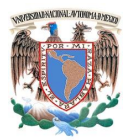

Universidad Nacional Autónoma de México Facultad de Ingeniería Especialización en Estructuras

 $\Sigma$ MRcol /  $\Sigma$ MRtrabe = 1.53 cumple

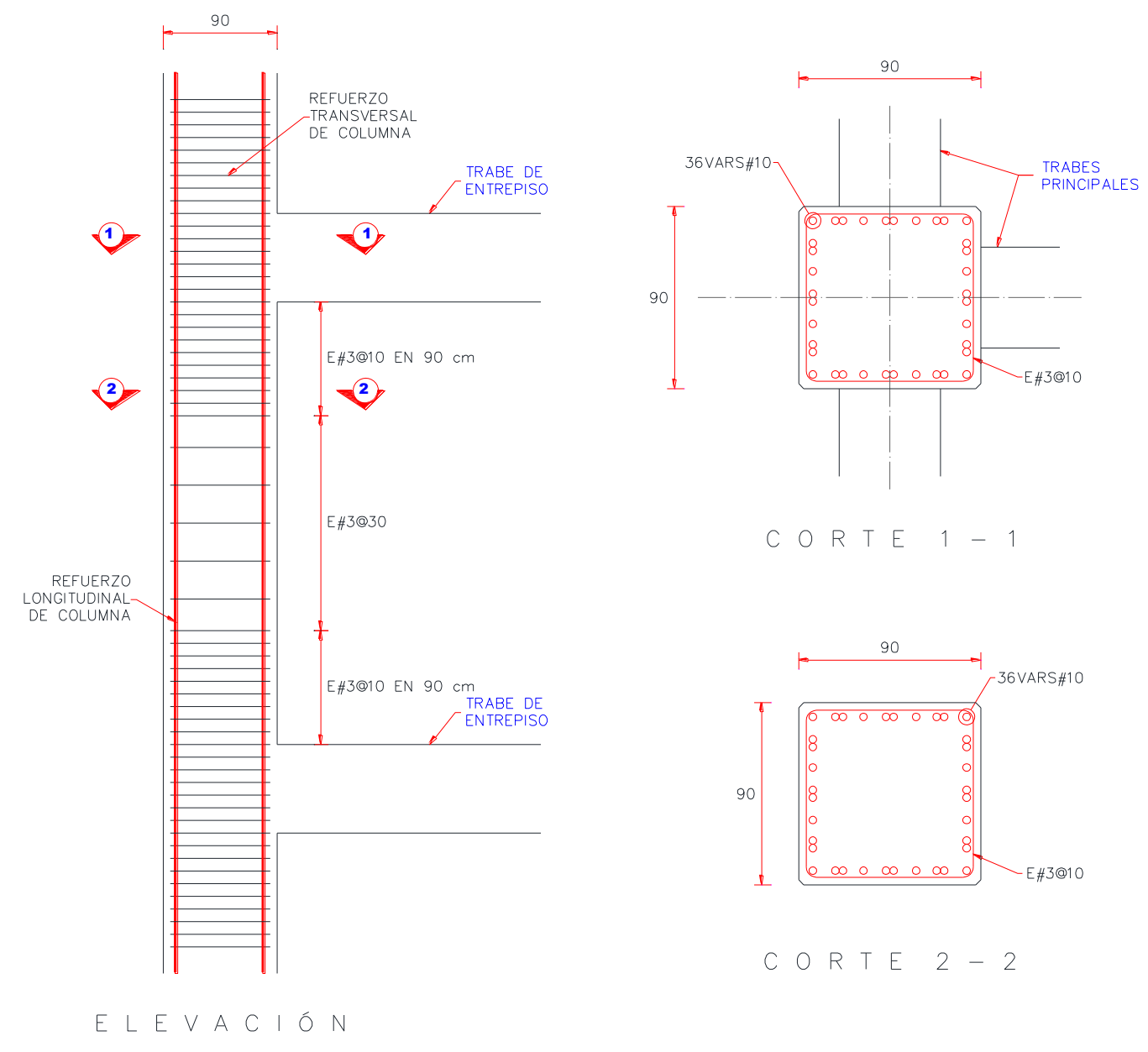

## **4.4.d.- Esquemas de refuerzo.**

Figura 32. Esquemas de refuerzo para columna de borde en planta baja.

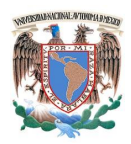

### **5.- Unión viga-columna.**

1.- Resistencia a cortante en nudos de marcos dúctiles.

Datos geométricos de Trabe

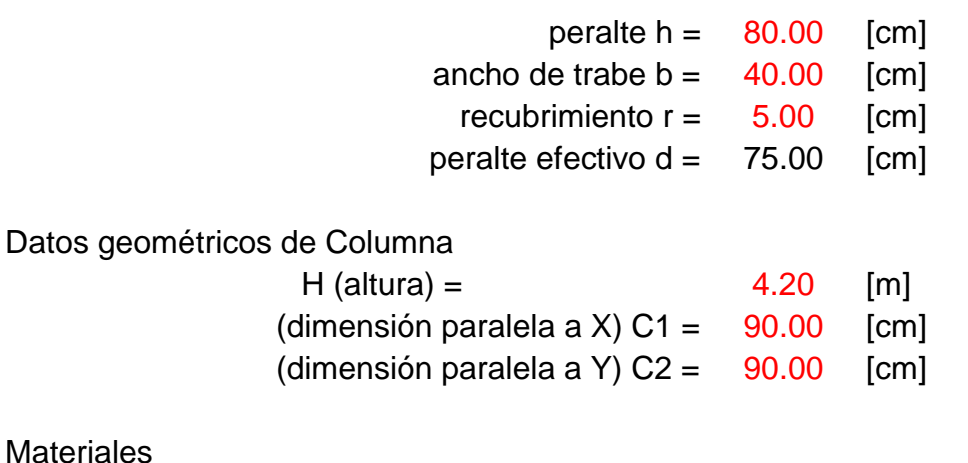

Mate

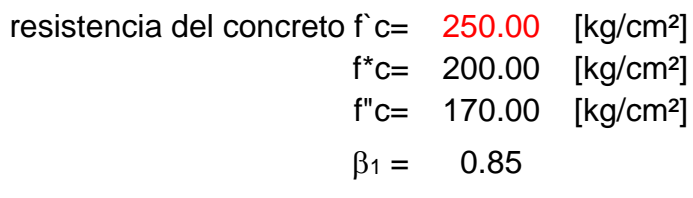

fluencia del acero fy= 4200.00 [kg/cm²]

Áreas de acero en la trabes

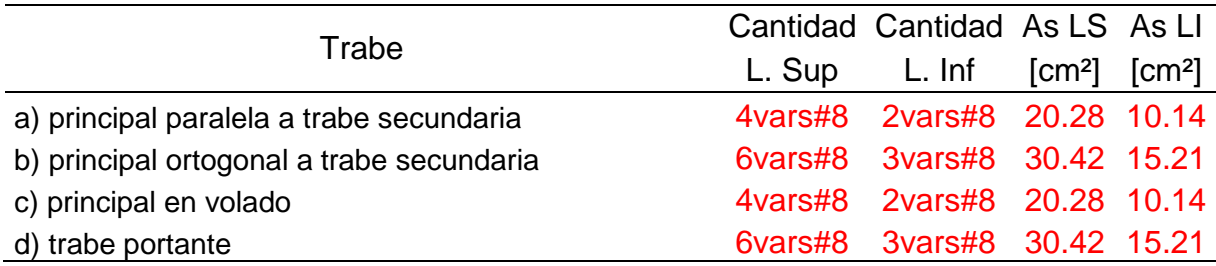

Tomando las más desfavorables.

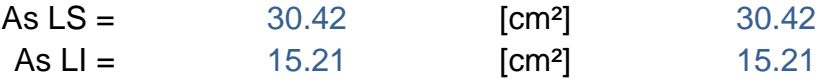

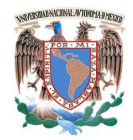

 $V \text{ col} = 37.18$  [Ton]

#### Resistencia a cortante

$$
T1 = 1.25
$$
 AsLS fy = 159.705 [Top]  
\n $T2 = C2 = 1.25$  AsLI fy = 79.8525 [Top]  
\n $\Sigma$ MRtrabe = 156.15 [Top-m]

 $V_{Columna} = \frac{\sum MR_T}{H_{Columna}}$ 

 $Vu = T1 + C2 - Vcol$ 

 $Vu = 202.38$  [Ton]

Para comprobar si la trabe esta confinando a la columna, se deberá comprobar que el ancho de la trabe cumpla con 0.75 de la dimensión de la columna.

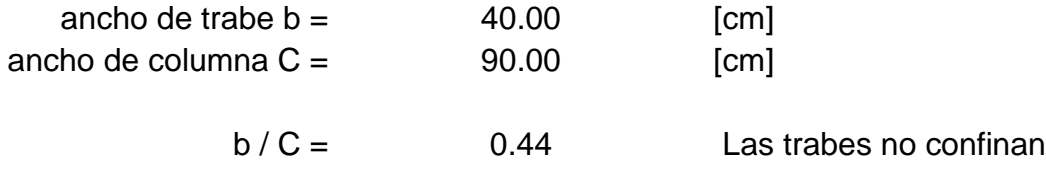

2.- Resistencia de diseño a fuerza cortante de la unión viga-columna se calculará con la siguiente fórmula:

$$
VR = 3.5F_R \sqrt{f_c^*} b_e h
$$
  
FR a cortante = 0.80  
be ≤ 1/2 (b + C) = 65 [cm]  
b + h = 120 [cm]  
c = 90 [cm]  
Ve = 65 [cm]  

$$
VR = 205.91 [Ton]
$$
  

$$
V = 202.38 [Ton]
$$

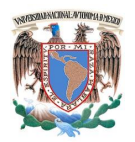

VR es > que Vu

Por la tanto: La sección es adecuada

3.- Revisión de Anclaje del Refuerzo

Varillas de la columna

vars# $=$  10  $db col = 3.18$  [cm]

Varillas de la trabe

vars# $=$  8 db tra  $=$  2.54 [cm]

Barras continuas a través del nudo

a) h col / db tra  $\geq 20$  $h \text{ col} = 90.00$  [cm] db tra =  $2.54$  [cm] h col / db tra  $=$  35.43 es > que 20 cumple b) h tra / db col  $\geq 20$ 

> h tra  $= 80.00$  [cm]  $db col = 3.18$  [cm] h tra  $/$  db col = 25.20 es > que 20 cumple

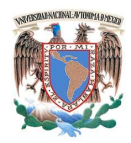

#### 4.- Esquemas de refuerzo

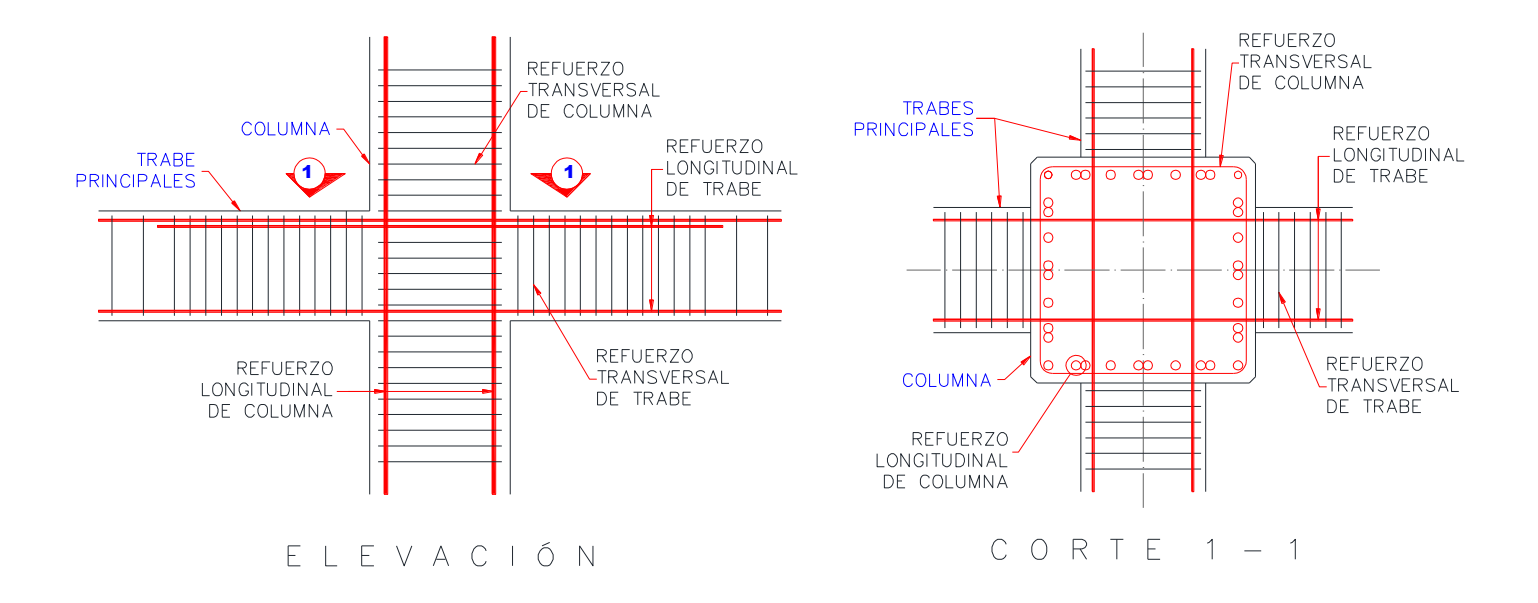

Figura 33. Esquemas de refuerzo para la unión viga-columna.

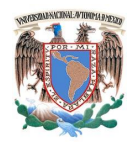

## **6.- Sistema de piso.**

El sistema de piso elegido es losa maciza de concreto reforzado y el método de diseño será por coeficientes de momentos especificado en las NTC-04 para diseño y construcción de estructuras de concreto.

Para el dimensionamiento de las losas, se han seleccionado cuatro tableros tipo, con las cargas y dimensiones más desfavorables a fin de que éstos tableros sean representativos de todo el edificio, los tableros son: Tablero interior (todos los bordes continuos), Tablero de borde I (un lado corto discontinuo), Tablero de borde II (un lado largo discontinuo), Tablero de esquina (dos lados adyacentes discontinuos).

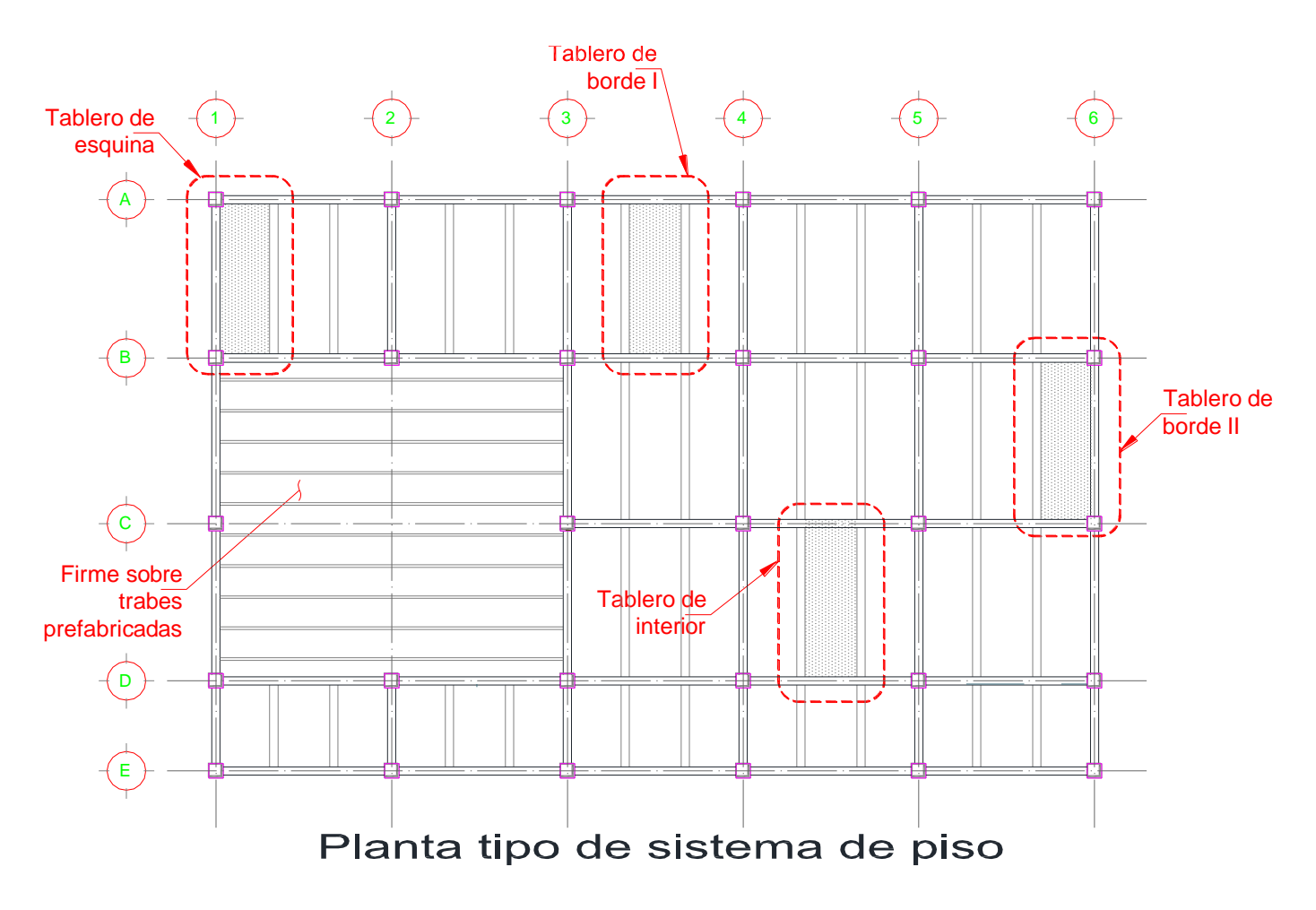

Figura 34. Ubicación de tableros tipo para diseño.

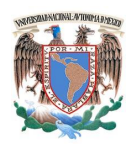

#### **6.1.- Tablero interior** (todos los bordes continuos)**.**

#### **Materiales**

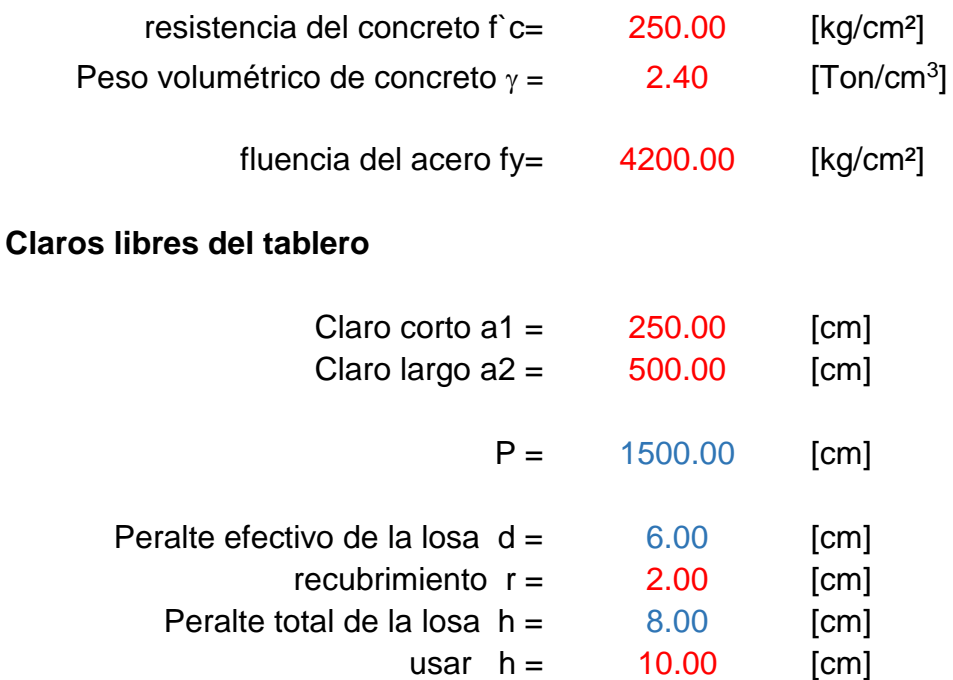

#### **Cargas**

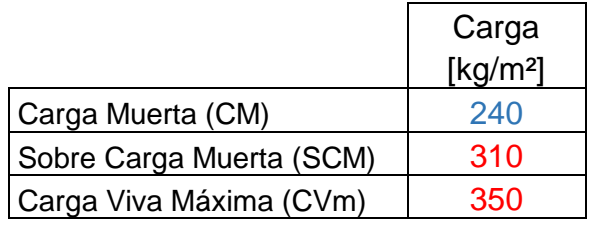

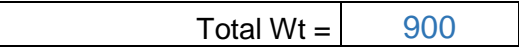

Para que el peralte efectivo de la losa sea el calculado anteriormente, se debe cumplir que:

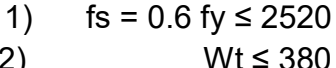

 $fs = 2520$  [kg/cm<sup>2</sup>] Cumple 2)  $Wt \le 380$  Wit = 900 [kg/m<sup>2</sup>] No cumple

Para otras combinaciones de fs y w, el peralte calculado se multiplicará por el siguiente factor:

$$
0.032 \sqrt[4]{f_s w} = 1.24
$$

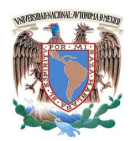

#### **Finalmente queda**

Peralte efectivo de la losa  $d = 7.45$  [cm] recubrimiento  $r = 2.00$  [cm] Peralte total de la losa  $h = 9.45$  [cm] usar  $h = 10.00$  [cm]

#### **Revisión del estado límite de falla por flexión**

Factor de carga  $FC = 1.50$ Total Wu =  $1350$  [kg/m<sup>2</sup>] Factor de resistencia  $FR = 0.90$ 

 $m = a1 / a2 = 0.50$ 

De la tabla 6.1 de la NTC-04, se obtienen los siguientes coeficientes para el cálculo de los momentos para la losa colada monolíticamente con los apoyos.

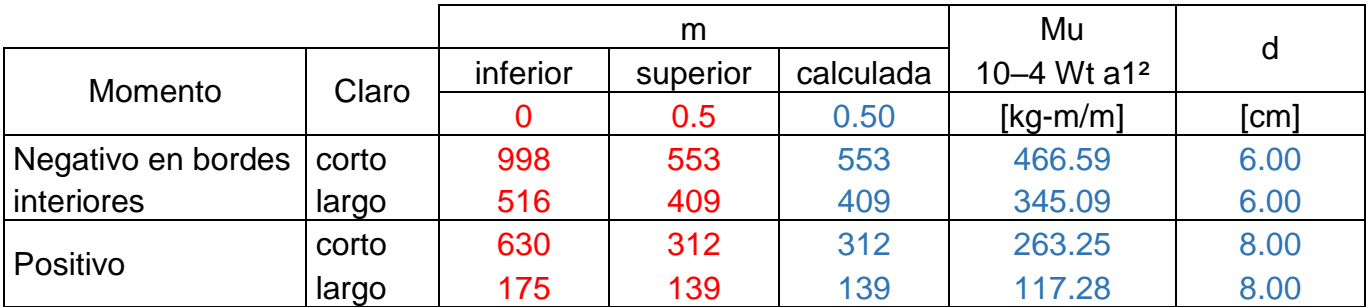

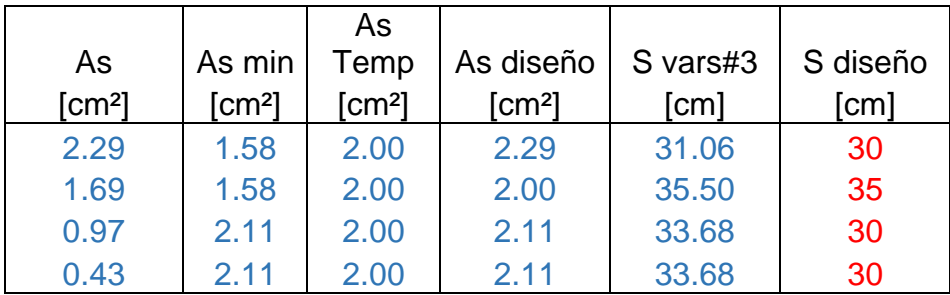

#### **Revisión del estado límite de falla por cortante.**

La fuerza cortante que actúa en un ancho unitario se calcula con la expresión

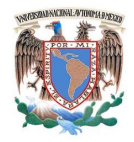

$$
V_{u} = \left(\frac{a_{1}}{2} - d\right) \left(0.95 - 0.5\frac{a_{1}}{a_{2}}\right) w_{u}
$$

 $Vu =$  1105.65 [kg/m]

La resistencia de la losa a fuerza cortante se calcula con la expresión

Factor de resistencia  $FR = 0.80$ 

VcR = 
$$
0.5F_R b \, d \sqrt{f_c^*}
$$
  
\nVcR = 4525.48 [kg/m]

por lo tanto

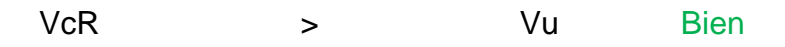

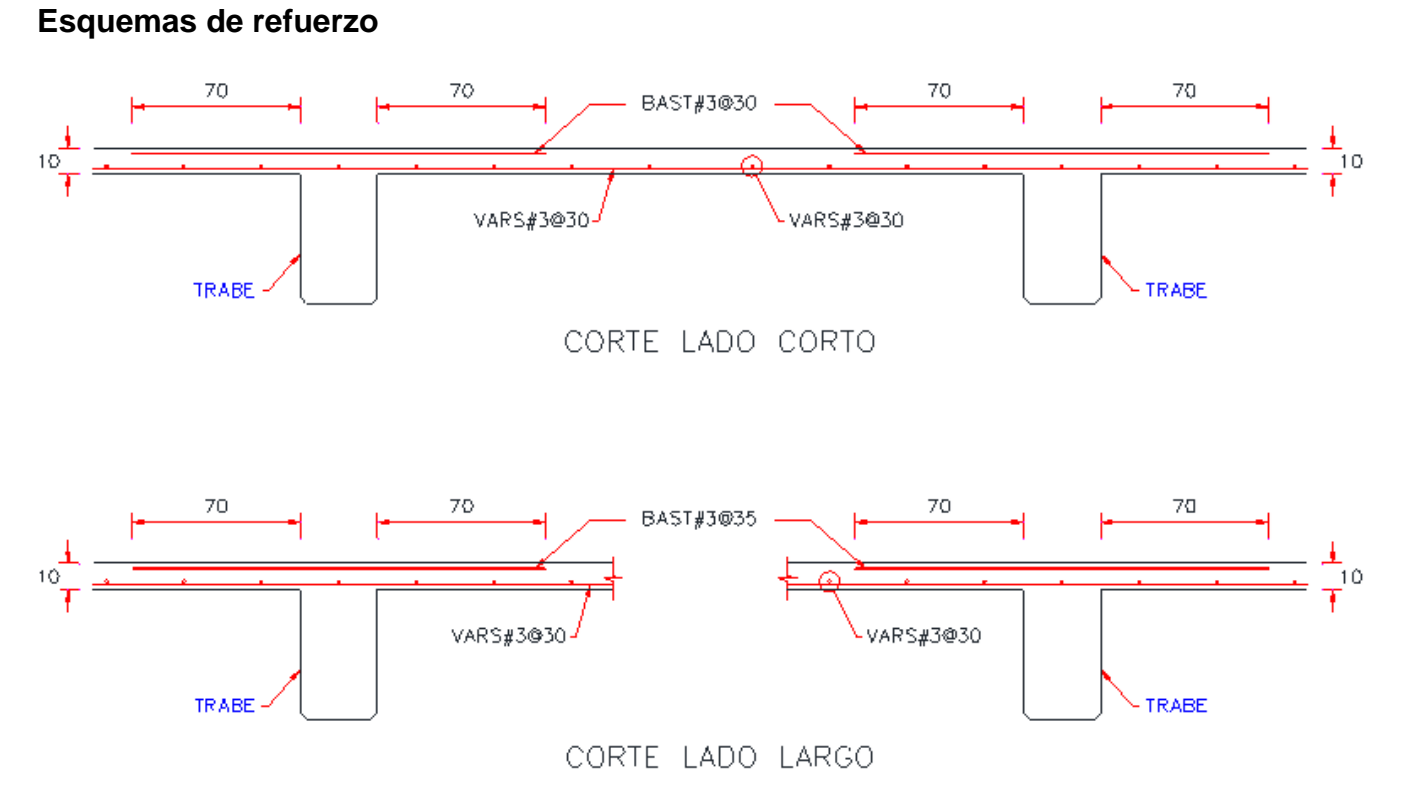

Figura 35. Esquemas de refuerzo para tablero interior (todos los bordes continuos).

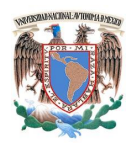

#### **6.2.- Tablero de borde I** (un lado corto discontinuo)**.**

#### **Materiales**

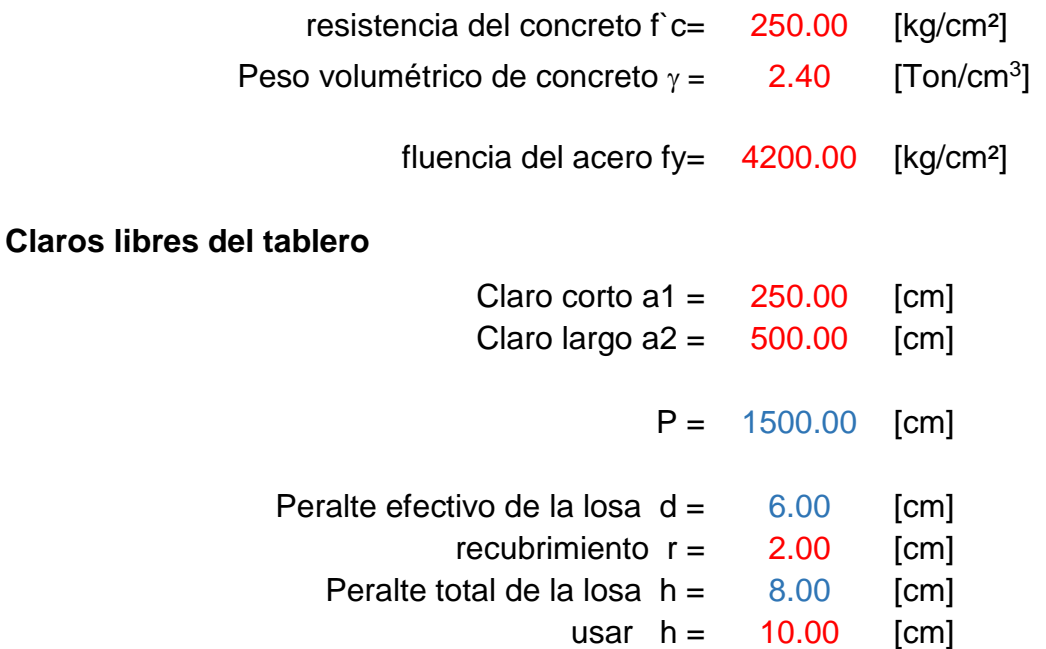

#### **Cargas**

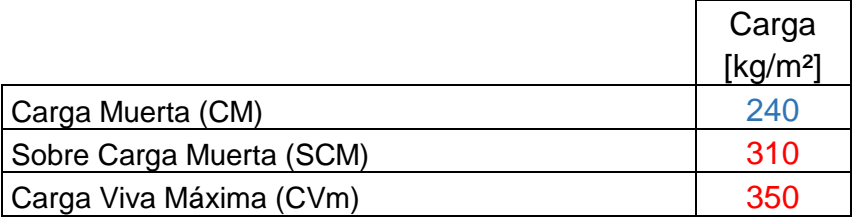

Total Wt =  $\vert$  900

Para que el peralte efectivo de la losa sea el calculado anteriormente, se debe cumplir que:

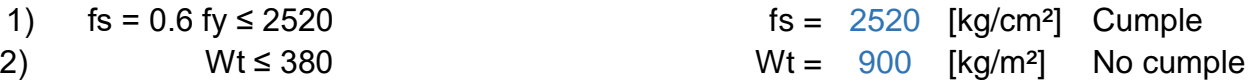

Para otras combinaciones de fs y w, el peralte calculado se multiplicará por el siguiente factor:

$$
0.032 \sqrt[4]{f_s w} = 1.24
$$

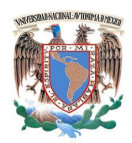

#### **Finalmente queda**

Peralte efectivo de la losa  $d = 7.45$  [cm] recubrimiento  $r = 2.00$  [cm] Peralte total de la losa  $h = 9.45$  [cm] usar  $h = 10.00$  [cm]

#### **Revisión del estado límite de falla por flexión**

Factor de carga  $FC = 1.50$ Total Wu =  $1350$  [kg/m<sup>2</sup>] Factor de resistencia FR =  $0.90$ 

 $m = a1 / a2 = 0.50$ 

De la tabla 6.1 de la NTC-04, se obtienen los siguientes coeficientes para el cálculo de los momentos para la losa colada monolíticamente con los apoyos.

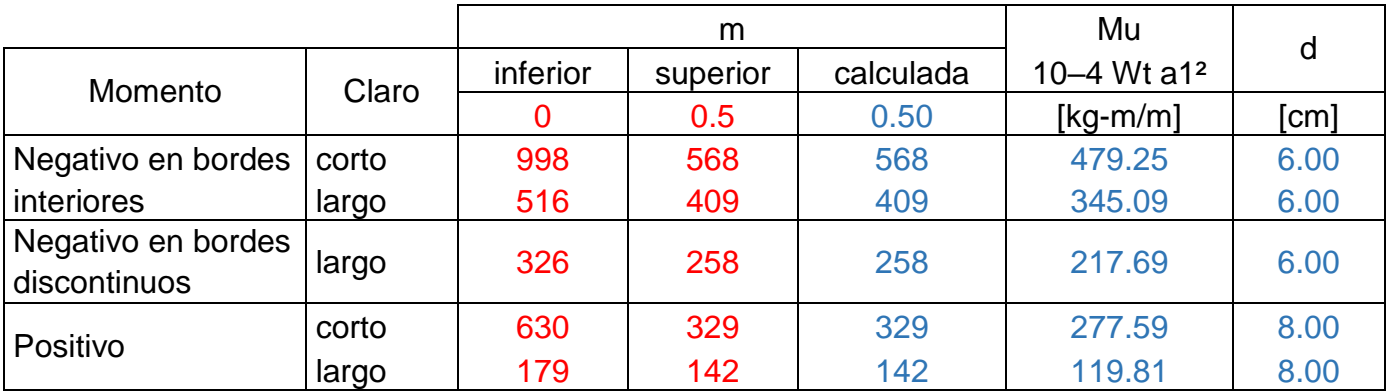

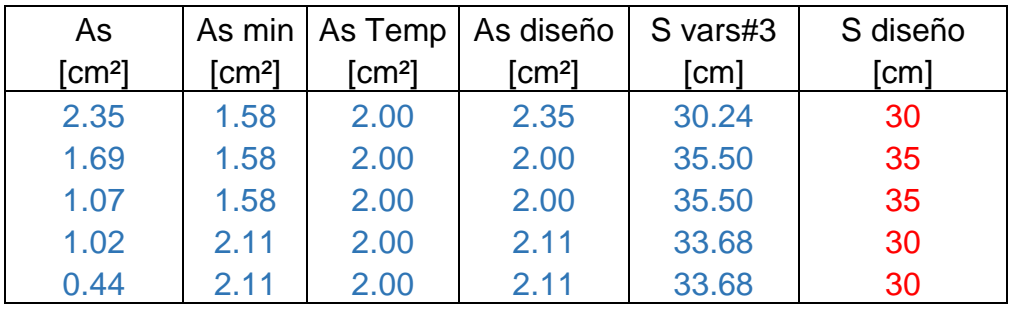

#### **Revisión del estado límite de falla por cortante.**

La fuerza cortante que actúa en un ancho unitario se calcula con la expresión

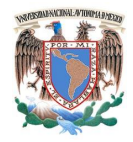

$$
V_u = \left(\frac{a_1}{2} - d\right) \left(0.95 - 0.5\frac{a_1}{a_2}\right) w_u
$$

 $Vu = 1105.65$  [kg/m]

La resistencia de la losa a fuerza cortante se calcula con la expresión

Factor de resistencia FR =  $0.80$ 

VcR =  $0.5F_R b d \sqrt{f_c^*}$  $VcR =$  4525.48 [kg/m]

por lo tanto

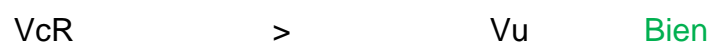

## **Esquemas de refuerzo**

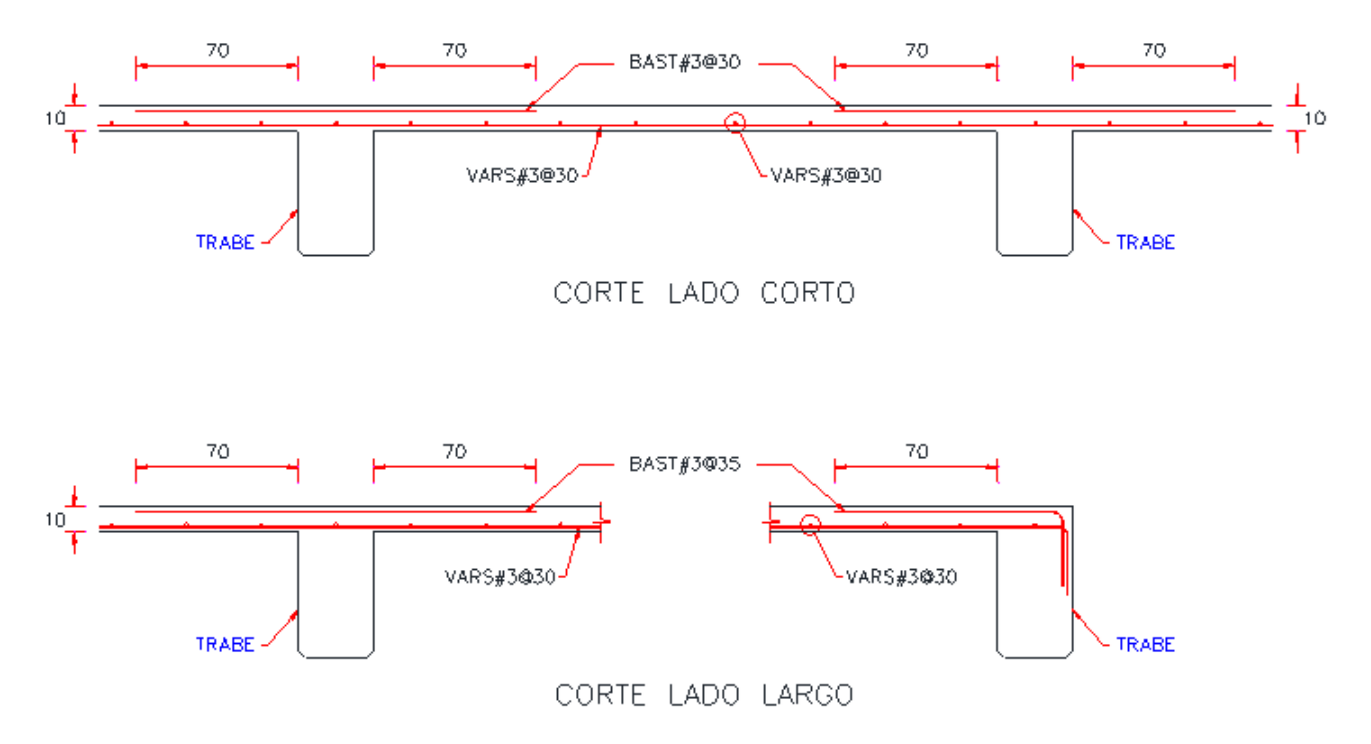

Figura 36. Esquemas de refuerzo para tablero de borde (un lado corto discontinuo).

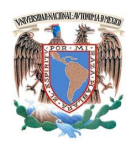

## **6.3.- Tablero de borde II** (un lado largo discontinuo)**.**

#### **Materiales**

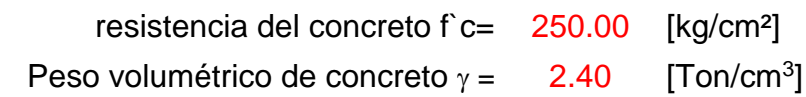

fluencia del acero fy=  $4200.00$  [kg/cm<sup>2</sup>]

#### **Claros libres del tablero**

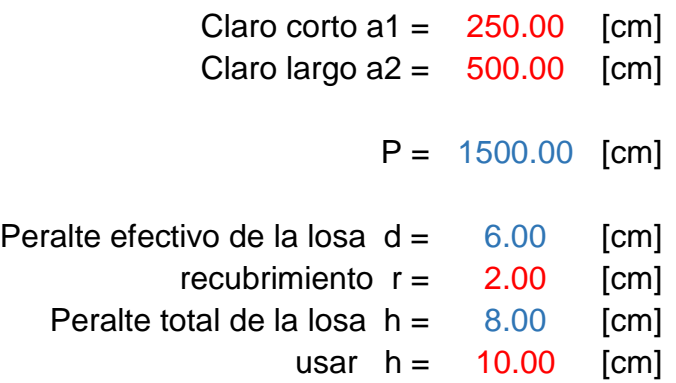

#### **Cargas**

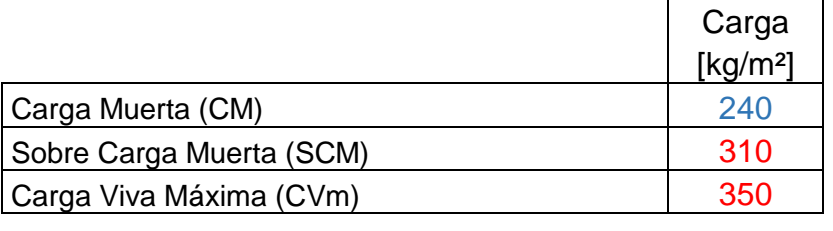

Total Wt =  $\vert$  900

Para que el peralte efectivo de la losa sea el calculado anteriormente, se debe cumplir que:

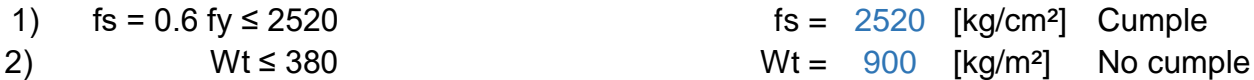

Para otras combinaciones de fs y w, el peralte calculado se multiplicará por el siguiente factor:

$$
0.032 \sqrt[4]{f_s w} = 1.24
$$

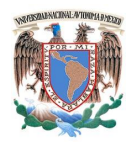

#### **Finalmente queda**

Peralte efectivo de la losa  $d = 7.45$  [cm] recubrimiento  $r = 2.00$  [cm] Peralte total de la losa  $h = 9.45$  [cm] usar  $h = 10.00$  [cm]

**Revisión del estado límite de falla por flexión**

Factor de carga  $FC = 1.50$ Total Wu =  $1350$  [kg/m<sup>2</sup>] Factor de resistencia FR =  $0.90$ 

 $m = a1 / a2 = 0.50$ 

De la tabla 6.1 de la NTC-04, se obtienen los siguientes coeficientes para el cálculo de los momentos para la losa colada monolíticamente con los apoyos.

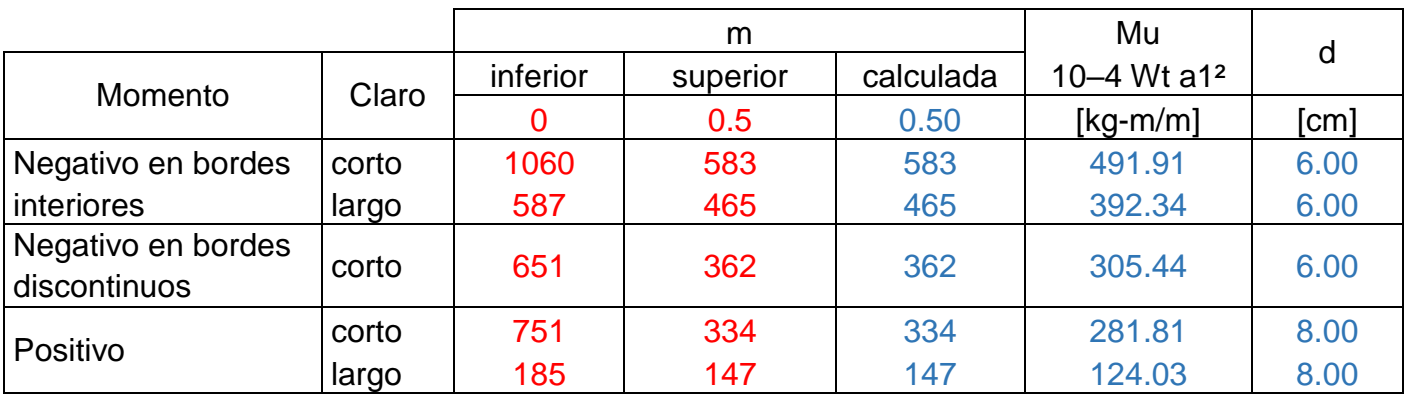

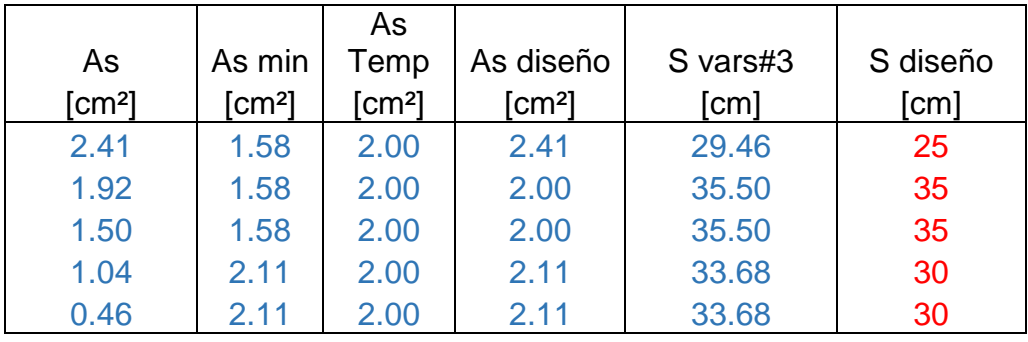

#### **Revisión del estado límite de falla por cortante.**

La fuerza cortante que actúa en un ancho unitario se calcula con la expresión

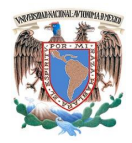

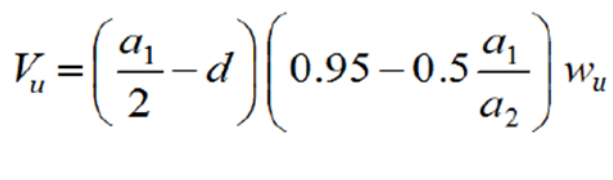

 $Vu =$  1105.65 [kg/m]

La resistencia de la losa a fuerza cortante se calcula con la expresión

Factor de resistencia FR =  $0.80$ 

VcR =  $0.5F_R b d \sqrt{f_c^*}$  $VcR = 4525.48$  [kg/m]

por lo tanto

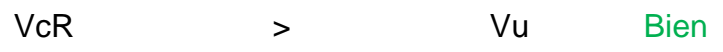

## **Esquemas de refuerzo**

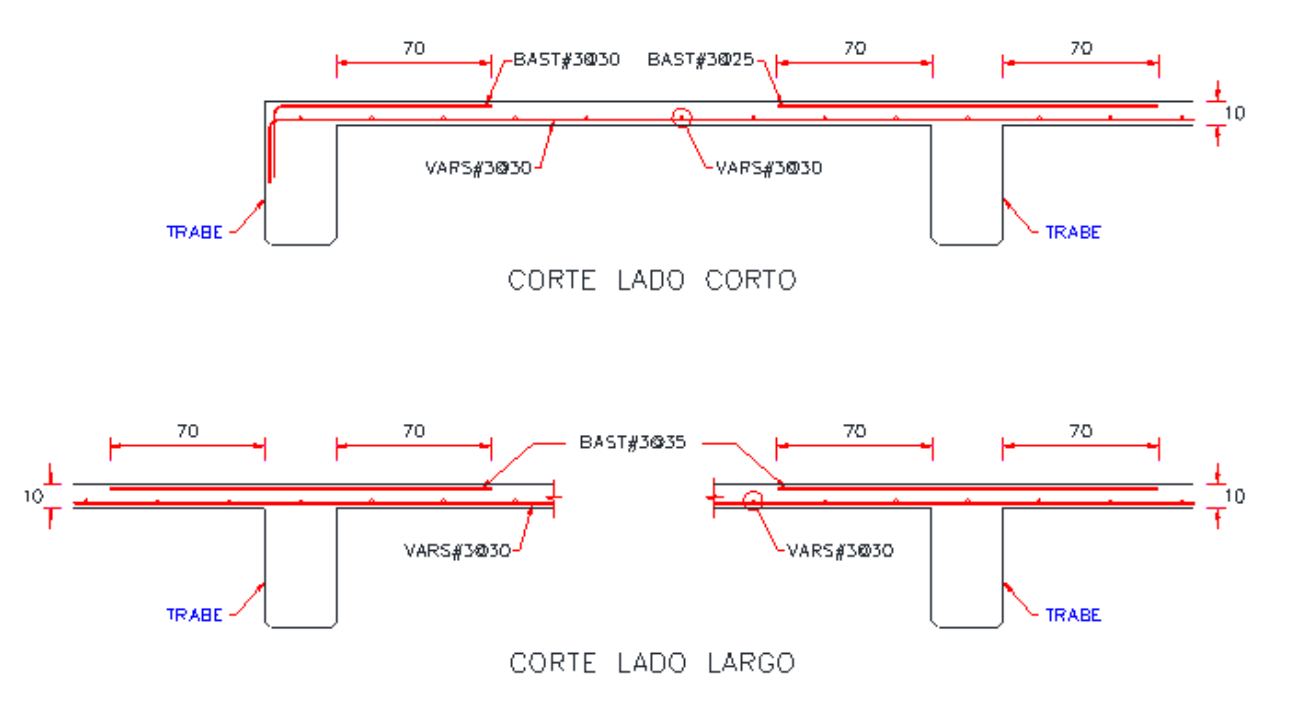

Figura 37. Esquemas de refuerzo para tablero de borde (un lado largo discontinuo).

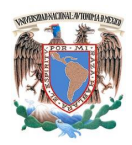

### **6.4.- Tablero de esquina** (dos lados adyacentes discontinuos)**.**

#### **Materiales**

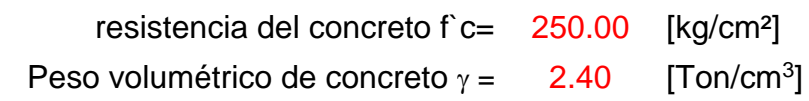

fluencia del acero fy= 4200.00 [kg/cm²]

#### **Claros libres del tablero**

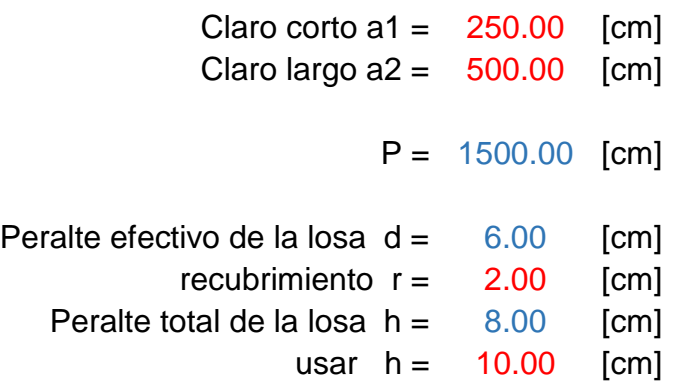

#### **Cargas**

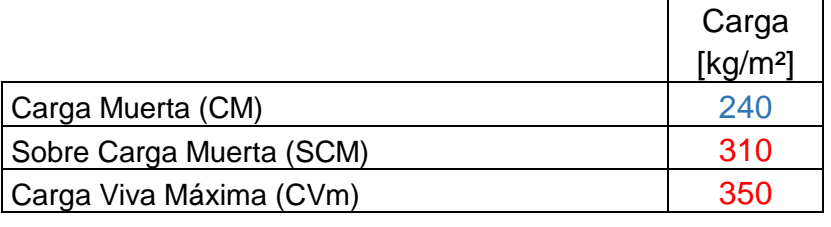

Total Wt =  $\vert$  900

Para que el peralte efectivo de la losa sea el calculado anteriormente, se debe cumplir que:

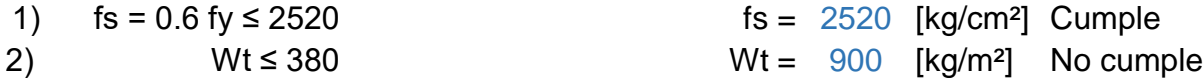

Para otras combinaciones de fs y w, el peralte calculado se multiplicará por el siguiente factor:

$$
0.032 \sqrt[4]{f_s w} = 1.24
$$

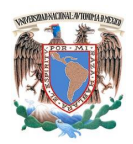

#### **Finalmente queda**

Peralte efectivo de la losa  $d = 7.45$  [cm] recubrimiento  $r = 2.00$  [cm] Peralte total de la losa  $h = 9.45$  [cm] usar  $h = 10.00$  [cm]

### **Revisión del estado límite de falla por flexión**

Factor de carga  $FC = 1.50$ Total Wu =  $1350$  [kg/m<sup>2</sup>] Factor de resistencia FR =  $0.90$  $m = a1 / a2 = 0.50$ 

De la tabla 6.1 de la NTC-04, se obtienen los siguientes coeficientes para el cálculo de los momentos para la losa colada monolíticamente con los apoyos.

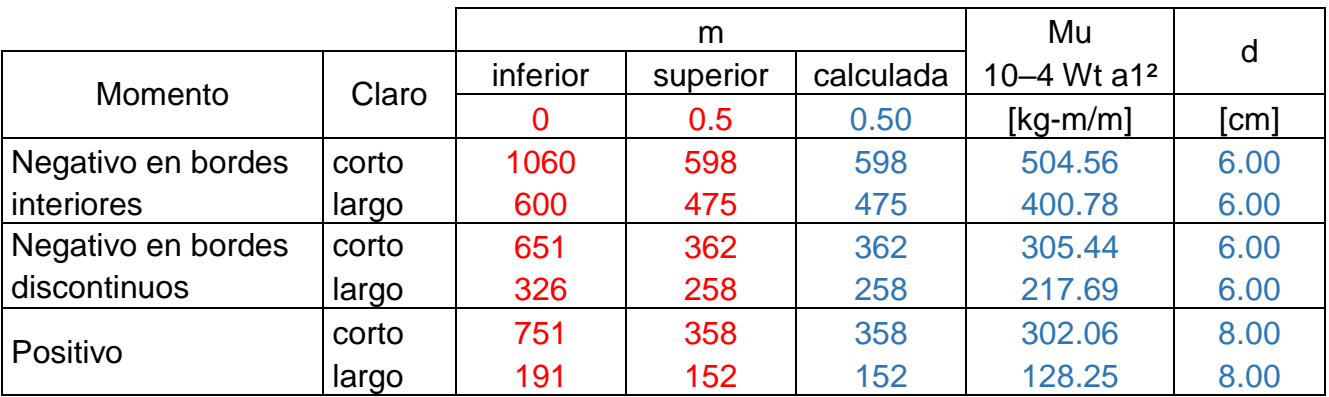

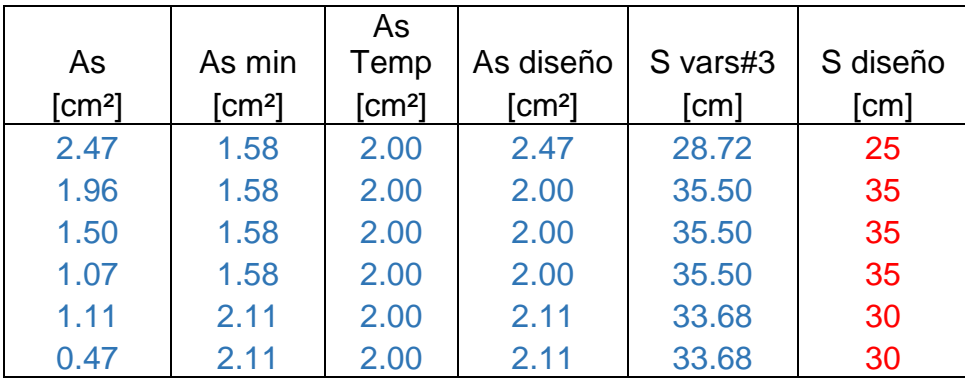

#### **Revisión del estado límite de falla por cortante.**

La fuerza cortante que actúa en un ancho unitario se calcula con la expresión

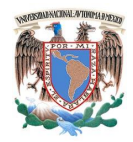

$$
V_u = \left(\frac{a_1}{2} - d\right) \left(0.95 - 0.5\frac{a_1}{a_2}\right) w_u
$$

 $Vu =$  1105.65 [kg/m]

La resistencia de la losa a fuerza cortante se calcula con la expresión

Factor de resistencia  $FR = 0.80$ 

VcR =  $0.5F_R b d \sqrt{f_c^*}$  $VcR = 4525.48$  [kg/m]

por lo tanto

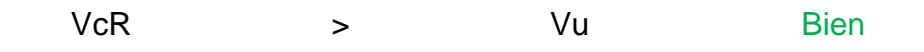

### **Esquemas de refuerzo**

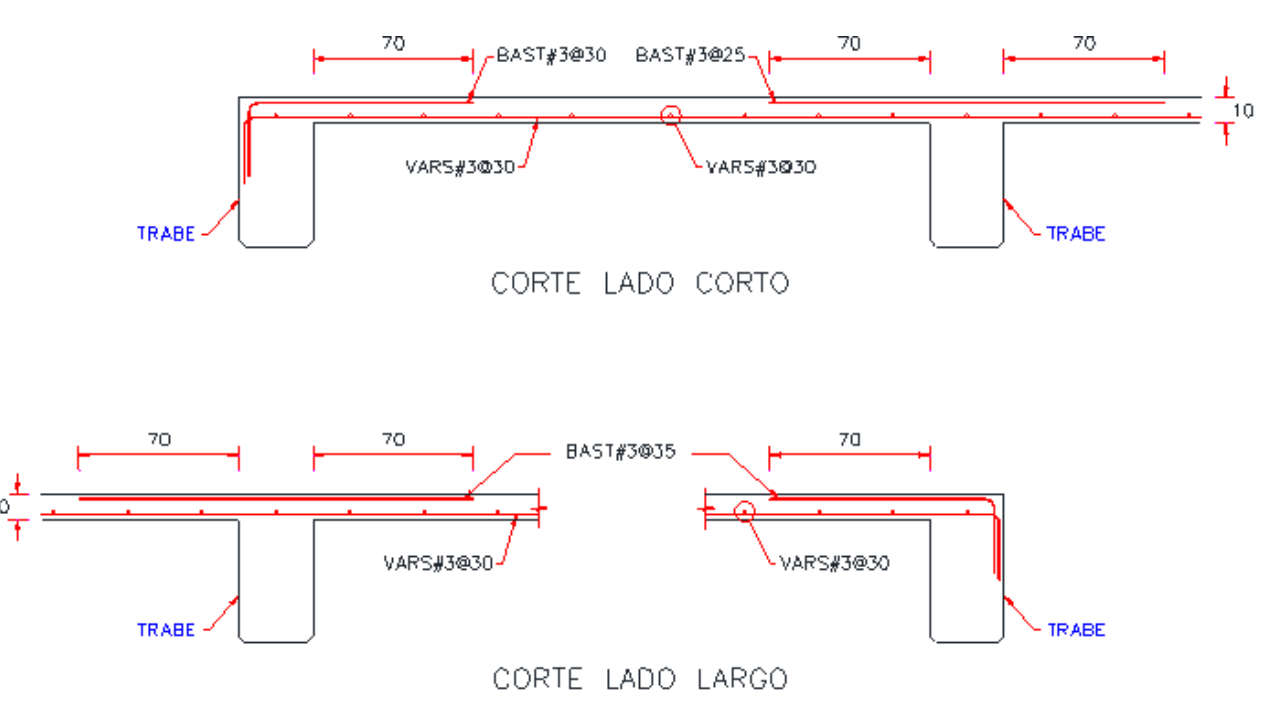

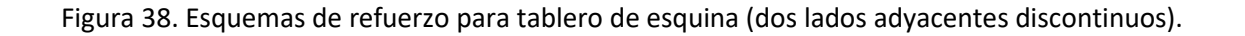

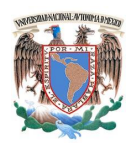

## **IV.- CONCLUSIONES.**

#### **Conclusiones del proyecto.**

- Resulto satisfactorio el dimensionamiento de los principales elementos que conforman la estructura, de manera que no se rebasó ningún estado límite de falla posible para cualquiera de las combinaciones y distribuciones de carga, esto conlleva a que la resistencia de diseño sea mayor o igual al efecto de las acciones que intervienen en la combinación de cargas en estudio, multiplicándolas por los factores de carga correspondientes.
- Se revisó y comprobó, que la estructura y sus componentes, no rebasaron ningún estado límite de servicio bajo el efecto de las posibles combinaciones de acciones, multiplicadas por los factores de cargas de carga correspondientes.
- Se dio solución estructural a la edificación con un sistema estructural eficiente ante acciones estáticas y dinámicas, aplicando los criterios y filosofías de diseños establecidas en los reglamentos y normatividad vigentes, buscando la economía en el dimensionamiento y sin afectar significativamente el concepto arquitectónico.

#### **Conclusiones generales.**

- Al implementar una solución de un problema específico de análisis y diseño estructural para un proyecto de construcción típico de concreto reforzado, y poder para cumplir con los criterios y filosofías de diseño establecidos en los reglamentos y normatividad vigentes, es necesario guiarse de diversas fuentes de información bibliográfica especializada, y por supuesto es importante tomar en cuenta la experiencia que brinda el asesor.
- Es importante entender que los conocimientos adquiridos durante la especialización se deben complementar con un trabajo práctico, el cual involucra diversas disciplinas diferentes a la ingeniería estructural como lo son la arquitectura, la geotecnia, la topografía y la hidráulica, por mencionar solo algunas, al tener noción de estas disciplinas y su interacción con el campo de la ingeniera estructural, se pueden contemplar los efectos que pudieran afectar o beneficiar comportamiento de la estructura.
- En la actualidad es importante el dominio de software especializado en estructuras y algunos otros programas relacionados, los cuales son una herramienta poderosa siempre y cuando se cuente con la experiencia necesaria en el área de las estructuras, estas herramientas facilitan el análisis e incluso el diseño, acortando tiempos de trabajo.

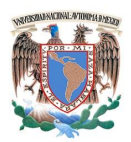

# **V.- BIBLIOGRAFÍA**

- González Cuevas, Aspectos fundamentales del concreto reforzado, Cuarta edición, México, Editorial Limusa, 2005.
- Roberto Meli Piralla, Diseño estructural, Segunda edición, México, Editorial Limusa, 2002.
- Francisco Méndez Chamorro, Criterios de dimensionamiento estructural, México, Editorial Trillas, 1991 (reimpresión 2010).
- Vicente Pérez Alamá, Diseño y cálculo de estructuras de concreto reforzado, Segunda edición, México, Editorial Trillas, 2008
- Apuntes del curso de estructuras de concreto reforzado, Especialización en Estructuras de la UNAM, Ciudad de México, 2016.
- Gobierno de la Ciudad de México, Normas Técnicas complementarias sobre criterios y acciones para el diseño estructural de edificaciones, Gaceta oficial de la Ciudad de México, Edición 2016.
- Gobierno del Distrito Federal, Normas Técnicas complementarias para diseño por sismo, Gaceta oficial del Distrito Federal, Edición 2004 (RCDF-04).
- Gobierno del Distrito Federal, Normas Técnicas complementarias para diseño y construcción de estructuras de concreto, Gaceta oficial del Distrito Federal, Edición 2004 (RCDF-04).
- Gobierno del Distrito Federal, Normas Técnicas complementarias para diseño y construcción de cimentaciones, Gaceta oficial del Distrito Federal, Edición 2004 (RCDF-04).

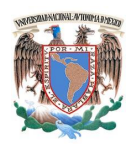

# **VI.- ANEXOS Y APÉNDICES**

#### **ANEXO 1.- Resumen de Modelo.**

ETABS 2015 Ultimate 64-bit 15.0.0 Build 1221 (Analysis Build 9340/64)

B E G I N A N A L Y S I S 2016/09/28 16:45:51

RUNNING ANALYSIS AS A SEPARATE PROCESS

USING THE ADVANCED SOLVER (PROVIDES LIMITED INSTABILITY INFORMATION)

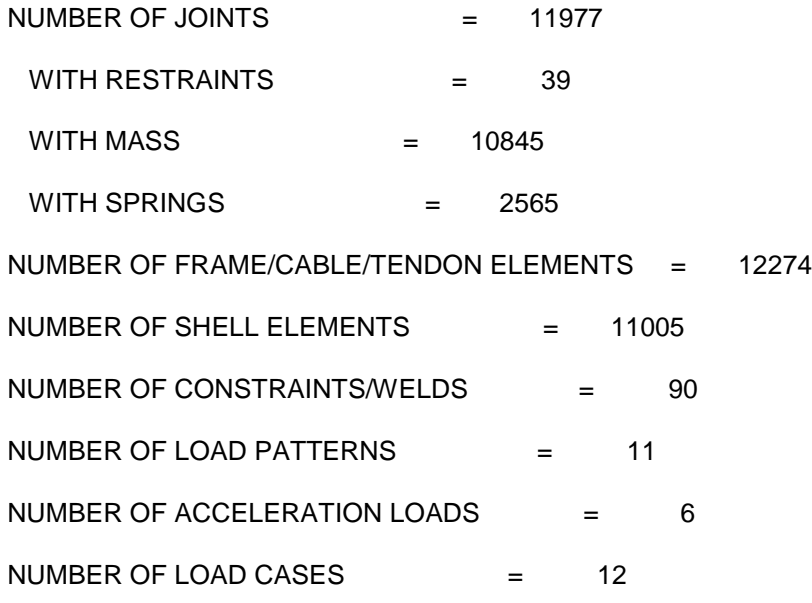

E L E M E N T F O R M A T I O N 16:46:02

NUMBER OF COUPLED CONSTRAINT EQUATIONS  $=$  0

LINEAR EQUATION SOLUTION 16:46:11

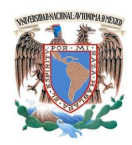

#### FORMING STIFFNESS AT ZERO (UNSTRESSED) INITIAL CONDITIONS

TOTAL NUMBER OF EQUILIBRIUM EQUATIONS = 68178

NUMBER OF NON-ZERO STIFFNESS TERMS = 1849173

NUMBER OF EIGENVALUES BELOW SHIFT  $= 0$ 

LINEAR STATIC CASES 16:46:22

USING STIFFNESS AT ZERO (UNSTRESSED) INITIAL CONDITIONS

TOTAL NUMBER OF CASES TO SOLVE  $=$  9 NUMBER OF CASES TO SOLVE PER BLOCK = 9

LINEAR STATIC CASES TO BE SOLVED:

CASE: ~LLRF

CASE: CM

CASE: SCM

CASE: CVM

CASE: CVA

CASE: ET

CASE: SX

CASE: SY

CASE: CV

E I G E N MODAL ANALYSIS 16:46:43

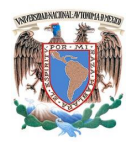

CASE: MODAL

#### USING STIFFNESS AT ZERO (UNSTRESSED) INITIAL CONDITIONS

NUMBER OF STIFFNESS DEGREES OF FREEDOM = 68178 NUMBER OF MASS DEGREES OF FREEDOM = 21639  $MAXIMUM NUMBER OF EIGEN MODES SOUGHT = 12$ MINIMUM NUMBER OF EIGEN MODES SOUGHT  $=$  1 NUMBER OF RESIDUAL-MASS MODES SOUGHT  $=$  0 NUMBER OF SUBSPACE VECTORS USED = 24 RELATIVE CONVERGENCE TOLERANCE = 1.00E-09

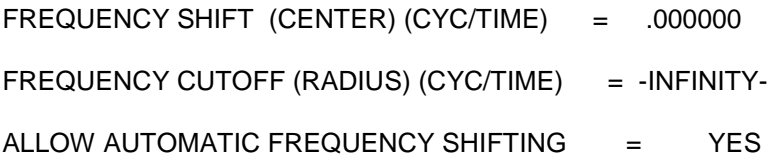

Original stiffness at shift : EV= 0.0000000E+00, f= .000000, T= -INFINITY-Number of eigenvalues below shift  $= 0$ 

Iteration Approximations to next 5 eigenvalues, from shift EV= 0.0000000E+00

- 1 1.8165785E+02 2.2272080E+02 4.1769327E+02 2.5241992E+03 2.9784762E+03
- 2 1.8155063E+02 2.2230867E+02 4.1753586E+02 2.4901584E+03 2.9446098E+03
- 3 1.8155063E+02 2.2230867E+02 4.1753586E+02 2.4901522E+03 2.9446037E+03

Found mode 1 of 12: EV= 1.8155063E+02, f= 2.144465, T= 0.466317

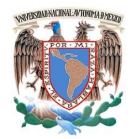

Iteration Approximations to next 5 eigenvalues, from shift EV= 0.0000000E+00

4 2.2230867E+02 4.1753586E+02 2.4901522E+03 2.9446037E+03 5.8905266E+03

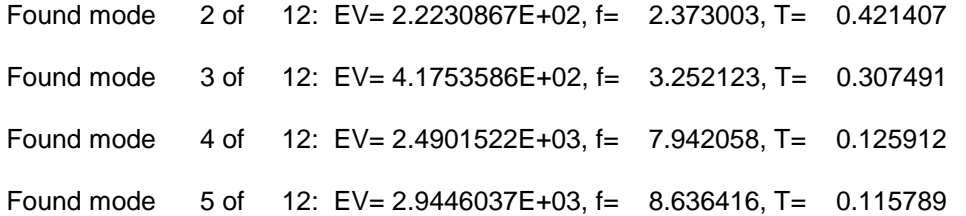

Iteration Approximations to next 5 eigenvalues, from shift EV= 0.0000000E+00

5 5.8905266E+03 7.8315333E+03 9.8285975E+03 1.2337664E+04 1.4898475E+04

Found mode 6 of 12: EV= 5.8905266E+03, f= 12.215105, T= 0.081866

Iteration Approximations to next 5 eigenvalues, from shift EV= 0.0000000E+00

6 7.8315333E+03 9.8285975E+03 1.2337664E+04 1.4898475E+04 1.9954938E+04

Found mode 7 of 12: EV= 7.8315333E+03, f= 14.084568, T= 0.071000 Found mode 8 of 12: EV= 9.8285975E+03, f= 15.778507, T= 0.063377

Iteration Approximations to next 5 eigenvalues, from shift EV= 0.0000000E+00 7 1.2337664E+04 1.4898475E+04 1.9954938E+04 2.0269497E+04 2.1288520E+04

Found mode 9 of 12: EV= 1.2337664E+04, f= 17.678142, T= 0.056567 Found mode 10 of 12: EV= 1.4898475E+04, f= 19.426342, T= 0.051476 Found mode 11 of 12: EV= 1.9954938E+04, f= 22.482538, T= 0.044479

Iteration Approximations to next 5 eigenvalues, from shift EV= 0.0000000E+00

8 2.0269497E+04 2.1288520E+04 2.5731165E+04 2.8980815E+04 3.9688967E+04

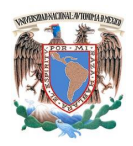

Found mode 12 of 12: EV= 2.0269497E+04, f= 22.659046, T= 0.044132 NUMBER OF EIGEN MODES FOUND = 12 NUMBER OF ITERATIONS PERFORMED  $=$  8 NUMBER OF STIFFNESS SHIFTS  $=$  0 RESPONSE-SPECTRUM ANALYSIS 16:47:14 CASE: DX TYPE OF EXCITATION = STANDARD GROUND ACCELERATION USING MODES FROM CASE: MODAL NUMBER OF DYNAMIC MODES TO BE USED  $=$  12 RESPONSE-SPECTRUM ANALYSIS 16:47:14 CASE: DY TYPE OF EXCITATION = STANDARD GROUND ACCELERATION USING MODES FROM CASE: MODAL NUMBER OF DYNAMIC MODES TO BE USED  $=$  12

A N A L Y S I S C O M P L E T E 2016/09/28 16:47:26

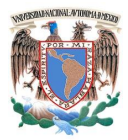

## **APÉNDICE 1.- Gráficas de interacción para columnas de concreto reforzado. fc = 350 d/h = 0.8**

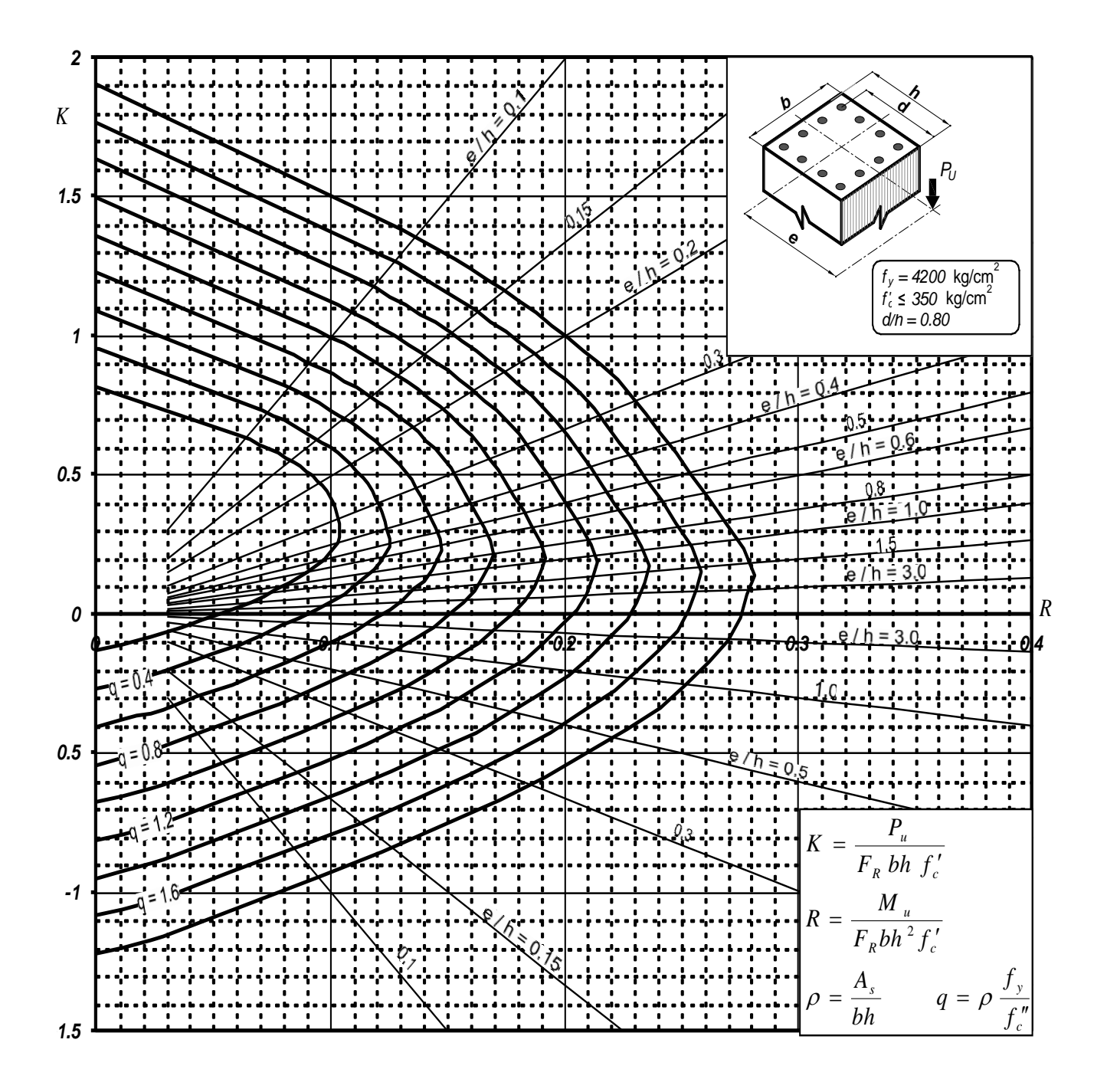

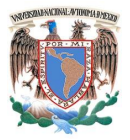

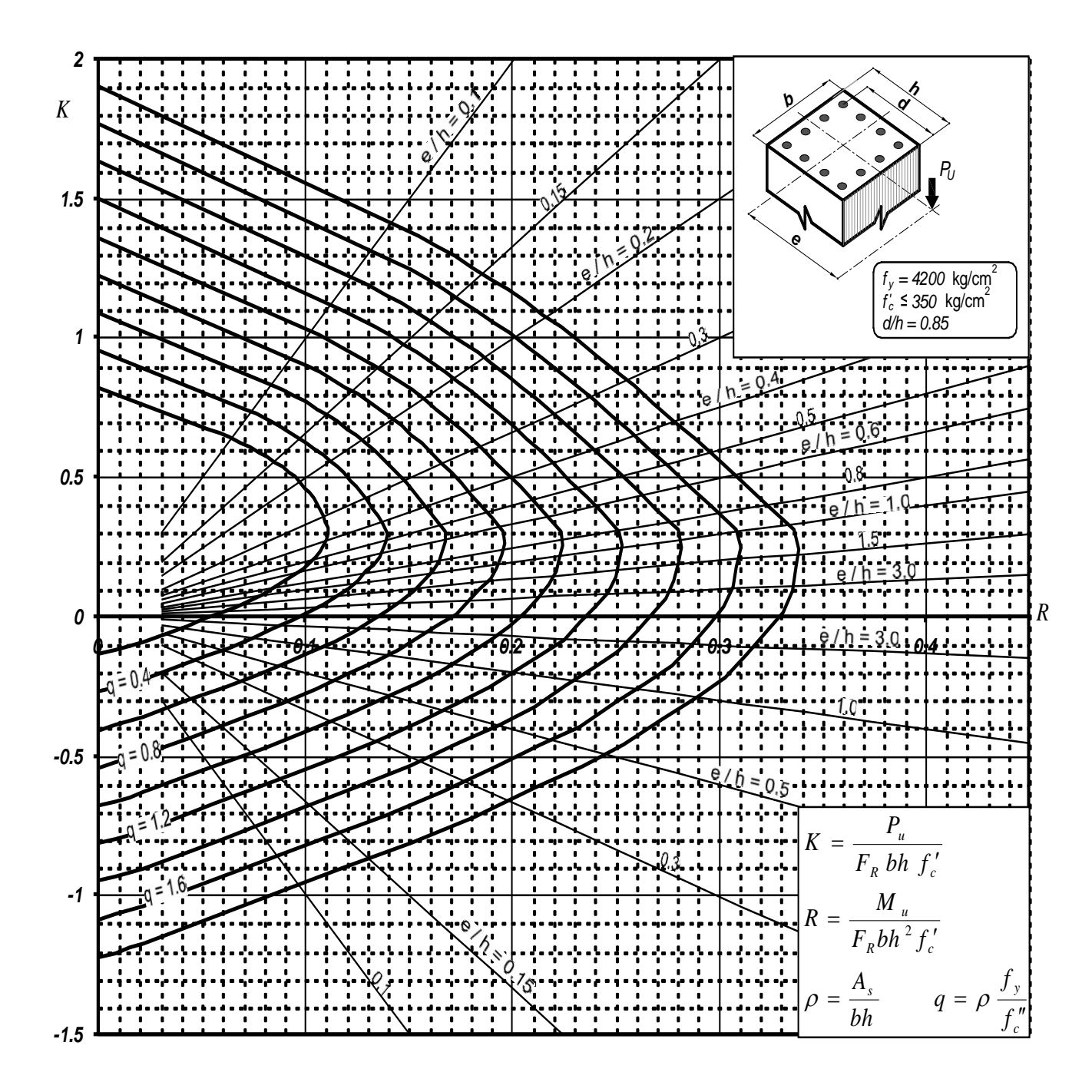

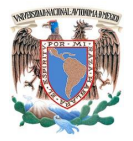

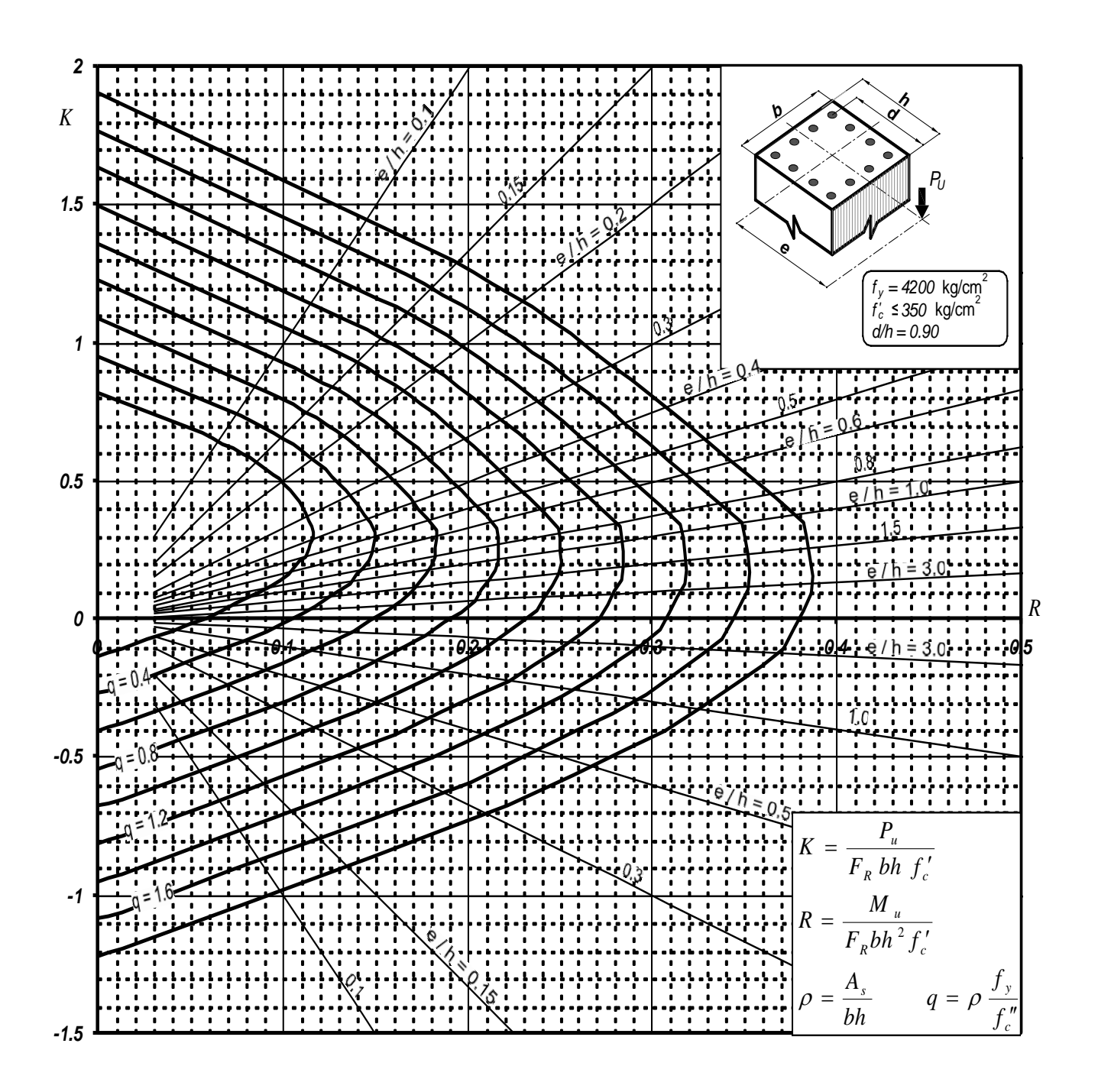

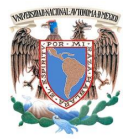

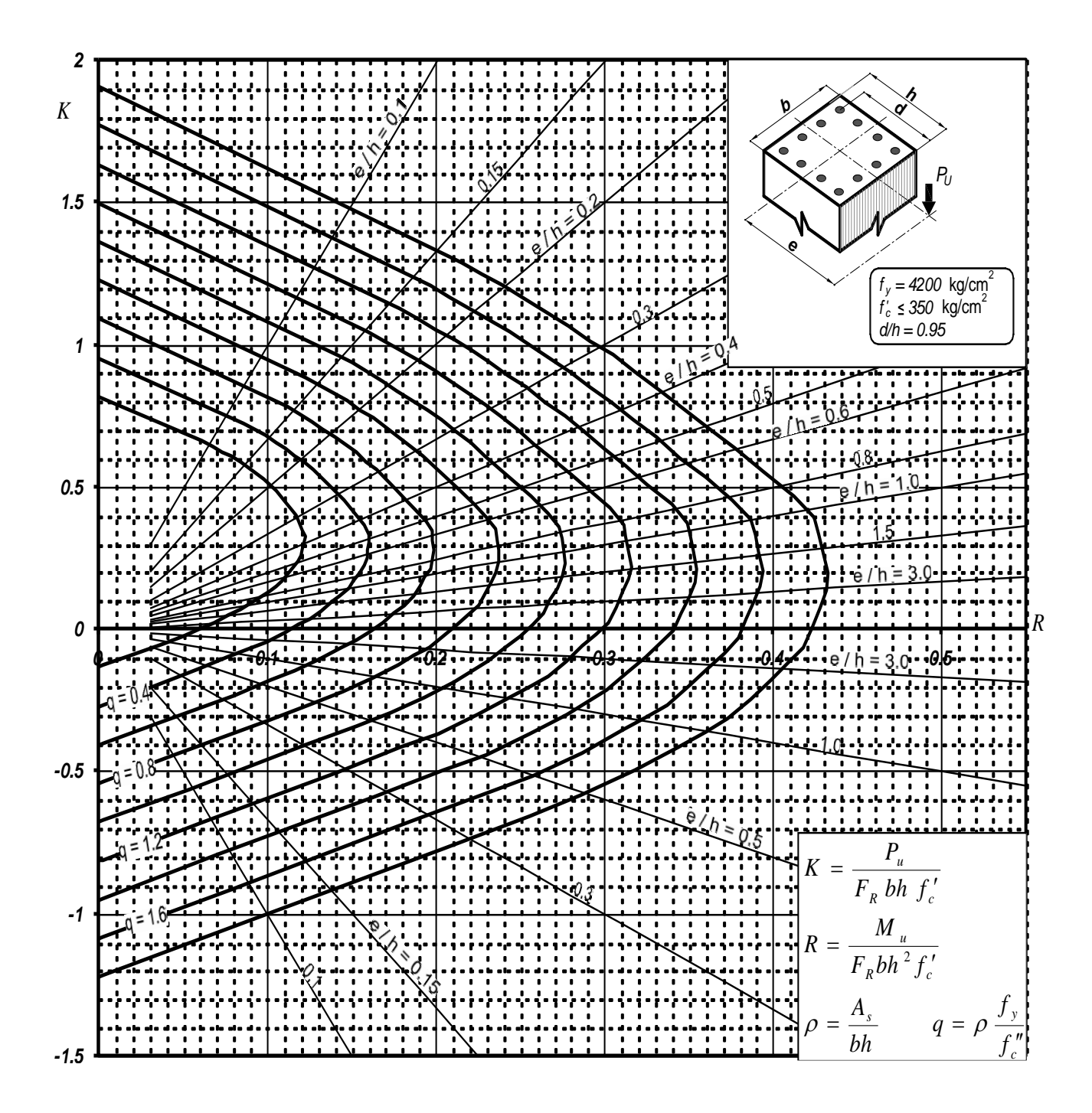

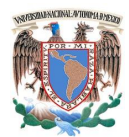

## **APÉNDICE 2.- Tabla de coeficientes de momentos flexionantes para tableros.**

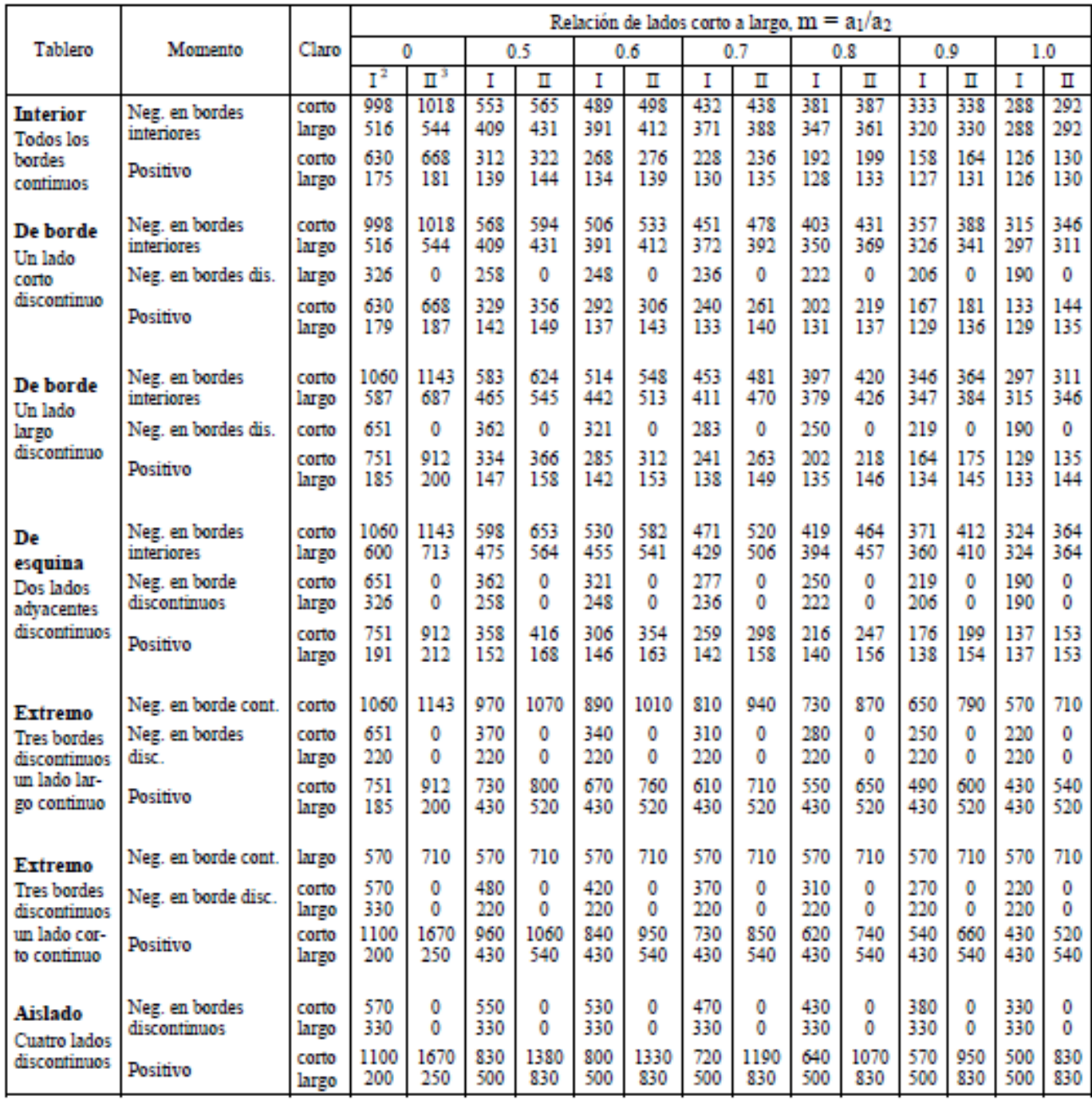

 $\mathbf{I}$ Para las franjas extremas multiplíquense los coeficientes por 0.60.

 $\mathbf 2$ Caso I. Losa colada monolíticamente con sus apoyos. 3

Caso II. Losa no colada monolíticamente con sus apoyos.

Los coeficientes multiplicados por  $10^{-4}$ Wa1<sup>2</sup>, dan momentos flexionantes por unidad de ancho; si W está en kN/m<sup>2</sup> (en kg/m<sup>2</sup>) y  $a_1$  en m, el momento da en kN-m/m (en kg-m/m)

Para el caso I, a<sub>1</sub> y a<sub>2</sub> pueden tomarse como los claros libres entre paños de vigas; para el caso II se tomarán como los claros entre ejes, pero sin exceder del claro libre más dos veces el espesor de la losa.